## **الجمھوریة الجزائریة الدیمقراطیة الشعبیة REPUBLIQUE ALGERINNE DEMOCRATIQUE ET POPULAIRE**

**وزارة التعلیم العالي والبحث العلمي Ministère de l'enseignement supérieur et de la recherche scientifique** 

> **جامعة ابي بكر بلقاید -تلمسان – Université ABOU BEKR BELKAID**

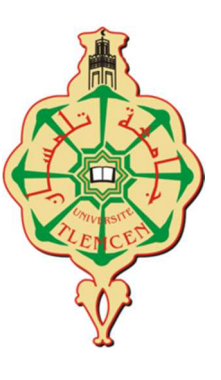

Faculté de Technologie **Département d'Hydraulique** 

Mémoire de projet de fin d'étude Pour l'obtention du Diplôme d'Ingénieur d'Etat en Hydraulique Option: Ouvrages Hydrauliques

# **THEME**

**Etude expérimentale et numérique de l'écoulement à surface libre au-dessus du déversoir à seuil épais**

Soutenue le: Juin 2018

Présenté par **Mlle ZERGUIT Nor El Houda**

Devant le jury:

• **Mr. SEDDINI Abdelali ................................................................... Président**  • **Mr. BOUCHELKIA Hamid ........................................................... Examinateur**  • **Mr. ADJIM Mohamed .................................................................... Examinateur**  • **Mr. BENTALHA Chakib ............................................................... Encadreur** 

Promotion 2017/2018

# **Remerciements**

*Tous d***'***abord, je tiens à remercier les membres du jury, le président Mr. SEDDINI Abdelali, Mr. BOUCHELKIA Hamid et Mr. Adjim Mohamed d***'***accepter d***'***examiner ce modeste mémoire, et Mr. BENTALHA Chakib pour leur encadrement.* 

*Mes vifs remerciements aux professeurs du département d'hydraulique pour leur contribution à notre formation et notre connaissance.* 

*Aussi je remercie vivement les personnes du centre de calcul pour l***'***installation du logiciel numérique sans oublier les ingénieurs et les gens du laboratoire d***'***hydraulique qui a mis à ma disposition le banc d***'***essai.* 

*Enfin je tiens à remercier l***'***ensemble des acteurs qui ont permis l***'***aboutissement du mémoire.* 

**Dédicaces** *Je dédie ce modeste travail à: A mes chers parents pour leur patience et leur soutien A mes frères A ma chère grand-mère et petite famille A ma chère amie Fatima A mes amies et mes collègues de ma promotion 2017/2018* 

#### **Résumé**

 Dans ce travaille, nous avons étudié la variation de la ligne d'eau d'un écoulement à surface libre en présence d'un obstacle au fond du canal. L'obstacle est de forme rectangulaire à seuil épais arrondi en l'amont. Nous avons modélisé dans cette étude l'écoulement à travers un obstacle avec un code de calcul ANSYS Fluent R15, en comparant les résultats numériques avec les résultats expérimentaux.

 Cette étude est basée sur deux grandes parties: la première décrit l'écoulement à surface libre, les types des déversoirs ainsi les équations de NAVIER-STOKES régissent le phénomène de la turbulence. Nous avons présenté aussi le code de calcul utilisé. En deuxième partie, nous avons opté pour plusieurs cas de pentes et de débits pour faire notre comparaison. Nous avons choisi RANS pour traiter la turbulence avec  $(k-\varepsilon)$  et  $(k-\omega)$  comme modèle de fermeture. L'algorithme PISO a été utilisé pour le couplage (pression-vitesse) et le modèle VOF pour tracer la configuration de la surface libre.

Mots clés: Ecoulement à surface libre, Déversoir épais, La turbulence, ANSYS Fluent R15, Le modèle  $k-\varepsilon$ , Le modèle  $k-\omega$ , VOF.

#### **Abstract**

 In this work, we studied the variation of the water line of a free surface flow to the presence of an obstacle at the bottom of the canal. The obstacle is of rectangular Broad-Crested Weir shape rounded upstream. We modeled this study with an ANSYS Fluent R15 calculation code, comparing the numerical results with the experimental measurements.

 This study is based on two main parts: the first part describes on the free surface flow, the types of weirs and the equations of NAVIER-STOKES govern the phenomenon of turbulence. We also presented the calculation code used. In the second part, we chose several cases of slopes and flows to make our comparison. We chose RANS to treat turbulence with k-ε and k-ω as a closure model. The PISO algorithm was used for the pressure-velocity coupling and the VOF model to plot the configuration of the free surface.

Keywords: Free surface flow, Broad- Crested Weir, Turbulence, ANSYS Fluent R15, k- $\varepsilon$ model,  $k-\omega$  model, Volume of fluid.

#### **ملخص**

 في ھذا العمل, درسنا تغیر تدفقات السطح الحر في وجود حاجز في قاع قناة التدفق. الحاجز مربع الشكل مقوس في الأمام. قمنا ببرمجة ھذه الدراسة بواسطة البرنامج 15R Fluent ANSYS بالمقارنة بین النتائج الرقمیة و نتائج التجربة. تنقسم هـذه الدراســة علــي قسمين:القسـم الأول يعـرّف فيــه تـدفق السـطح الحـر, أنــواع الحــواجز, بالإضــافة إلــي معادلات NAVIER-STOKESالتي تعرّف ظـاهرة التدفق العشوائي. قدمنا كذلك البرنـامج المستعمل. في القسم الثّـاني  ${\rm k\text{-}$ سعالجة العشورنة اخترنا عدة احتمالات لميل القناة و التدفق اخترنـا RANS لمعالجـة التدفق العشوائي, و  $\rm k\text{-}$  و  ${\rm k\text{-}}$ كنماذج لغلق المعادلات. استعملت خوارزمیة PISO لحساب الثنائي الضغط-السرعة و النموذج VOF لرسم سطح التدفق الحّر .

الكلمات الأساسية: تدفق السطح الحّر , حاجز عريض, تدفق عشوائي, برنـامج ANSYS Fluent R15, النموذج k-g, النموذج ٢٠٥٥, حجم المائع.

# Tableaux des matières

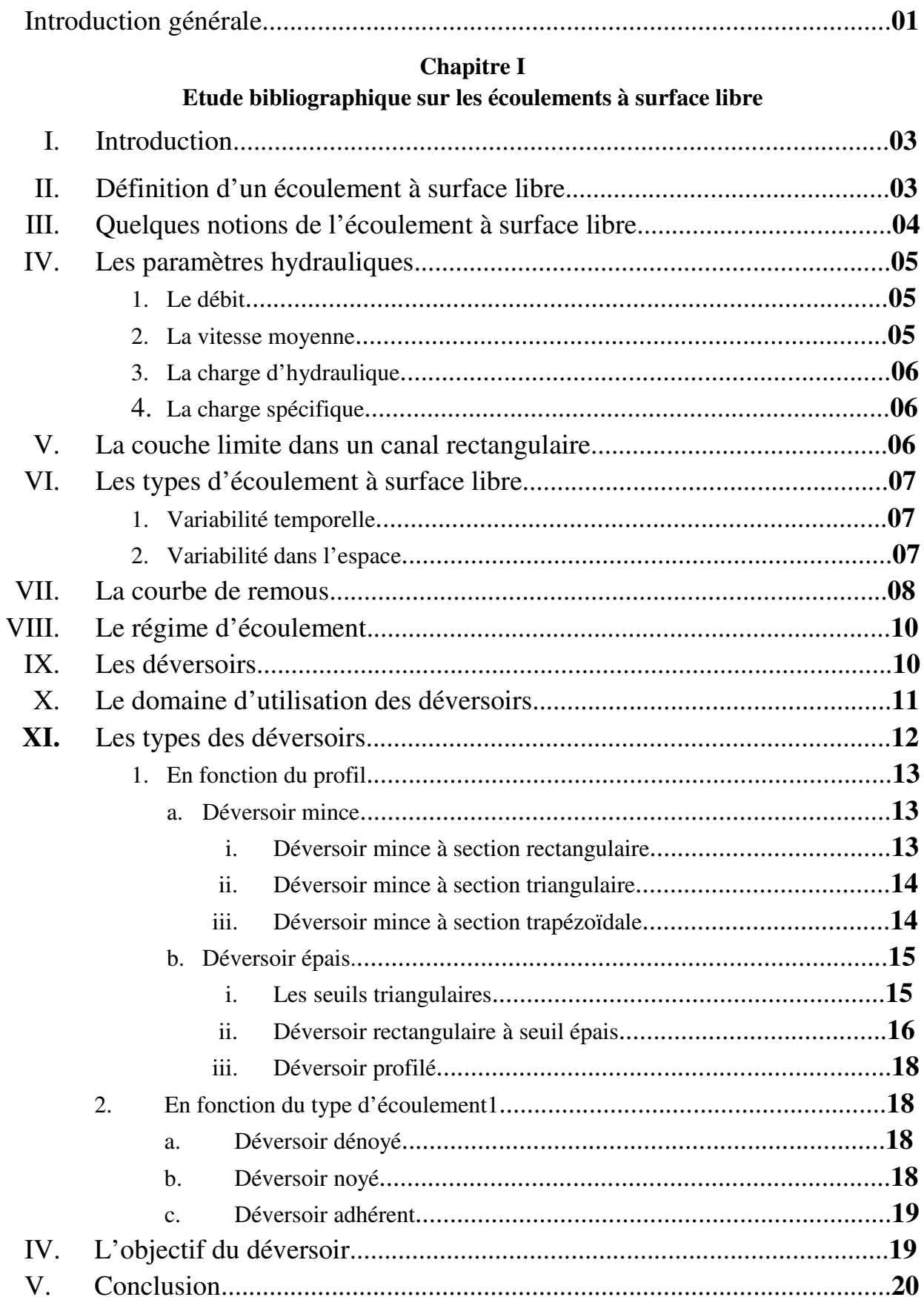

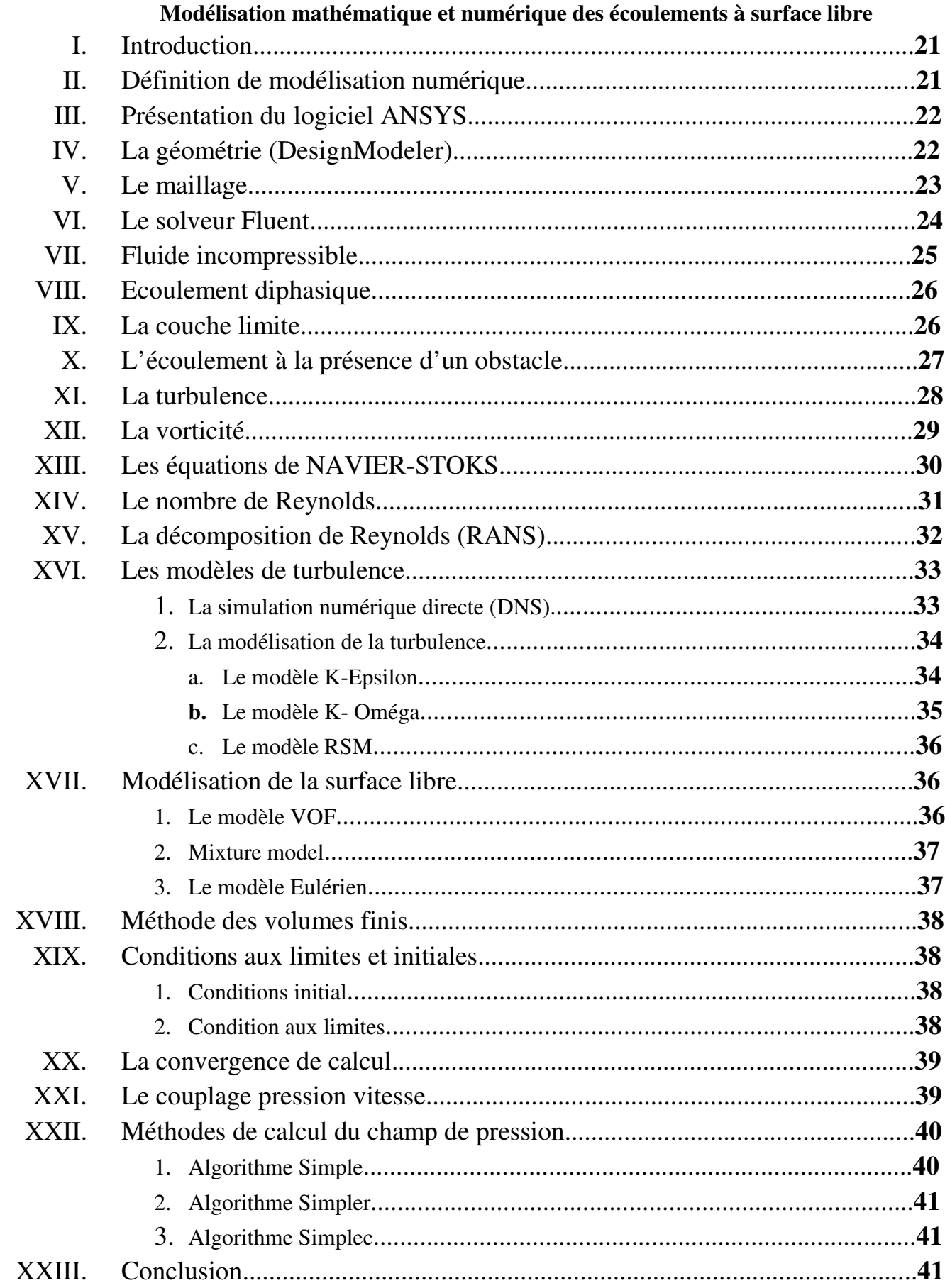

# **Chapitre II**

## **Chapitre III**

# Simulation numérique de l'écoulement à travers un déversoir épais sur un plan horizontale

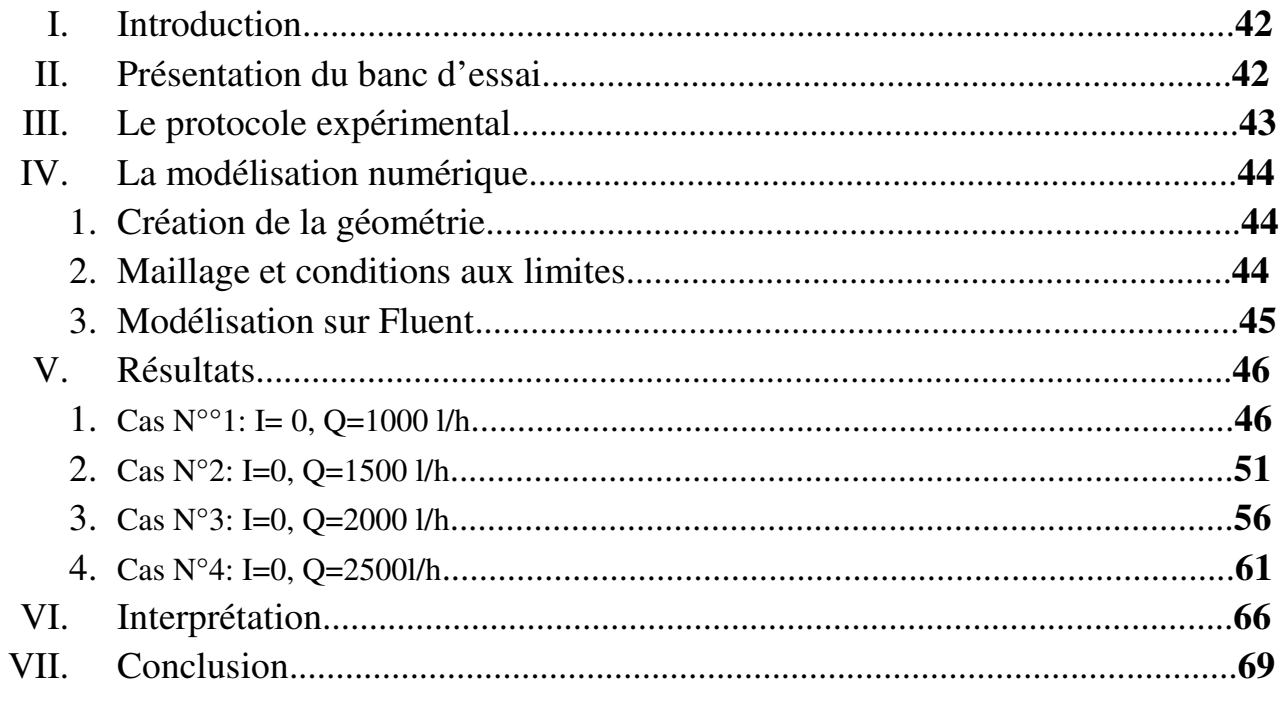

# **Chapitre III**

# Simulation numérique de l'écoulement à travers un déversoir épais sur un plan incliné

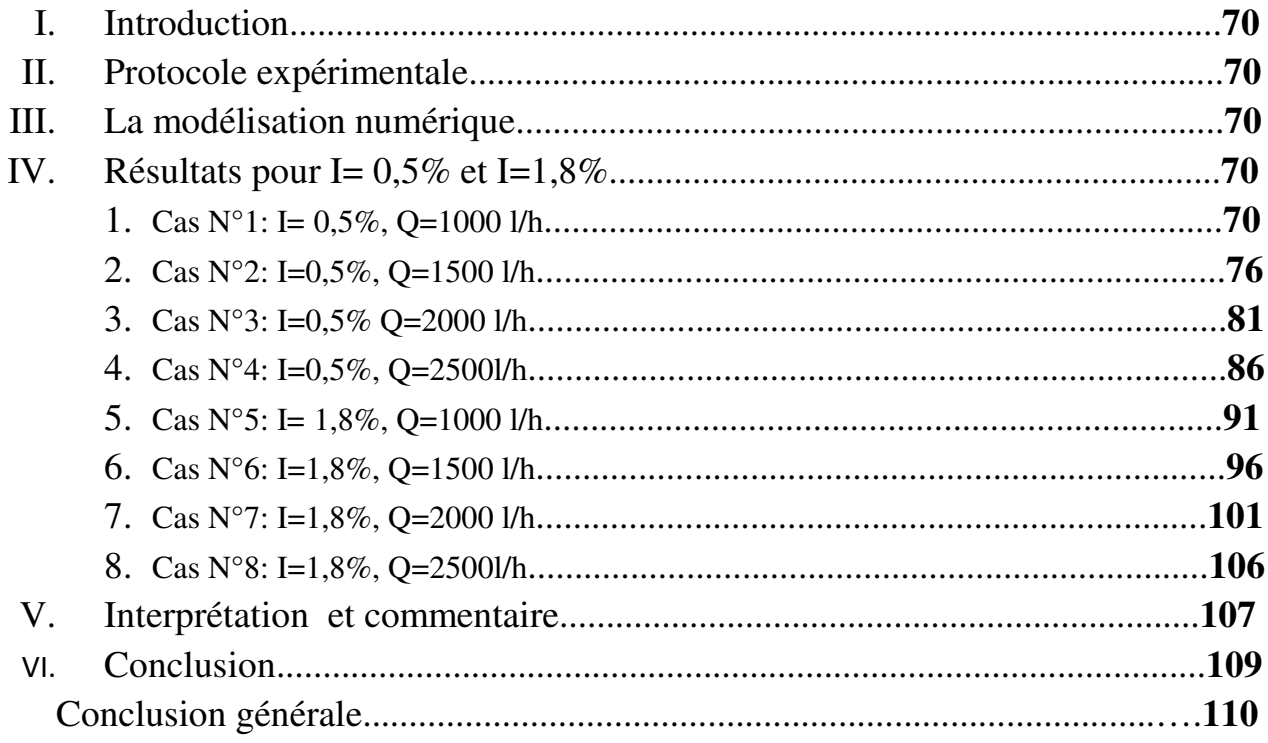

# **Liste des figures**

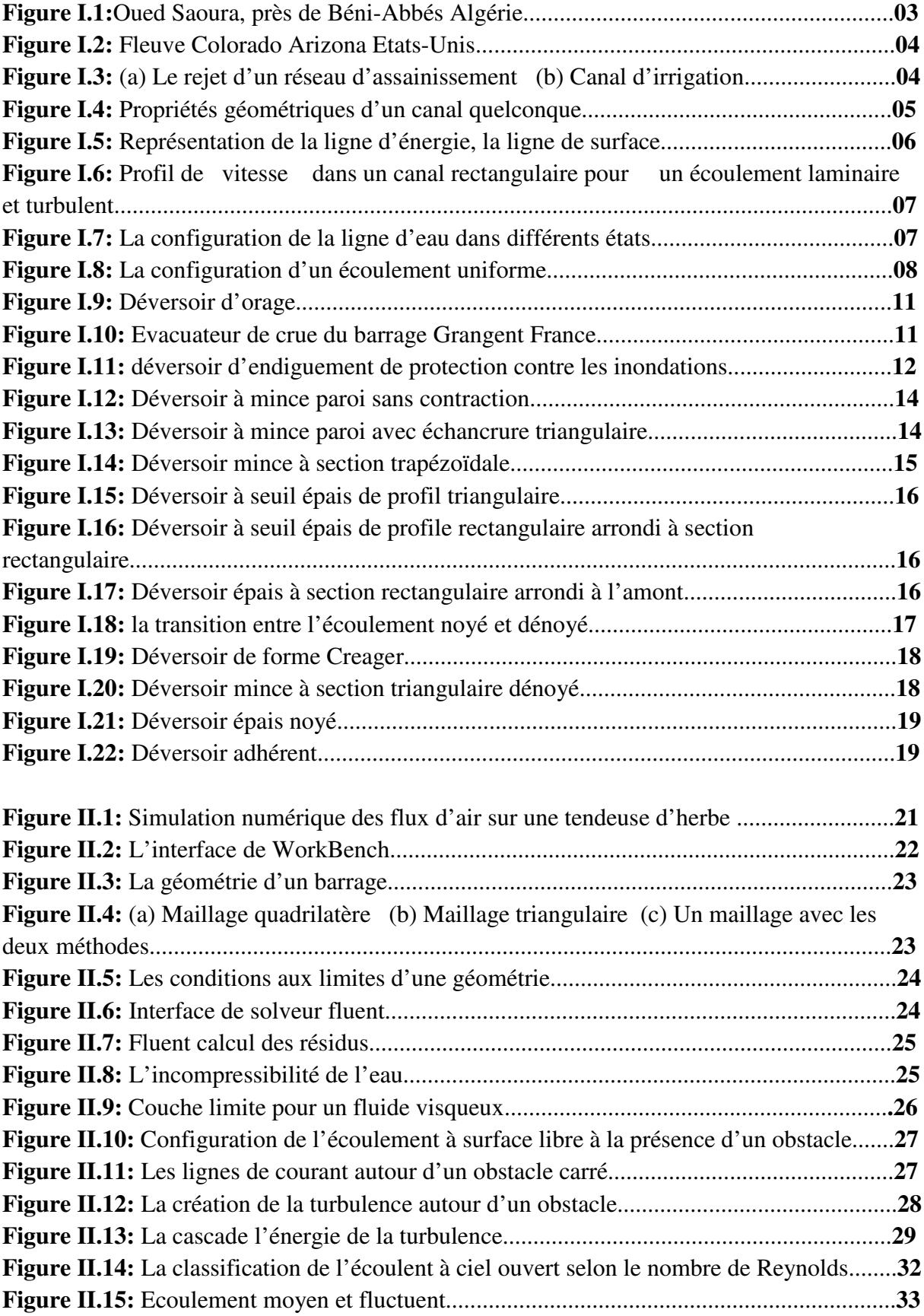

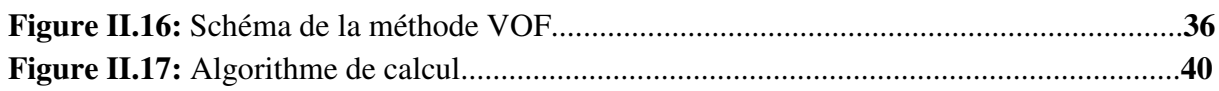

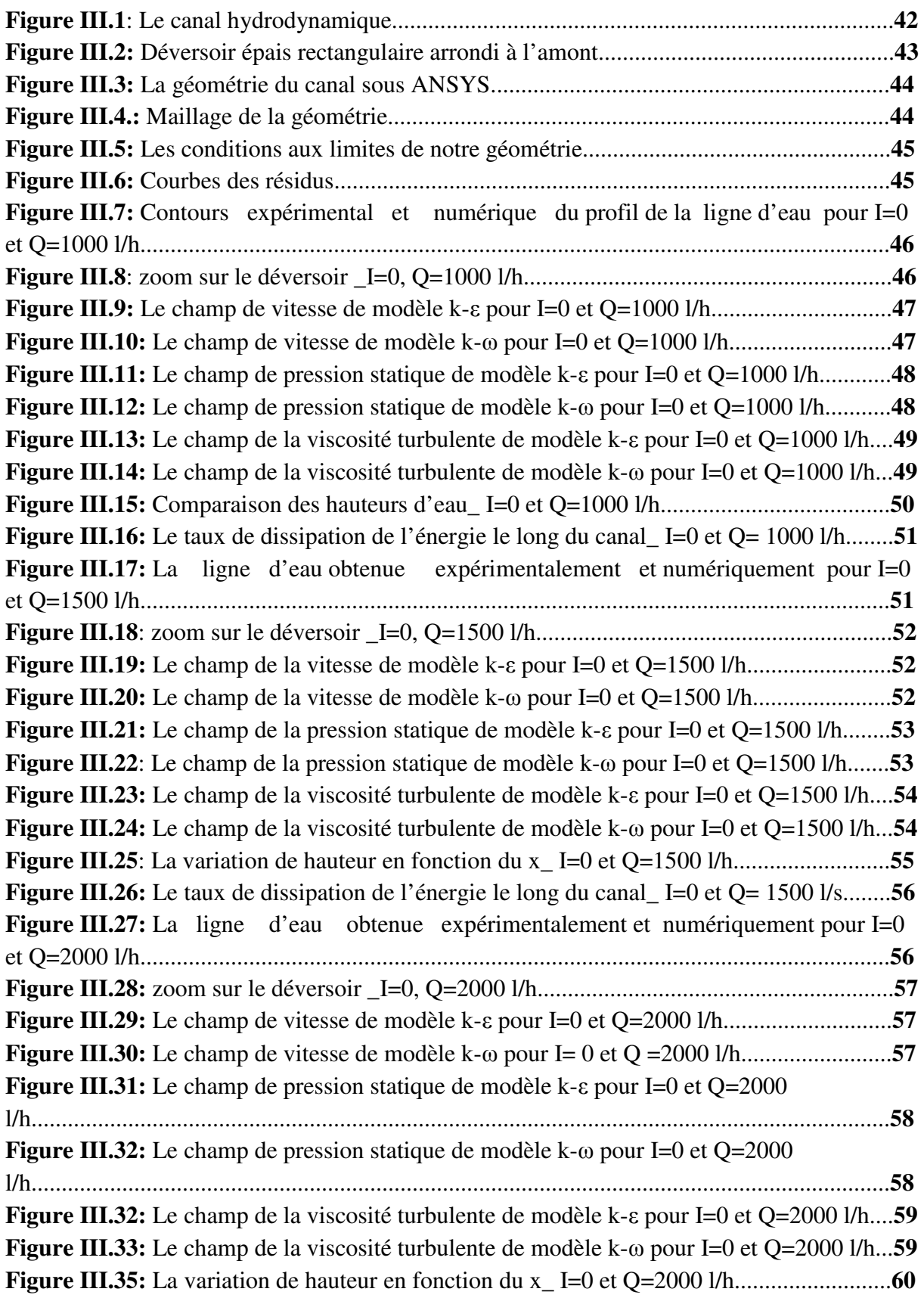

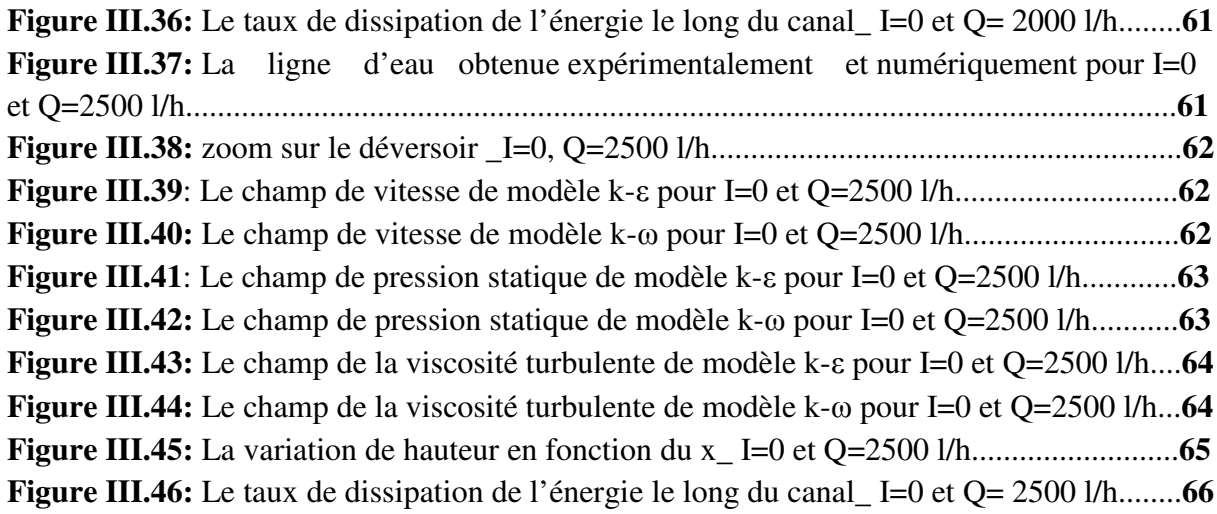

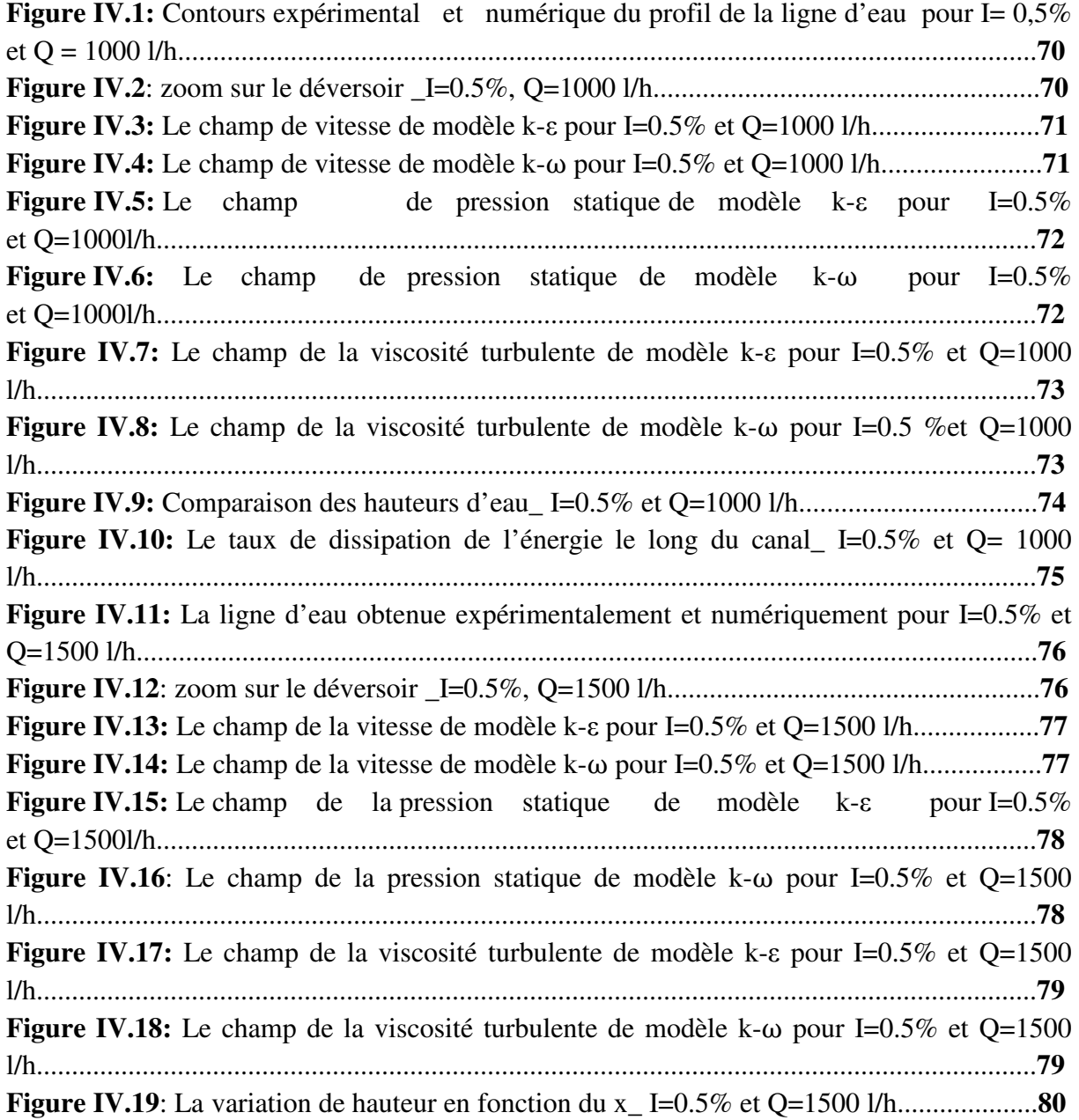

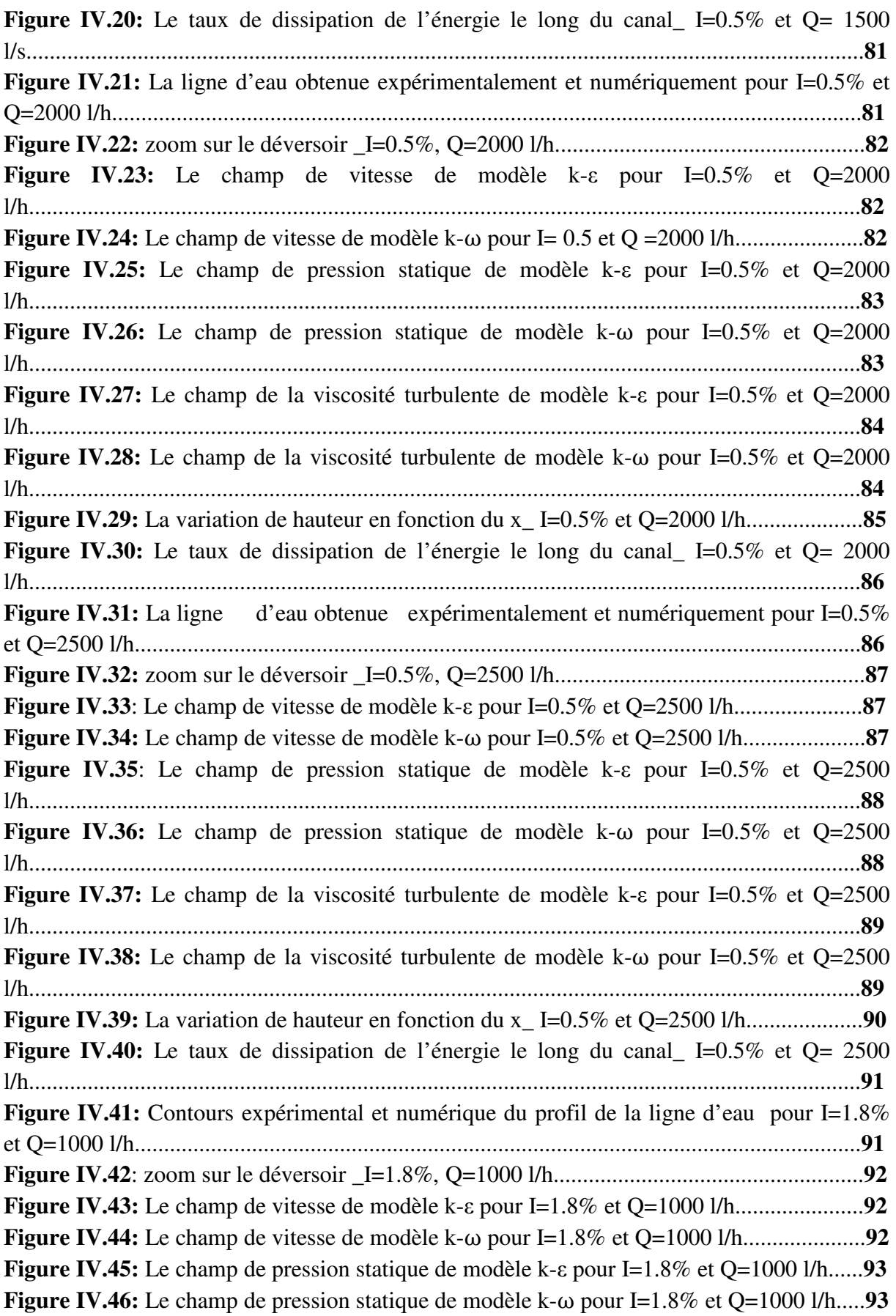

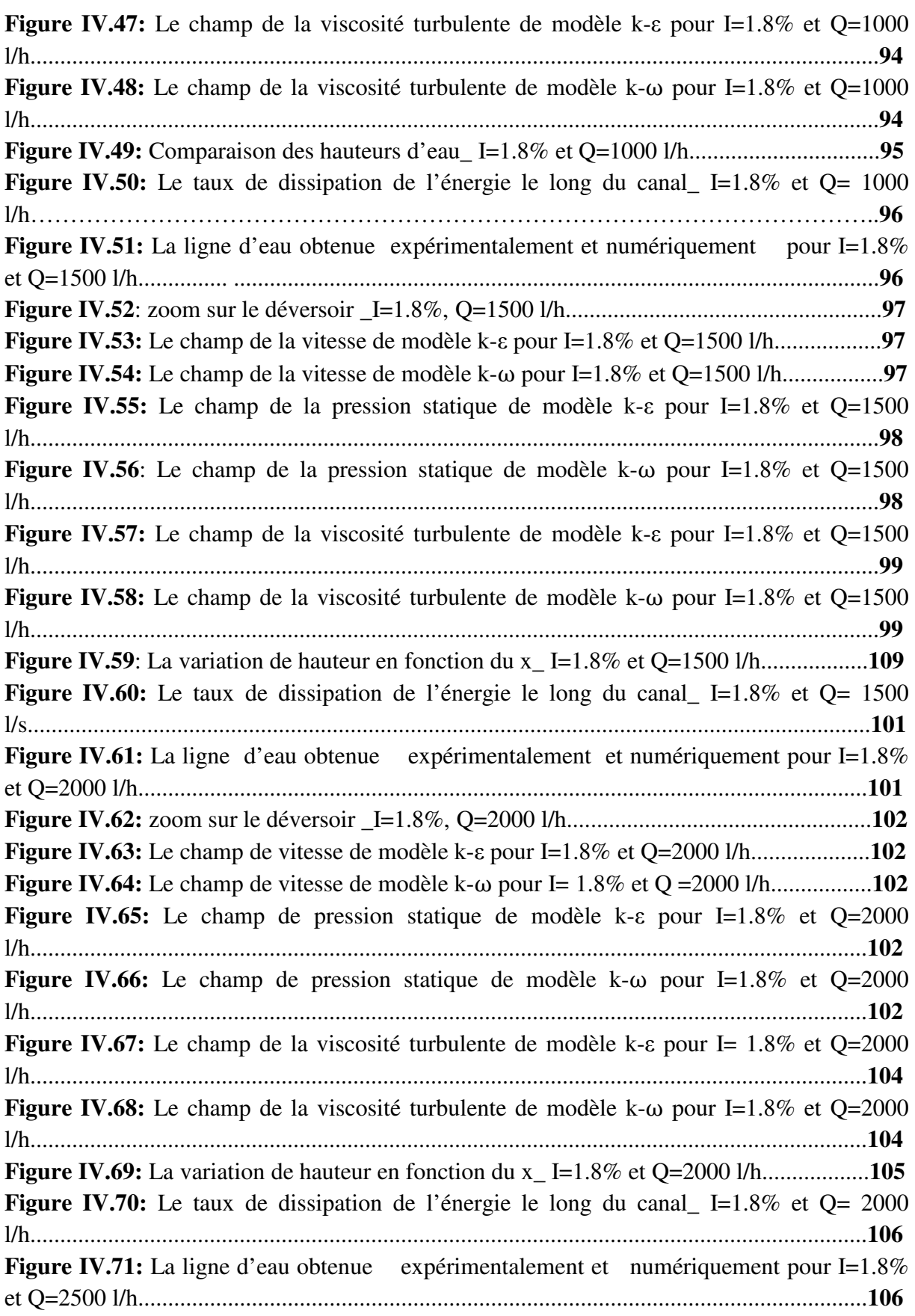

# **Liste des tableaux**

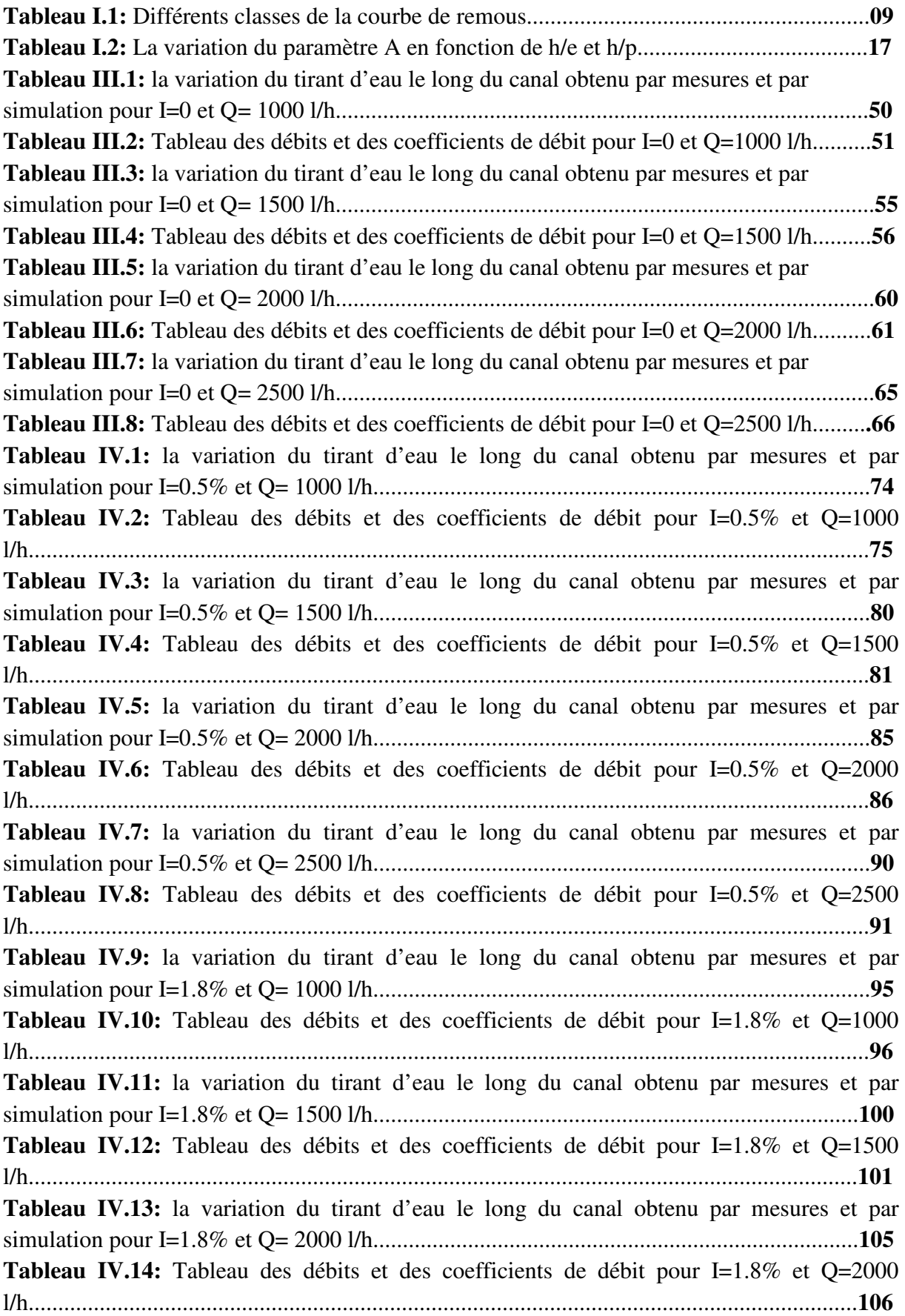

# **Notations**

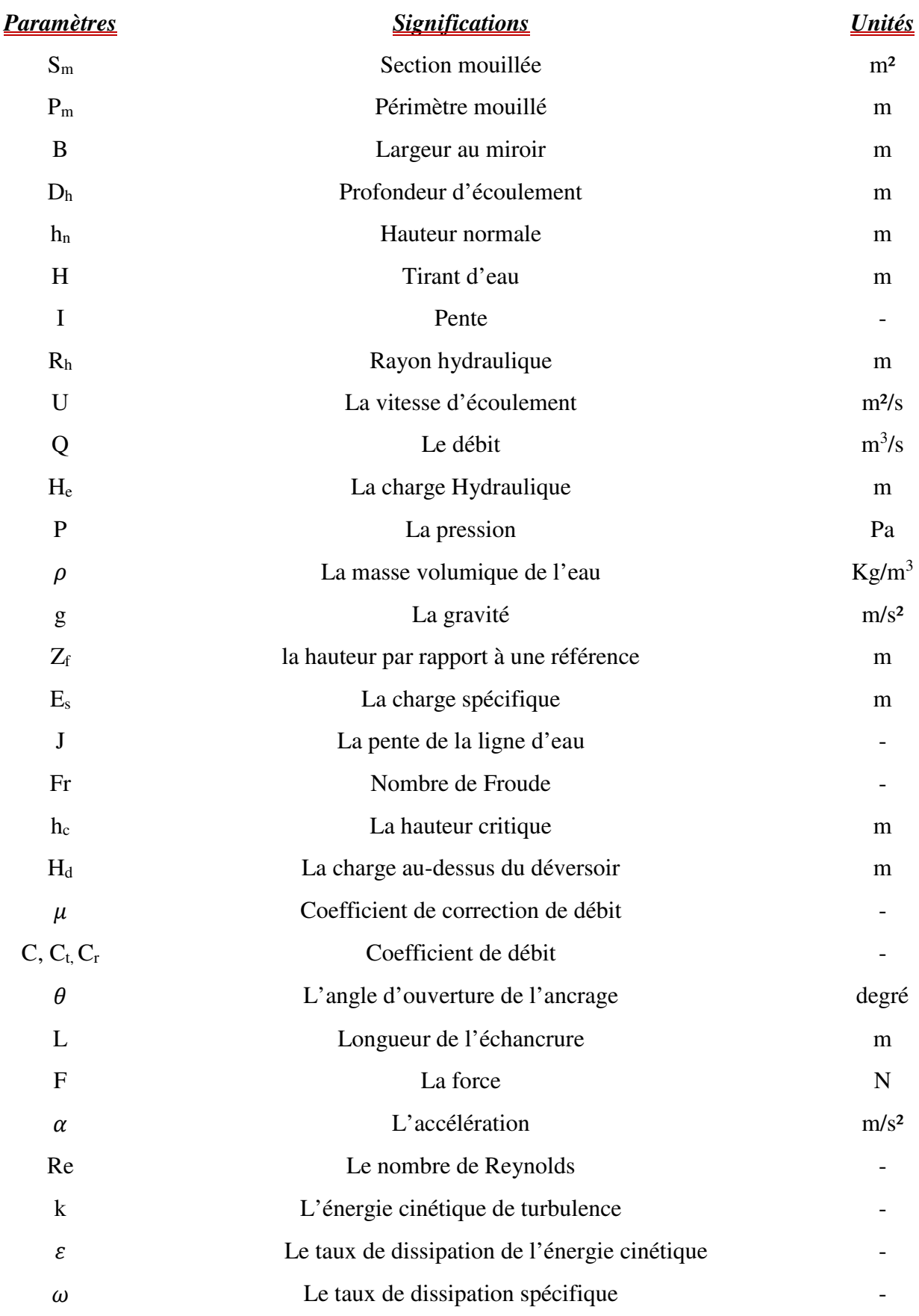

# **Liste des abréviations**

**CFD:** Computational Fluid Dynamics **DNS:** Direct Numerical Solution **EDP:** Equation de dérivé partielle **LES:** Large eddy simulation **RANS:** Reynolds Averaged Navier-Stokes **RSM:** Reynolds Stress Model **VOF:** Volume of fluid

# **Introduction**

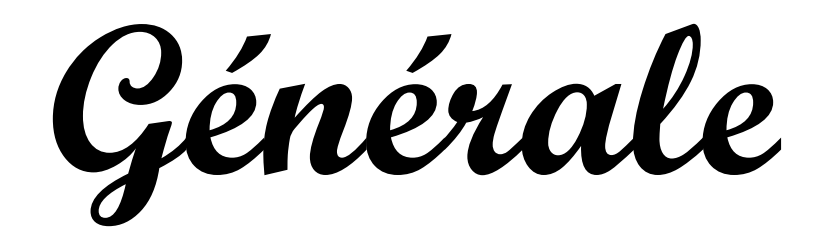

# **Introduction générale**

 L'écoulement de l'eau libre est un phénomène d'une extrême difficulté si on veut l'étudier dans toute sa globalité, car la présence d'une surface libre entraîne les variations des sections liquides suivant la longueur du courant même en cas d'obstacles insignifiants. Cette variation exige l'étude des processus de formation des ondes stationnaires. Les courants à surface libre peuvent être permanents, non permanents, uniformes ou non uniformes. (**IKNI1** et **al,** 2008)

L'expérience de Reynolds en 1886 a montré que l'écoulement transite en deux types d'écoulement: écoulement laminaire où les filets d'eau sont parallèles, à partir d'une valeur critique le régime devient turbulent. L'écoulement dans les rivières est souvent un écoulement désordonné, en fait, les particules d'eau s'écoulent dans un trajet aléatoire, ce qu'on appelle le phénomène de turbulence dont elle est un type d'écoulement irrégulier, chaotique et non uniforme des particules d'eau dans l'espace et dans le temps. Elle dissipe l'énergie en chaleur par la transmission des grandes énergies turbulentes en petites. Dans la pratique, la vitesse instantanée est mesurée par un rayon Laser. A partir de cette vitesse on déduit la vitesse moyenne.

Pour tenir compte les effets de la turbulence Navier et Stokes ont démontré les équations qui régissant la turbulent en se basant sur l'équation de continuité et l'équation de conservation de la masse. Ces équations est de type EDP (équation de dérivé partielle) très difficile à résoudre. Afin de mieux appréhender ces problèmes et au cours du développement des outils informatiques, les chercheurs ont compté sur la modélisation numérique (CFD). Il existe trois types de modélisation: DNS, LES et RANS, chacun entre eux a ses limites d'application. Par exemple le DNS est utilisé pour les problèmes à grande échelle. Par contre le RNAS est utilisé pour les petites échelles et LES entre les deux.

 Dans ce mémoire, Nous avons étudié expérimentalement l'écoulement à surface libre audessus du déversoir épais fixé au fond d'un canal rectangulaire à pente horizontale et à faible pente en variant le débit. Ce canal existe dans laboratoire de la faculté de Technologie à l'université de Tlemcen. Ensuite nous avons modélisé ces cas en utilisant le code de calcul ANSYS Fluent R15. Nous avons opté pour la méthode VOF (volume of fluid) pour tracer le comportement de la surface libre. Aussi bien nous avons choisi RANS (Reynolds Averaged Navier-Stokes) pour la modélisation et ses deux types de modèle k- $\varepsilon$  et k- $\omega$  pour faire la

simulation. A la fin, nous avons comparé les résultats numériques avec les mesures expérimentaux de la hauteur d'eau, ainsi en vérifiant d'autres paramètres.

Ce manuscrit est organisé en 4 chapitres

 Le premier chapitre est consacré à des généralités sur les écoulements à surface libre et quelques notions hydrauliques. Aussi bien les types et les régimes d'écoulement. Ensuite, nous avons cerné les différents types de déversoir sans oublier l'obstacle utilisé dans notre expérience.

 Dans le deuxième chapitre, nous avons présenté le code de calcul ANSYS Fluent R15. Ensuite, nous avons cerné les équations de Navier-Stokes, ainsi les modèles de discrétisation et les algorithmes de calcul du couplage pression-vitesse.

 Dans le troisième chapitre, nous avons présenté le canal utilisé dans notre expérience. Ensuite, nous avons comparé et commenté les résultats expérimentaux et numériques pour la pente horizontale.

 Le dernier chapitre contient les résultats expérimentaux et numériques pour un écoulement à faible pente et leurs interprétations.

**Chapitre I**

# **Etude bibliographique sur les écoulements à surface libre**

#### **I. Introduction**

 L'écoulement à surface libre est très compliqué à comprendre surtout dans les canaux naturels où l'eau fait son propre talwag et il peut le mutiner. Par contre, dans les canaux artificiels les paramètres de l'écoulement peuvent les déterminer facilement.

 Dans ce chapitre, nous commençons par des généralités sur les écoulements à surface libre et ces caractéristiques ; Ensuite, nous avons définis les déversoirs tels que ses types et ses objectifs. Nous avons présenté le déversoir qui a servi à l'étude.

#### **II. Définition d'un écoulement à surface libre**

 L'écoulement à surface libre est une branche de l'hydraulique qui se base sur les principes de la mécanique des fluides. Il s'intéresse à l'étude des transports des quantités de liquide dans les cours d'eau naturel (rivières, fleuves, oueds, etc.) ou un système d'évacuations (réseaux d'assainissement), ou système de transport (réseaux d'irrigation).

#### • **Les canaux naturels**:

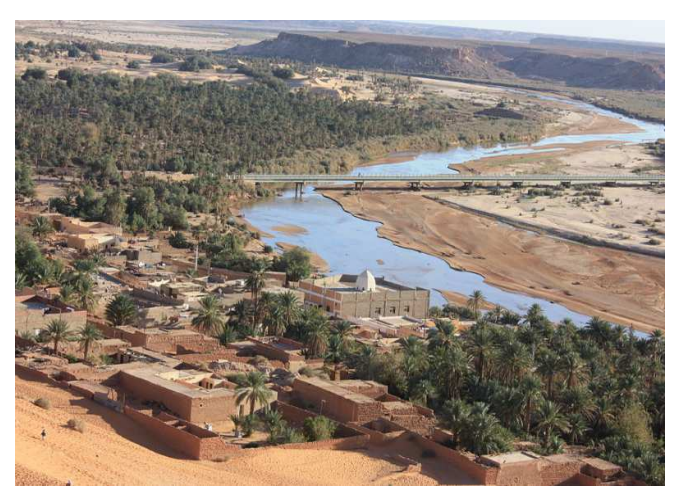

*Figure I.1:Oued Saoura, près de Béni-Abbés Algérie*. (Wikipédia)

 Ce sont les cours d'eau qui existent naturellement sur (ou sous) terre; tels que les ruisselets, torrents, rivières, fleuves et estuaires (figure I.1 et I.2). Les propriétés géométriques et hydrauliques des canaux naturels sont généralement assez irrégulières. L'application de la théorie hydraulique ne donne que des résultats approximatifs obtenus moyennant certaines hypothèses. (**Benabid**, 2006)

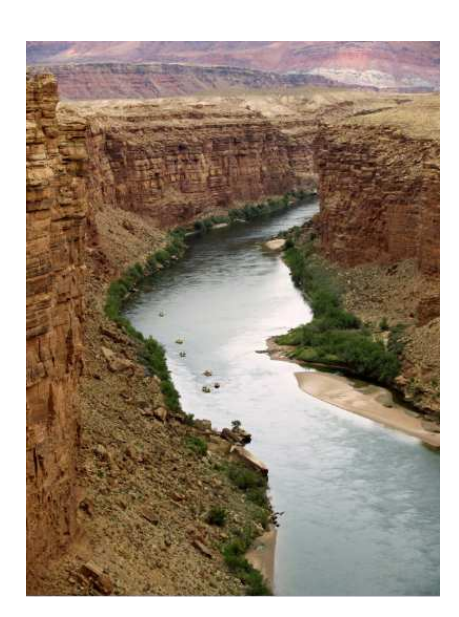

*Figure I.2: Fleuve Colorado Arizona Etats-Unis.* (pxhere.com)

• **Les canaux artificiels**: Ce sont des cours d'eau réalisés par l'homme sur (ou sous) terre tels que: les canaux découverts construits au ras du sol (canaux de navigation, d'adduction et d'évacuation, d'irrigation et de drainage (figure I.3.b)ou les canaux couverts dans lesquels les liquides ne remplissent pas toute la section (figure I.3.a) (tunnels hydrauliques, aqueducs, drains, égouts).Les propriétés hydrauliques de canaux artificiel sont généralement assez régulières. L'application de la théorie hydraulique donne souvent des résultats satisfaisants. (**Benabid**, 2006)

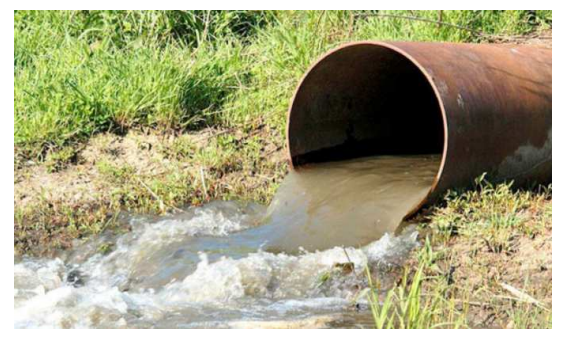

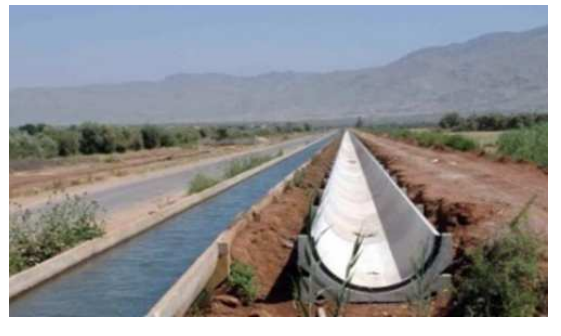

 $(a)$  (b)

*Figure I.3: (a) Le rejet d'un réseau d'assainissement* (el-massa.com) *(b) Canal d'irrigation*  (ormva-tadla.ma)

# **III. Quelques notions de l'écoulement à surface libre**

• Section d'écoulement (ou section mouillée) **Sm**: correspond à la section perpendiculaire à l'écoulement, c'est la partie limitée par les parois et la surface libre.

- Périmètre mouillé **Pm**: c'est la longueur de la section mouillée en contact avec les berges et le fond du canal sans compter la surface libre.
- Largeur au miroir **B**: largeur du canal au niveau de la surface libre. La pression dans cette position et celle de l'air.
- Profondeur hydraulique **Dh**: elle est définie par le quotient de la section mouillée sur la largeur en miroir sur. D<sub>h</sub> =  $\frac{s}{R}$  $\boldsymbol{B}$
- Hauteur normale **hn**: c'est la hauteur d'un canal en régime permanent uniforme.
- Tirant d'eau **H**: correspond à la profondeur maximale d'une section d'écoulement.
- Pente **I**: c'est la pente longitudinale du canal et définis par l'angle par rapport au l'horizontale.
- Rayon hydraulique **Rh**: c'est la longueur caractéristique du canal.  $R_h = \frac{S}{R}$  $\boldsymbol{P}$
- Coefficient de rugosité : c'est un coefficient qui représente la hauteur des parois (coefficient de Chézy noté C ou de Manning-Strickler noté K)

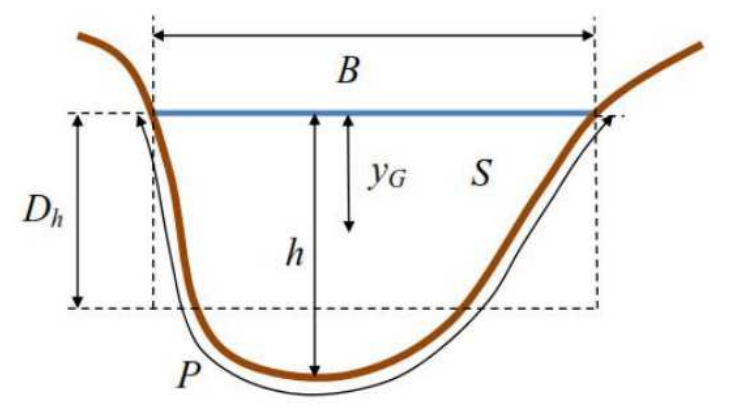

*Figure I.4: Propriétés géométriques d'un canal quelconque.* (**VAZQUEZ**, 2006)

#### **IV. Les paramètres hydrauliques**

#### **1. Le débit**

 Le débit est définit comme étant le volume d'un fluide transporté à travers une section perpendiculaire à l'écoulement pendant une unité de temps. Il s'exprime en m<sup>3</sup>/s.

#### **2. La vitesse moyenne**

 Elle représente la moyenne des vitesses perpendiculairement sur une section d'écoulement. Il se définie par la division du débit sur la section. Il s'exprime en m/s.

$$
U = Q/S.
$$
 (I.1)

#### **3. La charge d'hydraulique**

La charge hydraulique en un point exprimé par la hauteur, la hauteur de la vitesse et l'énergie potentielle de pression. Elle est donnée par la formule de BERNOULLI.

$$
\mathbf{H}_{\mathbf{e}} = \mathbf{z}_{\mathbf{f}} + \frac{U^2}{2g} + \frac{P}{\rho g} \tag{I.2}
$$

H: La charge hydraulique

Zf: la hauteur par rapport à une référence

U: la vitesse de l'écoulement

g: la gravité

 $\rho$ : La masse volumique

P: la pression du fluide

#### **4. La charge spécifique**

C'est une charge moyenne mesurée par rapport au fond du canal. C'est la différence entre la ligne de charge est le radier.

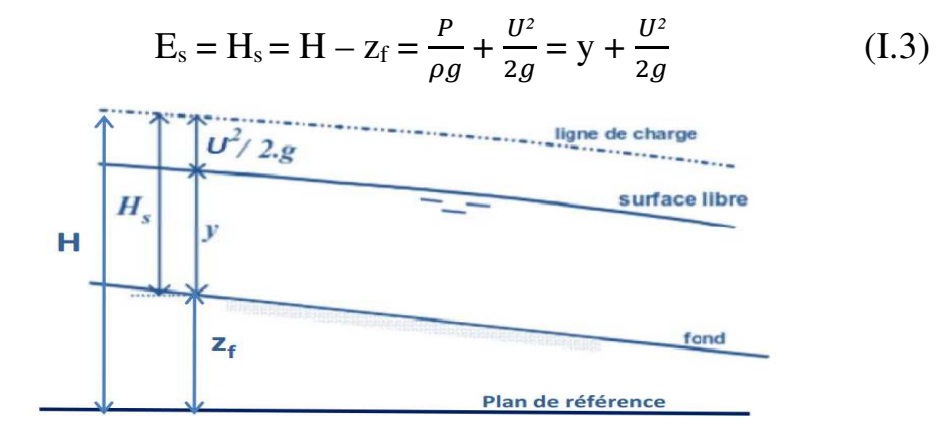

*Figure I.5: Représentation de la ligne d'énergie, la ligne de surface.* (**BOUCHELKIA**, 2017)

#### **V. La couche limite dans un canal rectangulaire**

 Dans un écoulement, ce terme désigne la zone proche d'une paroi où la vitesse est très faible. En effet, la vitesse à la paroi est nulle à cause de la viscosité du fluide et au milieu du canal elle est maximale en général. Cette vitesse ne va pas passer de zéro à son maximum instantanément mais de manière continue en formant un profil de vitesse. (**Lyamna. H**, 2008)

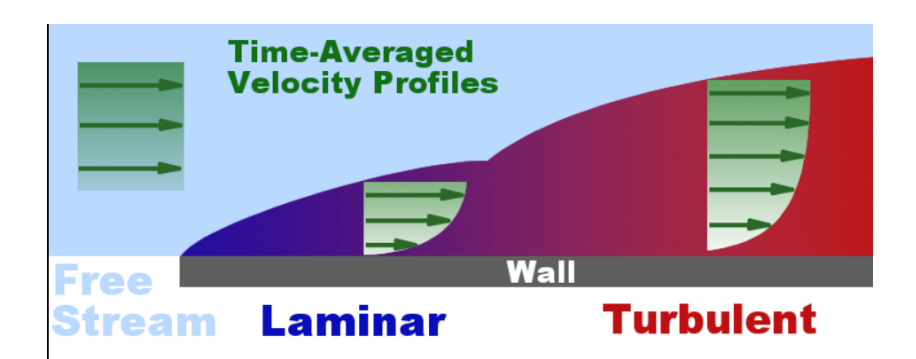

*Figure I.6: Profil de vitesse dans un canal rectangulaire pour un écoulement laminaire et turbulent.* (Wikipédia)

## **VI. Les types d'écoulement à surface libre**

 Les caractéristiques hydrauliques (Le tirant d'eau, la vitesse...) définirent les types de l'écoulement suivant deux variabilités:

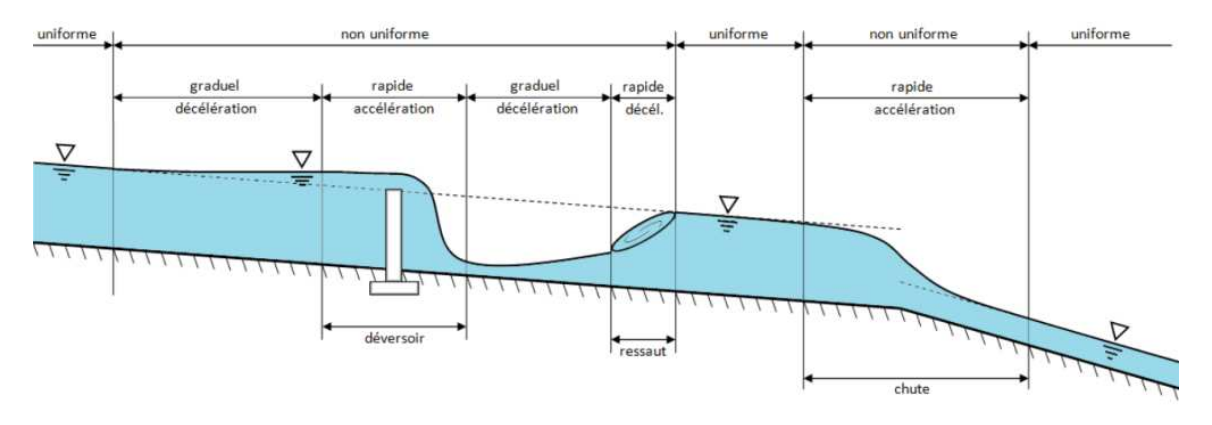

*Figure I.7: La configuration de la ligne d'eau dans différents états.* (Wikipédia)

#### **1. Variabilité temporelle**

 Dans ce type, l'écoulement est dit permanent dont les caractéristiques hydrauliques (Débit, vitesse, hauteur) restent constantes le long du canal dans le temps en grandeur et en direction. Ce type ne se crée pas dans les canaux, tandis que la section ne change pas le long du canal dans l'absence d'un obstacle, qu'on ne voit pas dans cours d'eau naturel.

#### **2. Variabilité dans l'espace**

On distingue trois cas:

• Ecoulement uniforme est un écoulement où les paramètres hydrauliques (le débit, la hauteur, la vitesse) ne changent pas d'une section à l'autre et aussi la pente de la ligne d'écoulement, la pente du radier et la ligne de charge sont parallèles car la profondeur est constante par rapport au l'espace. La pente I = J et le tirant d'eau réel est forcément le tirant d'eau normal.

I: la pente du canal

J: La pente de la ligne d'eau

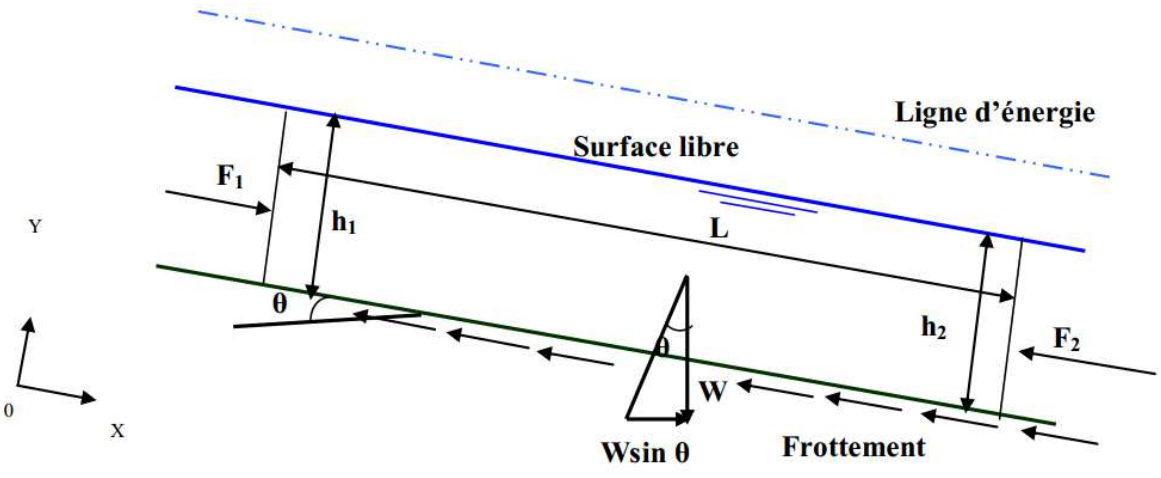

*Figure I.8: La configuration d'un écoulement uniforme.* (**BENABID,** 2009**)**

- Ecoulement graduellement varié, pour lequel la profondeur ainsi que les autres paramètres varient lentement (en accélération ou retardation) d'une section à l'autre. Dans ce cas la pente I et J ne sont pas parallèle.
- Ecoulement rapidement varié, pour lequel les paramètres (Q, U, h) caractérisant l'écoulement changent brusquement. Cela se manifeste en général au voisinage d'une singularité (seuil, rétrécissement, ou une chute brusque). Un phénomène se produit lors la variation brutale de la hauteur d'eau (passage d'un régime torrentiel au régime fluvial) c'est le ressaut hydraulique.

#### **VII. La courbe de remous**

 Dans les canaux à ciel ouvert, L'écoulement est uniforme si seulement la hauteur, la vitesse et la section mouillée ne varient pas d'une section à l'autre. Par contre, si ces paramètres varient on aura un écoulement graduellement varié. On voit ce type d'écoulement près d'un déversoir, changement de la pente ou bien présence d'une vanne. La courbe de la ligne d'eau s'appelle la courbe de remous qui est définis par la différence entre la hauteur d'eau et la hauteur normale d'un écoulement uniforme du débit considéré.

 Les classes de la courbe de remous arrangé selon la pente du canal. Chaque classe est occupée par 3 régions de ligne d'eau. Les limites des régions sont connues par le niveau normal et le niveau critique noté de haut vers le bas en ordre croissant. Ils sont représenté dans le tableau suivant:

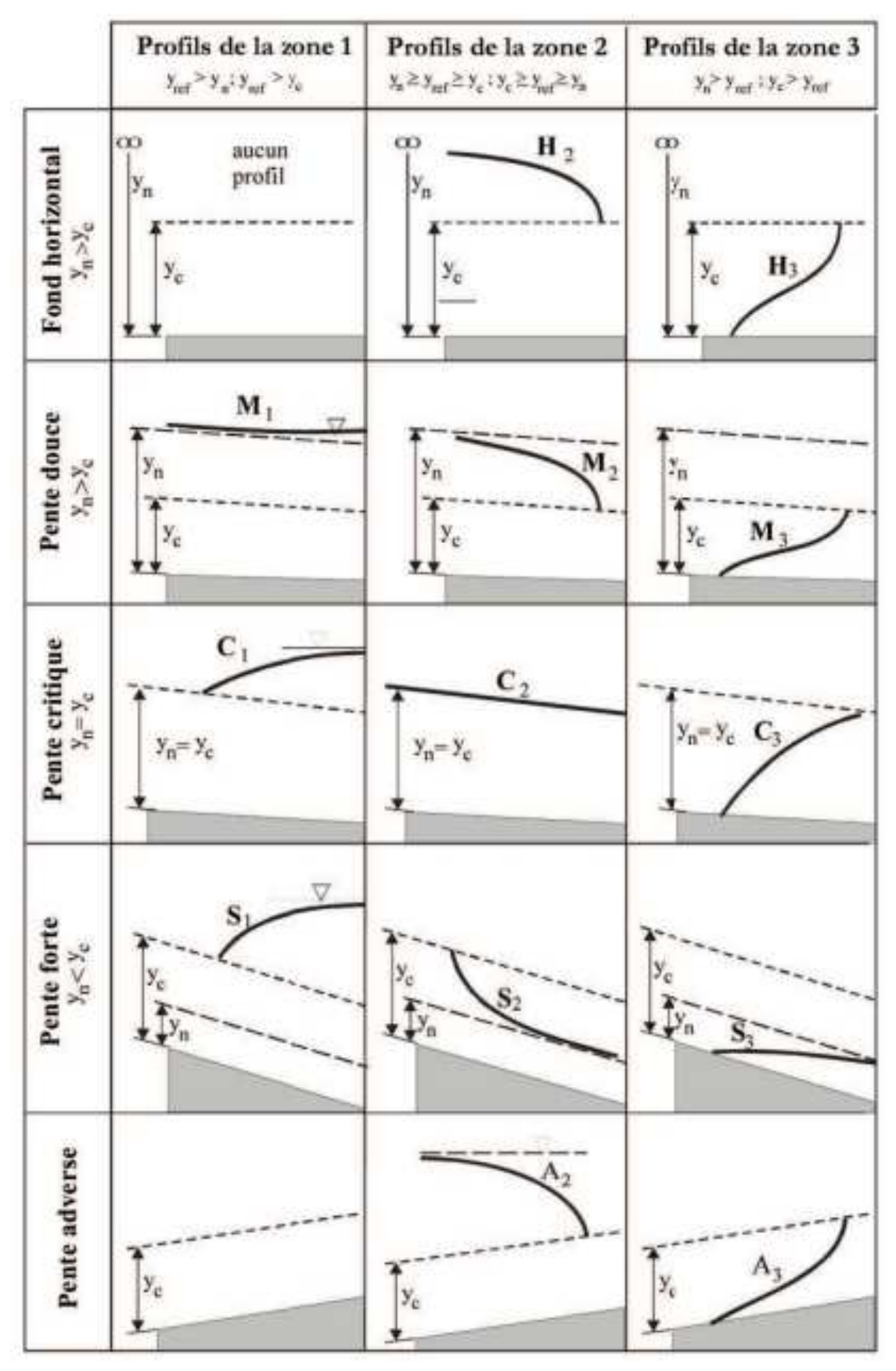

*Tableau I.1: Différents classes de la courbe de remous.* (**BENNIS**, 2004)

#### **VIII. Le régime d'écoulement**

 Dans l'écoulement à ciel ouvert, il existe trois régime d'écoulement à surface libre, on peut les classer selon la valeur de nombre de Froude qui est un nombre sans dimension et étant définit par le rapport de l'énergie cinétique sur l'énergie potentielle.

$$
\text{Fr} = \sqrt{\frac{Q^2 B}{g S_m^3}} \tag{I.4}
$$

Q: Le débit transporté

B: La largeur en miroir

Sm: La section traversée

g: La gravité

- Pour Fr = 1 le régime est critique: dans cette cas, l'énergie spécifique minimale et le débit d'écoulement maximale.
- Pour Fr < 1 le régime est fluvial;  $h_n > h_c$
- Pour Fr > 1 le régime est torrentiel;  $h_n < h_c$

#### **IX. Les déversoirs**

 Le déversoir est une structure hydraulique pour bifurquer le débit de la retenue en deux canaux. Il est considéré comme le plus ancien appareil à mesurer le débit.

 Un déversoir peut être considéré comme un orifice ouvert. C'est une paroi plane verticale ou inclinée placée en travers un écoulement dans un canal appelé canal d'approche, le déversoir est caractérisé par le libre déversement par-dessus de paroi placée. Cette paroi contient une échancrure qui peut être de forme rectangulaire, triangulaire, trapézoïdale ou circulaire et peut comporter une contraction latérale. Un seuil peut être considéré à paroi mince lorsque  $H_d/L > 5$ , L étant l'épaisseur du seuil dans le sens de l'écoulement. Le bon fonctionnement du déversoir requiert une excellente aération sous la nappe déversante afin d'éviter qu'elle oscille, vibre ou adhère au parement aval du déversoir. Ou à large seuil sur lequel les lignes de courant peuvent atteindre, tout au moins sur une courte distance, un parallélisme tel que, dans la section de contrôle, l'on pourra admettre qu'il existe une distribution hydrostatique des pressions. Selon les auteurs, les seuils sont dits épais (ou à crête large) si la hauteur d'eau, au-dessus du seuil à l'amont, est inférieure à 1.5 ou 2 fois l'épaisseur du seuil. (Anonyme)

#### **X. Le domaine d'utilisation des déversoirs**

• Les déversoirs d'orage sont généralement installés sur les réseaux unitaires dans le but de limiter les apports au réseau aval. Cette limitation permet de protéger les populations urbaines des inondations et la station d'épuration (STEP) d'une surcharge hydraulique en cas de pluie. Il rejette directement une partie des effluents au milieu naturel lorsque le débit à l'amont dépasse une certaine valeur que l'on appelle réglementairement « débit de référence ». (**LIPEME KOUYI. G**, 2004)

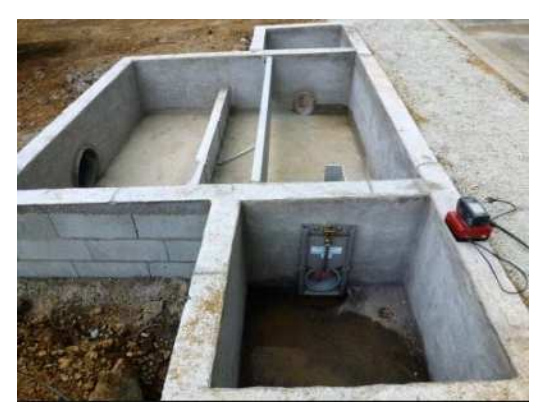

*Figure I.9: Déversoir d'orage.* (hydroconcept.fr)

Les évacuateurs de crue sont des déversoirs installés comme des ouvrages annexes dans les barrages. Ils permettent d'évacuer les crues (le débit que le barrage ne peut supporter) afin d'empêcher le corps du barrage à submerger. Son travail est conçu à diminuer la charge d'eau d'une hauteur élevée vers le pied du barrage moyennant un coursier et un bassin de dissipation, en assurant, qu'il ne doit pas dépasser la cote qui garantit la stabilité de l'ouvrage.

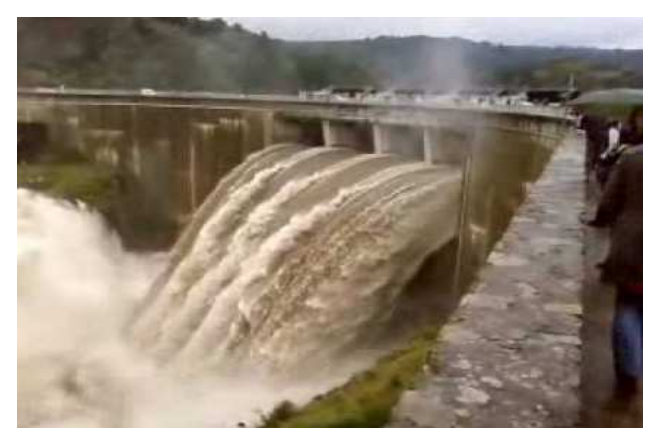

*Figure I.10: Evacuateur de crue du barrage Grangent France.* **(**youtube.com**)** 

• Endiguement contre les inondations:

Les digues n'assurent leur fonction de protection contre les inondations que jusqu'à une certaine occurrence de crue. Au-delà, l'eau risque d'endommager la digue, particulièrement en cas de surverse sur des sections non aménagées à cet effet. La rupture par surverse crée dans la zone protégée que l'absence de digue: vitesse de l'eau très importante, tant en déplacement horizontal qu'en montée verticale. (**GOUTX et al**, 2005)

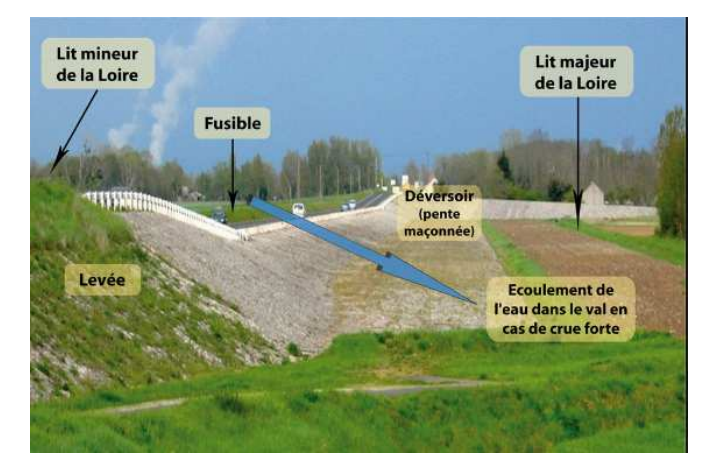

*Figure I.11: déversoir d'endiguement de protection contre les inondations.*  **(**journals.openedition.org)

#### **XI. Les types des déversoirs**

 En littérature scientifique et technique, il existe une vaste gamme de dispositif disponible à l'implanter sur le cours d'eau, à chacun sa propres particularité et ses conditions en fonction des exigences. Le déversoir se place sur un canal dit canal d'approche, il est rectiligne, de section uniforme et de longueur égale à 5 fois sa largeur pour éviter les perturbations et assurer une répartition uniforme des vitesses. Il change le régime d'écoulement d'un régime fluviale au régime torrentiel et vis versa. Parmi ces dispositifs, il y a les déversoirs minces rectangulaires , ils sont les plus utilisés dans le domaine de mesure. Bien que le déversoir triangulaire donne une précision surtout pour les faibles débits.

Les dispositifs mentionnés ci-dessus permettent de mesurer la hauteur d'eau en l'amont du déversoir. Ces mesures et les caractéristiques du canal permettent de déterminer la lame d'eau écoulée théorique. Une relation de base Q = f(h) biunivoque liant le débit calculé Q et la hauteur mesurée h.

Par l'application de l'équation de Bernoulli entre une section à l'amont où la vitesse est négligeable et la deuxième situé à l'arête amont du déversoir, en négligeant la perte de charge, en écrivant:  $v = \sqrt{2gH_d}$  (I.5)

Le débit égale à la vitesse dans un point par la section traversée. Q = v S

En 1717, Poleny a estimé l'expression théorique du débit déversé par l'affectation d'un coefficient de correction du passage de la nappe dans l'échancrure:

$$
Q = \frac{2}{3} \mu B H_b \sqrt{2gH_b}
$$
 (I.6)

Q: Le débit calculé  $\mu$ : Le coefficient de correction B: La largeur en miroir  $H_h$ : La hauteur d'eau g:la gravité

#### **1. En fonction du profil**

#### **a. Déversoir mince**

 Est un dispositif utilisé pour la mesure de débit écoulé. Sa géométrie est très simple, c'est une paroi verticale mince perpendiculaire à l'écoulement, peut présenter une échancrure de formes divers. Le régime au-dessus du déversoir en générale est critique. La hauteur à l'aval doit être largement inférieure à la crête pour assurer que la pression au-dessus de la lame d'eau est égale à la pression atmosphérique et la nappe d'eau ne soit pas noyée.

#### **i. Déversoir mince à section rectangulaire**

 C'est un dispositif rectiligne dont l'épaisseur de la crête est inférieure à la moitié de la charge au-dessus du seuil. Il mesure les débits uniformes ou dépasse 50 m<sup>3</sup>/h. L'équation d'un déversoir rectangulaire est:

$$
Q = Cr L \sqrt{2g} Hb3/2
$$
 (I.7)

Le paramètre C<sub>r</sub> est un coefficient de correction de débit. Après une étude expérimentale les chercheurs ont démontré qu'il influence en fonction des rapports de la charge d'eau sur la hauteur de la pelle  $(H_n/P)$  et le pourcentage de la contraction  $(b/L_1)$ , dans ce cas il est égal à 0,4.

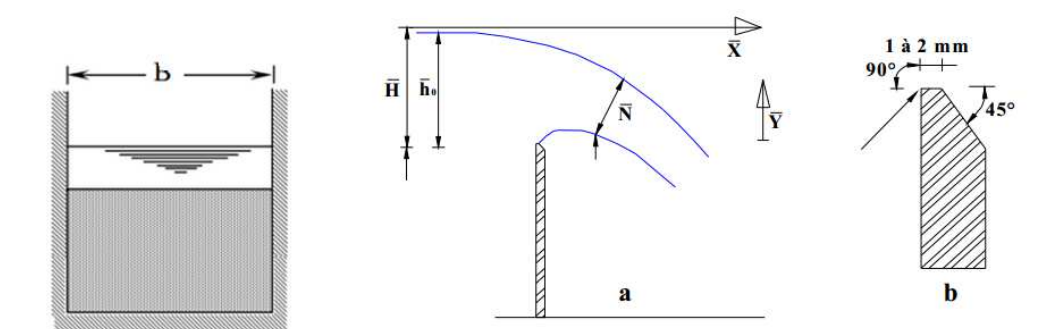

*Figure I.12: Déversoir à mince paroi sans contraction. (***BELAABED**, 2011)

#### **ii. Déversoir mince à section triangulaire**

 Dans les cas où le débit mesuré est très faible la forme triangulaire est plus adaptée que la forme rectangulaire, cependant il est sensible et le plus précis. En général, il utilise pour les débits inferieurs à 108 m<sup>3</sup>/h. L'expression de débit est la suivante

$$
Q = \frac{8}{15} C_t \sqrt{2g} \tan(\frac{\theta}{2}) H_b^{5/2}
$$
 (I.8)

C<sub>t</sub>: coefficient de débit  $\approx 0.31$ 

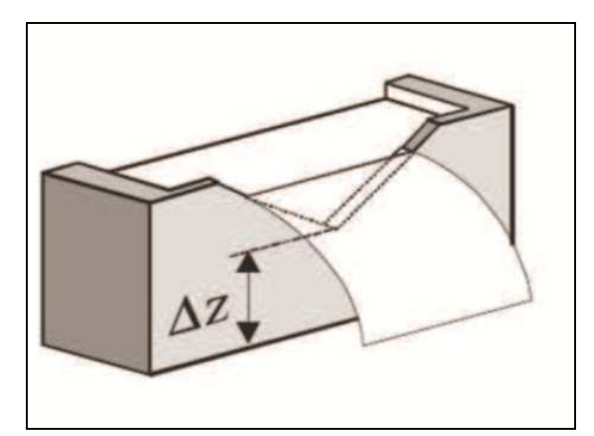

*Figure I.13: Déversoir à mince paroi avec échancrure triangulaire.* (**BENNIS**, 2004)

#### **iii. Déversoir mince à section trapézoïdale**

 La forme trapézoïdale c'est tout simplement rassemble un déversoir rectangulaire en centre et un déversoir triangulaire sur les bords. Il s'utilise pour les débits élevés dépasse 125  $m^3/h$ .

$$
Q = C_r L \sqrt{2g} H_b^{3/2} + \frac{8}{15} C_t \sqrt{2g} \tan(\frac{\theta}{2}) H_b^{5/2}
$$
 (I.9)

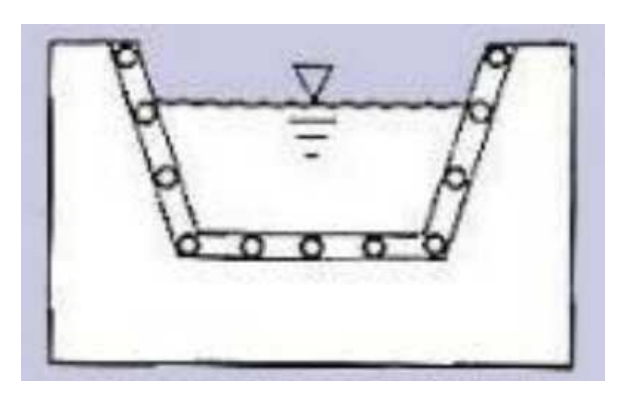

*Figure I.14: Déversoir mince à section trapézoïdale.* (medhycos.mpl.ird.fr)

 Cipoletti (1963) a simplifié la formule du débit de la forme rectangulaire. Il a choisi une valeur constante de coefficient C≈ 0,633. Donc la formule s'écrit :

$$
Q = 1,86 B H_b^{3/2}
$$
 (I.10)

Cette formule est utilisée pour les conditions suivantes:

 $-0.08$  m  $\leq H_b \leq 0.60$  m

-  $H_b < B/3$ 

 $-H<sub>b</sub> < p/3$ 

#### **b. Déversoir épais**

 Ces types de déversoirs ont une géométrie identique à celles des déversoirs en mince paroi sauf que ces derniers ont une épaisseur plus ou moins grande. Pour assurer une bonne performance du seuil, les conditions d'écoulement doivent être restreintes à la gamme d'opération 0.08 < H/L < 0.50. Pour H/L < 0.08, les pertes de charge sur le seuil ne peuvent pas être négligées, tandis que pour H/L > 0.50, les lignes d'écoulement sur le seuil ne sont pas horizontales et la pression n'est plus hydrostatique. Un seuil épais est considéré non noyé lorsque le niveau aval est à un niveau inférieur à 0.8 H mesuré au-dessus du seuil. (Anonyme)

#### **i. Les seuils triangulaires**

 Egalement appelés seuils Crump du nom de celui qui les a décrit le premier (Crump, 1952), créent une contraction verticale progressive qu'un déversoir, en formant un seuil dit « seuil épais » (Anonyme)

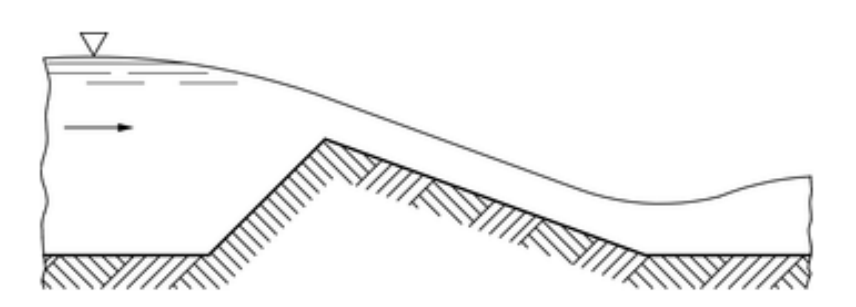

*Figure I.15: Déversoir à seuil épais de profil triangulaire.* (iso.org)

#### **ii. Déversoir rectangulaire à seuil épais**

 Ce type de déversoir se présente comme un canal de faible longueur et de section rectangulaire avec une pente longitudinale nulle. Après la mise en place du seuil, l'écoulement est fluvial à l'amont. Dans le cas où l'écoulement serait dénoyé, il s'établit un écoulement critique de profondeur  $h_c$  sur le seuil au voisinage de l'arête aval. (Anonyme)

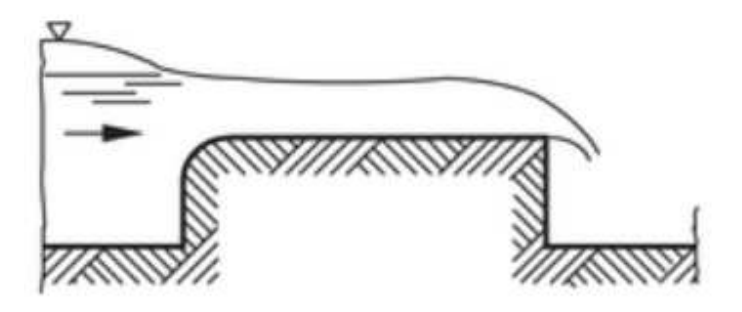

*Figure I.16: Déversoir à seuil épais de profile rectangulaire arrondi à section rectangulaire.*

(iso.org)

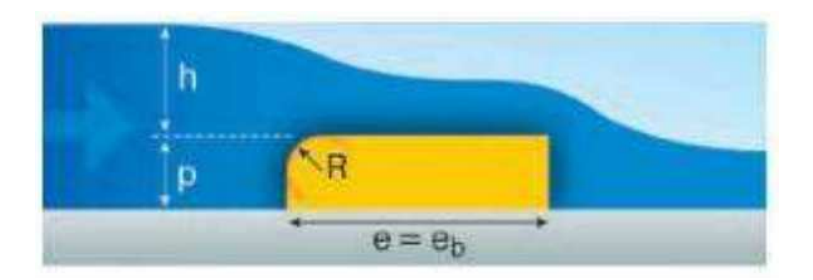

*Figure I.17: Déversoir épais à section rectangulaire arrondi à l'amont. (***BARIL**, 2014)

 L'équation de débit est la même que déversoir mince. Sauf que le coefficient C change en fonction des conditions.

$$
Q = C \sqrt{2 g} B H_b^{3/2}
$$
 (I.11)

 Il dépend de la longueur du déversoir, sa forme et sa rugosité ainsi son épaisseur. Il s'écrit comme suit:  $C = 0.424$  A. Le paramètre A varié en fonction des rapports h/e et h/p. ces rapports sont représenté dans le tableau suivant:

| H/p  | Coefficient de débit C pour les valeurs de h / e suivantes : |       |       |       |       |       |       |       |       |       |       |       |       |       |       |       |       |       |
|------|--------------------------------------------------------------|-------|-------|-------|-------|-------|-------|-------|-------|-------|-------|-------|-------|-------|-------|-------|-------|-------|
|      | 0,1                                                          | 0,2   | 0,3   | 0,1   | 0,5   | 0,6   | 0,7   | 0,8   | 0,9   | 1,0   | 1,1   | 1,2   | 1,3   | 1,4   | 1,5   | 1,6   | 1,7   | 1,8   |
| 0.1  | 0.850                                                        | 0.850 | 0.850 | 0.861 | 0.870 | 0.885 | 0,893 | 0.925 | 0.948 | 0.971 | 0.993 | 1.016 | 1,039 | 1,062 | 1,085 | 1,106 | 1.130 | 1,148 |
| 0,2  | 0.855                                                        | 0.855 | 0.855 | 0.864 | 0.874 | 0,888 | 0,907 | 0,930 | 0.954 | 0.977 | 1,001 | 1,026 | 1,050 | 1,074 | 1,096 | 1,120 | 1,142 | 1,159 |
| 0.3  | 0.864                                                        | 0.864 | 0.864 | 0.868 | 0.879 | 0.894 | 0,913 | 0,936 | 0,961 | 0,986 | 1,011 | 1,037 | 1,061 | 1,085 | 1,110 | 1,132 | 1,152 | 1,169 |
| 0.4  | 0.873                                                        | 0,873 | 0,873 | 0.874 | 0.885 | 0.901 | 0,920 | 0,945 | 0,969 | 0,995 | 1.021 | 1.047 | 1,072 | 1,097 | 1,122 | 1,144 | 1,163 | 1,180 |
| 0, 5 | 0.882                                                        | 0.882 | 0.882 | 0.883 | 0.894 | 0,909 | 0.929 | 0,954 | 0.978 | 1,005 | 1,032 | 1,057 | 1.083 | 1.109 | 1,133 | 1,154 | 1,173 | 1.186 |
| 0,6  | 0.892                                                        | 0.892 | 0.892 | 0,894 | 0.904 | 0,920 | 0,941 | 0,964 | 0,990 | 1,016 | 1.043 | 1,067 | 1,094 | 1,120 | 1,143 | 1,164 | 1,182 | 1,196 |
| 0,7  | 0,901                                                        | 0,901 | 0.901 | 0.906 | 0,916 | 0.932 | 0,952 | 0,975 | 1,000 | 1,026 | 1.052 | 1.077 | 1,104 | 1,129 | 1,152 | 1,171 | 1,188 | 1,203 |
| 0, 8 | 0,911                                                        | 0.911 | 0.912 | 0.916 | 0.926 | 0.942 | 0,962 | 0,985 | 1,010 | 1,036 | 1.062 | 1.086 | 1,112 | 1.136 | 1,158 | 1,176 | 1,194 | 1,209 |
| 0,9  | 0,921                                                        | 0,921 | 0,922 | 0.926 | 0,936 | 0,952 | 0,972 | 0,996 | 1,021 | 1,046 | 1.072 | 1.096 | 1,120 | 1,143 | 1.163 | 1,181 | 1,199 | 1,214 |
| 1,0  | 0,929                                                        | 0,929 | 0,931 | 0.936 | 0.946 | 0.962 | 0.982 | 1,006 | 1,031 | 1,056 | 1.081 | 1.106 | 1.128 | 1,150 | 1.169 | 1,187 | 1,204 | 1,220 |
| 1,1  | 0.935                                                        | 0,937 | 0.940 | 0.946 | 0,956 | 0.972 | 0,993 | 1,017 | 1,042 | 1,066 | 1,092 | 1,115 | 1.138 | 1.159 | 1.177 | 1.195 | 1,212 | 1,228 |
| 1,2  | 0,941                                                        | 0.944 | 0,949 | 0.956 | 0,966 | 0,982 | 1,004 | 1,028 | 1,053 | 1,077 | 1,103 | 1,126 | 1,148 | 1,168 | 1.186 | 1,204 | 1,222 | 1,237 |
| 1,3  | 0.946                                                        | 0.951 | 0.957 | 0.966 | 0.977 | 0.993 | 1,016 | 1.040 | 1,063 | 1,089 | 1,114 | 1,136 | 1,158 | 1,178 | 1,196 | 1,214 | 1,232 | 1,250 |
| 1,4  | 0,953                                                        | 0.959 | 0,967 | 0,975 | 0,986 | 1.005 | 1,028 | 1,050 | 1,075 | 1,101 | 1,124 | 1,147 | 1,168 | 1,187 | 1,206 | 1,224 | 1,244 | 1,266 |
| 1,5  | 0.961                                                        | 0,968 | 0,975 | 0.984 | 0.997 | 1.018 | 1,040 | 1.061 | 1,086 | 1,111 | 1,134 | 1,156 | 1,176 | 1,196 | 1,215 | 1,235 | 1,258 | 1,277 |
| 1,6  | 0.972                                                        | 0,978 | 0,985 | 0.994 | 1,010 | 1,030 | 1,050 | 1,073 | 1,096 | 1,119 | 1,142 | 1,164 | 1,184 | 1,204 | 1,224 | 1,245 | 1,268 | 1,289 |

*Tableau I.2: La variation du paramètre A en fonction de h/e et h/p.* (**CLAUDE** et al, 2012)

 L'écoulement est dénoyé si la nappe d'eau passe par la section de contrôle (section critique), si non, l'écoulement est noyé. L'abaque ci-dessous montre la transition entre les deux écoulements pour un déversoir rectangulaire épais arrondi à l'amont.

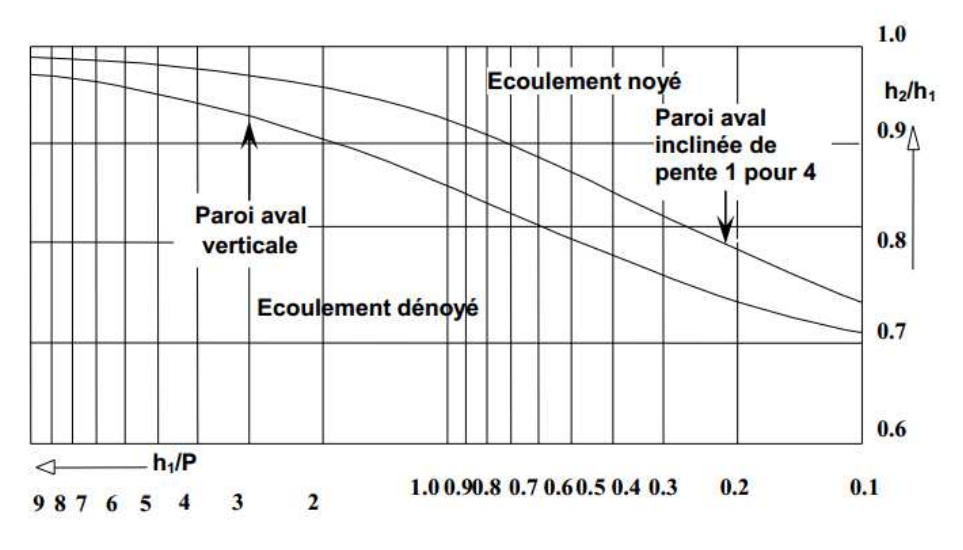

*Figure I.18: la transition entre l'écoulement noyé et dénoyé. (***BELAABED**, 2011)

#### **iii. Déversoir profilé**

 Cet ouvrage permet d'évacuer des débits importants. La forme profilée donne la performance au déversoir où il guide l'écoulement à déverser dans le coursier. Le débit déversant il faut qu'il soit inférieur au débit de dimensionnement pour éviter le décollage de la lame d'eau. Il s'appelle aussi déversoir Creager.

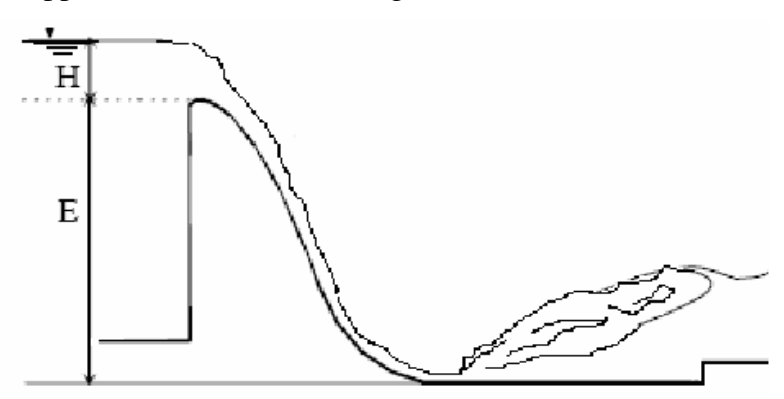

*Figure I.19: Déversoir de forme Creager.* (researchgate.net)

#### **2. En fonction du type d'écoulement**

#### **a. Déversoir dénoyé**

Les conditions d'écoulement à l'aval n'influence pas l'écoulement en amont. L'écoulement au niveau de la crête du déversoir est critique. Le ressaut se crée loin du déversoir.

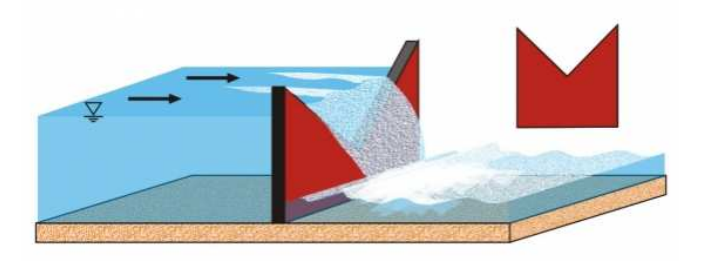

*Figure I.20: Déversoir mince à section triangulaire dénoyé.* (gunt.de)

#### **b. Déversoir noyé**

 Les conditions de l'écoulement en aval influence l'écoulement à l'amont. La nappe d'eau se baisse juste à l'aval du déversoir, ça provoque l'augmentation de la vitesse. L'écoulement ne passe pas par le régime critique, il continue en régime fluvial. Dans ce cas, le déversoir entièrement immergé. Il est inutile pour la mesure du débit.

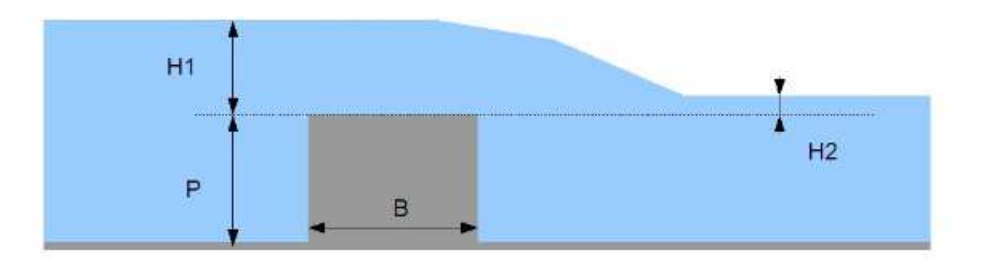

*Figure I.21: Déversoir épais noyé.* (microbarrage.fr)

#### **c. Déversoir adhérent**

 Ce type est entre les deux précédentes, L'écoulement ni noyé ni dénoyé. Il se risque de diminuer la pression dans la zone de dépression au-dessus de la pression atmosphérique qui engendre la création de la cavitation.

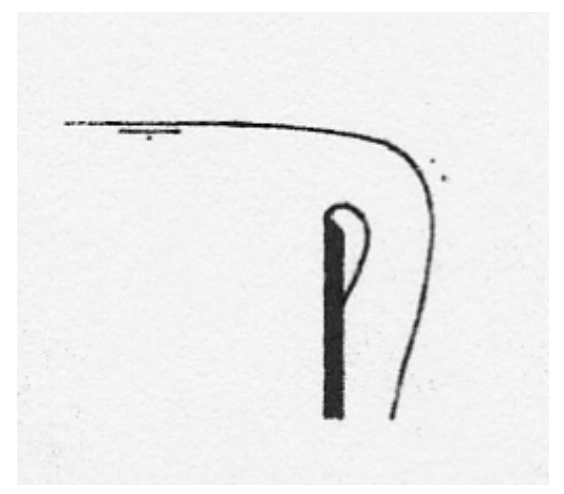

*Figure I.22: Déversoir adhérent.* (Hydraulique des ouvrages)

#### **I. L'objectif du déversoir**

Un déversoir assure diverses fonctions :

- Envoyer un « trop plein » d'eau vers un « bras de décharge », pour étaler une crue quand le débit en amont provoque une montée d'eau incompatible avec la capacité d'absorption des vannages ou de moulins recevant cette eau.
- Conserver une hauteur minimale d'eau en amont d'un bief (les biefs servaient aussi de réserve d'eau et de poissons nourris par les déchets de meunerie et vers de farines sous les moulins à eau produisant le froment ou d'autres farines). Maintenir en amont du déversoir une hauteur importante d'eau dans la rivière permettait aussi d'utiliser des pierres gélives (moins coûteuses et plus facile à tailler) pour les radiers, les fondations et la partie basse et immergée des maçonneries de berges.
- permettre un débit de fuite, détournant la rivière lorsqu'il faut la barrer provisoirement pour l'assécher en aval, afin par exemple d'y faire des travaux (de réfection d'un radier, d'un vannage, d'un mur, ou d'un support de roue à aubes.
- certains déversoirs peuvent être conçus comme passe à poissons.

(Wikipédia)

#### **II. Conclusion**

 Dans cette étude bibliographique, nous avons définis l'écoulement à surface libre et les paramètres qui conditionnent l'écoulement. Ensuite, nous avons cité les types et les formes des déversoirs rectilignes placés dans les canaux à ciel ouvert. Cette étude montre aussi l'objectif de déversoir et le domaine d'utilisation.

**Chapitre II**

# **Modélisation mathématique et numérique des écoulements à surface libre**

#### **I. Introduction**

 Au cours de ce chapitre, nous avons fait un aperçu sur ANSYS Fluent qu'on aura utilisé dans notre modélisation numérique. Il est décomposé en trois sous logiciel: DesignModeler pour la schématisation de la géométrie, le deuxième est pour faire le maillage, et le troisième le solveur Fluent qui fait la simulation. Ensuite, nous représentons les équations de base et de NAVIER STOKES qui régissent le phénomène de turbulence. Après, nous définirons les modèles de modélisation qui sert à la fermeture du système (K-Omega, K-Epsilon, RSM) ainsi les algorithmes du calcul des pressions et des vitesses.

#### **II. Définition de modélisation numérique**

 La «modélisation » est la représentation d'un système par un modèle. C'est aussi la construction du modèle. La «simulation » a pour but de faire vivre un système. C'est une méthode qui consiste à utiliser un modèle comme substitut de la réalité (Ouillon, 1993). Un modèle mathématique ou numérique désigne un algorithme, et on peut parler de logiciel ou programme lorsqu'il s'agit d'un modèle de simulation. Ainsi, le terme modèle est souvent complété par un mot particulier. Par exemple, un modèle de déversoir peut signifier la schématisation d'un déversoir réel. (**LIPEME KOUYI**, 2004)

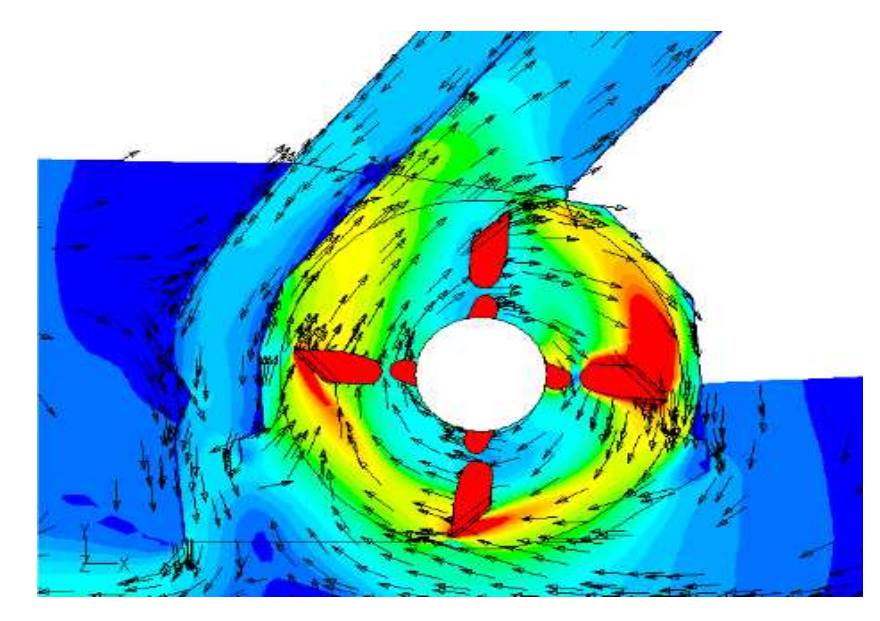

*Figure II.1: Simulation numérique des flux d'air sur une tendeuse d'herbe.* (solsi-cad)

#### **III. Présentation du logiciel ANSYS**

 ANSYS est le premier éditeur mondial dans le domaine du calcul par éléments finis (FEA). Les solutions logicielles proposées permettent de résoudre les problèmes de validation produits de manière efficace et d'optimiser le processus de conception. L'interface Workbench est la plateforme qui encapsule les différentes applications de simulation: Mechanical, Fluent, ACP (Composite), DesignXplorer (Optimisation), SpaceClaim (Modélisation), etc. Cette plateforme s'appuie sur une vue schématique du projet de simulation pour permettre à l'utilisateur de facilement organiser et lier ses différents calculs. (Catalogue de formation ANSYS)

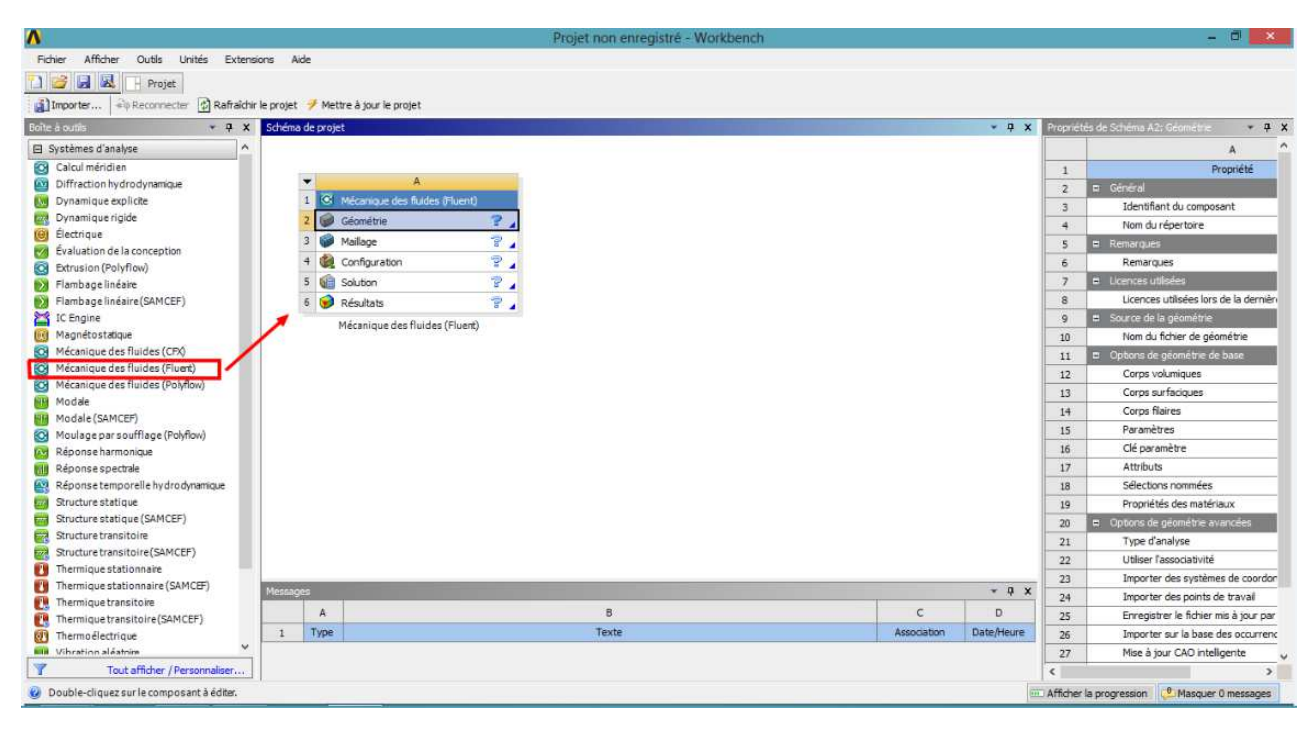

*Figure II.2: L'interface de WorkBench* 

#### **IV. La géométrie (DesignModeler)**

 La géométrie comprend les positions physiques de points caractéristiques définissent la zone que l'on a à mailler: coordonnées spatiales des quatre sommets d'un carré; du point de départ et du point d'arrivée d'une ligne; du centre et de l'ouverture angulaire d'un arc de cercle. Il faut pouvoir représenter la zone à étudier par un ensemble de figures géométriques simples raccordées les unes aux autres. (**Anonyme**)

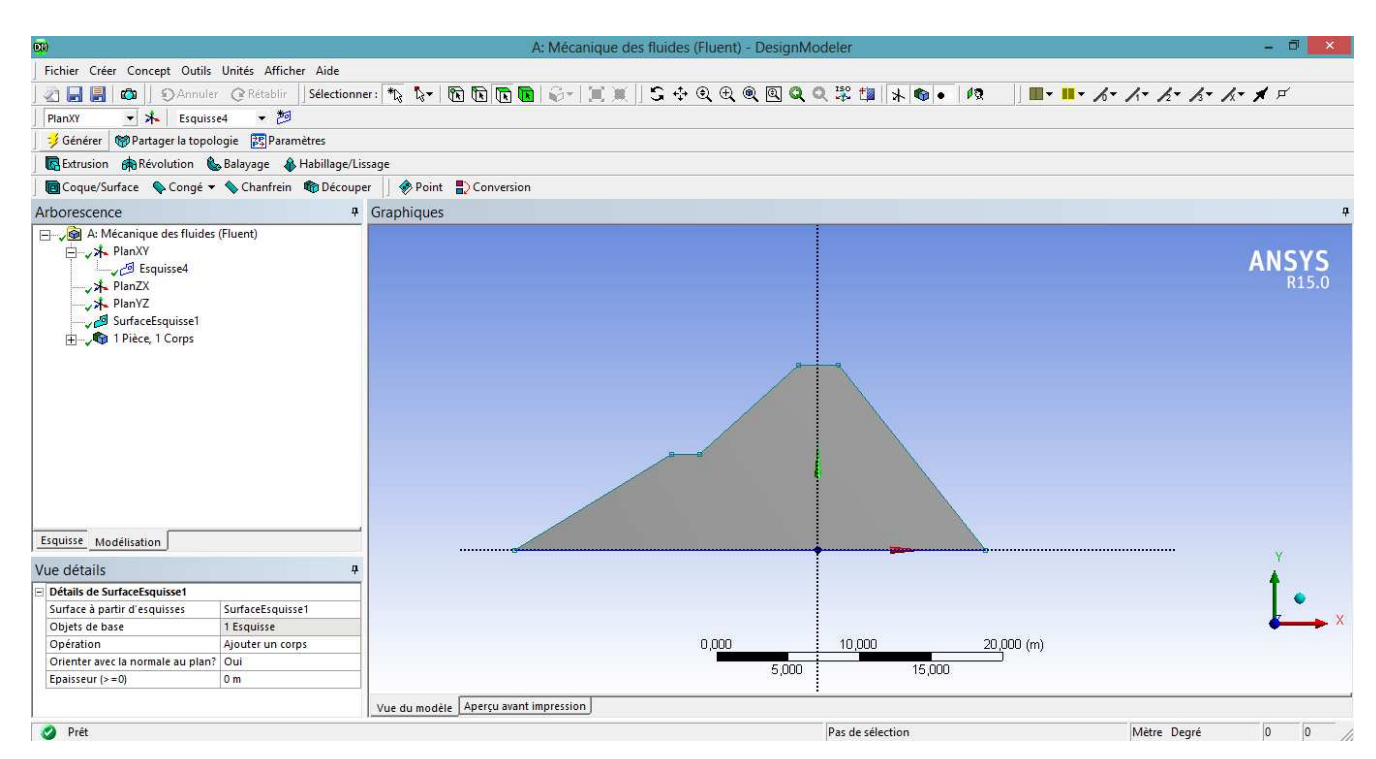

*Figure II.3: La géométrie d'un barrage* 

# **V. Le maillage**

 Pour des maillages structurés, on peut faire la liaison entre la géométrie et le maillage, Aussi, avant de réaliser le maillage, il faut spécifier par écrit d'une part la géométrie adoptée pour définir la zone à mailler, d'autre part les numéros des mailles correspondant aux points caractéristiques de la géométrie. Un nœud pourra alors être repéré par ces coordonnées physiques x et y ou indices I et J. (**Anonyme**)

 Le maillage subdivise le domaine physique en petites cellules qui est en relation entre eux. Chaque cellule est définit par un nœud qui stocke les paramètres des inconnues en fonction des conditions aux limites

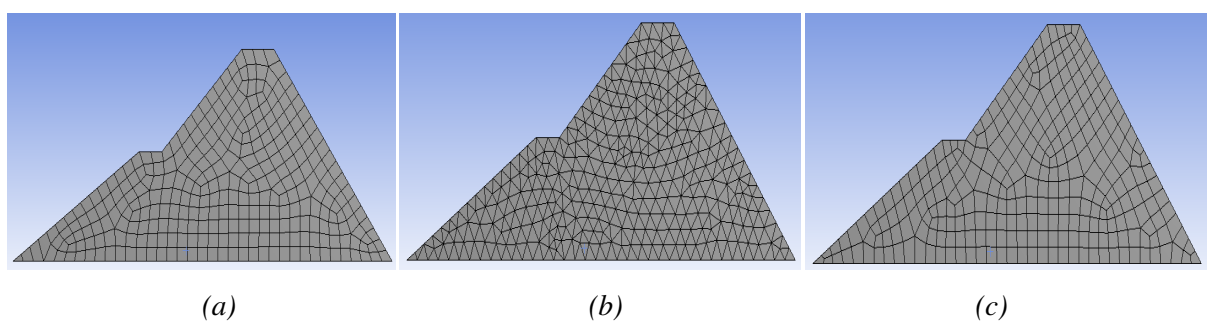

*Figure II.4: (a) Maillage quadrilatère (b) Maillage triangulaire (c) Un maillage avec les deux méthodes* 

L'utilisateur doit être définir les limites de la géométrie. Inlet est l'entrée du fluide, Outlet est la sortie, ainsi en définissant, les parois de l'objet.

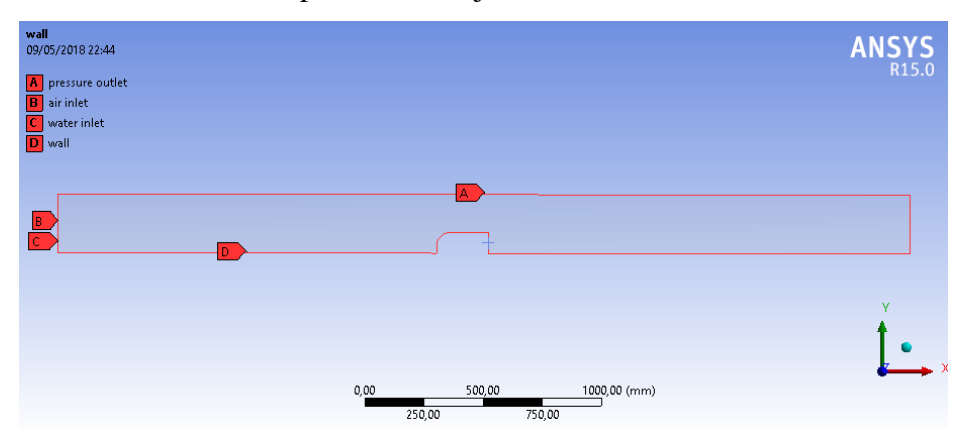

*Figure II.5: Les conditions aux limites d'une géométrie* 

# **VI. Le solveur Fluent**

 Le code de calcul Fluent est commercialisé par le groupe FLUENT. Ce groupe est actuellement l'un des pôles de compétence en mécanique des fluides numérique les plus importants. Il développe et commercialise une solution complète sous forme de logiciels de CFD (Computational Fluid Dynamics) généralistes qui simulent tous les écoulements fluides, compressibles ou incompressibles, impliquant des phénomènes physiques complexes tels que la turbulence, le transfert thermique, les réactions chimiques, les écoulements multiphasiques pour toute l'industrie. Les produits et services proposés par le groupe FLUENT aident les ingénieurs à développer leurs produits, à optimiser leur conception et à réduire leurs risques. (**LIPEME KOUYI**, 2004)

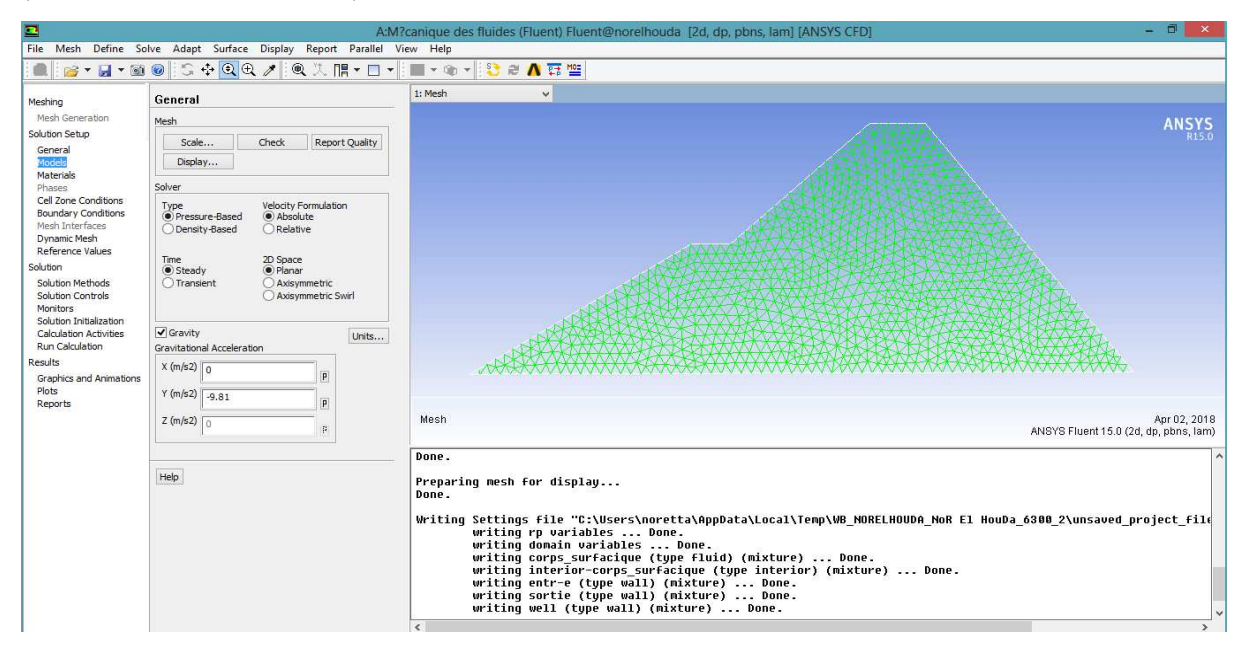

*Figure II.6: Interface de solveur fluent* 

 ANSYS Fluent utilise la méthode des volumes finis pour la discrétisation de la géométrie en petit volumes élémentaires (quadrilatère, triangulaire, ou les deux). L'ensemble d'équation de Navier Stokes se transforme en systèmes algébrique que le code de calcul applique pour chacune cellule. Cette étape est importante pour faire la simulation.

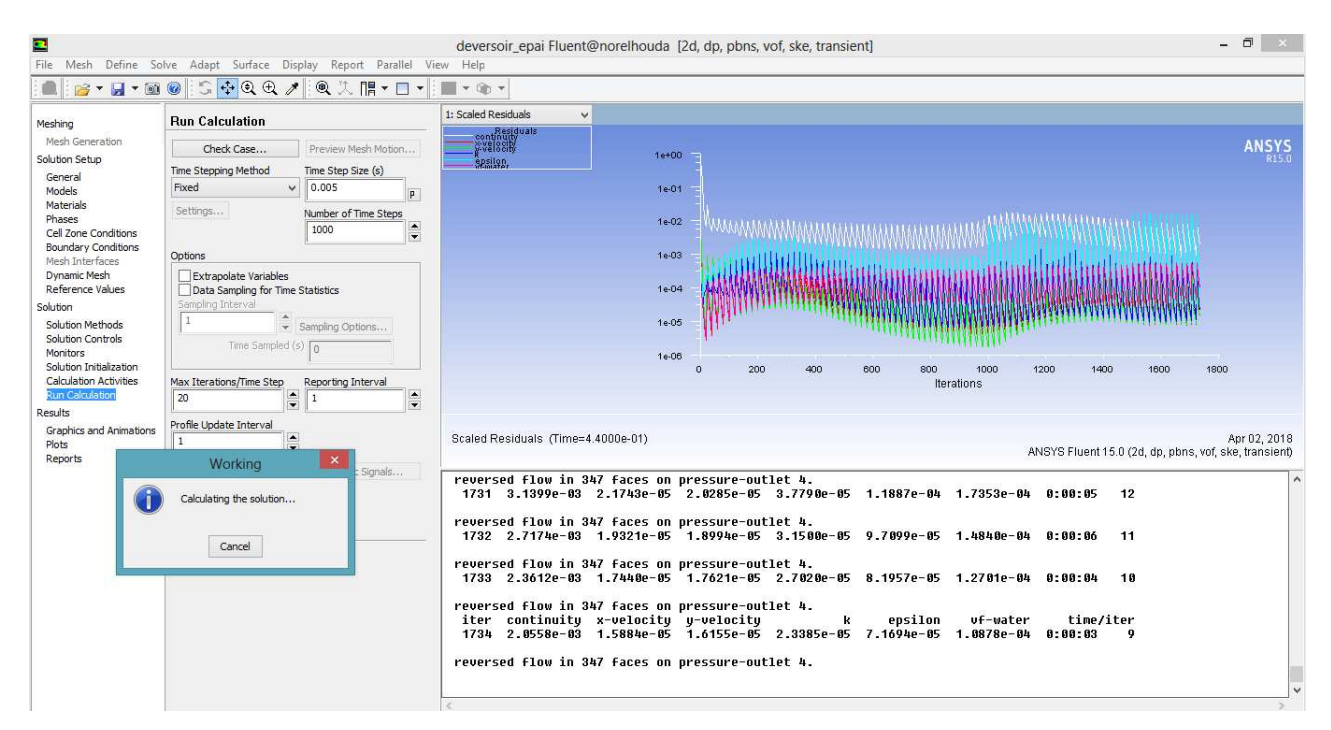

*Figure II.7: Fluent calcul des résidus* 

 Fluent cherche les résidus du calcul correspond au l'instabilité de l'addition des cellules pour juger la convergence des calculs. Une fois le résultat est diverge la simulation s'arrêt.

#### **VII. Fluide incompressible**

 Considérons des écoulements de fluides incompressibles. Un écoulement incompressible est un écoulement dans lequel la densité de chaque particule matérielle reste la même pendant le mouvement  $ρ = ρ<sub>0</sub>$ , hypothèse qui est valable pour le quasi totalité des liquides (comme 1'eau) et pour les gaz vérifiant la relation Mc<<1 (Mc étant le nombre de Mach = U/c et c la vitesse du son). Ainsi, tant que la vitesse de l'air n'atteint pas 100m/s, la masse volumique de l'air peut être considérée comme indépendante de la pression. (**RIDER,** 1998)

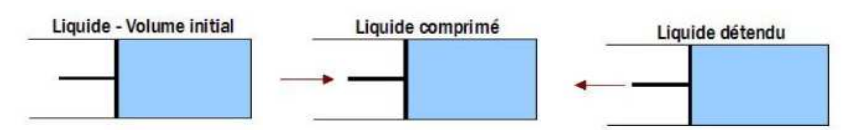

*Figure II.8: L'incompressibilité de l'eau.* (public.iutenligne.net)

#### **VIII. Ecoulement diphasique**

 La formulation diphasique, dans cette étude, se fonde sur le fait que deux fluides (Phases) ou plus n'interpénètrent pas sans transfert de masse entre phases, ni de tension à l'interface entre phases. Pour chaque phase additionnelle, une variable est présentée c'est la fraction volumique dans chaque volume de contrôle de la géométrie. En chaque volume de contrôle, la somme des fractions volumiques de toutes les phases égales à l'unité. Ainsi toutes les variables et les propriétés en n'importe quelle cellule donnée représentant une seule phase, ou un mélange de phases, dépendent des valeurs des fractions volumiques. (**Boudiaf**, 2009)

#### **IX. La couche limite**

La notion de la couche limite a été introduite pour la première fois par Prandtl en 1904. Elle permet de donner une explication à de nombreux phénomènes observés avec les fluides visqueux près de la paroi, contrairement aux fluides parfaits. Pour un fluide parfait on admet le glissement des particules sur les parois alors que pour un fluide visqueux les particules adhérent aux parois. La couche limite représente une mince couche de fluide influencée par le contact avec la paroi. Dans cette couche, la vitesse du fluide varie très rapidement, passant de la valeur nulle pour les molécules au contact de la paroi à la valeur normale que prend la vitesse du fluide à une certaine distance de celle-ci. L'épaisseur de la couche limite dépend du profil et de la rugosité de la paroi, ainsi que de la viscosité du fluide. Son épaisseur croît avec le déplacement du fluide à partir de son point de contact avec la surface de la paroi. (**NEMDILI**, 2015)

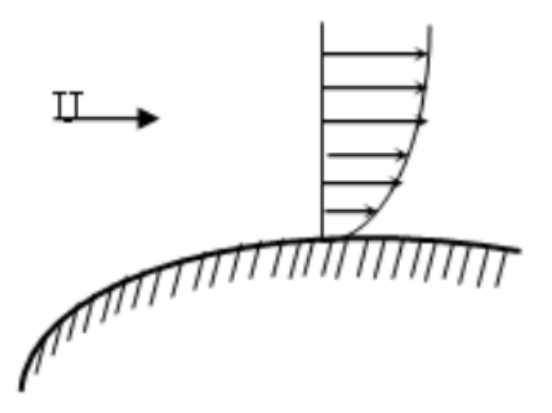

*Figure II.9: Couche limite pour un fluide visqueux.* (**NEMDILI**, 2015)

#### **X. L'écoulement à la présence d'un obstacle**

 Les études autour des objets est en développements dans ces dernières années. Ils utilisent dans défères systèmes mécanique. L'écoulement est caractériser par deux paramètres géométrique la hauteur est la longueur de l'obstacle placé sur le fond du canal.

 L'étude nécessite une décomposition du domaine en deux sous-domaines. Le premier est composé d'air, et le deuxième est un volume d'eau, séparé par une limite qui est la surface libre.

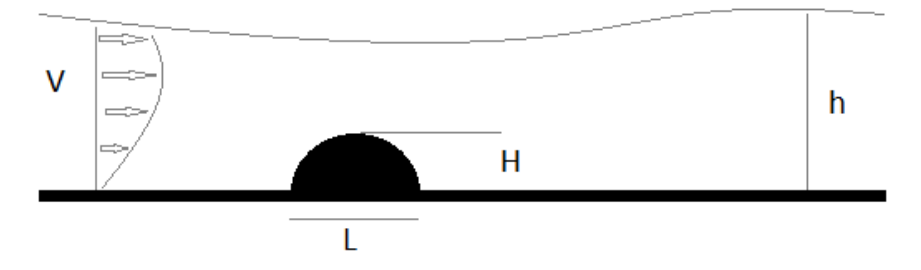

*Figure II.10: Configuration de l'écoulement à surface libre à la présence d'un obstacle* 

 L'écoulement tridimensionnel au-dessus d'un obstacle, a été notamment étudié. Quand le fluide atteint l'obstacle, un tourbillon en forme de fer à cheval s'entoure autour de lui à proximité du sol et se prolonge en aval. Le sillage est caractérisé par une turbulence accrue et des vitesses horizontales plus faibles que dans la zone non perturbée. L'écoulement revient vers l'obstacle pour s'écraser contre la face sous le fluide. On peut noter ou non la présence d'un recollement sur la partie supérieure de l'obstacle, et ceci en fonction de sa longueur et du niveau de turbulence. (**NEHARI**, 2012)

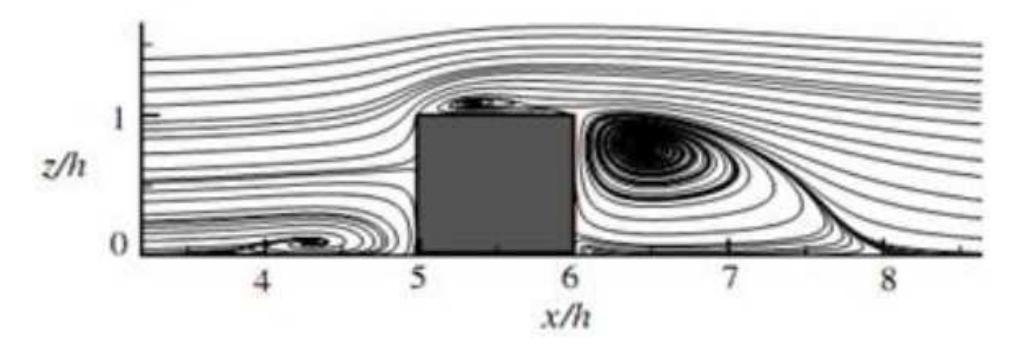

*Figure II.11: Les lignes de courant autour d'un obstacle carré.* (**NEHARI**, 2012)

#### **XI. La turbulence**

 La turbulence est un mouvement tourbillonnaire qui présente une large étendue de dimensions de tourbillons et de vitesse de rotation. Ce mouvement toujours rotationnel peut être conçu comme un en chevêtrement de structures tourbillonnaires dont les vecteurs rotationnels sont orientés dans toutes les directions et sont fortement instationnaires (même en régime dit : « permanent »). La différence entre les plus gros et les plus petits tourbillons, augmente avec l'intensité de la turbulence. Les structures turbulentes peuvent être considérées comme des éléments tourbillonnaires qui s'étirent les uns les autres. Cet allongement des filets tourbillons est un aspect essentiel du mouvement turbulent. Il produit le passage de l'énergie à des échelles de plus en plus petites jusqu'à ce que les forces visqueuses deviennent actives et dissipent l'énergie : c'est la cascade d'énergie. (**VAZQUEZ**, 2006)

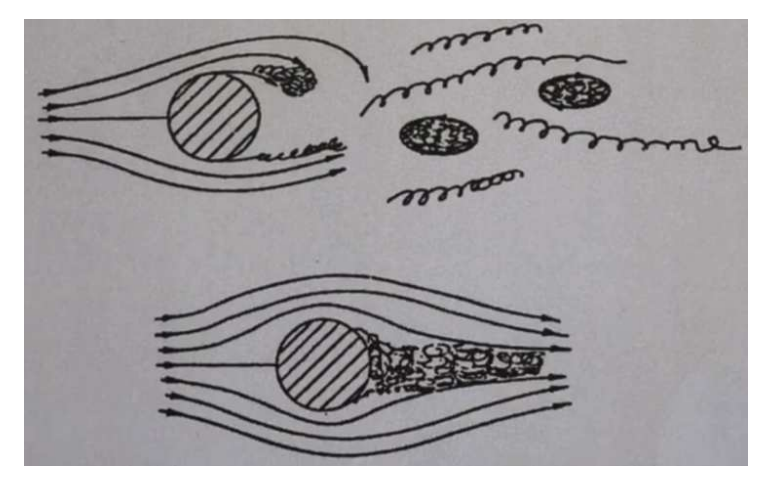

*Figure II.12: La création de la turbulence autour d'un obstacle.* (YOUTUBE)

 Les grands tourbillons sont soumis à des instabilités hydrodynamiques qui les transforment en plus petites structures. L'entretien des grandes structures se fait par l'écoulement principal. On désigne parfois cet entretien par le nom de forçage. Le nombre de Reynolds de ces gros tourbillons est d'ailleurs grand et cela explique leur perte de stabilité. Lorsqu'ils transfèrent leur énergie à de plus petites structures, on parle de cascade d'énergie. Cette cascade communique de l'énergie à des échelles de plus en plus petites et le phénomène cesse lorsque la taille des dernières petites structures est devenue si faible que la consommation visqueuse l'emporte et fait disparaitre toute l'énergie cédée. (**MARTY,** 2012**)**

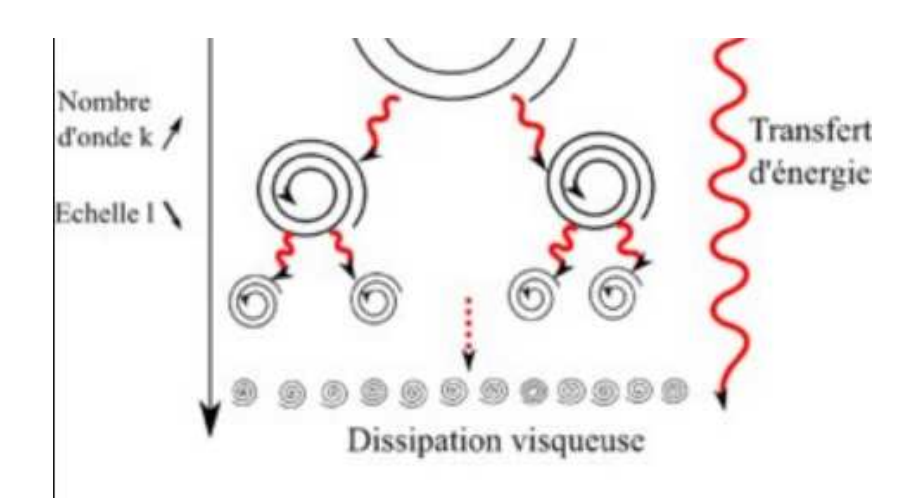

*Figure II.13: La cascade l'énergie de la turbulence.* (researchgate.net)

#### **XII. La vorticité**

 On appelle filament tourbillonnaire les lignes de champ associées à la vorticité. Une vorticité non nulle n'implique pas forcément la présence de tourbillon. Dans le cas d'un écoulement laminaire dans un canal plan, les filaments tourbillonnaires sont tous parallèles, dans la direction transversale.

 Du fait du gradient de vitesse **u** suivant l'horizontale, surtout au voisinage du radier, une faible perturbation du filament tourbillonnaire entraîne sa déformation car il sera transporté plus vite dans sa partie haute. Le filament prend alors la forme d'une épingle à cheveux ou hairpin. Cette structure se caractérise par une succession longitudinale de tourbillons alternativement positifs et négatifs. La partie supérieure étant la plus rapide, elle est le siège d'une dépression aspirant le fluide en vertu de la loi de Bernoulli. Les tourbillons aux pieds de l'épingle où la vitesse est plus faible, vont éjecter le fluide depuis l'intérieur vers l'extérieur de la structure. (**WERTEL**, 2009)

 C'est la rugosité des parois et les gradients de pression générés à leur contact qui peuvent générer des vortex donnant eux même naissance à la turbulence. La rugosité de la paroi est considéré parfaitement lisse. La géométrie des parois peut elle même modifier l'écoulement moyen et la structure des écoulements secondaires, notamment les angles. Les parois ont tendance à casser ces tourbillons, à les diviser selon la bissectrice des angles du canal. (**NEZU** et al ,1985).

#### **XIII. Les équations de NAVIER-STOKS**

 Les équations de Navier-Stokes sont des équations aux dérivées partielles non linéaires qui sont censées décrire le mouvement des fluides « newtoniens » (liquide et gaz visqueux ordinaires) dans l'approximation des milieux continus. La résolution de ces équations modélisant un fluide comme un milieu continu à une seule phase incompressible, si elle est possible, est ardue. La cohérence mathématique de ces équations non linéaires n'est pas démontrée. Mais elles permettent souvent par une résolution approchée de proposer une modélisation. (leparisien.fr)

#### • **L'équation de continuité**

Exprime la conservation de la masse liquide et de l'énergie d'une section à l'autre. Leur équation s'écrit sous la forme:

$$
\frac{\partial \rho}{\partial t} + \text{div}(\rho \vec{U}) = 0 \tag{II.1}
$$

Pour un fluide permanent et compressible l'équation devient: div.  $\vec{U}$ =0.

#### • **Conservation de la quantité de mouvement**

Comme l'écoulement est un phénomène physique. La masse d'eau est conservée le log de l'écoulement. Il peut se que la quantité de l'eau suivi la deuxième loi de Newton.

$$
\sum F = m \alpha \tag{II.2}
$$

Après l'évaluation de l'équation, on obtient le système suivant:

$$
\rho \left( \frac{\partial u}{\partial t} + u \frac{\partial u}{\partial x} + v \frac{\partial u}{\partial y} + w \frac{\partial u}{\partial z} \right) = \rho g_x - \frac{\partial P}{\partial x} + \mu \left( \frac{\partial^2 u}{\partial x^2} + \frac{\partial^2 u}{\partial y^2} + \frac{\partial^2 u}{\partial z^2} \right)
$$

$$
\rho \left( \frac{\partial v}{\partial t} + u \frac{\partial v}{\partial x} + v \frac{\partial v}{\partial y} + w \frac{\partial v}{\partial z} \right) = \rho g_y - \frac{\partial P}{\partial y} + \mu \left( \frac{\partial^2 v}{\partial x^2} + \frac{\partial^2 v}{\partial y^2} + \frac{\partial^2 v}{\partial z^2} \right)
$$

$$
\rho \left( \frac{\partial w}{\partial t} + u \frac{\partial w}{\partial x} + v \frac{\partial w}{\partial y} + w \frac{\partial w}{\partial z} \right) = \rho g_z - \frac{\partial P}{\partial z} + \mu \left( \frac{\partial^2 w}{\partial x^2} + \frac{\partial^2 w}{\partial y^2} + \frac{\partial^2 w}{\partial z^2} \right)
$$

Navier-Stockes (1820-1845) écrivait le système pour un fluide visqueux sous forme:

$$
\begin{cases}\n\Delta U = 0 \\
\rho \left[ \frac{\partial U}{\partial t} + \left( \vec{U} \nabla \right) \vec{U} \right] = \mu \Delta \vec{U} - \nabla p + \rho g\n\end{cases}
$$
\n(II.3)

#### Avec:

 $\rho$ : La masse volumique du fluide  $\frac{\partial u}{\partial t}$ : Le changement de la vitesse dans le temps  $(\vec{u}\nabla)\vec{u}$ : La vitesse et la direction de déplacement du fluide  $\mu\Delta\vec{u}$ : La viscosité du fluide  $\nabla p$ : Le gradient de la pression interne

# $\rho g$ : La force de volume

#### **XIV. Le nombre de Reynolds**

 Autour d'un obstacle, il y a une compétition entre le caractère diffusif de la quantité de mouvement par la viscosité et le transport convectif de la quantité de mouvement. Reynolds définissait un nombre Re qui est le quotient entre la force d'inertie et la force de viscosité.

$$
Re = \frac{La force \, d \cdot inertie}{La \, force \, de \, viscosity\,}
$$
\n(II.4)

A partir de l'équation (II.3) de Navier-Stokes et après des simplifications on aura :

$$
Re = \frac{(\vec{U}\nabla)\vec{U}}{\mu\nabla^2\vec{U}}
$$
 (II.5)

Après l'évaluation de l'équation (II.5) le nombre de Reynolds soit:

$$
\text{Re} = \frac{\rho \ U \ l}{\mu} \tag{II.6}
$$

Avec:

 $\rho$ : La masse volumique du liquide.

U: La vitesse moyenne de l'écoulement.

l: La distance caractéristique de l'écoulement.

 $\mu$ : La viscosité dynamique du liquide.

 Le nombre de Reynolds est un nombre adimensionnel, permettre de classifier l'écoulement:

- Re  $\leq$  2 000 : Ecoulent laminaire: Les filets d'eau sont parallèle. Ils glissent entre eux.
- $2000 \leq Re \leq 4000$  : Ecoulement transitoire: La commence de la perturbation.
- $4000 \leq Re$  : Ecoulement turbulent: Les particules du fluide se mélangent. Il y a échange d'énergie entre elles.

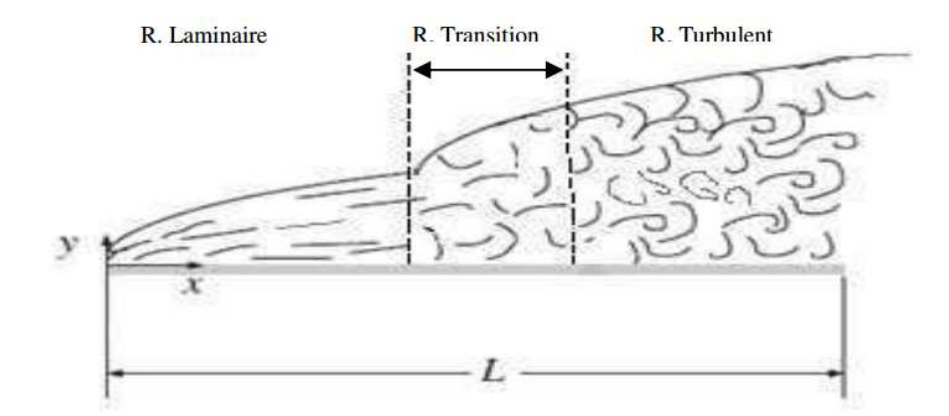

*Figure II.14: La classification de l'écoulent à ciel ouvert selon le nombre de Reynolds.* (**BEDJEGHIT.E,** 2010)

#### **XV. La décomposition de Reynolds (RANS)**

 Les écoulements turbulents sont généralement modelés par RANS (Reynolds Averaged Navier-Stokes). Une autre alternative consiste en s'appuyant sur le caractère fluctuant dû à l'agitation turbulente, à utiliser des moyennes. Une des approches les plus répandues consiste aussi à aborder le problème sous un angle statistique. Les moyennes d'ensemble de vitesse, de pression, de température, dont la distribution caractérise l'écoulement turbulent sont définies comme les variables principales de l'écoulement qu'on cherche à qualifier par rapport à ces moyennes. Ceci conduit à une décomposition du mouvement (dite de Reynolds) en champs moyen et fluctuant, ce dernier mesurant l'écart instantané et local entre chaque grandeur réelle et sa moyenne. (**Boudiaf**, 2009)

$$
U = U' + \overline{U}
$$
 (II.7)

$$
P = P' + \overline{P}
$$
 (II.8)

Avec:

 $\overline{U}$ : La vitesse movenne

U': La vitesse fluctuante

 $\overline{P}$ : La pression moyenne

P': La pression fluctuante

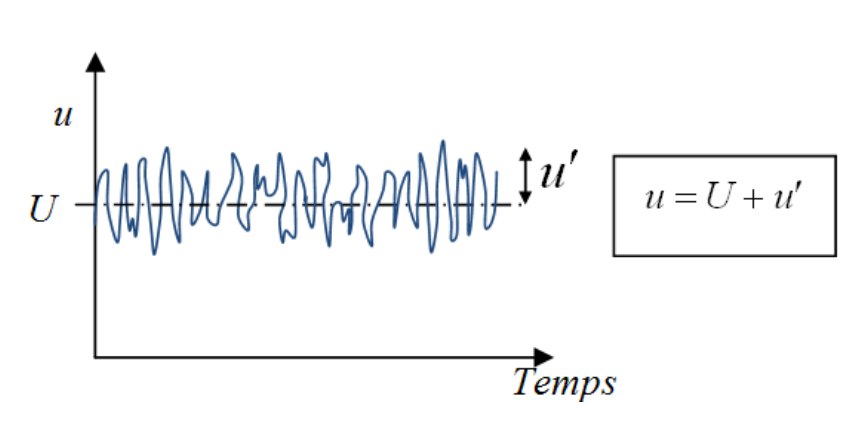

*Figure II.15: Evolution de la vitesse fluctuante en fonction du temps.* (finot.com)

 Considérant un écoulement isotherme, visqueux, et turbulent pour un fluide incompressible, le système d'équations est ramené aux équations de Navier Stokes, aux contraintes de Reynolds moyennées, mieux connues sous le nom de Reynolds Averaged Navier-Stokes équations (RANS) Où l'on considère des vitesses et une pression, moyennes et fluctuantes, associées à l'agitation turbulente. Les conditions d'équilibre tiennent compte à la fois des forces de volume, de la force nette de la pression et des contraintes causées par la viscosité du fluide et la turbulence de l'écoulement. Ainsi formulées, les équations de Navier-Stokes (RANS) n'ont pas de solution directe en ce que des termes, les contraintes de Reynolds, associés à l'action turbulente apparaissent directement dans les équations. (**DIAF**, 2012)

#### **XVI. Les modèles de turbulence**

 Le traitement numérique de turbulence est basé sur deux méthodes: La simulation numérique directe et la modélisation de la turbulence. Le système d'équation de Navier Stokes a de nombre d'inconnues supérieur au nombre d'équations. Il est nécessite d'introduire des modèles pour avoir résoudre ce système. Il existe plusieurs modèles chacun ses caractéristiques pour des cas précis.

#### **1. La simulation numérique directe (DNS)**

 La DNS est une solution numérique des équations tridimensionnelles instationnaires de Navier-Stokes, obtenue sans aucune modélisation préalable. Le terme «directe» fait référence au fait que toutes les échelles de temps et d'espace de l'écoulement sont simulées. L'obtention des données statistiques sur l'écoulement est du coup reportée après résolution.

-Avantage: information très détaillées (champs de vitesse, pression, ...) en chaque point du domaine et à chaque instant désignant la DNS telle une véritable expérience numérique.

-Défauts: Utilisation limitée à des géométries relativement simples et des nombres de Reynolds modérés. Temps de calcul très long. (**HARRIBEY**, 2011)

#### **2. La modélisation de la turbulence**

 Cette méthode fondée sur la décomposition de Reynolds (RANS), qui comble entre deux contrainte; une contrainte moyenne (visqueuse) et une fluctuante. En remplaçant les équations de bilan moyenné dans les équations de Navier- Stokes, on obtient des équations dit les équations de transport des tensions de Reynolds. Ceci créer nombre d'inconnues en plus, qu'il s'appelle le problème de fermeture. Il existe plusieurs modèles pour solutionner ce problème. Ces modèles sont décomposés en trois degré de modélisation: le premier ordre, le deuxième ordre et le modèle algébrique. Nous avons choisi le modèle de deuxième ordre motionné cidessous. Cette méthode est la plus utilisé dans les logiciels de simulation. IL modélise dans un laps de temps court que la méthode DNS.

#### **a. Le modèle K-Epsilon**

 Le modèle k-ε est le plus simple des modèles complets dits à deux équations. Ce modèle suppose que le régime de turbulence est pleinement établi dans tout le domaine et que les effets de la viscosité moléculaire sont négligeables par rapport à ceux de la viscosité turbulente (loin des parois). Il est basé sur l'hypothèse de Boussinesq, à savoir qu'il existe une analogie entre l'action des forces visqueuses et les contraintes de Reynolds dans l'écoulement moyen. (**LIPEME KOUYI. G**, 2004)

$$
\frac{\partial(\rho k)}{\partial t} + \text{div}(\rho k \text{U}) = \text{div}\left[\left(\mu + \frac{\mu_t}{\sigma_k}\right) \text{grad}(k)\right] + 2\mu_t \frac{\partial \overline{U_i}}{\partial x_j} \frac{\partial \overline{U_i}}{\partial x_i} - \rho \epsilon
$$
\n(II.9)\n
$$
\frac{\partial(\rho \epsilon)}{\partial t} + \text{div}(\rho \epsilon \text{U}) = \text{div}\left[\left(\mu + \frac{\mu_t}{\sigma_{\epsilon}}\right) \text{grad}(\epsilon)\right] + 2\mu_t C_{1\epsilon} \frac{\epsilon}{k} \frac{\partial \overline{U_i}}{\partial x_j} \frac{\partial \overline{U_i}}{\partial x_i} - C_{2\epsilon} \rho \frac{\epsilon^2}{k}
$$
\n(II.10)

Avec:

k: L'énergie cinétique de turbulence

 $\epsilon$ : Le taux de dissipation de l'énergie cinétique

 $C_{1\varepsilon}$ ,  $C_{2\varepsilon}$ ,  $\sigma_k$ ,  $\sigma_{\varepsilon}$ : des constants que Fluent utilisé par défaut.

U: La vitesse moyenne du fluide

 L'avantage du modèle c'est qu'il est économie en temps de calculs et il est robuste. Mais il est sensible aux écoulements de rotation et non confiné. Il ne néglige pas l'effet de la viscosité de parois dans les calculs.

#### **b. Le modèle K- Oméga**

 C'est un modèle à deux équations, une équation de transport pour l'énergie cinétique k, la seconde est une équation de transport pour une fréquence caractéristique de la turbulence notée $\omega$ . Les différentes constantes du modèle sont obtenues comme pour le modèle k- $\omega$ , à partir des cas de base: turbulence homogène isotrope, écoulements de type couche limite avec un gradient de pression variable, favorable ou adverse. Un autre avantage de ce modèle concerne le traitement en proche paroi. Par contre, ce modèle est très sensible à la condition aux limites à imposer sur  $\omega$  aux frontières des couches limites. (**AMAHJOUR et al**, 2017)

$$
\frac{\partial}{\partial t}(\rho k) + \frac{\partial}{\partial x_i}(\rho k U_i) = \frac{\partial}{\partial x_j} \left( \Gamma_k \frac{\partial k}{\partial x_j} \right) + G_k - Y_k + S_k
$$
\n(II.11)

$$
\frac{\partial}{\partial t}(\rho\omega) + \frac{\partial}{\partial x_i}(\rho\omega U_i) = \frac{\partial}{\partial x_j} \left( \Gamma_\omega \frac{\partial \omega}{\partial x_j} \right) + G_\omega - Y_\omega + S_\omega \tag{II.12}
$$

Avec:

k: L'énergie cinétique de turbulence

 $\omega$ : Le taux de dissipation spécifique, Il définit par:  $\omega = \frac{\varepsilon}{k}$  $\kappa$ 

U: La vitesse moyenne de fluide

 $G_k$ : production d'énergie cinétique turbulente par les gradients de vitesse moyenne

 $G<sub>ω</sub>$ : production de ω

 $Γ_k$  et  $Γ_ω$ : coefficients de diffusion de k et ω

 $Y_k$  et  $Y_{\omega}$ : les dissipations de k et  $\omega$  dues à la turbulence.

 $S_k$  et  $S_{\omega}$ : les termes sources

 Ce modèle est utilisé pour les écoulements compressibles. Il est plus adoptif à l'effet de turbulence pour les nombres de Reynolds faibles.

#### **c. Le modèle RSM**

 Le modèle des contraintes de Reynolds (Reynolds Stress Model) ou bien (RSM) est un modèle de fermeture du second ordre. Dans certains cas (couches limites courbes, écoulements tourbillonnants, écoulements en rotation), l'approximation fondée sur l'hypothèse de Boussinesq pour représenter les tensions de Reynolds n'est plus applicable (**VERSTEEG** et al, 1995).

 Ce modèle est potentiellement le plus général et le plus complet des modèles de turbulence classique. Les calculs sont satisfaisants pour beaucoup d'écoulements simples et d'autres plus complexes incluant les jets avec impact, les tunnels asymétriques, les écoulements en conduit circulaire et non circulaire et les écoulements courbes. Mais, il est très coûteux en moyens informatiques. (**MATENE. E**, 2011)

#### **XVII. Modélisation de la surface libre**

 Logiciel Fluent R15 est reposé sur trois méthodes pour tracer la configuration de la surface libre d'un écoulement: VOF (Volume Of Fluid), Mixture model, le model d'Euler.

 Le dernier modèle est utilisé beaucoup plus pour la détermination du trajet et la distribution des particules solides. Le modèle VOF est le plus utilisé (dans notre cas c'est le plus adoptif). Il utilise pour la simulation de la surface libre. Le modèle des mélanges est valable pour des écoulements où les phases s'interprètent entre eux.

#### **1. Le modèle VOF**

 Le modèle VOF (Volume Of Fluid) repose sur une méthode dite méthode de la fraction volumique. Elle permet de localiser l'interface entre deux domaines fluides différents. Elle est applicable pour des fluides non miscibles (eau–air par exemple) c'est-à-dire lorsqu'il n'y a pas d'interpénétration entre fluide. (**LIPEME KOUYI**, 2004)

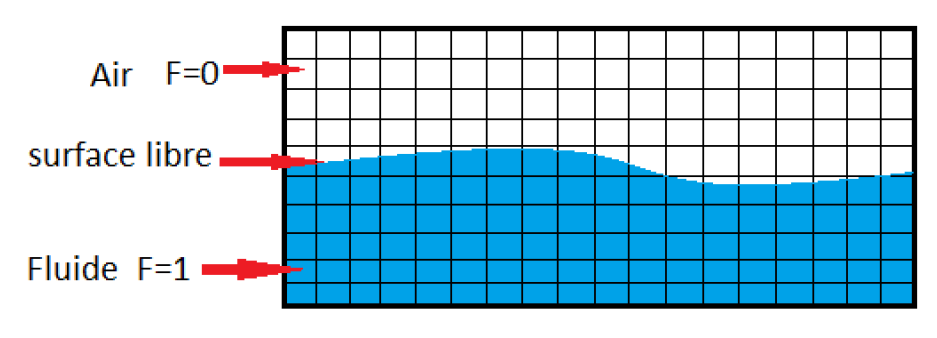

*Figure II.16: Schéma de la méthode VOF* 

 Le calcul est effectué sur une grille fixe. Les mouvements de la surface de l'eau sont liés à la géométrie de la grille. La forme de la surface de l'eau est définie par les cellules sont remplies de fluide Chaque cellule de la grille dans le domaine de flux peut représenter le même ou la combinaison de phases. La méthode VOF est basée sur une fonction (F), dans lequel, une valeur 1 de F indique une cellule pleine de fluide, tandis qu'une valeur de 0 indique que la cellule ne contient pas de fluide ou que la cellule est vide. Les cellules avec des valeurs F entre 0 et 1 doivent alors contenir une surface libre. (**ATHMANI**, 2014)

Les limites de ce model:

- Ce modèle est applicable pour les fluides visqueux.
- Toutes les cellules doivent être remplir (de l'eau ou de l'air).
- Un des deux phases doit être compressible.
- Ce modèle ne peut pas simuler des fluides mélangés.

#### **2. Mixture model**

 Le modèle de mélange est un modèle multiphasique simplifié permettant de simuler des écoulements où les phases fluides peuvent se déplacer à des vitesses différentes. Contrairement au modèle VOF, cette approche de mélange traite les différentes phases comme des phases continues occupant tout l'espace et pouvant s'interpénétrer. Le modèle de mélange résout les équations de bilan de matière, de quantité de mouvement et d'énergie pour le mélange ainsi qu'une équation de transport pour la fraction volumique de chaque phase présente. Les applications de ce modèle comprennent l'étude des phénomènes de sédimentation, les séparateurs cycloniques et les écoulements à bulles pour lesquels la fraction volumique de gaz reste modérée. (**GUECHI et al,** 2011)

#### **3. Le modèle Eulérien**

 Le modèle eulérien est un modèle multiphasique plus complexe permettant de résoudre les équations de continuité et de quantité de mouvement pour chaque phase. Le couplage est réalisé par le biais de termes d'échange de quantité de mouvement entre les phases dépendant de la nature des phases mises en jeu (écoulement granulaire fluide-solide ou non granulaire de type fluide-fluide). Avec le modèle eulérien, le nombre de phases secondaires est uniquement limité par les capacités de l'outil de calculs. Ce modèle est très bien adapté à l'étude des lits fluidisés et à la modélisation des écoulements à bulles ou à gouttes. (**GUECHI et al,** 2011)

#### **XVIII. Méthode des volumes finis**

 Elle a attiré une large attention de la communauté des numériciens et a obtenu une série de succès incontestables dans la simulation numérique des problèmes hydrauliques bidimensionnels à la surface libre.

 Les méthodes de type volume fini sont basées sur la forme intégrale des équations conservatives, combinent la simplicité des méthodes différences finies avec la flexibilité géométrique des méthodes éléments finis.

 La méthode des volumes finis peut être considérée comme une méthode différences finies appliqué à la forme différentielle conservative des lois de conservation exprimées dans des géométries irrégulières. Ainsi cette méthode peut être appliquée en utilisant un maillage non structuré comme la méthode des éléments finis. Mais généralement la méthode volumes finis a besoin de moins d'effort informatique que la méthode des éléments finis. (**GHOSTINE**, 2009)

#### **XIX. Conditions aux limites et initiales**

#### **1. Conditions initial**

 Les conditions initiales représentent l'état du modèle à l'instant t=0 où commence le calcul. Il s'agit d'un paramètre important dans toute modélisation. En effet, les résultats désirés sont étroitement liés aux conditions imposées au début de calcul. L'aspect de ces conditions varie selon la méthode de calcul choisi. (**BELLAHCEN,** 2016)

 Au démarrage de la simulation, il faut préciser le modèle numérique pour la représentation de l'état de l'écoulement. Il faut donner des valeurs initiales de la vitesse de l'eau et de l'air ainsi pour la fraction volumique et la pression.

#### **2. Condition aux limites**

 La prise en compte des limites est un aspect très important lors de l'utilisation des techniques numériques dans le but d'obtenir de bons résultats. Les équations hyperboliques sont particulièrement très sensibles, car chaque erreur qui s'introduit au niveau des frontières se propage à travers la grille de calcul, ce qui mène dans la plupart des cas à de fortes instabilités. (**IKNI1 et al**, 2008)

Les conditions introduites:

**Pressure inlet:** C'est la pression d'entré du fluide, au début du canal.

**Velocity inlet:** C'est la vitesse initiale des fluides, au début du canal, peut présenter sous forme de débit et de la section mouillée.

**Pressure outlet:** C'est la pression au niveau des sorties.

**Type wall:** ou bien la rugosité de la paroi qui représente l'effet de paroi sur l'écoulement. Elle est introduite sous forme de hauteur.

#### **XX. La convergence de calcul**

 La convergence des calculs itératifs est obtenue (solution quasi stationnaire) lorsque la valeur spécifiée des grandeurs résiduelles est atteinte. D'autres contrôles de la convergence peuvent être également obtenus en comparant les courbes donnant l'évolution de certaines variables, telle que le frottement pariétal en fonction du nombre d'itérations. (**BEKKA**, 2009)

#### **XXI. Le couplage pression vitesse**

 Ce terme est le plus dur à modéliser. En effet il faut consentir à de lourdes hypothèses pour pouvoir exprimer la fluctuation de pression en fonction des vitesses moyennes et des corrélations doubles de vitesse fluctuante. Une multitude de modèles existent, chacun étant adapté à une catégorie d'écoulement. Aussi la caractérisation de l'écoulement et de la turbulence est-elle essentielle pour le choix du modèle. Une classification claire et complète des écoulements turbulents. (**CHASSAING**, 2000)

 Les équations de Navier Stokes heurtent vers deux difficultés. Le premier c'est que ces équations ne sont pas linéaire et le deuxième qu'il fait mal le couplage pression-vitesse. Fluent tend vers un calcul itératif. La convergence de calcul cherche une solution acceptable. Le problème de couplage s'avère par l'apparition des vitesses et des pressions dans les équations de mouvement où il est difficile de déterminer la pression ainsi que la vitesse. Pour résoudre ce problème, l'algorithme simple est le plus universel dans la résolution de ces problèmes. Il est découvrit par **PATANKAR** et **SPALDING** (1972). Il calcule les pressions et les vitesses itérativement jusqu'où la différence de pression s'annulle.

#### **XXII. Méthodes de calcul du champ de pression**

Fluent utilise la méthode de calcul du champ de pression illustre dans l'organigramme de la figure II.17.

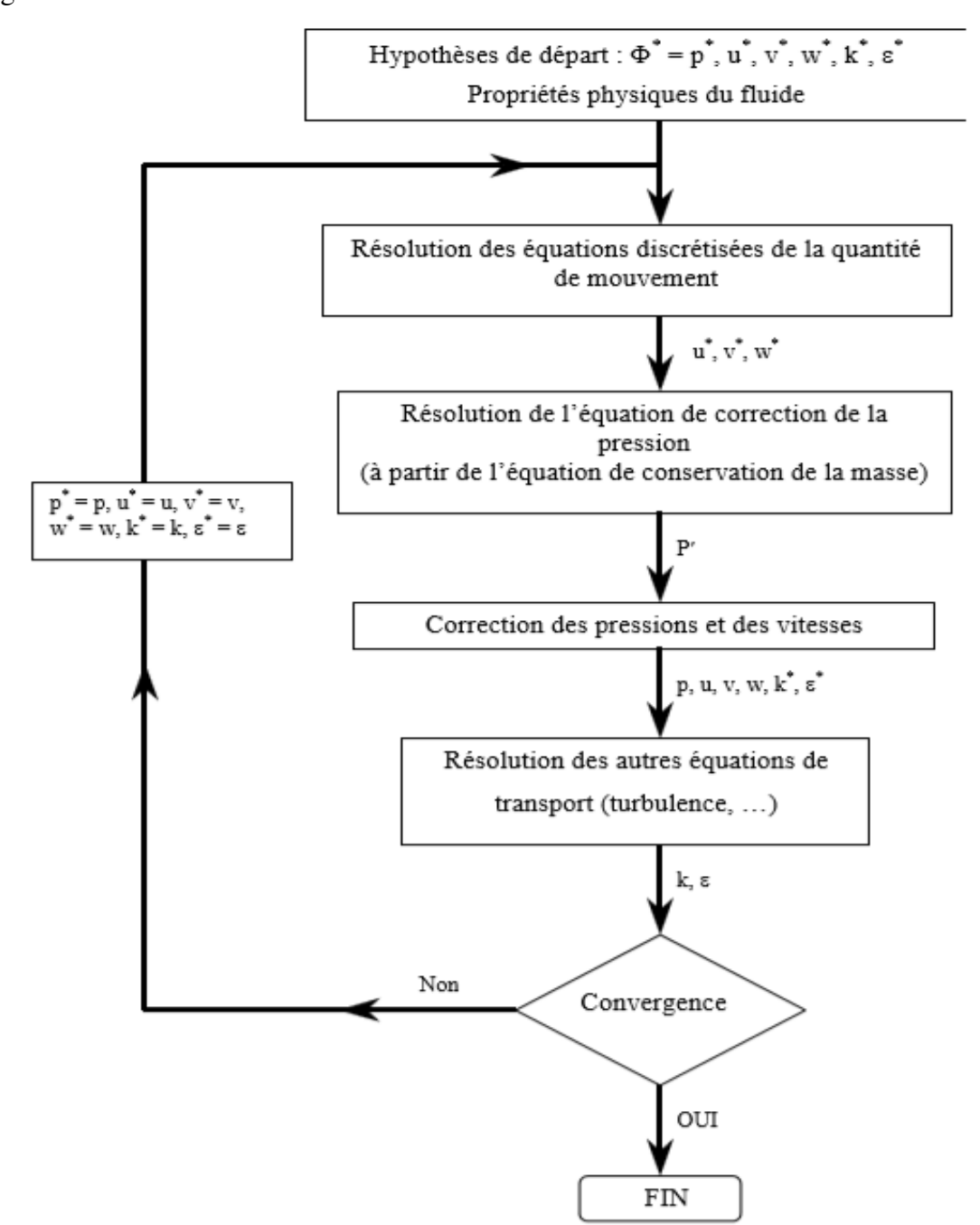

*Figure II.17: Algorithme de calcul.* (**LIPEME KOUYI**, 2004)

#### **1. Algorithme Simple**

 L'algorithme SIMPLE, acronyme pour « Semi-Implicit Method for Pressure Linked Equations » permet de résoudre le système d'équations discrétisées (Fluent, 2001). Cet algorithme stipule l'existence d'une relation entre les vitesses corrigées et les pressions corrigées, en vue de vérifier l'équation de conservation de la masse. (**LIPEME KOUYI**, 2004)

$$
U_n = U^* + U' \qquad ; \qquad P_n = P^* + P' \tag{II.13}
$$

 IL utilise l'équation de continuité pour estimer une équation pour P'. Il corrige la pression Pn, par suite la vitesse Un. Il revenu au début pour itérer.

#### **2. Algorithme Simpler**

 Cet algorithme ne nécessite pas une pression initiale. Il l'génère par l'initialisation du champ de vitesse. IL estime le champ de vitesse plus facile que celle de pression. L'estimation de la pression est plus proche de la réalité. Il prend plus de temps dans la simulation que l'algorithme Simple.

#### **3. Algorithme Simplec**

 Pour des problèmes relativement simples (flux laminaires sans modèles supplémentaires activés) dans lesquels la convergence est limitée par le couplage pression-vitesse, vous pouvez souvent obtenir une solution convergée plus rapidement en utilisant SIMPLEC. Avec SIMPLEC, le facteur de sous-relaxation de correction de pression est généralement fixé à 1,0, ce qui facilite l'accélération de la convergence. Dans certains problèmes, cependant, l'augmentation de la sous-relaxation de correction de pression à 1,0 peut entraîner une instabilité. Pour de tels cas, vous devrez utiliser une valeur de sous-relaxation plus conservatrice ou utiliser l'algorithme SIMPLE. Pour les écoulements compliqués impliquant des turbulences et/ou des modèles physiques supplémentaires, SIMPLEC n'améliorera la convergence que s'il est limité par le couplage pression-vitesse. Ce sera souvent l'un des paramètres de modélisation supplémentaires qui limite la convergence; dans ce cas, SIMPLE et SIMPLEC donneront des taux de convergence similaires. (jullio.pe.kr)

#### **XXIII. Conclusion**

 Dans ce chapitre, d'abord nous avons commencé par une présentation de logiciel ANSYS. Ensuite, nous avons cerné les équations de l'écoulement à surface libre, ainsi le système d'équations régit le phénomène de la turbulence. Ces équations basaient sur la méthode de la décomposition de Reynolds RANS. Pour résoudre ce système, il nous faut utiliser la résolution numérique en choisissant un code de calcule Fluent où nous appliquons des modèles de fermeture et des méthodes de calcul à obtenir les résultats.

# **Chapitre III**

**Simulation numérique de l'écoulement à travers un déversoir épais sur un plan horizontale** 

# **I. Introduction**

 L'objectif de ce chapitre est de rechercher la performance du code de calcul fluent R15 par la comparaison entre les mesures expérimentales et les résultats numérique en 2D. En début, nous présentons le pilote de l'hydrodynamique et ces équipements. Ensuite, nous citons les étapes pour faire la simulation. En fin, nous présentons les résultats des deux modèles k- $\varepsilon$  et k- $\omega$  qu'on a choisi pour modéliser l'écoulement au dessus du déversoir épais en comparant avec les mesures expérimentales qu'on a pus dans laboratoire de l'hydrodynamique de la faculté de Technologie à l'université de Tlemcen.

#### **II. Présentation du banc d'essai**

 Le pilote est un canal à ciel ouvert de section transversale rectangulaire, représenté dans la figure (III.1), ayant une longueur de 5 m, d'une largeur de 0,067 m et d'une hauteur maximum 0,248 m. toutes les parois sont en verre de rugosité 0,01 mm . La pente du canal est réglable (elle peut atteindre jusqu'à 4%). En deux extrémités du canal se trouvant deux petites cuves. L'eau est pompée à partir d'un bassin à travers une conduite. L'eau sortant est récupéré par le même bassin d'alimentation. La pompe est de type centrifuge, peut débiter jusqu'à 80 l/min.

 L'objectif de ce banc est de montrer différentes courbes de remous en régime fluvial ou torrentiel, sans ou à la présence d'un obstacle en variant le débit et la pente.

 Ce banc d'essai est situé au laboratoire de mécanique des fluides à la faculté de Technologie à Université de Tlemcen.

 Le banc n'est pas à 100% fonctionné correctement. Le régulateur de la pente n'est pas stable, donc il y a des incertitudes. En plus les incertitudes de lecteur sur l'échelle limnimètrique.

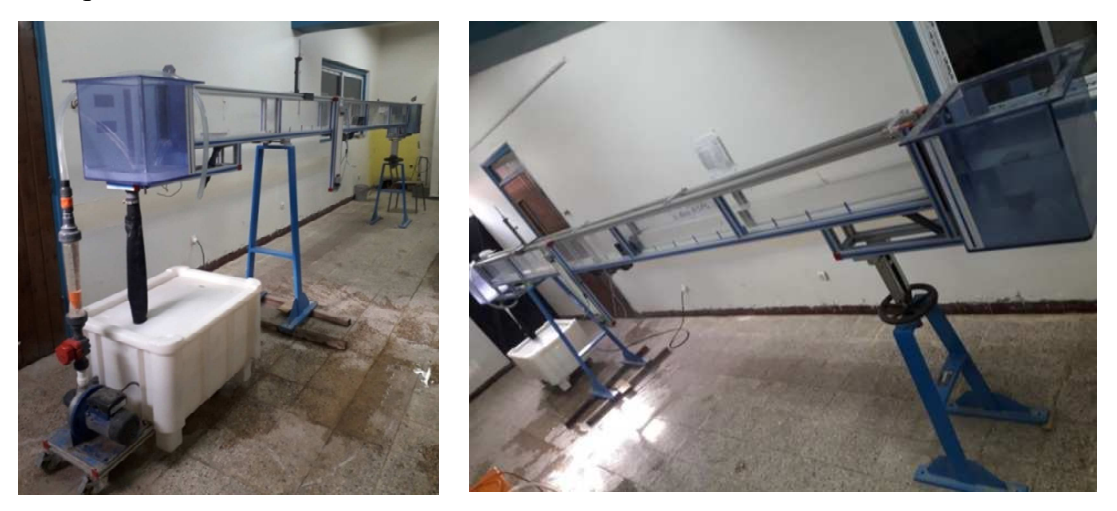

*Figure III.1: Le canal hydrodynamique* 

 L'obstacle utilisé dans l'expérience est de forme rectangulaire arrondi en amont, a les dimensions suivantes:

- Largueur:6,3 cm
- Longueur:21,8 cm
- Hauteur:8,9 cm
- Le rayon de courbure: 6cm

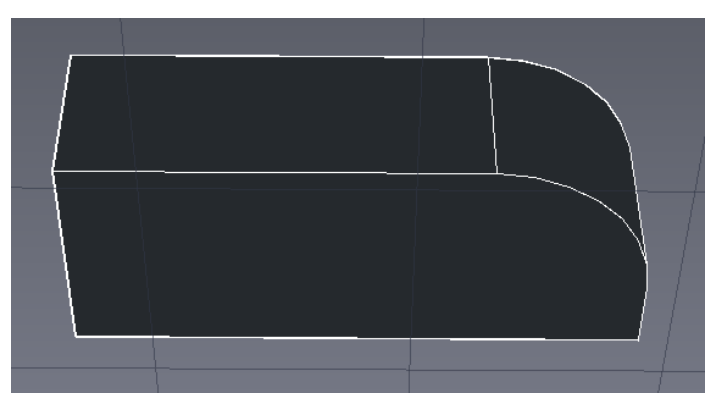

*Figure III.2: Déversoir épais rectangulaire arrondi à l'amont* 

# **III. Le protocole expérimental**

 Après le réglage du canal et le remplissage du bassin en eau, nous avons fixé la pente horizontalement avec le niveau. Nous placions le déversoir à une distance de 1,6 m, puis nous allumons la pompe. Nous avons choisi quatre (4) valeurs de débit (1000, 1500, 2000, 2500 l/h) en ajustant avec le rotamètre. En attendant la stabilité de l'écoulement, on va mesurer la hauteur d'eau à l'aide du limnimètre (chaque 20cm) pour chaque valeur du débit. Il est installé sur une distance de 1,6 m.

# **IV. La modélisation numérique**

# **1. Création de la géométrie**

La géométrie est de forme très simple c'est un rectangle, tracé en 2D.

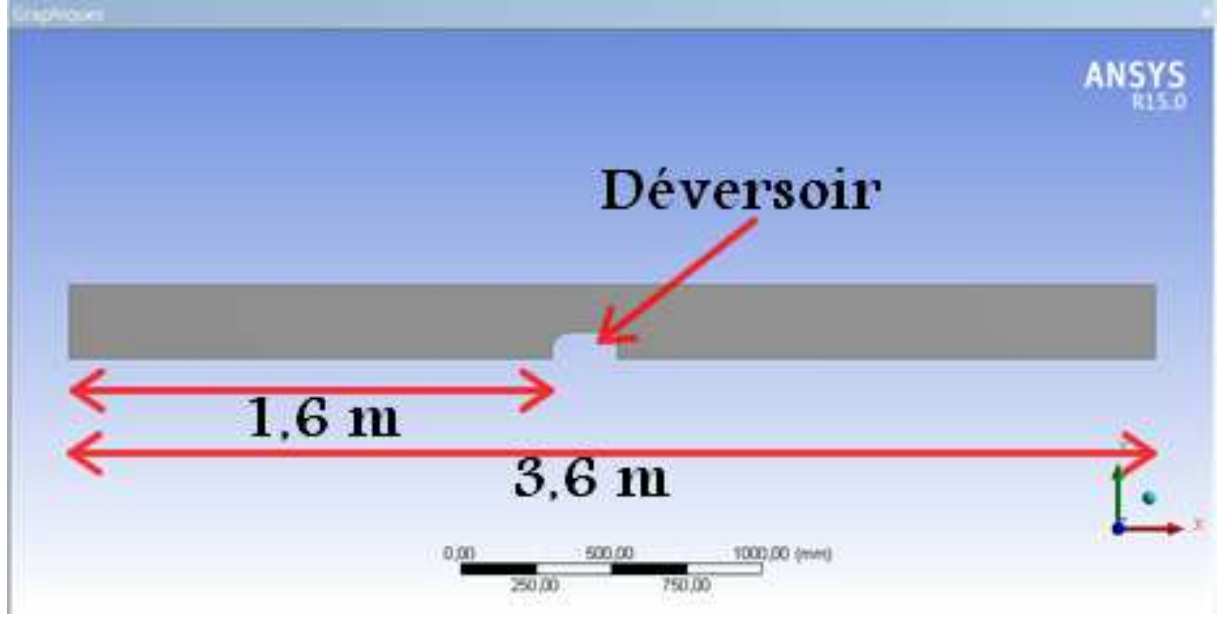

*Figure II.3: La géométrie du canal sous ANSYS* 

# **2. Maillage et conditions aux limites**

 Dans cette étape, il y a deux choses à faire. La première est de mailler la géométrie. On a choisi la méthode quadrilatérale. La taille de la maille est de 16,5×16,5 mm. C'est un maillage structuré. Deuxièmement, on va définir les conditions aux limites de la géométrie tel que l'entrée, la sortie et la paroi, comme il est mentionné dans la figure (III.5). A la fin, il faut générer le maillage pour Fluent puisse être lire la géométrie ainsi les conditions aux limites.

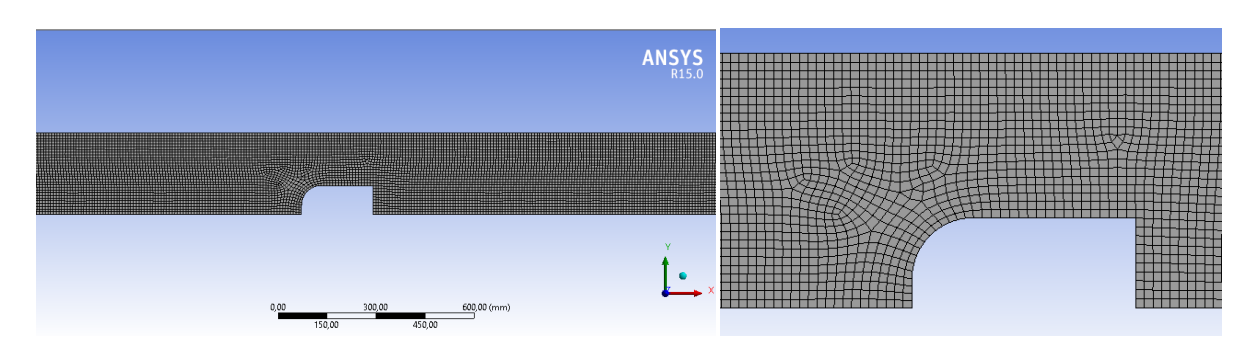

*Figure III.4.: Maillage de la géométrie* 

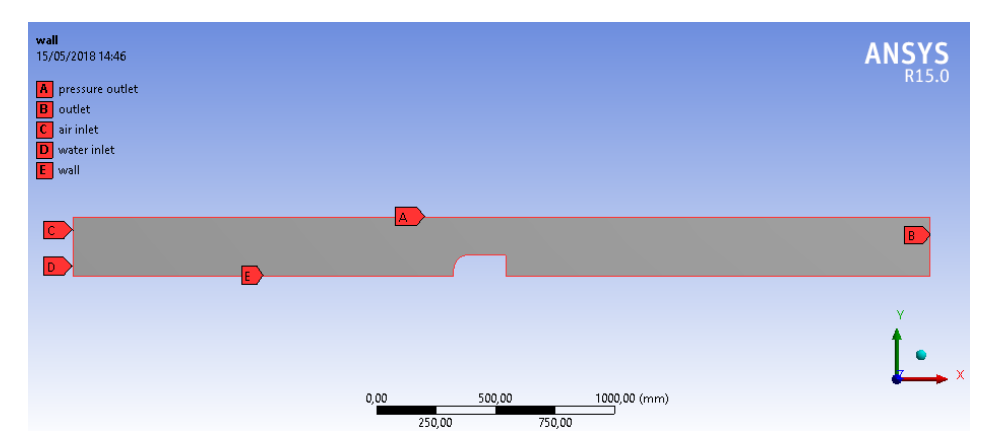

*Figure III.5: Les conditions aux limites de notre géométrie* 

#### **3. Modélisation sur Fluent**

 Fluent va lire automatiquement la géométrie et leur maillage dés que le lancement du logiciel, et lié chacune conditions avec sa propriété (exp: outlet => pressure outlet). Ensuite on va rentrer les conditions initiales (la vitesse de l'eau, La hauteur d'eau en début et à la fin du canal, La vitesse de l'air qui égale à 0 et la rugosité du canal). Dans notre modélisation, nous avons choisi deux modèles k- $\varepsilon$  et k- $\omega$  à simuler. Pour avoir simulé la configuration de la ligne d'eau la méthode VOF est le plus adapté. Pour la discrétisation nous sélectionnons l'algorithme PISO. Puis, on initialise la simulation après le choix d'un temps et d'un nombre d'itération. Fluent commence à itérer lorsque nous cliquons sur la commande «Run Calculate» et en même temps il vérifie l'état de convergence. Pour un écoulement diphasique la convergence des résidus ne soit pas dépasser 10<sup>-4</sup>.

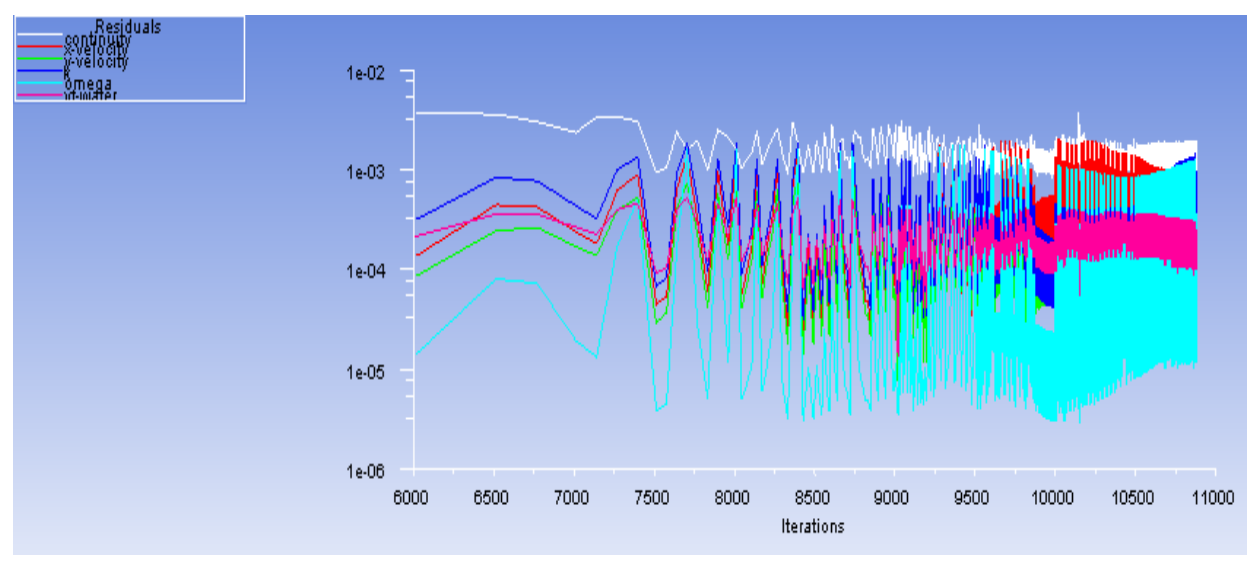

*Figure III.6: Courbes des résidus* 

# **V. Résultats**

- **1. Cas N°1: I= 0, Q=1000 l/h**
- **La ligne d'eau**

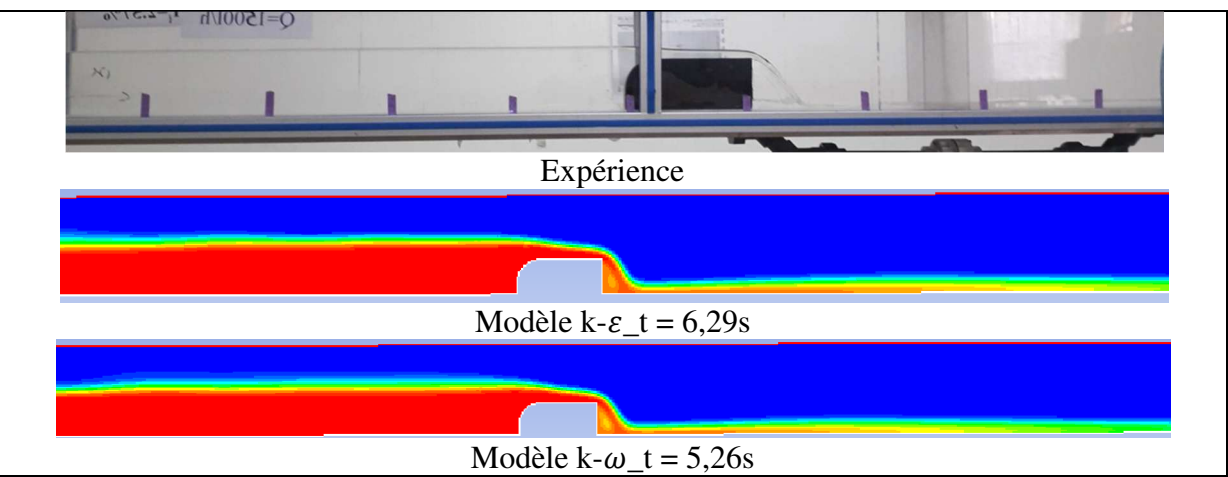

*Figure III.7: Contours expérimental et numérique du profil de la ligne d'eau pour I=0 et Q=1000 l/h* 

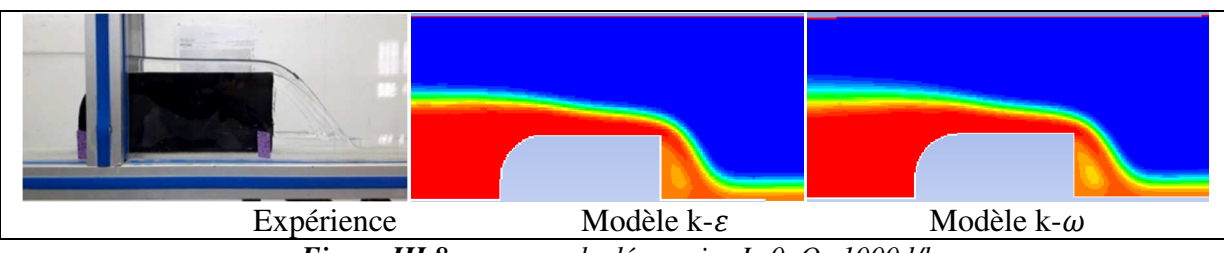

*Figure III.8: zoom sur le déversoir \_I=0, Q=1000 l/h* 

#### • **Profil de vitesse**

| $1.43e+00$   |
|--------------|
| $1.36e + 00$ |
| $1.29e+00$   |
| $1.21e+00$   |
| $1.14e+00$   |
| $1.07e + 00$ |
| $1.00e + 00$ |
| 9.29e-01     |
| 8.57e-01     |
| $7.86e - 01$ |
| $7.14e-01$   |
| 6.43e-01     |
| 5.72e-01     |
| 5.00e-01     |
| 4.29e-01     |
| 3.57e-01     |
| 2.86e-01     |
| $2.14e-01$   |
| 1.43e-01     |
| 7.14e-02     |
| $0.00e + 00$ |

*Figure III.9: Le champ de vitesse de modèle k- pour I=0 et Q=1000 l/h* 

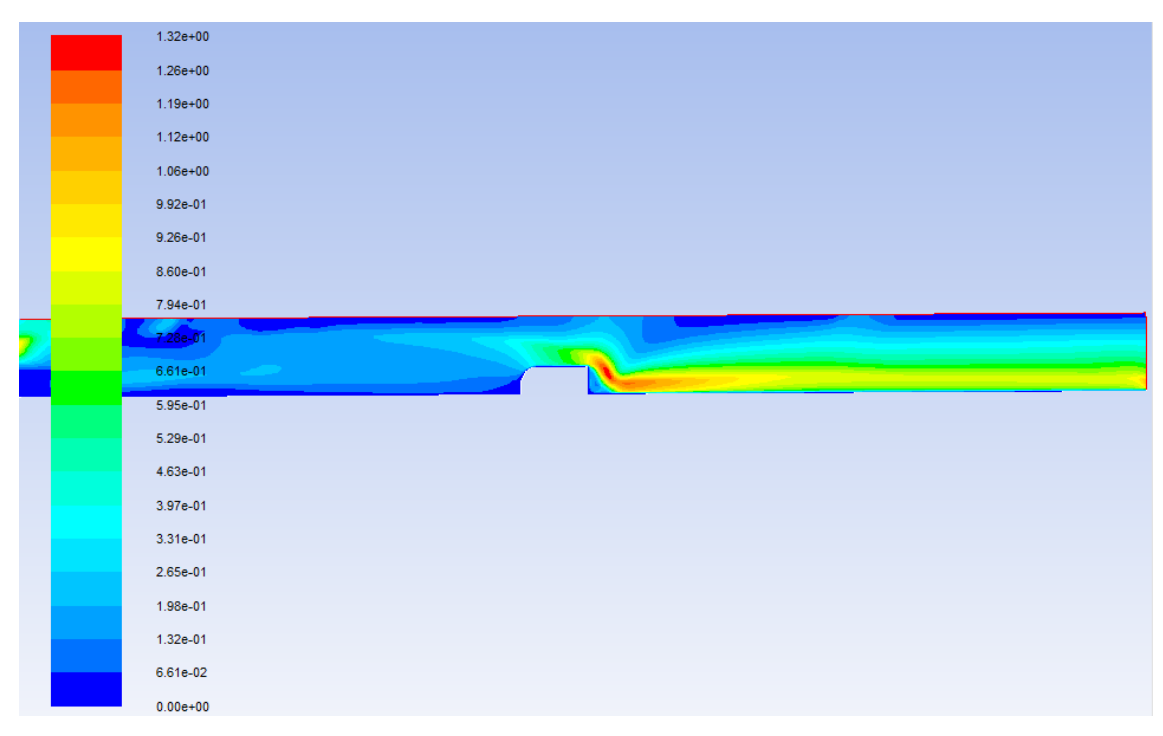

Figure III.10: Le champ de vitesse de modèle k- $\omega$  pour I=0 et Q=1000 l/h

# • **Profil de pression**

| 1.35e+03      |
|---------------|
| $1.26e + 03$  |
| $1.18e + 03$  |
| $1.10e + 03$  |
| $1.01e + 03$  |
| 9.30e+02      |
| 8.47e+02      |
| 7.64e+02      |
| $6.81e+02$    |
| $5.98e + 02$  |
| $5.15e+02$    |
|               |
| $4.32e+02$    |
| $3.48e + 02$  |
| $2.65e+02$    |
| $1.82e+02$    |
| $9.91e+01$    |
| 1.59e+01      |
| $-6.72e+01$   |
| $-1.50e + 02$ |
| $-2.33e+02$   |

*Figure III.11: Le champ de pression statique de modèle k-ε* pour I=0 et Q=1000 l/h

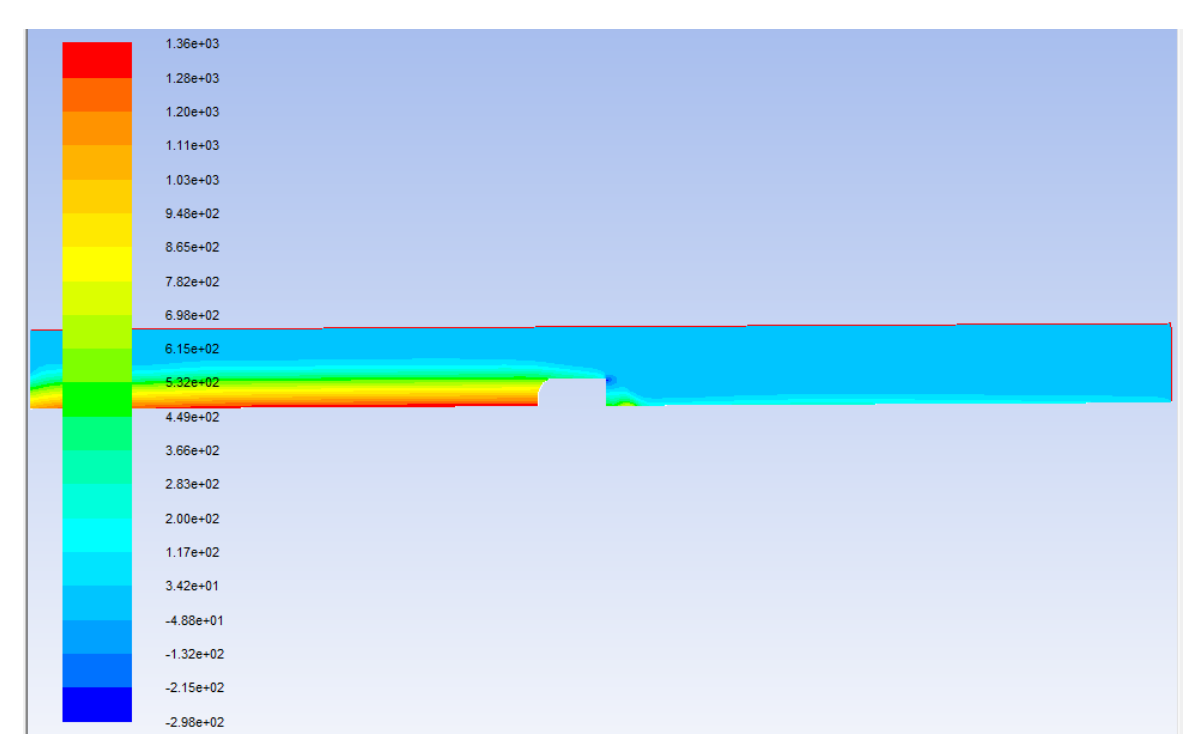

Figure III.12: Le champ de pression statique de modèle k-ω pour I=0 et Q=1000 l/h

#### • **Profil de turbulence**

|  | $1.53e+00$   |  |  |  |  |
|--|--------------|--|--|--|--|
|  | $1.46e+00$   |  |  |  |  |
|  | $1.38e + 00$ |  |  |  |  |
|  | $1.30e + 00$ |  |  |  |  |
|  | $1.23e+00$   |  |  |  |  |
|  | $1.15e+00$   |  |  |  |  |
|  | $1.07e + 00$ |  |  |  |  |
|  | 9.97e-01     |  |  |  |  |
|  | $9.21e-01$   |  |  |  |  |
|  | $8.44e-01$   |  |  |  |  |
|  | 7.67e-01     |  |  |  |  |
|  |              |  |  |  |  |
|  |              |  |  |  |  |
|  | $6.90e-01$   |  |  |  |  |
|  | $6.14e-01$   |  |  |  |  |
|  | 5.37e-01     |  |  |  |  |
|  | 4.60e-01     |  |  |  |  |
|  | 3.84e-01     |  |  |  |  |
|  | 3.07e-01     |  |  |  |  |
|  | 2.30e-01     |  |  |  |  |
|  | 1.53e-01     |  |  |  |  |
|  | 7.67e-02     |  |  |  |  |
|  | 5.56e-08     |  |  |  |  |

*Figure III.13: Le champ de la viscosité turbulente de modèle k-* pour I=0 et Q=1000 l/h

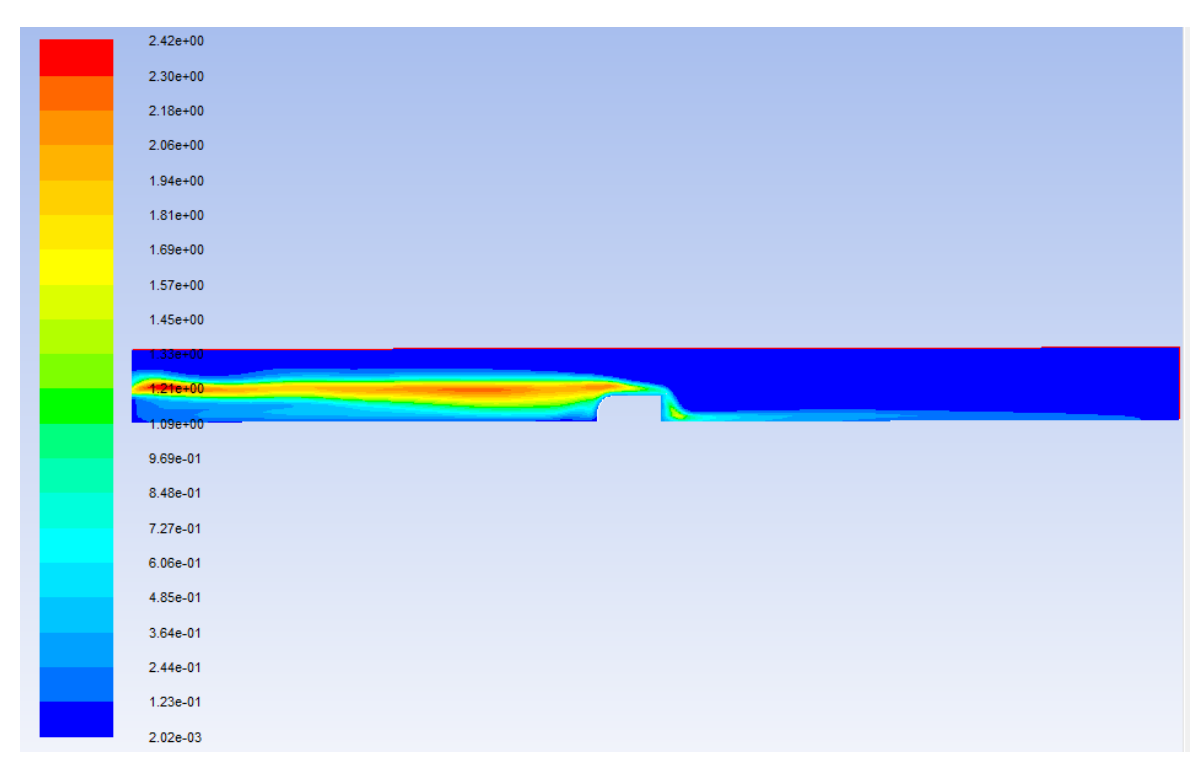

Figure III.14: Le champ de la viscosité turbulente de modèle k-ω pour I=0 et Q=1000 l/h

#### • **Evolution des hauteurs le long du canal**

*Tableau III.1: la variation du tirant d'eau le long du canal obtenu par mesures et par simulation pour* 

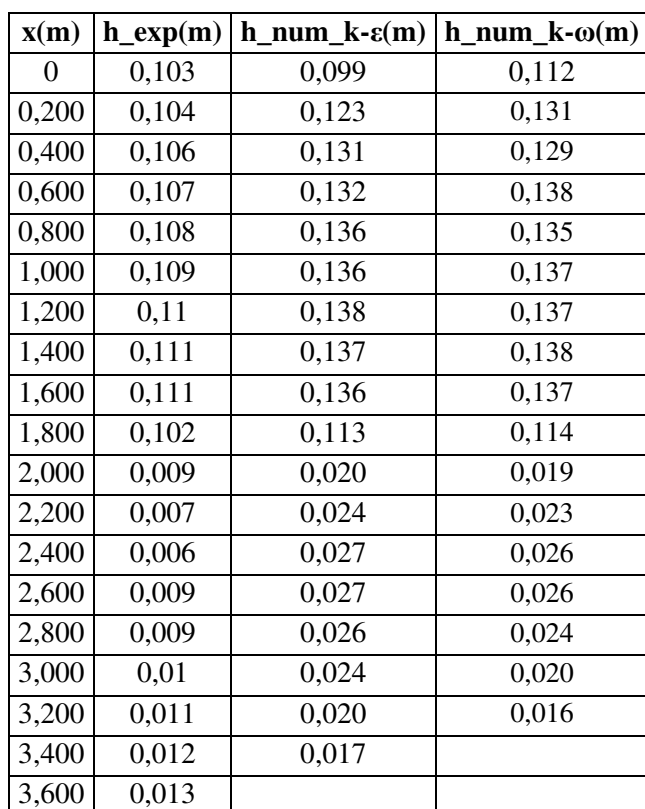

*I=0 et Q= 1000 l/h* 

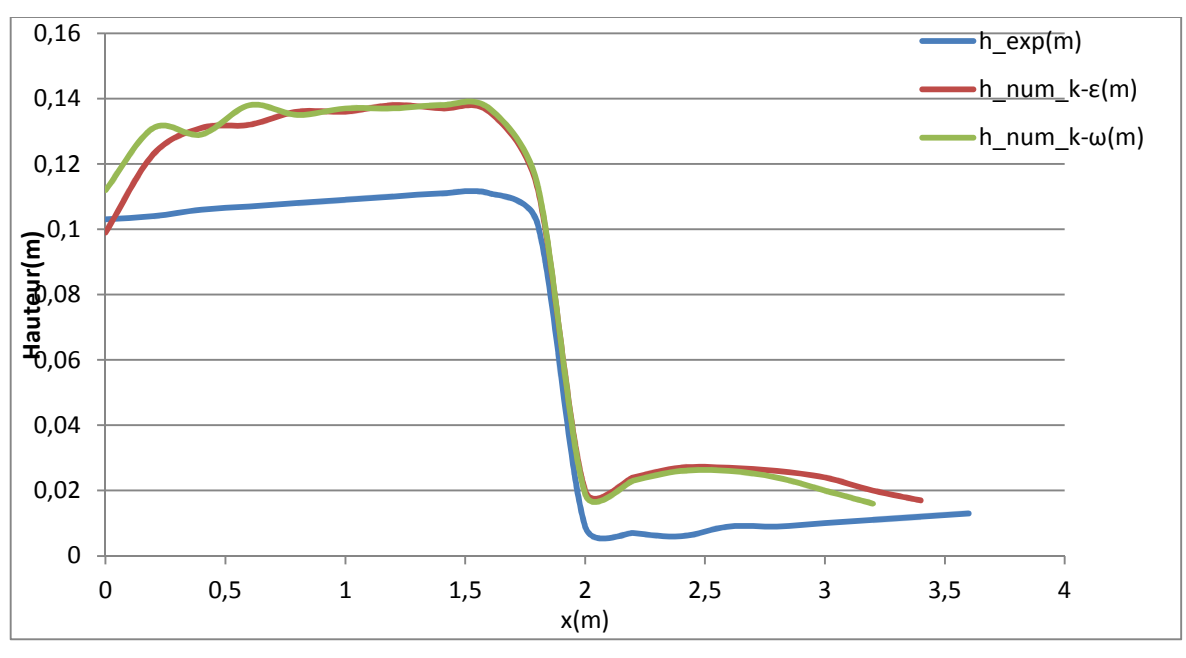

*Figure III.15: Comparaison des hauteurs d'eau\_ I=0 et Q=1000 l/h* 

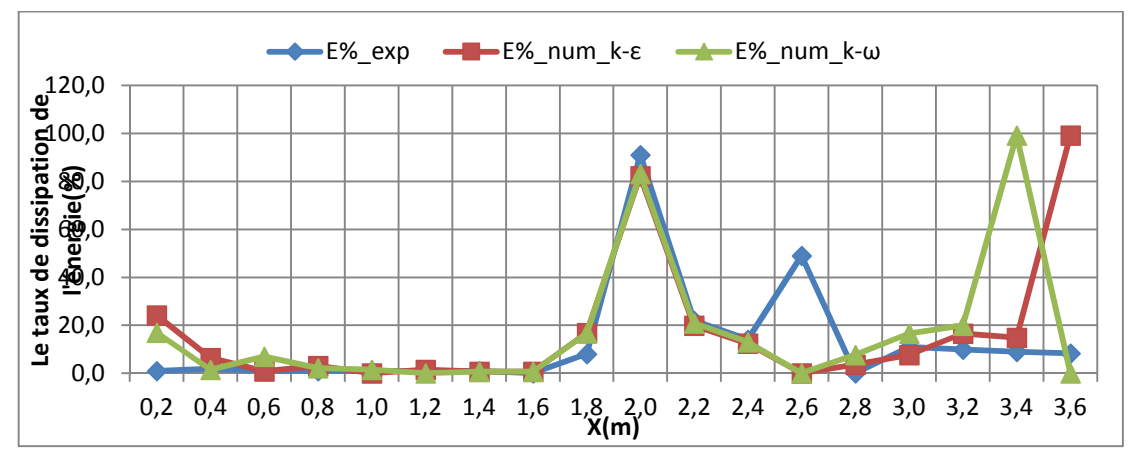

# • **La dissipation d'énergie**

*Figure III.16: Le taux de dissipation de l'énergie le long du canal\_ I=0 et Q= 1000 l/h* 

#### Le coefficient de débit

*Tableau III.2: Tableau des débits et des coefficients de débit pour I=0 et Q=1000 l/h* 

|                   |      | $Q_{exp}(m^3/s)$ | $\cup$ exp | $Q_{num}(m^3/s)$ | $\mathsf{L}_{\text{num}}$ |
|-------------------|------|------------------|------------|------------------|---------------------------|
| $k - \varepsilon$ | ∩ ↑¬ | 0,0003           |            | 0,00026          | 0,08                      |
| k- $\omega$       | 0,34 |                  | U,J        | 0,00029          | 0,09                      |

Coefficient de débit théorie **C** est calculé par la formule cité dans le premier chapitre.

Coefficient de débit expérimental **Cexp** est calculé par la formule de **POLENY**, de même pour le coefficient de débit obtenu numériquement.

# **2. Cas N°2: I=0, Q=1500 l/h**

• **La ligne d'eau** 

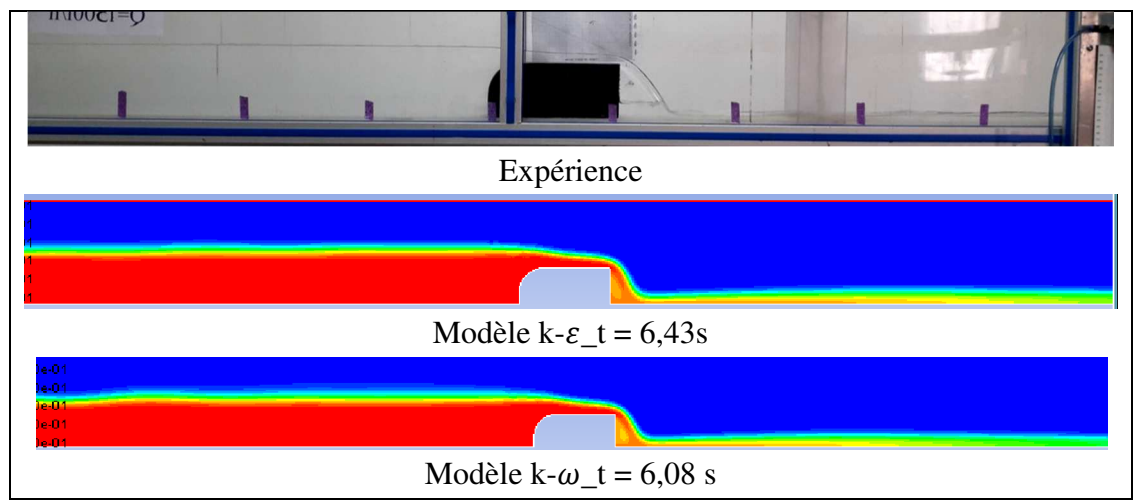

*Figure III.17: La ligne d'eau obtenue expérimentalement et numériquement pour I=0 et Q=1500 l/h* 

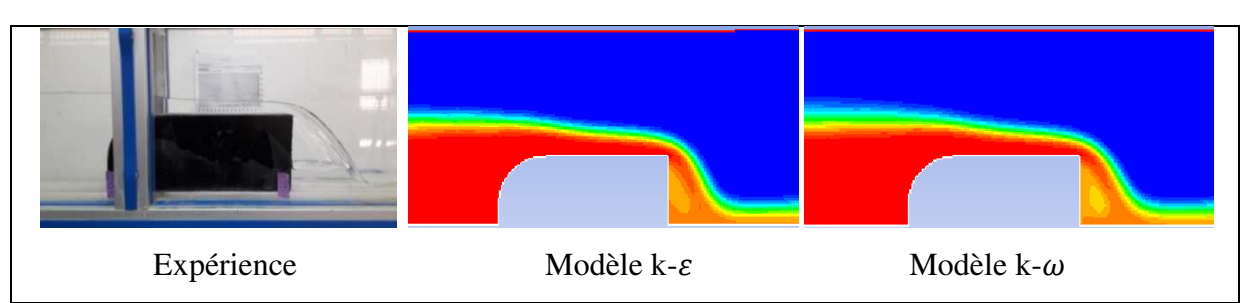

*Figure III.18: zoom sur le déversoir \_I=0, Q=1500 l/h* 

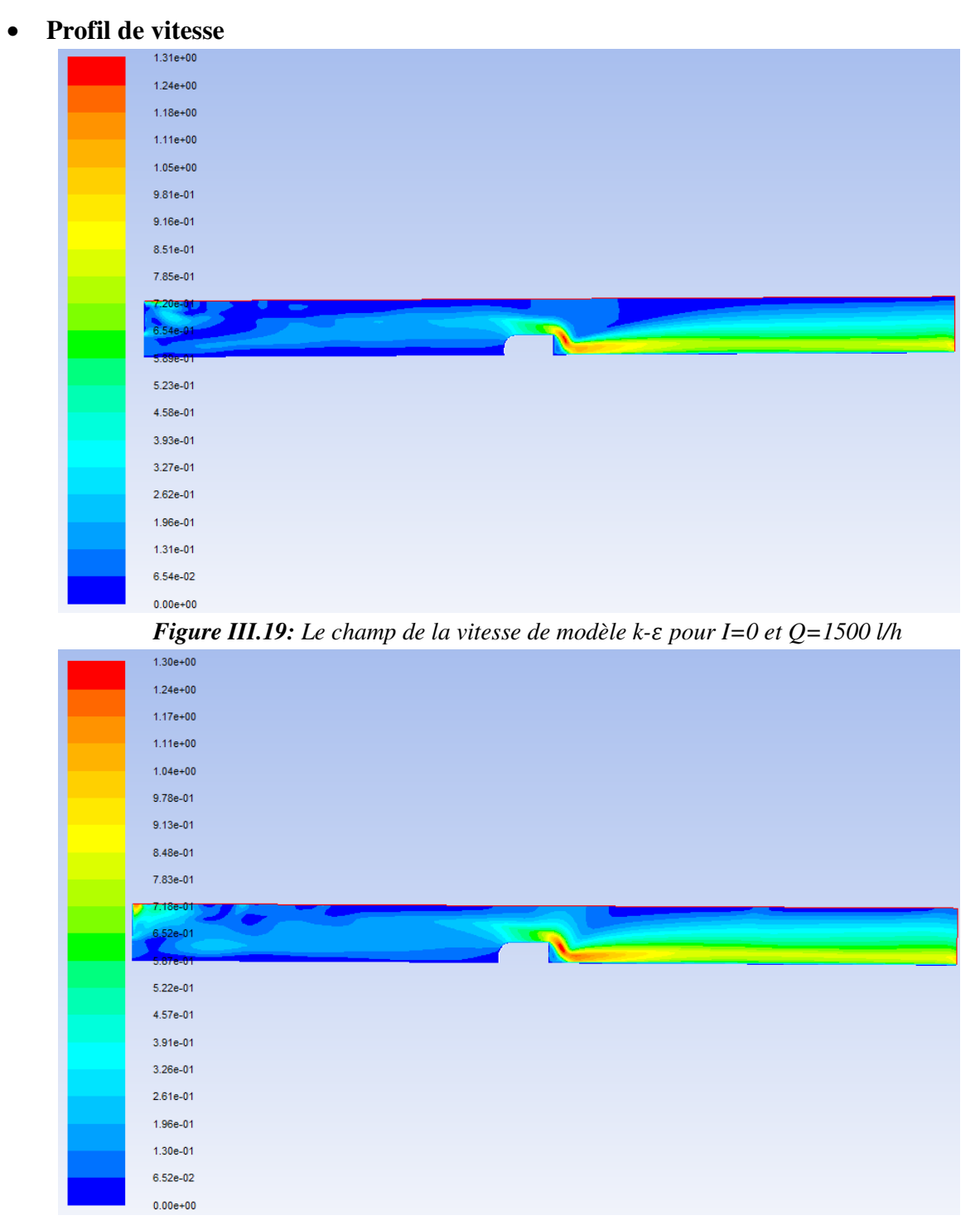

**Figure III.20:** Le champ de la vitesse de modèle k-ω pour I=0 et Q=1500 l/h

#### • **Profil de pression**

| $1.31e+03$   |  |
|--------------|--|
| $1.22e+03$   |  |
| $1.14e+03$   |  |
| $1.06e + 03$ |  |
| $9.78e + 02$ |  |
| 8.96e+02     |  |
| 8.15e+02     |  |
| 7.33e+02     |  |
| $6.51e+02$   |  |
| $5.69e+02$   |  |
|              |  |
| $4.88e+02$   |  |
| $4.06e + 02$ |  |
| $3.24e + 02$ |  |
| $2.42e+02$   |  |
| $1.61e+02$   |  |
| 7.87e+01     |  |
| $-3.02e+00$  |  |
| $-8.48e+01$  |  |
| $-1.67e+02$  |  |
| $-2.48e+02$  |  |

*Figure III.21: Le champ de la pression statique de modèle k-* $\varepsilon$  *pour I=0 et Q=1500 l/h* 

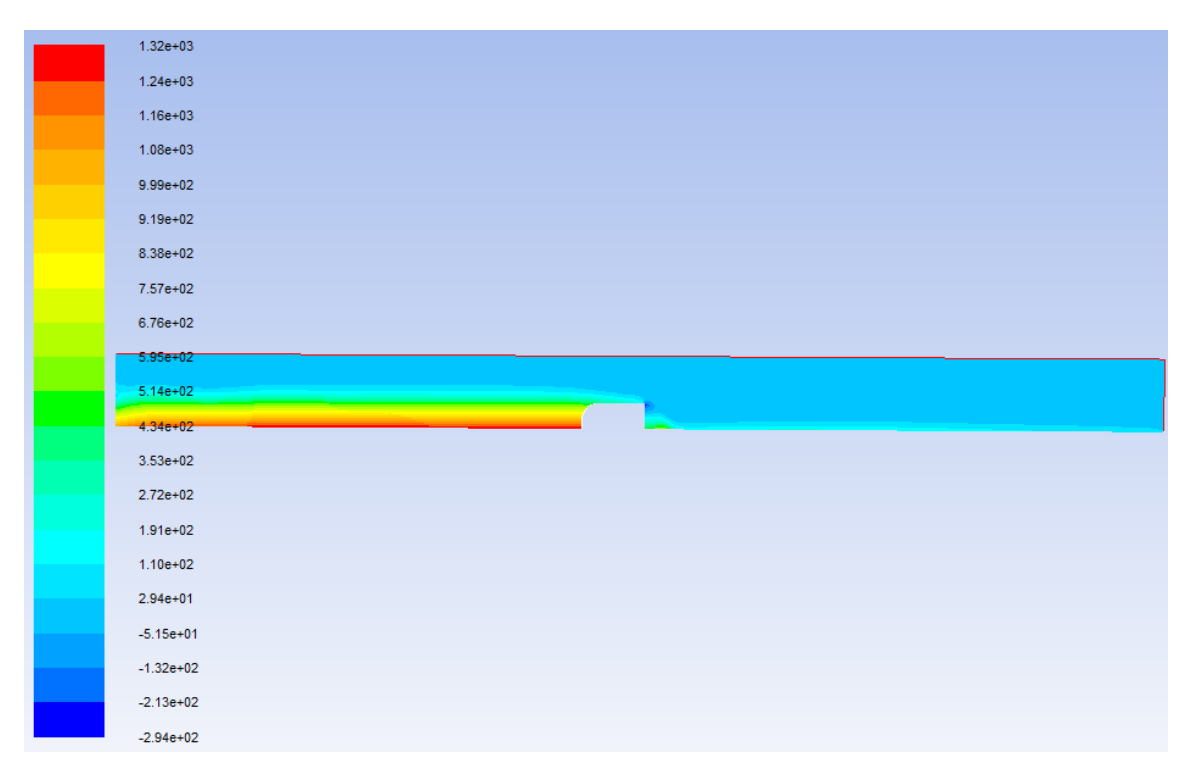

*Figure III.22: Le champ de la pression statique de modèle k-* $\omega$  *pour I=0 et Q=1500 l/h*
## • **Profil de turbulence**

| $1.49e + 00$           |
|------------------------|
| $1.42e+00$             |
| $1.34e + 00$           |
| $1.27e+00$             |
| $1.19e + 00$           |
| $1.12e+00$             |
| $1.05e+00$             |
| 9.70e-01               |
| 8.96e-01               |
| <mark>-8,21e-01</mark> |
| 7.46e-01               |
|                        |
| $6.72e-01$             |
| 5.97e-01               |
| 5.23e-01               |
| 4.48e-01               |
| 3.73e-01               |
| 2.99e-01               |
| 2.24e-01               |
| 1.49e-01               |
| 7.46e-02               |

*Figure III.23: Le champ de la viscosité turbulente de modèle k- pour I=0 et Q=1500 l/h* 

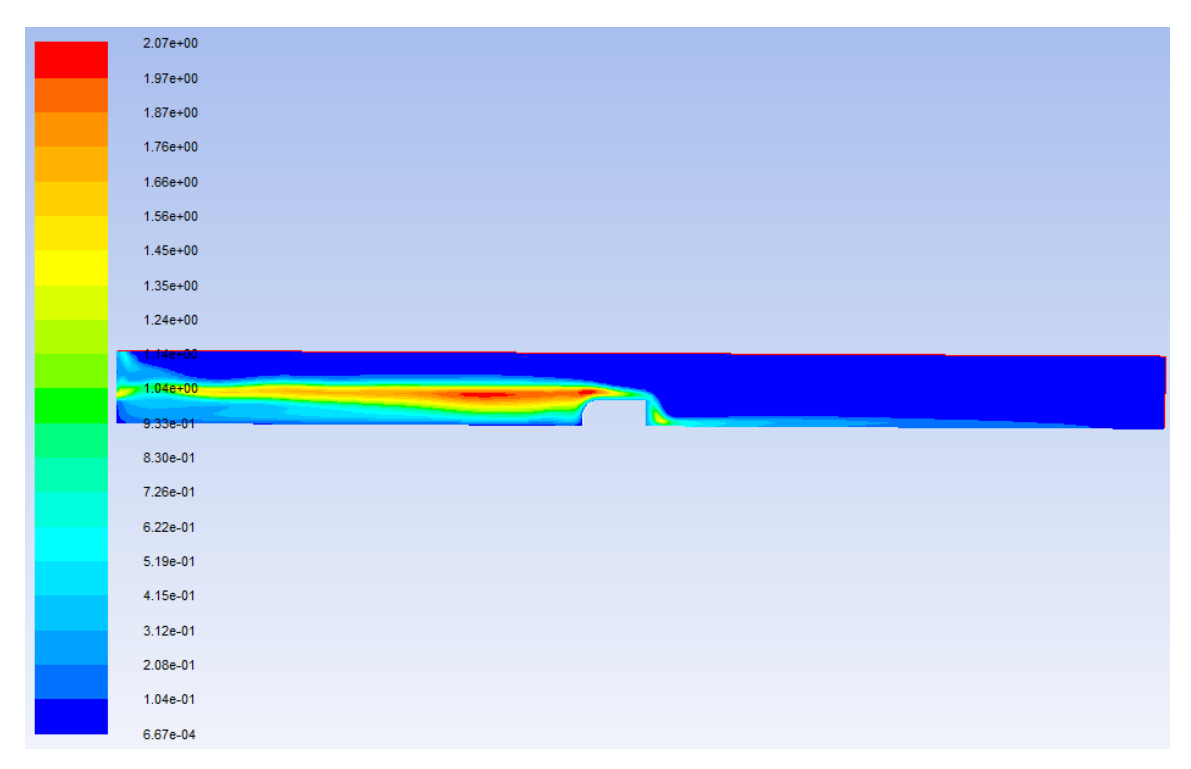

**Figure III.24:** Le champ de la viscosité turbulente de modèle k- $\omega$  pour I=0 et Q=1500 l/h

# • **Evolution des hauteurs le long du canal**

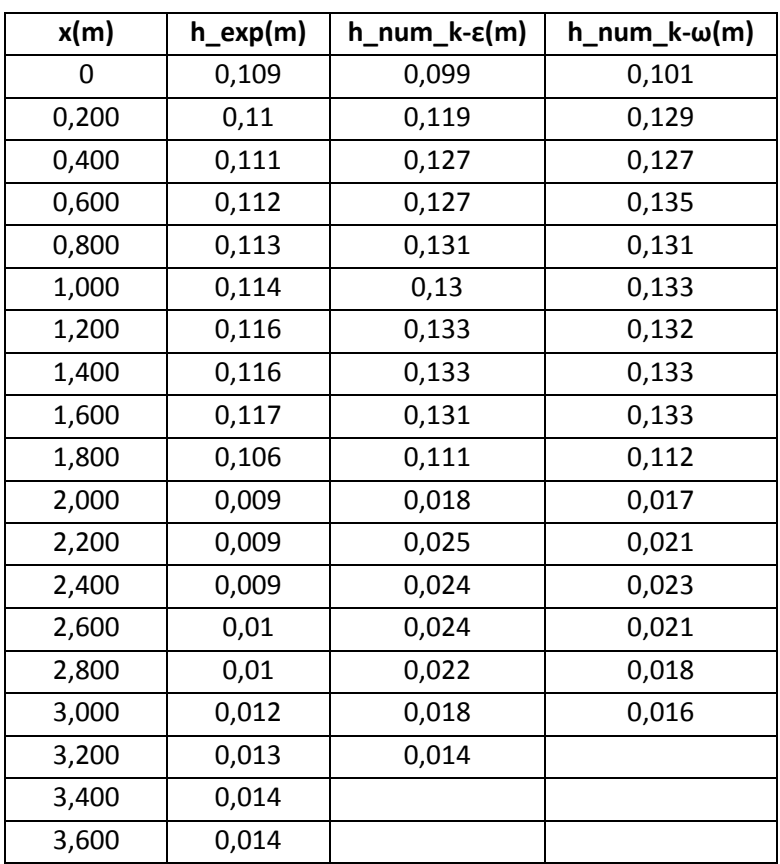

*Tableau III.3: la variation du tirant d'eau le long du canal obtenu par mesures et par simulation pour* 

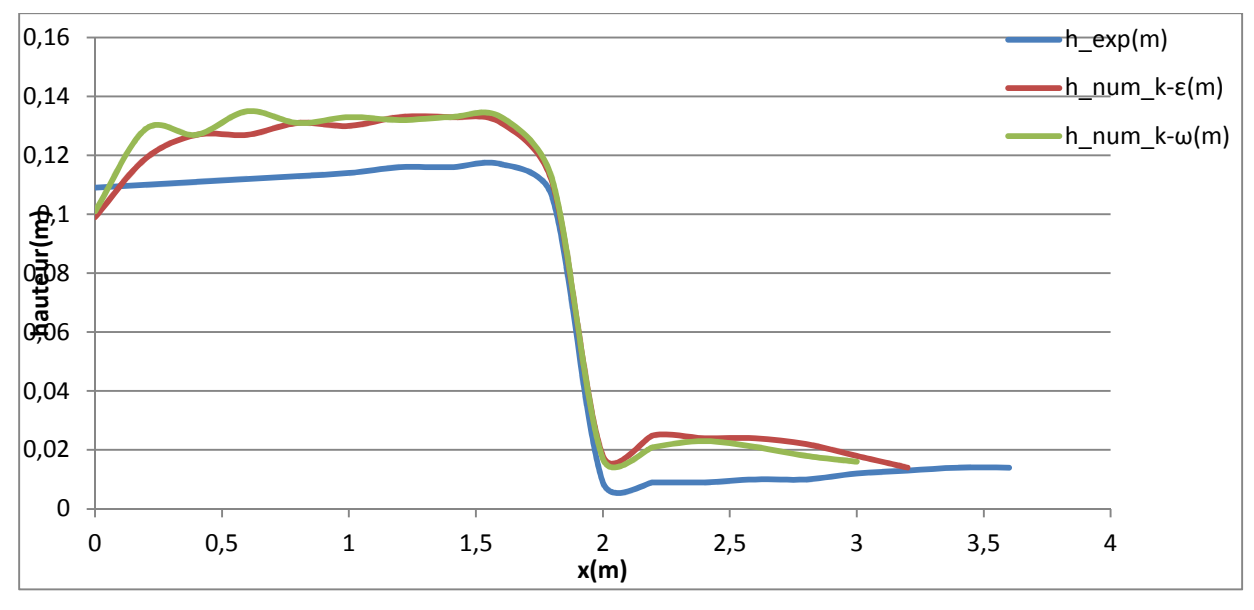

*I=0 et Q= 1500 l/h* 

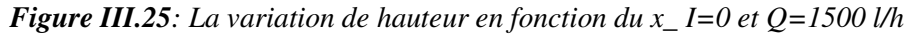

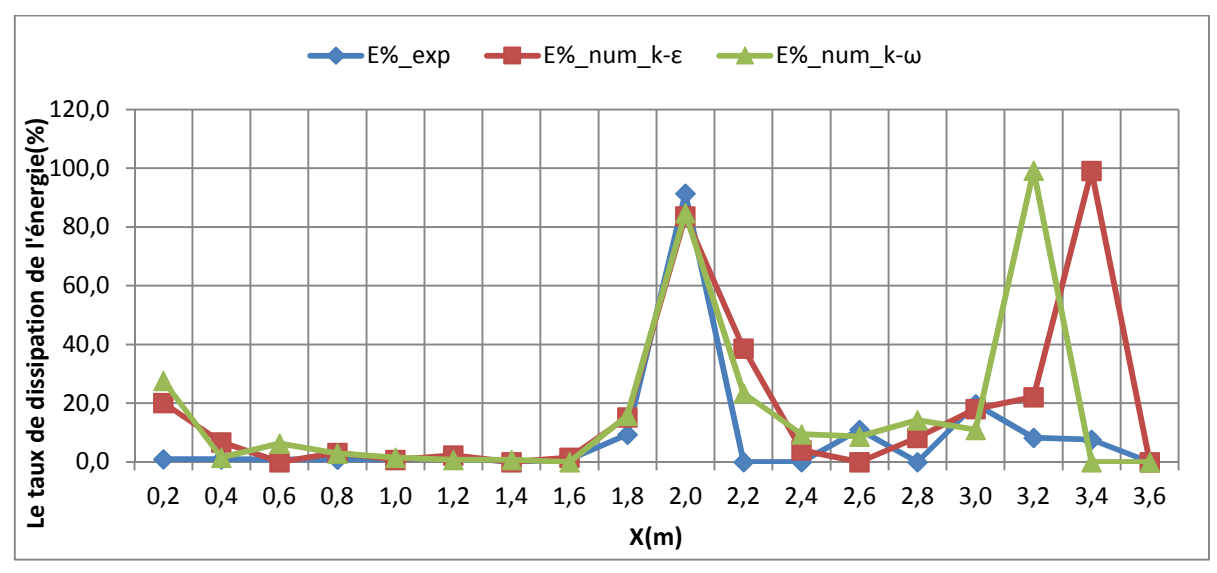

# • **La dissipation d'énergie**

*Figure III.26: Le taux de dissipation de l'énergie le long du canal\_ I=0 et Q= 1500 l/s* 

# Le coefficient de débit

*Tableau III.4: Tableau des débits et des coefficients de débit pour I=0 et Q=1500 l/h* 

|             | ◡    | $Q_{exp}(m^3/s)$ | Cexp | $Q_{num}(m^3/s)$ | $\cup$ num |
|-------------|------|------------------|------|------------------|------------|
| k-ε         | 0,37 | 0,0004           | 0,29 | 0,00039          | 0,15       |
| k- $\omega$ |      |                  |      | 0,00042          | 0,16       |

# **3. Cas N°3: I=0, Q=2000 l/h**

• **La ligne d'eau** 

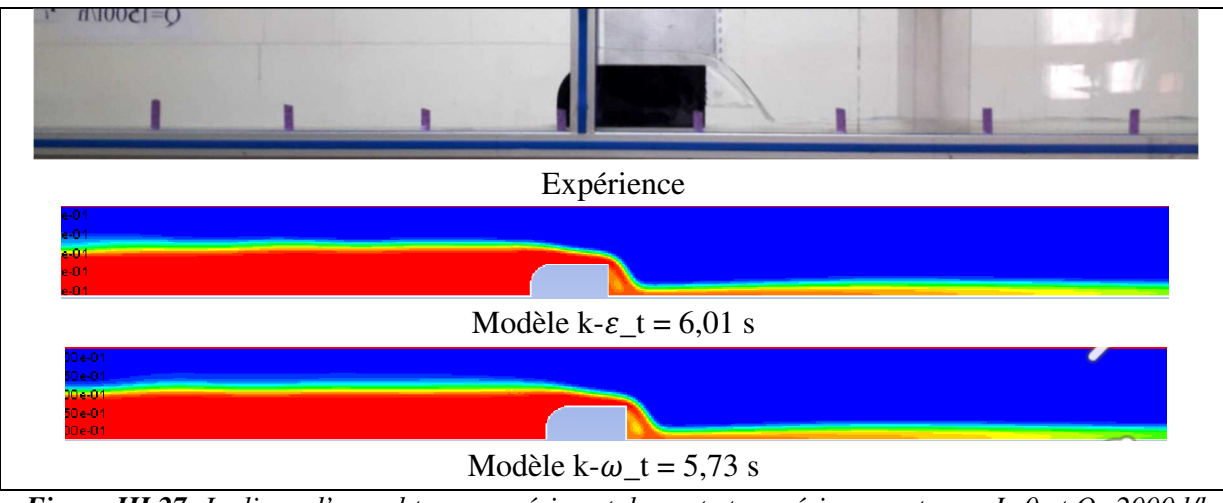

*Figure III.27: La ligne d'eau obtenue expérimentalement et numériquement pour I=0 et Q=2000 l/h* 

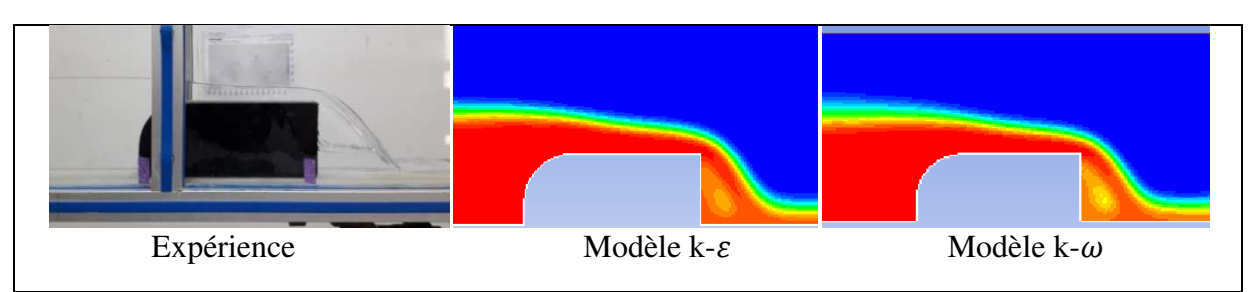

*Figure III.28: zoom sur le déversoir \_I=0, Q=2000 l/h* 

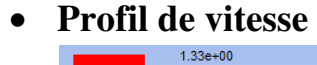

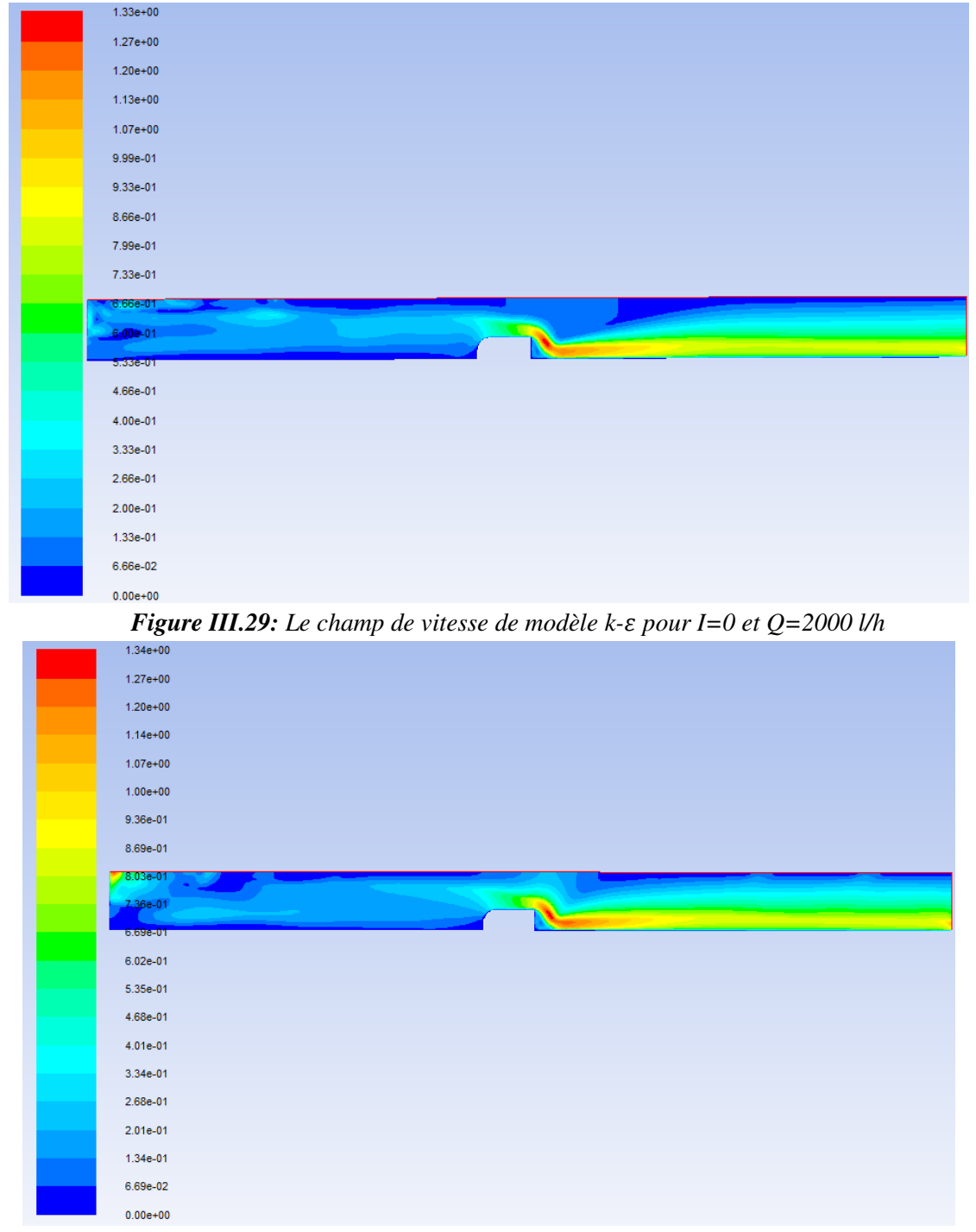

*Figure III.30: Le champ de vitesse de* modèle k- $\omega$  pour I= 0 et Q = 2000 l/h

## • **Profil de pression**

| $1.37e+03$   |
|--------------|
| $1.29e + 03$ |
| $1.20e + 03$ |
| $1.12e + 03$ |
| $1.03e + 03$ |
| $9.51e + 02$ |
| 8.67e+02     |
| 7.83e+02     |
| $6.98e + 02$ |
| $6.14e + 02$ |
| $5.30e+02$   |
|              |
| $4.46e+02$   |
| $3.62e+02$   |
| $2.78e+02$   |
| 1.94e+02     |
| $1.10e + 02$ |
| $2.57e+01$   |
| $-5.84e+01$  |
| $-1.43e+02$  |
| $-2.27e+02$  |

*Figure III.31: Le champ de pression statique de modèle k- pour I=0 et Q=2000 l/h* 

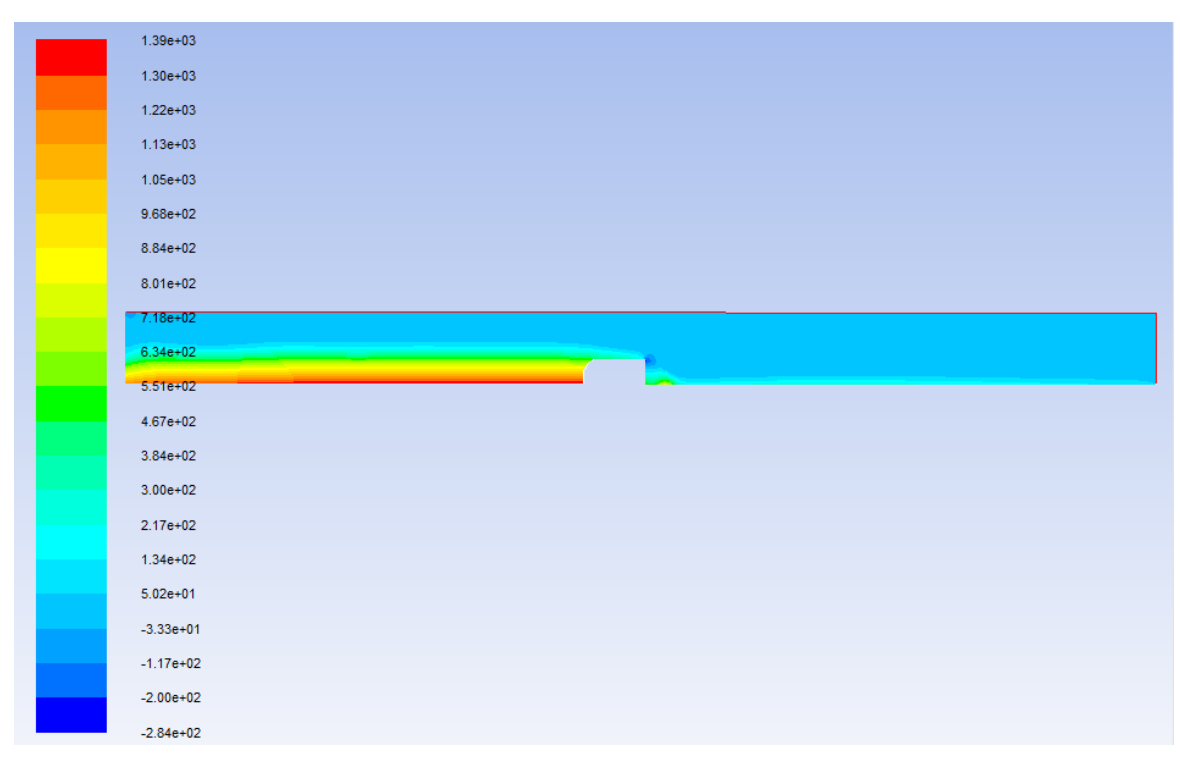

Figure III.32: Le champ de pression statique de modèle k- $\omega$  pour I=0 et Q=2000 l/h

## • **Profil de turbulence**

| $1.60e + 00$ |  |
|--------------|--|
| $1.52e+00$   |  |
| $1.44e+00$   |  |
| $1.36e + 00$ |  |
| $1.28e + 00$ |  |
| $1.20e + 00$ |  |
| $1.12e+00$   |  |
| $1.04e + 00$ |  |
| 9.57e-01     |  |
| 8.78e-01     |  |
|              |  |
| 7.98e-01     |  |
| $7.18e-01$   |  |
| $6.38e-01$   |  |
| 5.59e-01     |  |
| 4.79e-01     |  |
| 3.99e-01     |  |
| 3.19e-01     |  |
| 2.39e-01     |  |
| 1.60e-01     |  |
| 7.98e-02     |  |

*Figure III.32: Le champ de la viscosité turbulente de modèle k- pour I=0 et Q=2000 l/h* 

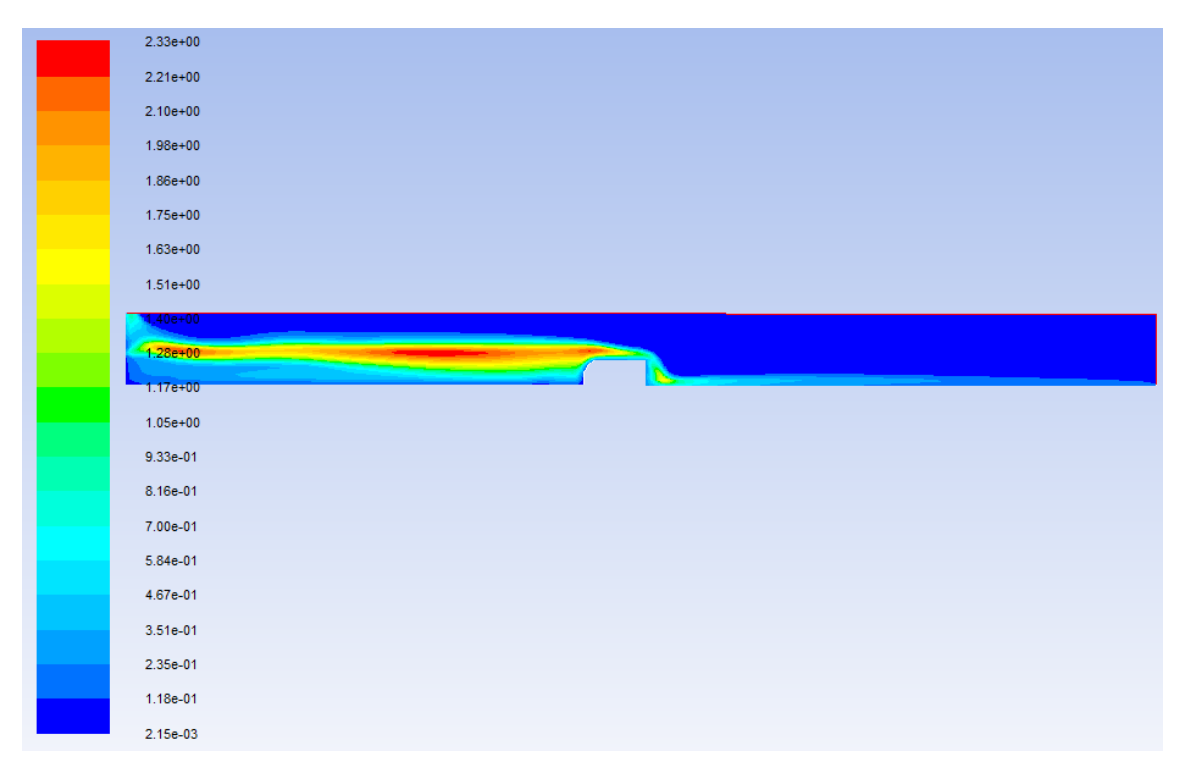

**Figure III.33:** Le champ de la viscosité turbulente de modèle k- $\omega$  pour I=0 et Q=2000 l/h

# • **E=Evolution des hauteurs le long du canal**

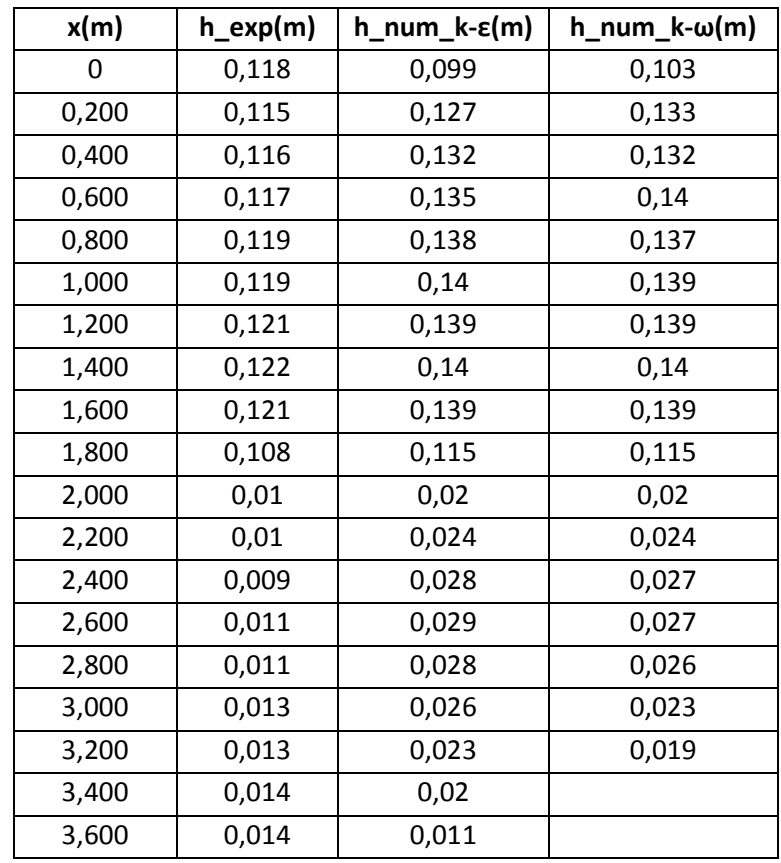

*Tableau III.5: la variation du tirant d'eau le long du canal obtenu par mesures et par simulation pour* 

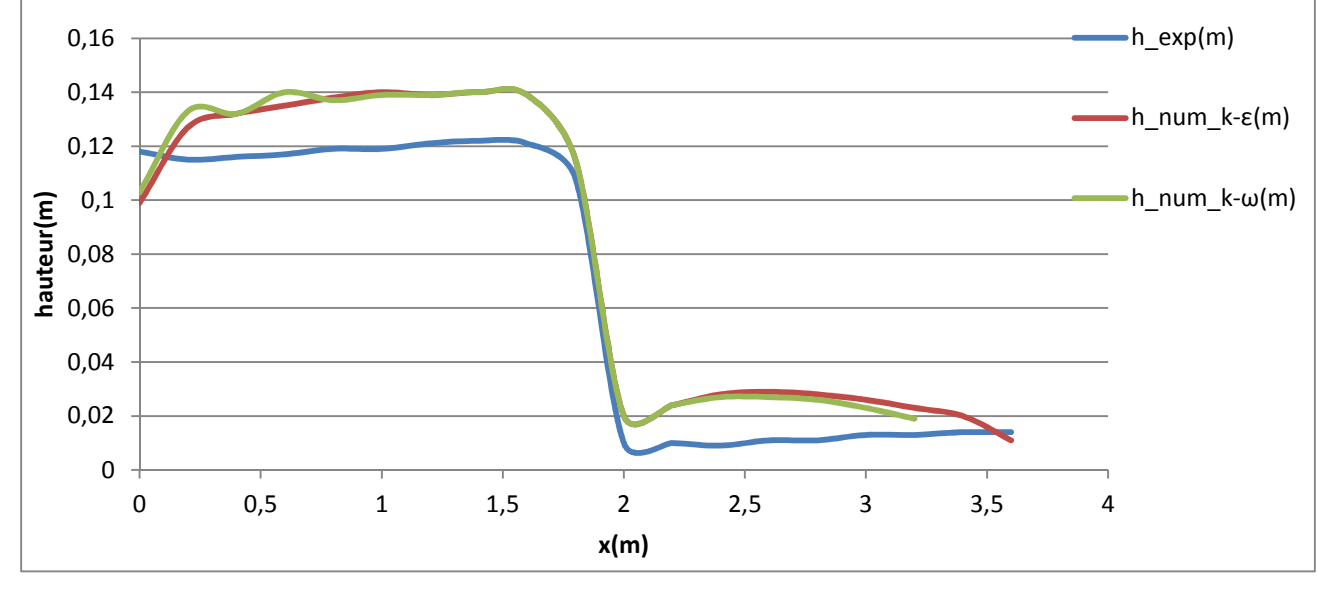

*I=0 et Q= 2000 l/h* 

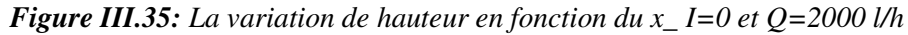

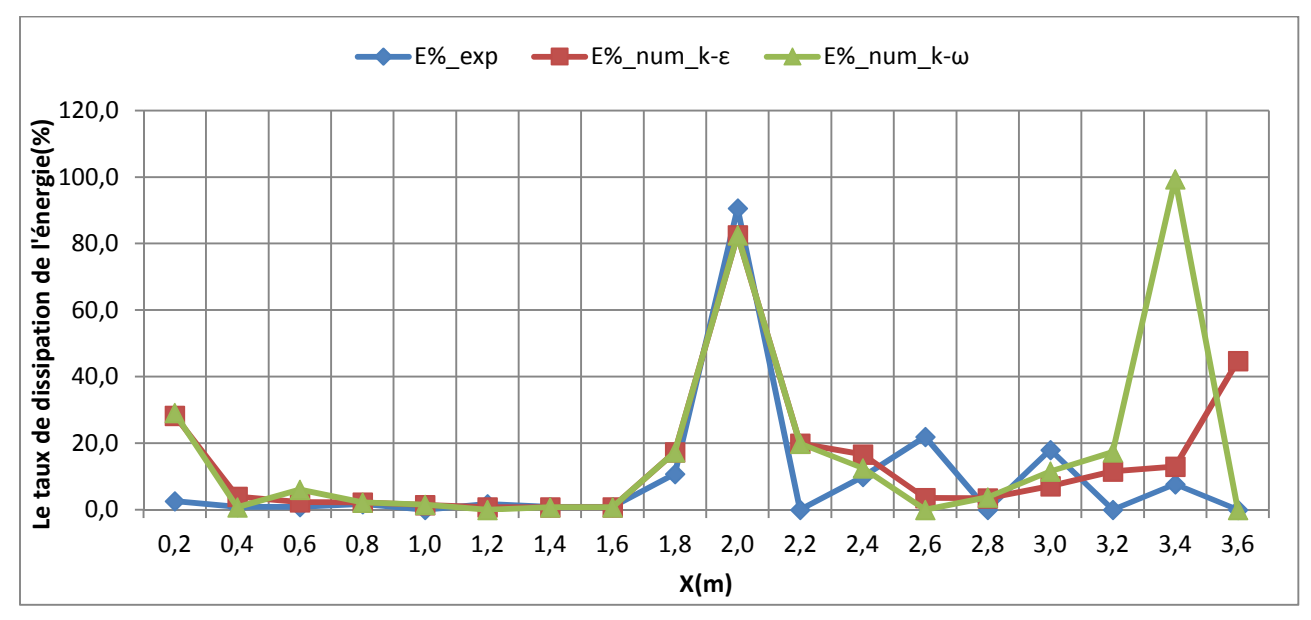

# • **La dissipation d'énergie**

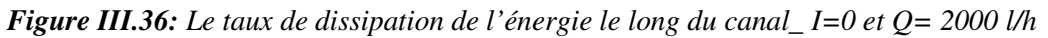

## • **Le coefficient de débit**

*Tableau III.6: Tableau des débits et des coefficients de débit pour I=0 et Q=2000 l/h* 

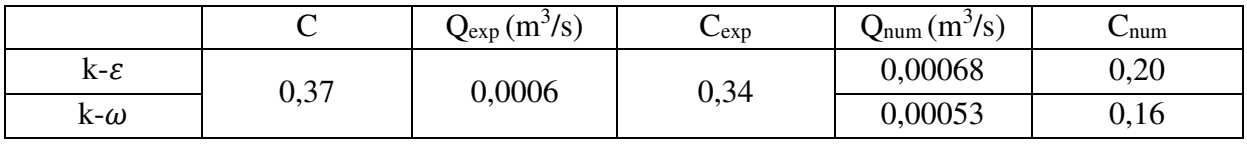

# **4. Cas N°4: I=0, Q=2500l/h**

• **La ligne d'eau** 

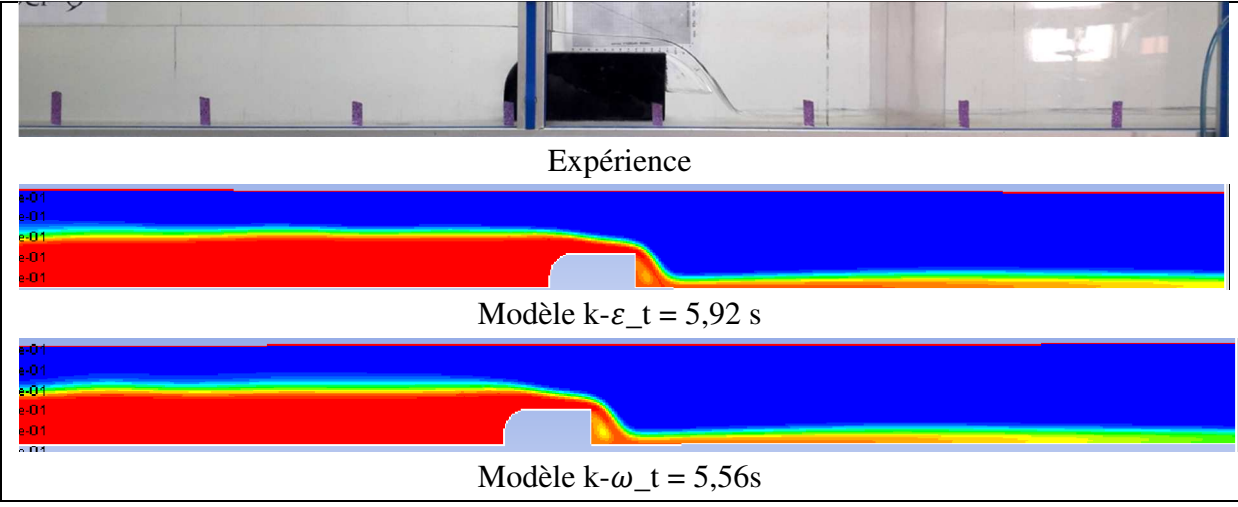

*Figure III.37: La ligne d'eau obtenue expérimentalement et numériquement pour I=0 et Q=2500 l/h* 

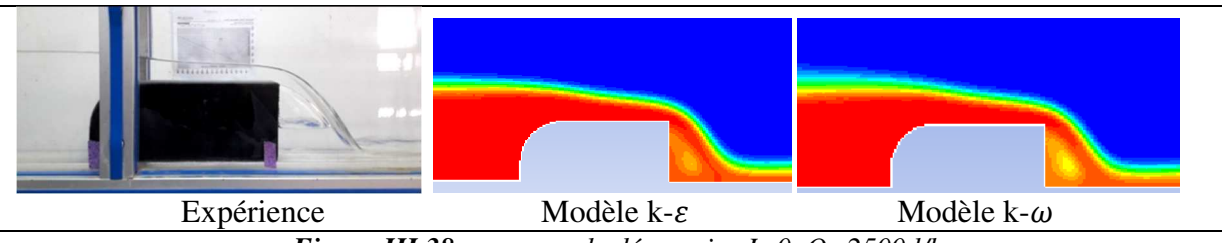

*Figure III.38: zoom sur le déversoir \_I=0, Q=2500 l/h* 

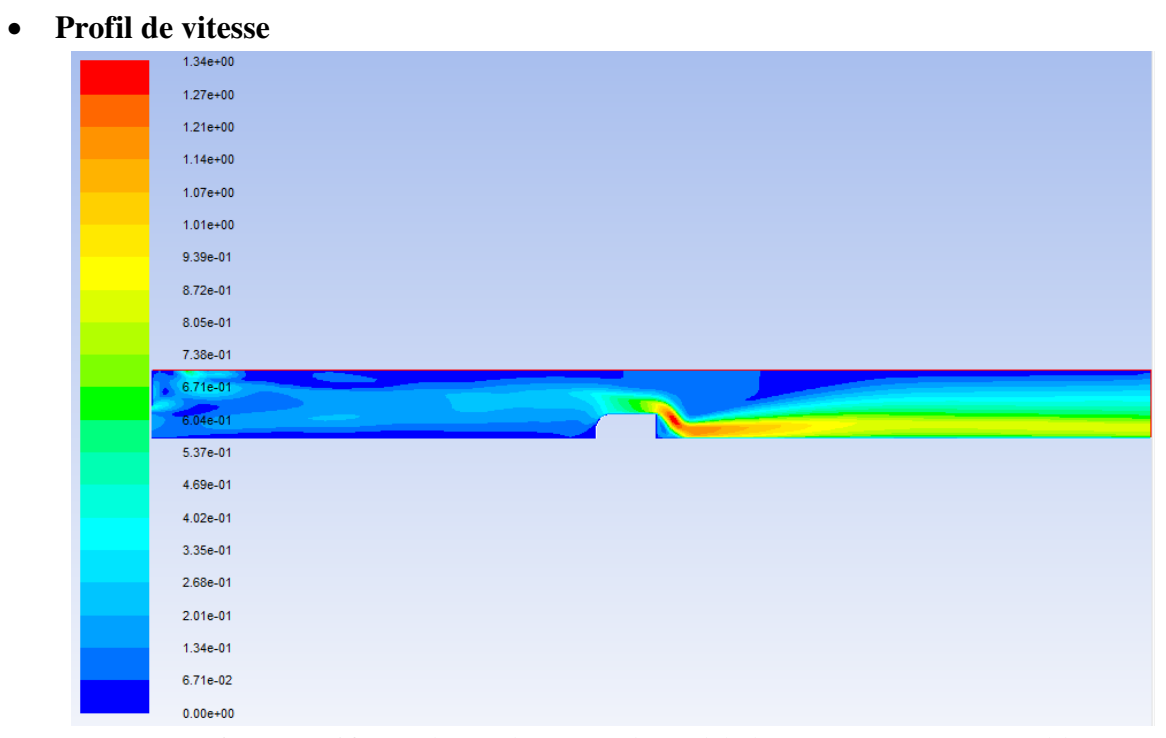

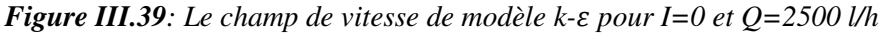

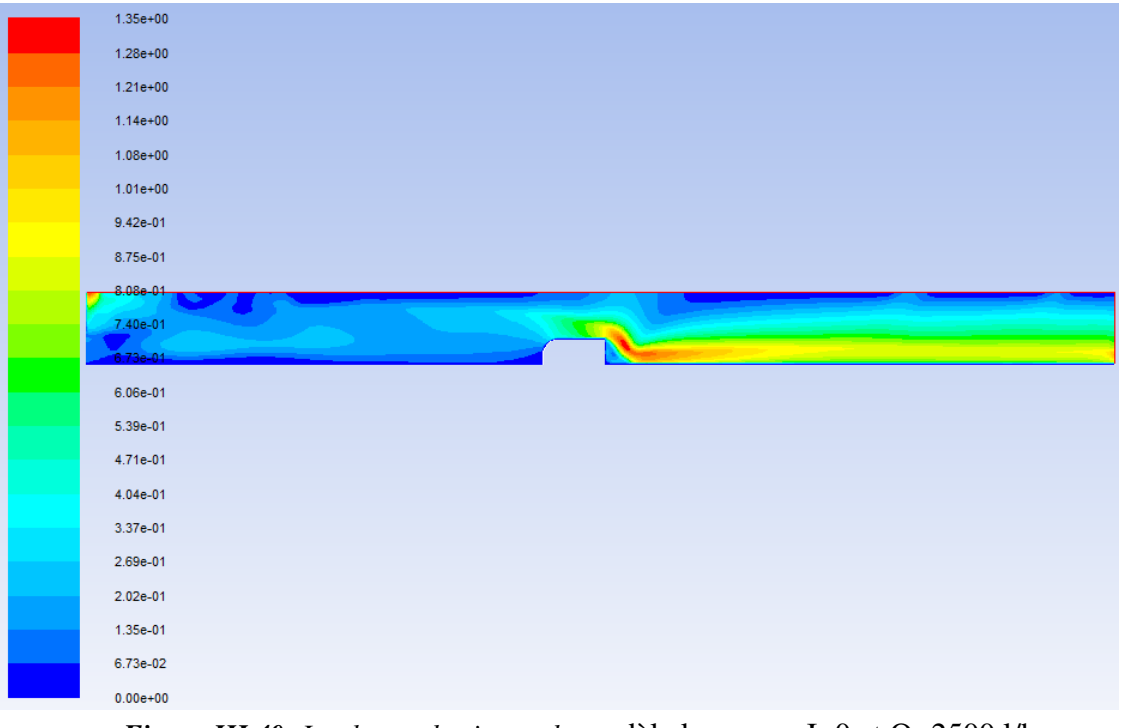

Figure III.40: Le champ de vitesse de modèle k- $\omega$  pour I=0 et Q=2500 l/h

## • **Profil de pression**

| $1.38e + 03$ |
|--------------|
| $1.30e + 03$ |
| $1.22e+03$   |
| $1.13e+03$   |
| $1.05e + 03$ |
| $9.65e + 02$ |
| 8.81e+02     |
| 7.97e+02     |
| 7.13e+02     |
| $6.29e + 02$ |
| $5.45e+02$   |
| $4.61e+02$   |
|              |
| 3.77e+02     |
| 2.93e+02     |
| $2.09e + 02$ |
| $1.25e+02$   |
| $4.13e+01$   |
| $-4.27e+01$  |
| $-1.27e+02$  |
| $-2.11e+02$  |

*Figure III.41: Le champ de pression statique de modèle k- pour I=0 et Q=2500 l/h* 

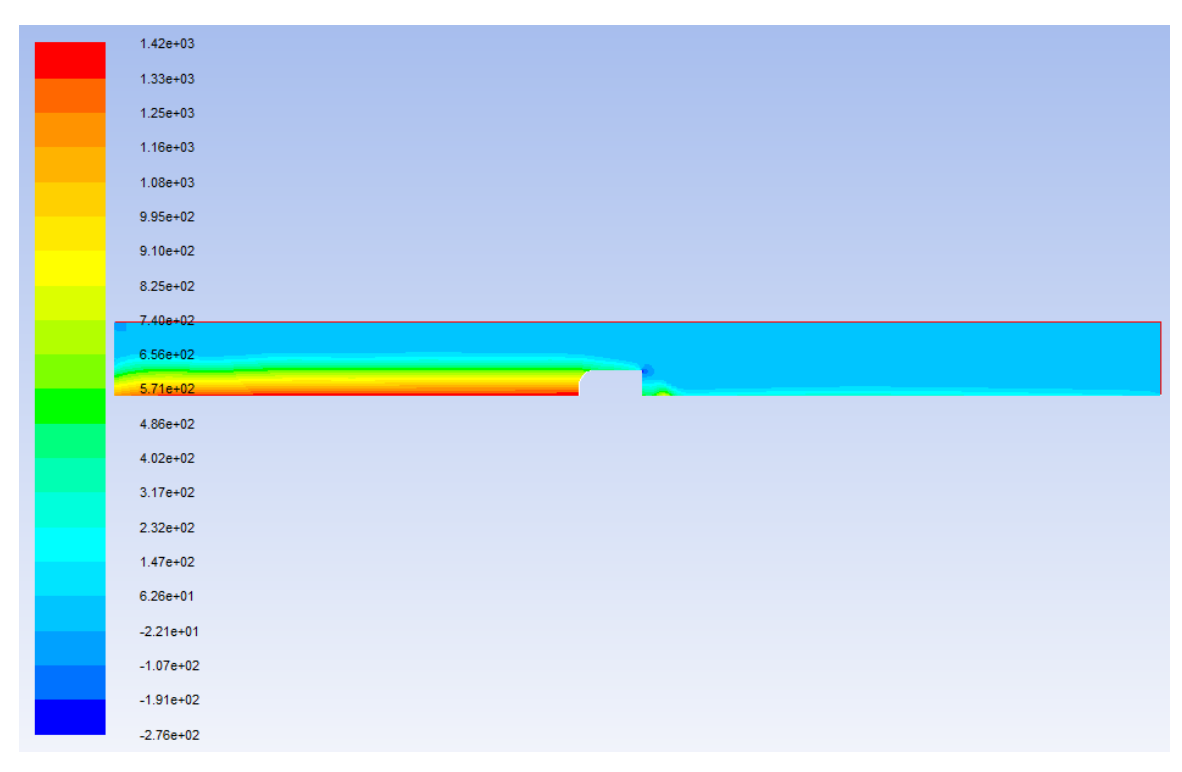

*Figure III.42: Le champ de pression statique de modèle k-ω pour I=0 et Q=2500 l/h* 

## • **Profil de turbulence**

| $1.57e+00$   |
|--------------|
| $1.49e + 00$ |
| $1.41e+00$   |
| $1.34e + 00$ |
| 1.26e+00     |
| $1.18e + 00$ |
| $1.10e+00$   |
| $1.02e + 00$ |
| 9.43e-01     |
| 8.64e-01     |
|              |
| 7.86e-01     |
| 7.07e-01     |
| 6.29e-01     |
| 5.50e-01     |
| 4.71e-01     |
| 3.93e-01     |
| 3.14e-01     |
| 2.36e-01     |
| 1.57e-01     |
| 7.86e-02     |

*Figure III.43: Le champ de la viscosité turbulente de modèle k- pour I=0 et Q=2500 l/h* 

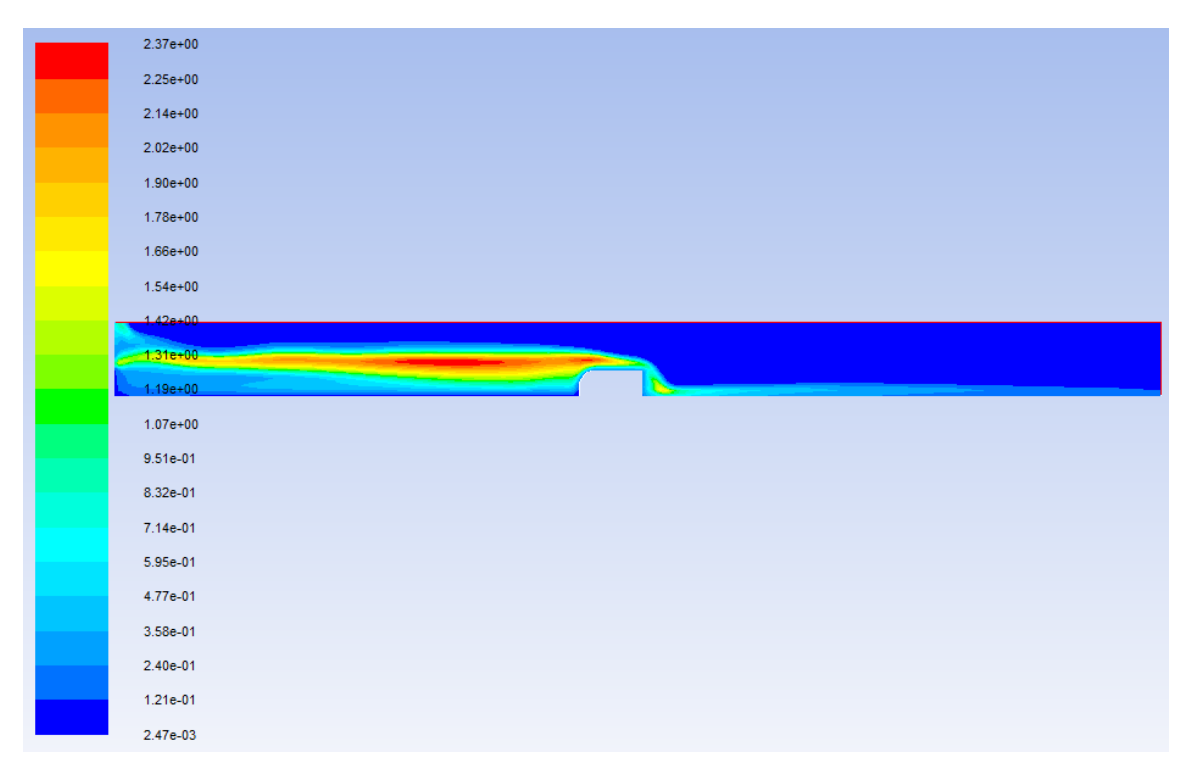

**Figure III.44:** Le champ de la viscosité turbulente de modèle k- $\omega$  pour I=0 et Q=2500 l/h

# • **Evolution des hauteurs le long du canal**

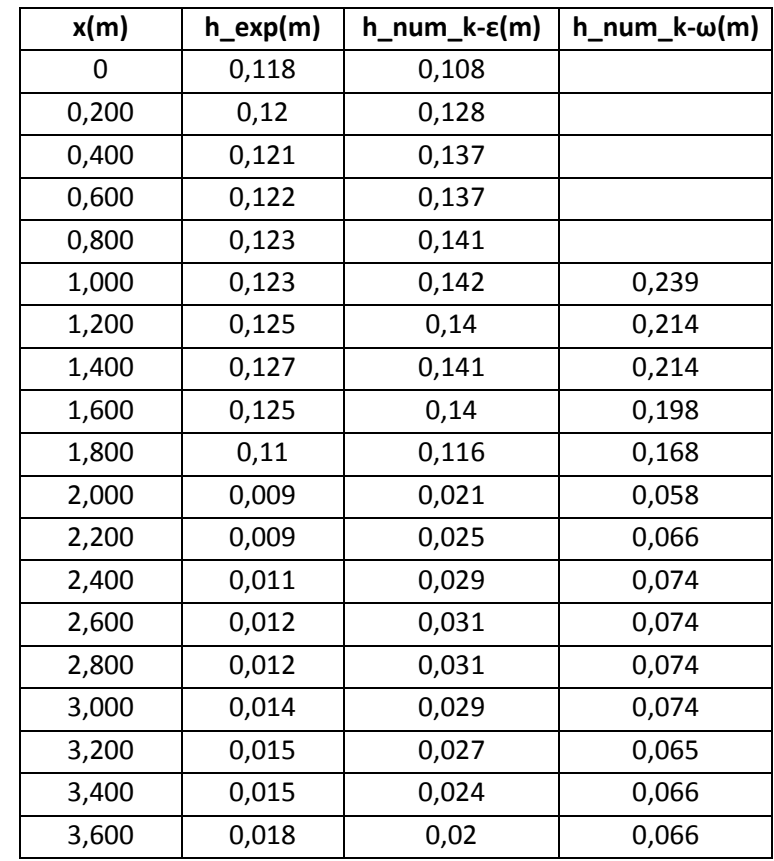

*Tableau III.7: la variation du tirant d'eau le long du canal obtenu par mesures et par simulation pour* 

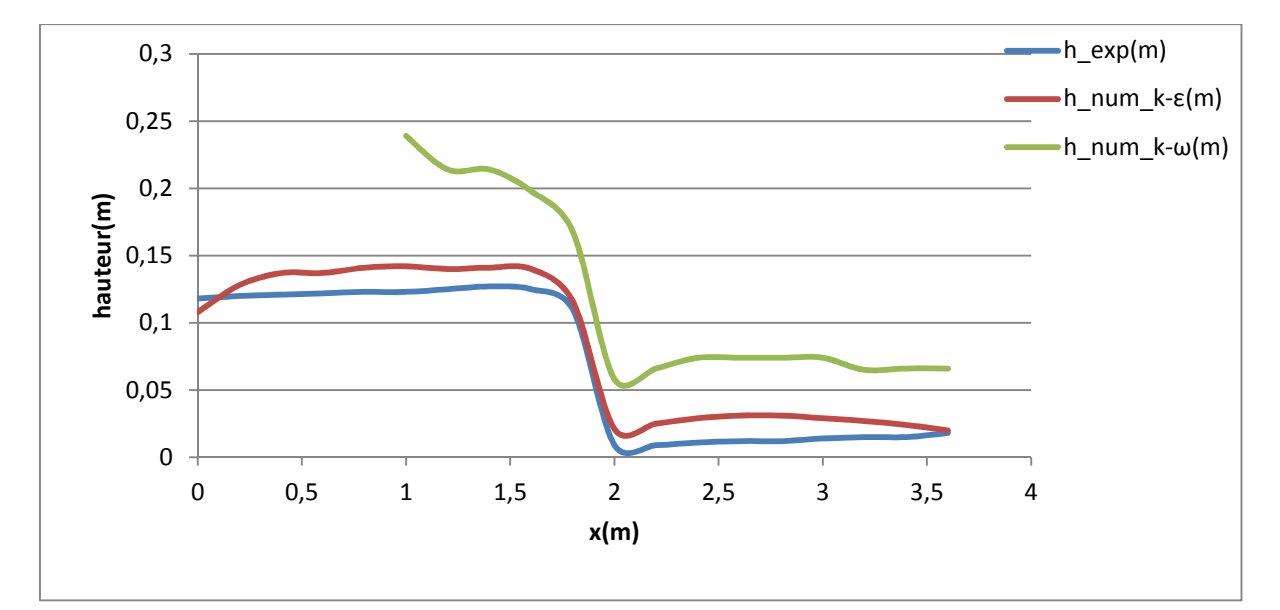

*I=0 et Q= 2500 l/h* 

*Figure III.45: La variation de hauteur en fonction du x\_ I=0 et Q=2500 l/h* 

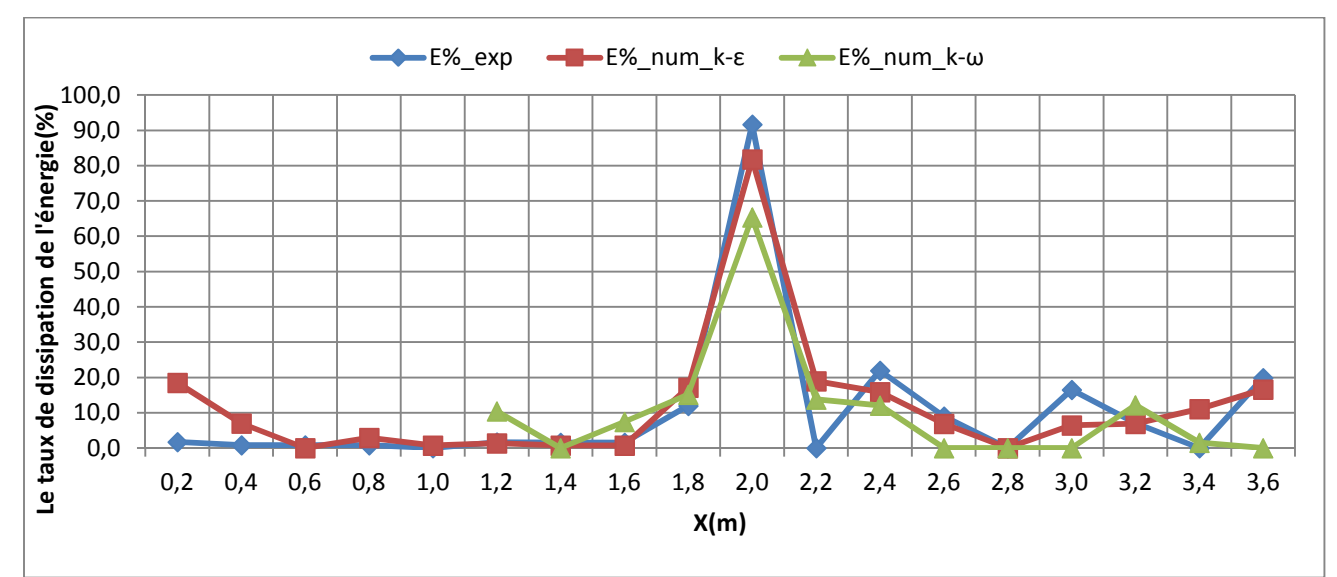

## • **La dissipation d'énergie**

*Figure III.46: Le taux de dissipation de l'énergie le long du canal\_ I=0 et Q= 2500 l/h* 

## Le coefficient de débit

*Tableau III.8: Tableau des débits et des coefficients de débit pour I=0 et Q=2500 l/h* 

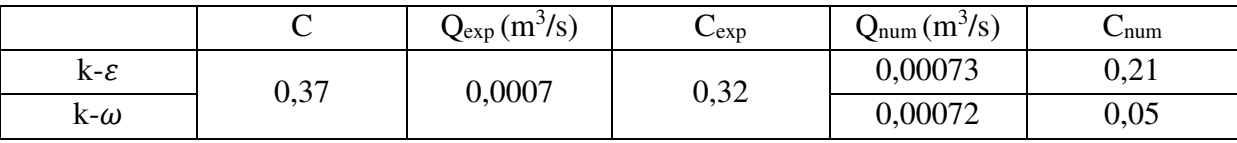

# **VI. Interprétation**

## • **La ligne d'eau**

 Les figures **III.7, III.17, III.27** et **III.37** représente le profil de la ligne d'eau obtenu en expérience et par modélisation (Modèle k- $\varepsilon$  et k- $\omega$  respectivement) pour une pente nulle et débit varie de 1000 l/h, 1500 l/h, 2000 l/h jusqu'à 2500 l/h. On remarque que la ligne de la surface libre obtenu numériquement s'apparente à la ligne d'eau obtenu expérimentalement, cependant il y a une différence à l'aval du déversoir. nous avons réalisé la simulation en 2D et l'expérience se fait dans un canal en 3D.

On observe que la zone de dépression diminue en augmentant la valeur de débit. Or, on sait que le tirant d'eau est proportionnel au débit et si le déversoir devient noyé les conditions d'écoulement en aval affecte l'écoulement en amont.

 En faisant un zoom (**Figure III.8, III.18, III.28 et III.38**) sur la partie du déversoir, on voit que le déversement dans l'expérience se fait en chute libre, par contre dans la modélisation il n'y a pas une zone de dépression. On observe que la deuxième image (**Figure III.18**) (cas de modèle  $k - \varepsilon$ ) est la plus proche de l'expérience.

#### • **Profil de vitesse**

Les figures **III.9** et **III.10** représentent le champ de vitesse pour une pente nulle et débit égale à 1000 l/h pour le modèle k-ε et le modèle k-ω respectivement. On remarque que la vitesse avant le déversoir est uniforme et très faible. Elle est à ses valeurs maximales à l'arrêté aval du déversoir. Cette augmentation est due à la chute brusque de l'écoulement. Par ailleurs, les valeurs de la vitesse se baissent en aval de l'obstacle. On constate que l'écoulement tente de revenir uniforme. De même pour les figures **III.19** et **III.20** (Q = 1500 l/h), **III.29** et **III.30** (Q = 2000 l/h), **III.39** et **III.40** (Q = 2500 l/h).

#### • **Profil de pression**

Les figures **III.11** et **III.12** représentent le champ de pression pour une pente nulle et débit égale à 1000 l/h pour le modèle k-ε et le modèle k-ω respectivement. On voit dans le canal avant le déversoir que la pression statique a une valeur maximale au fond du canal, ceci est évident car elle augmente dans le sens vertical vers le bas (la loi hydrostatique P=P<sub>0</sub>+  $\rho$   $\rho$  h). On voit aussi la présence d'une pression négative à l'arrêté aval du déversoir, c'est à dire la pression relative est inferieure à la pression atmosphérique, en fait, la pression négative est risqué de déstabiliser et éroder le déversoir si elle est importante. La même remarque pour les figures **III.21** et **III.22** (Q = 1500 l/h), **III.31** et **III.32** (Q = 2000 l/h), **III.41** et **III.42** (Q = 2500 l/h).

#### • **Profil de turbulence**

 Les figures **III.13** et **III.14** représentent le champ de la viscosité turbulente pour une pente nulle et débit égale à 1000 l/s pour le modèle k-ε et le modèle k-ω respectivement.

On remarque dans la figure **III.13** l'apparition de la turbulence au début de déversoir et au point de contact de l'eau déversant avec le fond du canal. On constate que dans cette position l'écoulement n'est pas stationnaire. Par contre, l'écoulement avant, au-dessus et après le déversoir est stationnaire en effet la viscosité entre les particules est faible indique l'absence de la turbulence. Les mêmes observations pour les figures **III.23** (Q = 1500 l/h), **III.33** (Q = 2000 l/h) et **III.43** (Q = 2500 l/h).

On observe dans la figure **III.14** l'apparition de la turbulence près de la surface libre dès le début du canal jusqu'au le milieu du déversoir, ça veut dire qu'il y a des perturbations, l'écoulement n'est pas stable (le nombre de Reynolds est très grand). De même pour les figures **III.24** (Q = 1500 l/h), **III.34** (Q = 2000 l/h) et **III.44** (Q = 2500 l/h).

#### • **Evolution des hauteurs le long du canal**

 Les données des hauteurs obtenus expérimentalement et numériquement de Tableau **III.1** sont représentées dans le graphe (**Figure III.15**). On observe que l'entrée du canal jusqu'à le début du déversoir, le tirant d'eau mesuré augment progressivement, en fait l'écoulement est graduellement varié. De 1,6m à 2m la hauteur d'eau diminue rapidement c'est la fin du déversoir (la chute brusque). De 2m jusqu'à la fin du canal la profondeur d'eau retardé lentement. On voit au début que la hauteur simulée par les modèles k-ε et k-ω augment rapidement dans le demi-mètre puis elle stabilise. Après la chute brusque on voit que la profondeur d'eau accélère puis elle diminue.

Les mêmes remarques pour les cas de débit 1500 l/h, 2000 l/h illustré dans les figures **III.25** et **III.35**.

Pour la figure **III.45** on voit que l'évolution de la hauteur d'eau simulée par le modèle k- $\varepsilon$ et la hauteur mesurée sont plus au moins rapproché entre eux. Par contre, les résultats du modèle  $k-\omega$  est incohérents.

#### • **La dissipation d'énergie**

La figure **III.6** représente l'évolution de dissipation de l'énergie de la turbulence le long du canal pour I = 0 et Q = 1000 l/h. On remarque de 0,2 m à 1,6 m l'énergie est nulle. A partir de 1,6 m l'énergie dissipé augmente ça due au l'augmentation du nombre de Reynolds (l'augmentation de la vitesse). Vitesse faible indique nombre de Reynolds petit, par conséquents, dissipation de l'énergie. De même pour les autres cas montré dans les figures **III.16**, **III.36** et **III.46**.

#### • **Le coefficient de débit**

 On voit que le coefficient de débit expérimentale s'approche au celle calculé en fonction des caractéristiques de déversoir. Par contre, celles obtenus par simulation est très loin. On sait que le coefficient de débit varie en fonction de la charge au-dessus du déversoir. La hauteur obtenu par simulation est très importante résulte un coefficient de débit faible. Par ailleurs, les débits numériques s'approchent au débit d'expérience.

# **VII. Conclusion**

 Dans ce chapitre, nous avons montré les résultats numériques de différents cas (Nous avons choisi 4 débits pour une pente horizontale) modéliser par ANSYS Fluent R15 en comparant avec les mesures expérimentales d'où nous avons analysé plusieurs paramètres pour estimer la performance du logiciel. En même temps nous avons comparé entre le modèle  $k-\epsilon$  et e modèle  $k-\omega$  en remarquent que ce dernier simule dans un temps inferieur que le premier. Cependant ces résultats ne nous ont pas convaincu.

# **Chapitre IV**

**Simulation numérique de l'écoulement à travers un déversoir épais sur un plan incliné** 

# **I. Introduction**

 Dans ce chapitre nous avons comparé les résultats numériques par les mesures expérimentales pour un plan incliné pour différents débits. Par la suite nous avons interprété les résultats.

# **II. Protocole expérimentale**

 Le même protocole précédent, nous avons choisi deux pentes (0,5 % et 1,8%);les deux sont à faible pente. Nous avons choisi 4 débits différents (1000, 1500, 2000, 2500 l/h) pour chacune. Pour chaque cas nous mesurons les hauteurs d'eau.

# **III. La modélisation numérique**

 Nous avons gardé les mêmes conditions pour les cas précédents, en conservant la même taille du maillage et les mêmes conditions initiale et aux limites.

# **IV. Résultats pour I= 0,5% et I=1,8%**

- **1. Cas N°1: I= 0,5%, Q=1000 l/h**
- **La ligne d'eau**

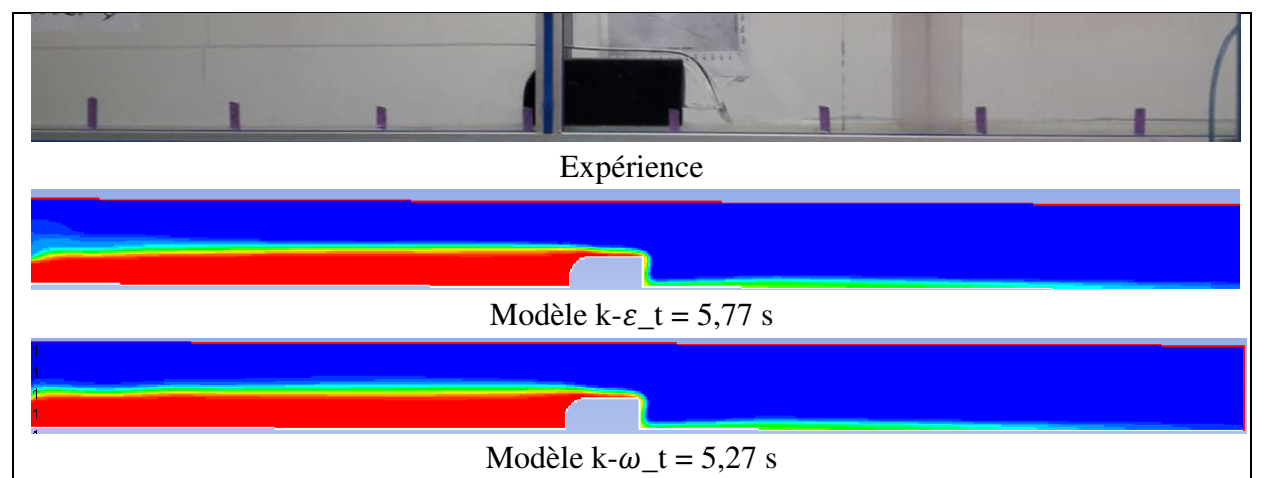

*Figure IV.1: Contours expérimental et numérique du profil de la ligne d'eau pour I=0,5% et Q=1000 l/h* 

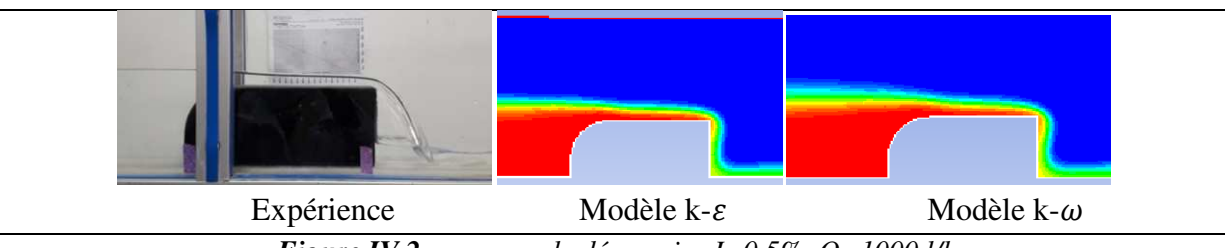

*Figure IV.2: zoom sur le déversoir \_I=0.5%, Q=1000 l/h* 

## • **Profil de vitesse**

| $1.24e+00$                                                                                                    |
|----------------------------------------------------------------------------------------------------|
| $1.17e + 00$                                                                                                    |
| $1.11e+00$                                                                                                    |
| $1.05e + 00$                                                                                                    |
| 9.89e-01                                                                                                    |
| 9.27e-01                                                                                                    |
| 8.66e-01                                                                                                    |
| 8.04e-01                                                                                                    |
| 7.42e-01                                                                                                    |
| 6.80e-01                                                                                                    |
| 6. <mark>18e-01</mark><br><u> El antiga de la contenentación de la contenentación de la contenentación de la contenentación de la contenentación de la contenentación de la contenentación de la contenentación de la contenentación de la contenentación </u> |
| 5.56e-01                                                                                                    |
| 4.95e-01                                                                                                    |
| 4.33e-01                                                                                                    |
| 3.71e-01                                                                                                    |
| 3.09e-01                                                                                                    |
| 2.47e-01                                                                                                    |
| 1.85e-01                                                                                                    |
| 1.24e-01                                                                                                    |
| 6.18e-02                                                                                                    |
| $0.00e + 00$                                                                                                    |

*Figure IV.3: Le champ de vitesse de modèle k- pour I=0.5% et Q=1000 l/h* 

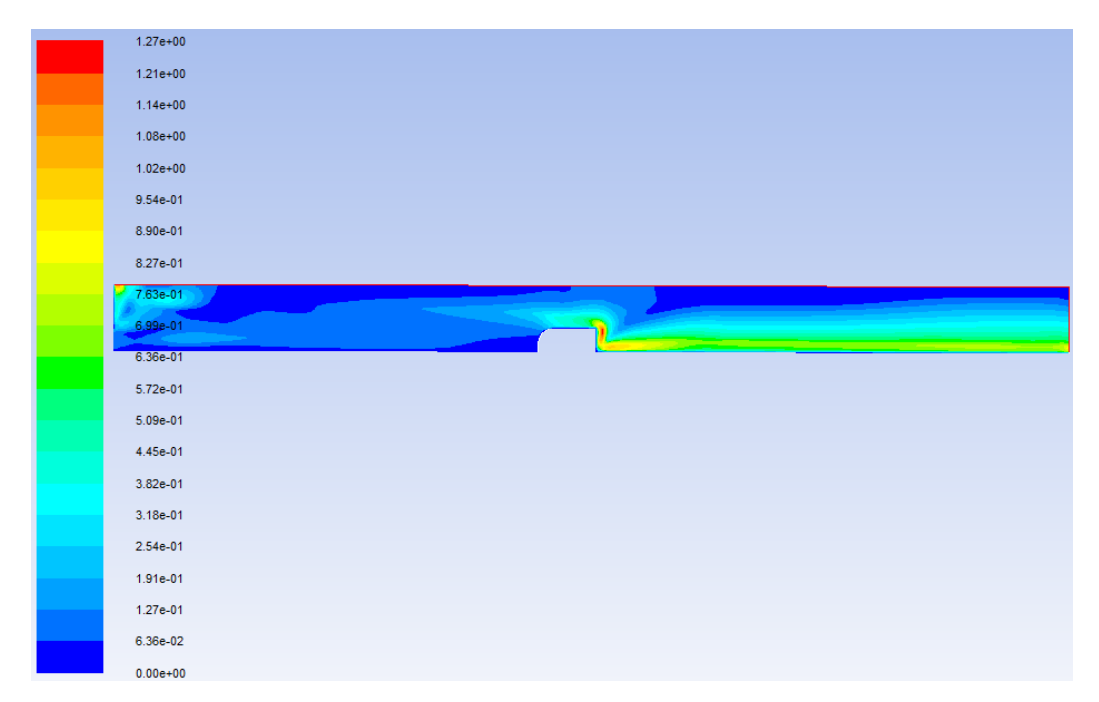

*Figure IV.4: Le champ de vitesse de* modèle k-ω pour I=0.5% et Q=1000 l/h

# • **Profil de pression**

| $1.10e + 03$ |
|--------------|
| $1.03e + 03$ |
| $9.64e + 02$ |
| 8.95e+02     |
| $8.26e + 02$ |
| 7.57e+02     |
| 6.88e+02     |
| 6.20e+02     |
| 5.51e+02     |
|              |
| $4.82e+02$   |
| $4.13e+02$   |
| $3.44e+02$   |
| $2.75e+02$   |
|              |
| $2.06e + 02$ |
| 1.38e+02     |
| $6.88e + 01$ |
| $-5.24e-02$  |
|              |
| $-6.89e+01$  |
| $-1.38e+02$  |
| $-2.07e+02$  |

*Figure IV.5: Le champ de pression statique de modèle k- pour I=0.5% et Q=1000 l/h* 

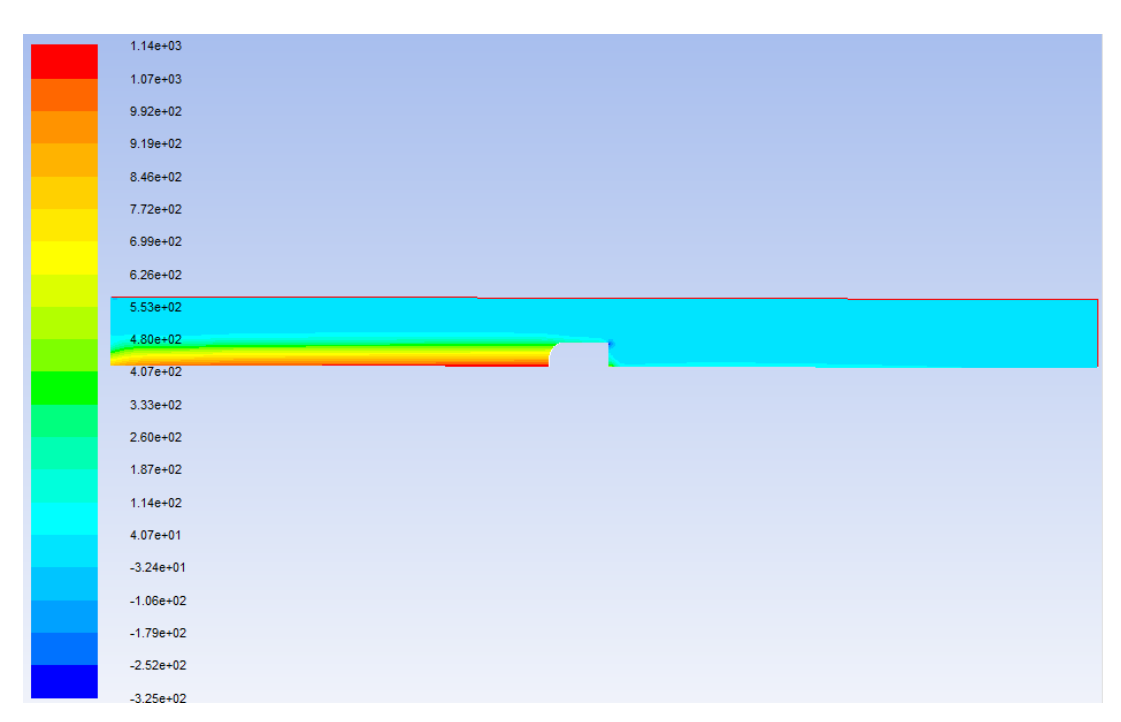

*Figure IV.6: Le champ de pression statique de modèle k-* $\omega$  *pour I=0.5% et Q=1000 l/h* 

### • **Profil de turbulence**

| 9.55e-01   |
|------------|
| 9.07e-01   |
| 8.60e-01   |
|            |
| 8.12e-01   |
| 7.64e-01   |
| 7.16e-01   |
| 6.69e-01   |
| 6.21e-01   |
| 5.73e-01   |
| $5.25e-01$ |
| $4,78e-01$ |
| 4.30e-01   |
| 3.82e-01   |
| 3.34e-01   |
| 2.87e-01   |
| 2.39e-01   |
| 1.91e-01   |
| 1.43e-01   |
| 9.55e-02   |
| 4.78e-02   |
| 4.37e-08   |

*Figure IV.7: Le champ de la viscosité turbulente de modèle k-* pour I=0.5% et Q=1000 l/h

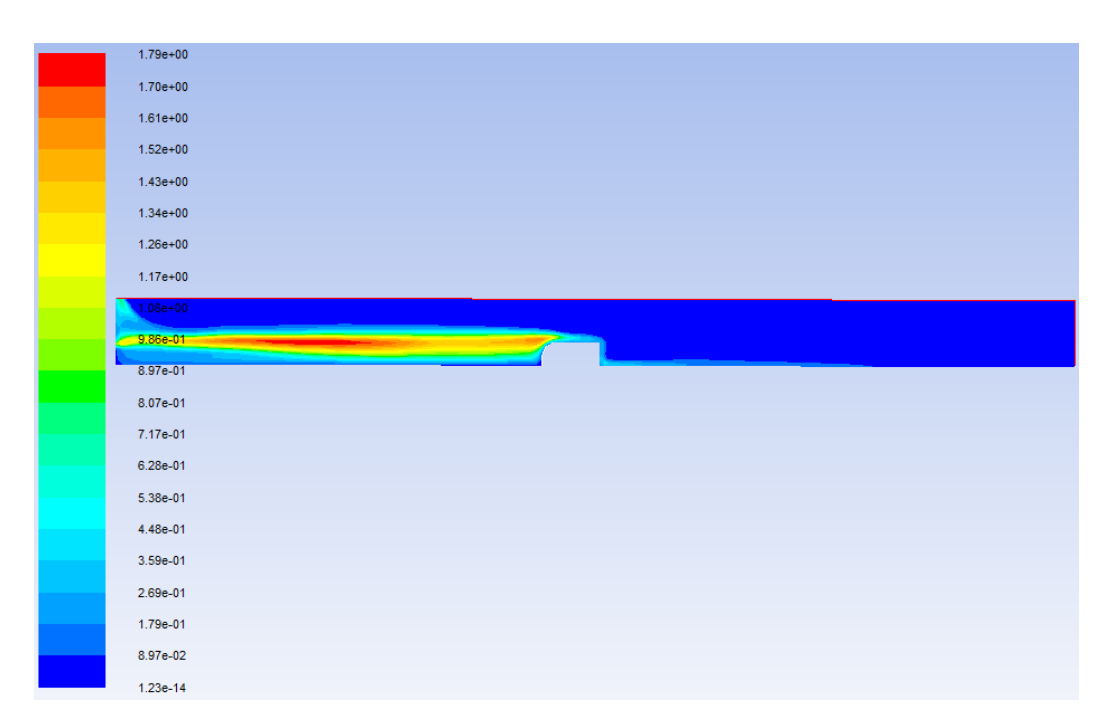

*Figure IV.8: Le champ de la viscosité turbulente de modèle k-* $\omega$  *pour I=0.5 %et Q=1000 l/h* 

## • **Evolution des hauteurs le long du canal**

*Tableau IV.1: la variation du tirant d'eau le long du canal obtenu par mesures et par simulation pour I=0.5% et Q= 1000 l/h* 

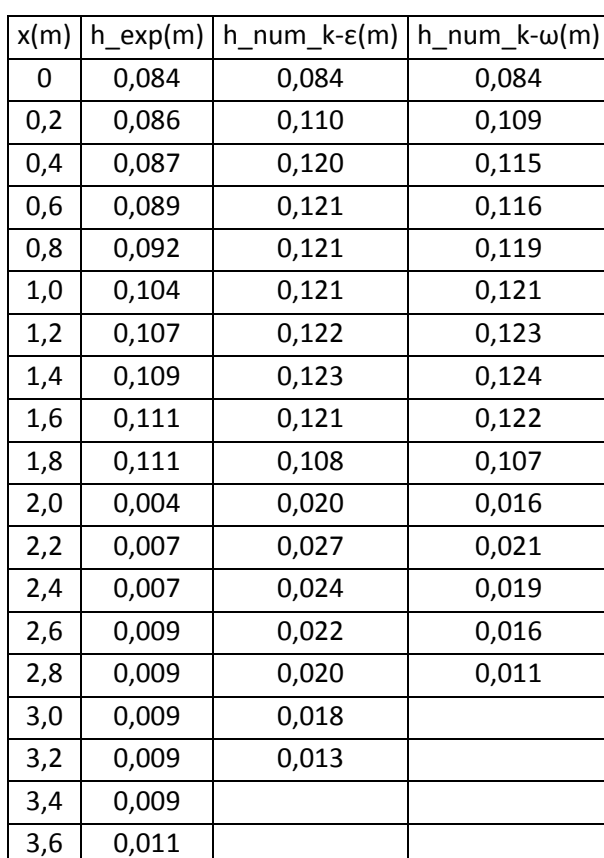

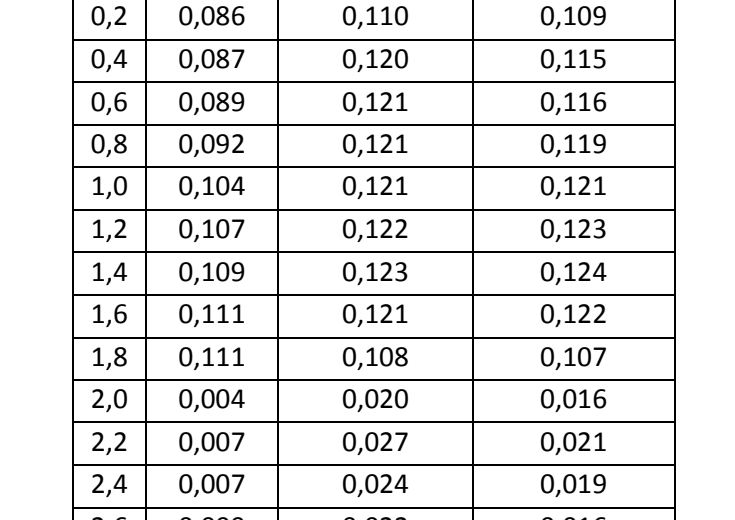

0,000 0,020 0,040 0,060 0,080 0,100 0,120 0,140 0 0,2 0,4 0,6 0,8 1,0 1,2 1,4 1,6 1,8 2,0 2,2 2,4 2,6 2,8 3,0 3,2 3,4 3,6 **Hauteur (m) x (m)** h\_exp(m) h\_num\_k-ε(m) h\_num\_k-ω(m)

*Figure IV.9: Comparaison des hauteurs d'eau\_ I=0.5% et Q=1000 l/h* 

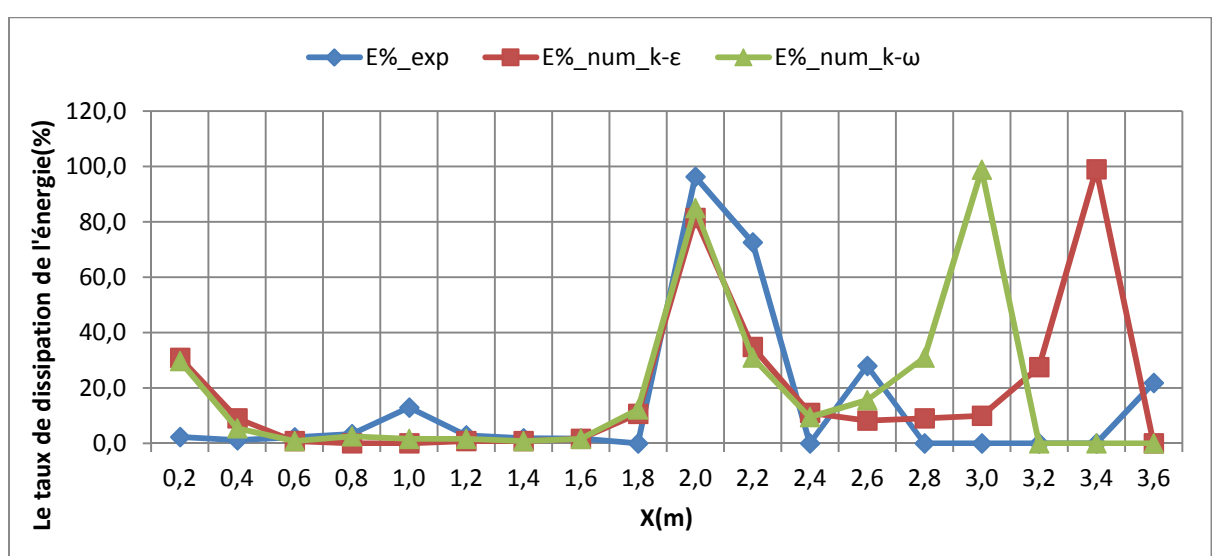

## • **La dissipation d'énergie**

*Figure IV.10: Le taux de dissipation de l'énergie le long du canal\_ I=0.5% et Q= 1000 l/h* 

## • **Le coefficient de débit**

*Tableau IV.2: Tableau des débits et des coefficients de débit pour I=0.5% et Q=1000 l/h* 

|                   | ◡    | $Q_{exp}(m^3/s)$ | $\cup$ exp   | $Q_{num}(m^3/s)$ | $\cup$ num     |
|-------------------|------|------------------|--------------|------------------|----------------|
| $K - \mathcal{E}$ | 0,36 | 0,0003           | $\Omega$ 2.1 | 0,00028          | 0,16           |
| $k-\omega$        |      |                  | 0,01         | 0,00027          | ∩ 15<br>U, I J |

- **2. Cas N°2: I=0,5%, Q=1500 l/h**
- **La ligne d'eau**

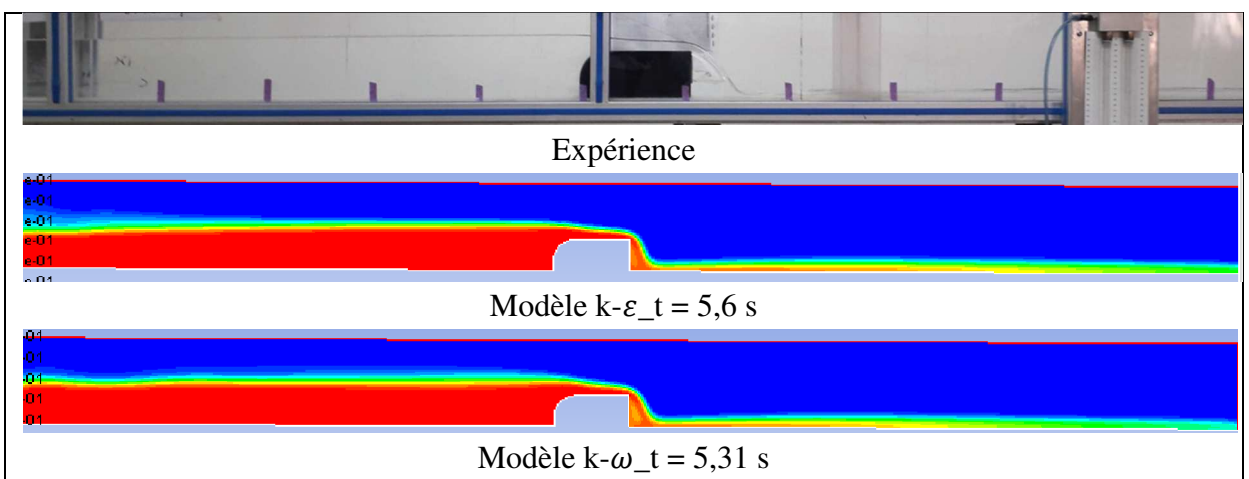

*Figure IV.11: La ligne d'eau obtenue expérimentalement et numériquement pour I=0.5% et Q=1500* 

*l/h* 

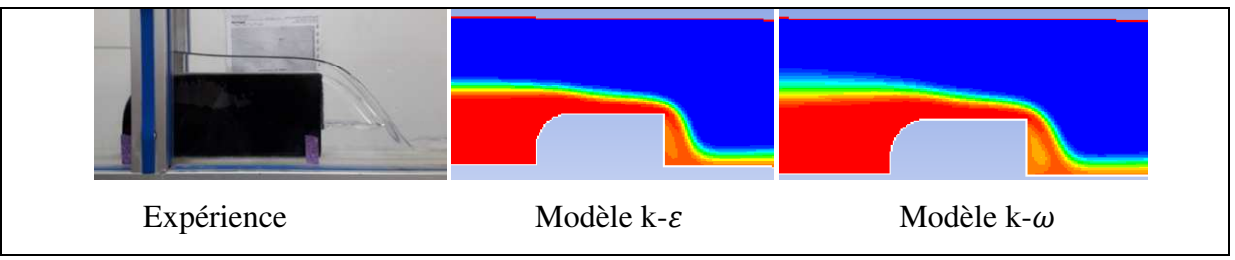

*Figure IV.12: zoom sur le déversoir \_I=0.5%, Q=1500 l/h* 

## • **Profil de vitesse**

| $1.30e + 00$   |
|----------------|
| $1.23e+00$     |
| $1.17e+00$     |
| $1.10e + 00$   |
| $1.04e + 00$   |
| 9.72e-01       |
| 9.08e-01       |
| 8.43e-01       |
| 7.78e-01       |
| 7.13e-01<br>Œ. |
| 6.48e-01       |
| 5.83e-01       |
| 5.19e-01       |
| 4.54e-01       |
| 3.89e-01       |
| $3.24e-01$     |
| 2.59e-01       |
| 1.94e-01       |
| 1.30e-01       |
| 6.48e-02       |
| $0.00e + 00$   |

*Figure IV.13: Le champ de la vitesse de modèle k- pour I=0.5% et Q=1500 l/h* 

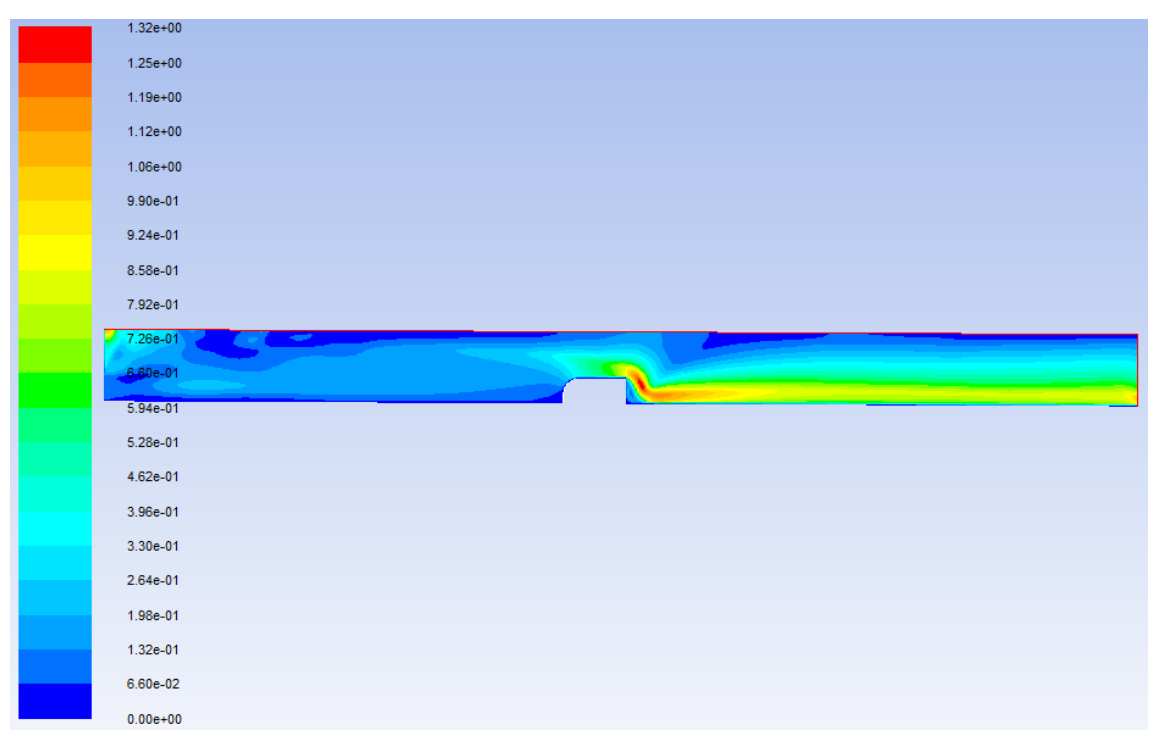

**Figure IV.14:** Le champ de la vitesse de modèle k- $\omega$  pour I=0.5% et Q=1500 l/h

## • **Profil de pression**

| $1.29e+03$    |  |
|---------------|--|
| $1.21e+03$    |  |
| $1.12e + 03$  |  |
| $1.04e + 03$  |  |
| $9.57e + 02$  |  |
| 8.74e+02      |  |
| 7.91e+02      |  |
| 7.08e+02      |  |
| $6.25e+02$    |  |
| $5.43e+02$    |  |
|               |  |
| $4.60e + 02$  |  |
| $3.77e+02$    |  |
| 2.94e+02      |  |
| $2.11e+02$    |  |
| $1.28e+02$    |  |
| 4.56e+01      |  |
| $-3.72e+01$   |  |
| $-1.20e+02$   |  |
| $-2.03e+02$   |  |
| $-2.86e + 02$ |  |

*Figure IV.15: Le champ de la pression statique de modèle k-* $\varepsilon$  *pour I=0.5% et Q=1500 l/h* 

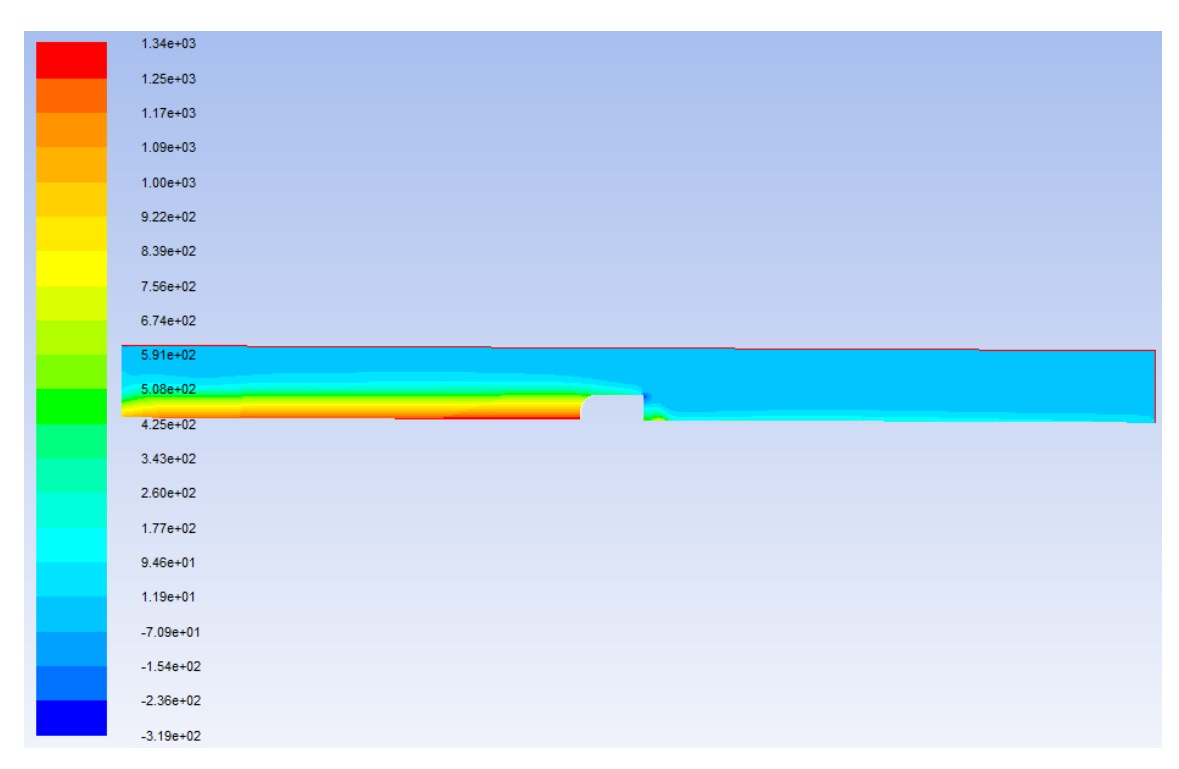

*Figure IV.16: Le champ de la pression statique de modèle k-ω pour I=0.5% et Q=1500 l/h* 

## • **Profil de turbulence**

| $1.58e + 00$                                                                                                    |  |  |
|----------------------------------------------------------------------------------------------------|--|--|
| $1.50e + 00$                                                                                                    |  |  |
| $1.42e+00$                                                                                                    |  |  |
| $1.34e+00$                                                                                                    |  |  |
| 1.26e+00                                                                                                    |  |  |
| $1.18e + 00$                                                                                                    |  |  |
| $1.11e+00$                                                                                                    |  |  |
| $1.03e + 00$                                                                                                    |  |  |
| 9.48e-01                                                                                                    |  |  |
| 8.69e-01 and the contract of the contract of the contract of the contract of the contract of the contract of the |  |  |
| 7.90e-01                                                                                                    |  |  |
| 7.11e-01                                                                                                    |  |  |
| 6.32e-01                                                                                                    |  |  |
| 5.53e-01                                                                                                    |  |  |
| 4.74e-01                                                                                                    |  |  |
| 3.95e-01                                                                                                    |  |  |
| 3.16e-01                                                                                                    |  |  |
| 2.37e-01                                                                                                    |  |  |
| 1.58e-01                                                                                                    |  |  |
| 7.90e-02                                                                                                    |  |  |
| 1.36e-08                                                                                                    |  |  |

*Figure IV.17: Le champ de la viscosité turbulente de modèle k- pour I=0.5% et Q=1500 l/h* 

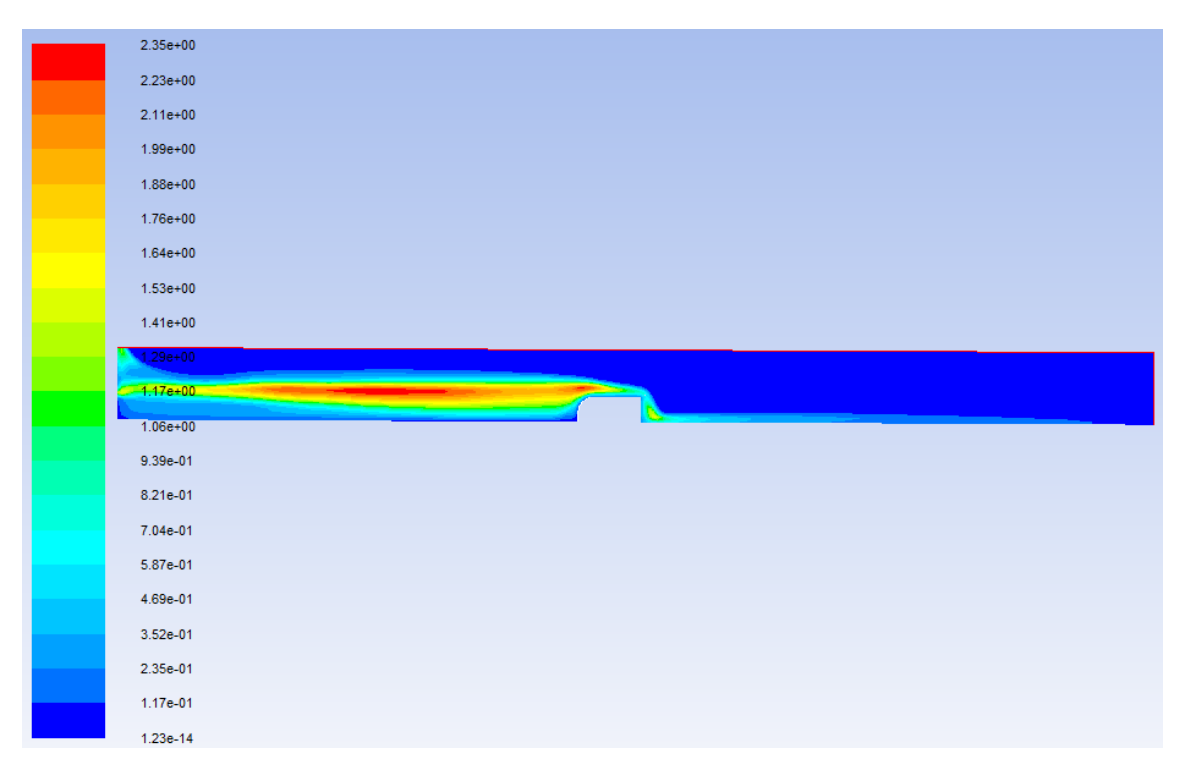

**Figure IV.18:** Le champ de la viscosité turbulente de modèle k- $\omega$  pour I=0.5% et Q=1500 l/h

## • **Evolution des hauteurs le long du canal**

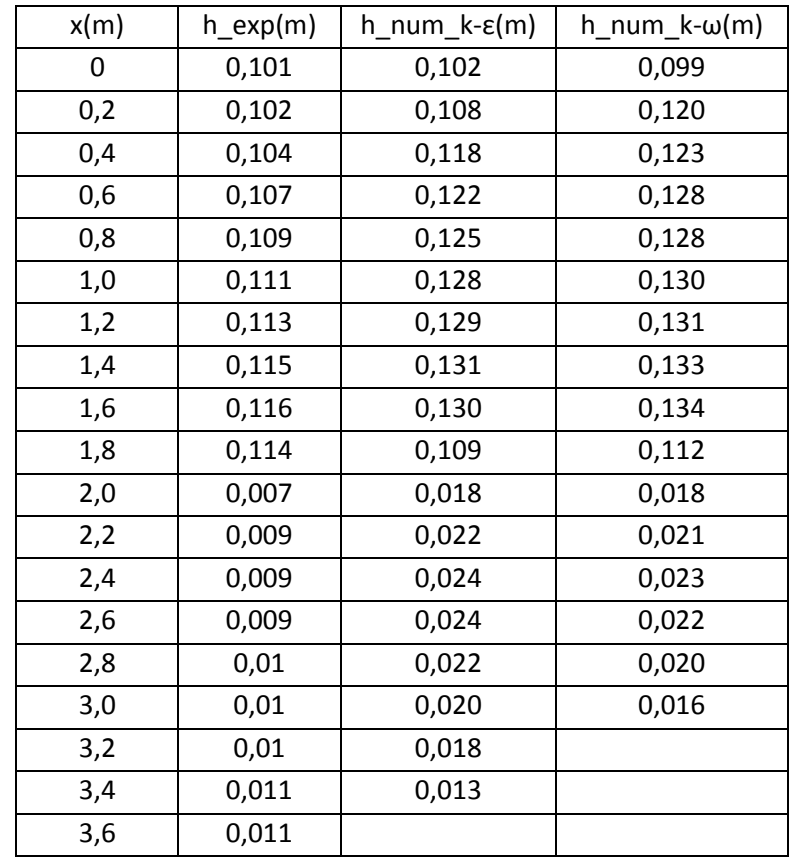

*Tableau IV.3: la variation du tirant d'eau le long du canal obtenu par mesures et par simulation pour I=0.5% et Q= 1500 l/h* 

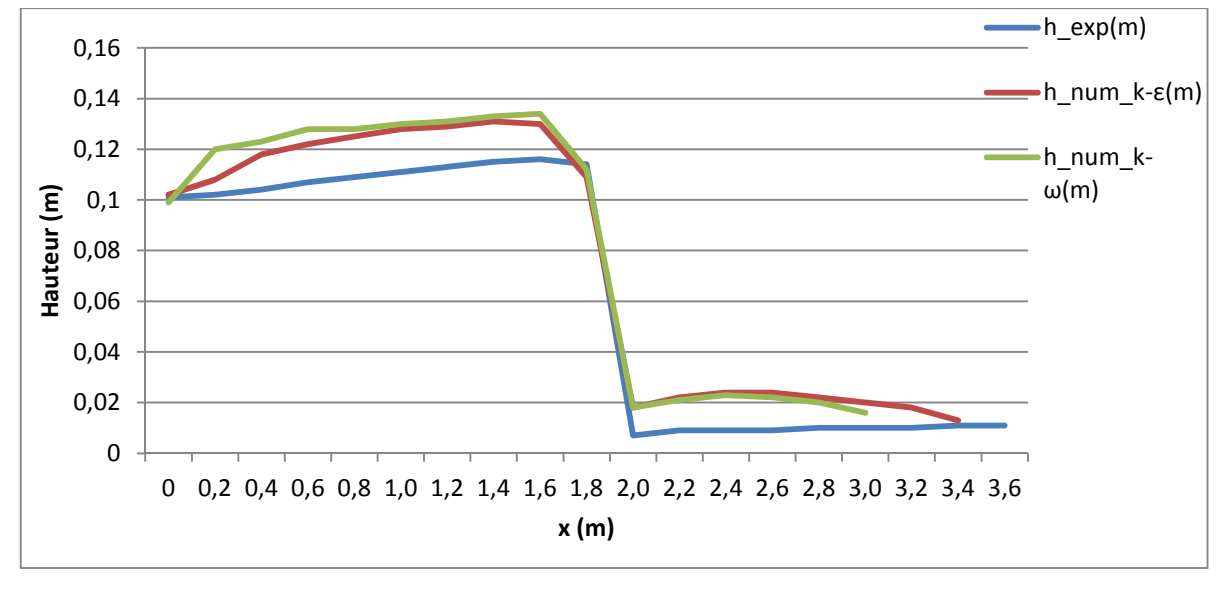

*Figure IV.19: La variation de hauteur en fonction du x\_ I=0.5% et Q=1500 l/h* 

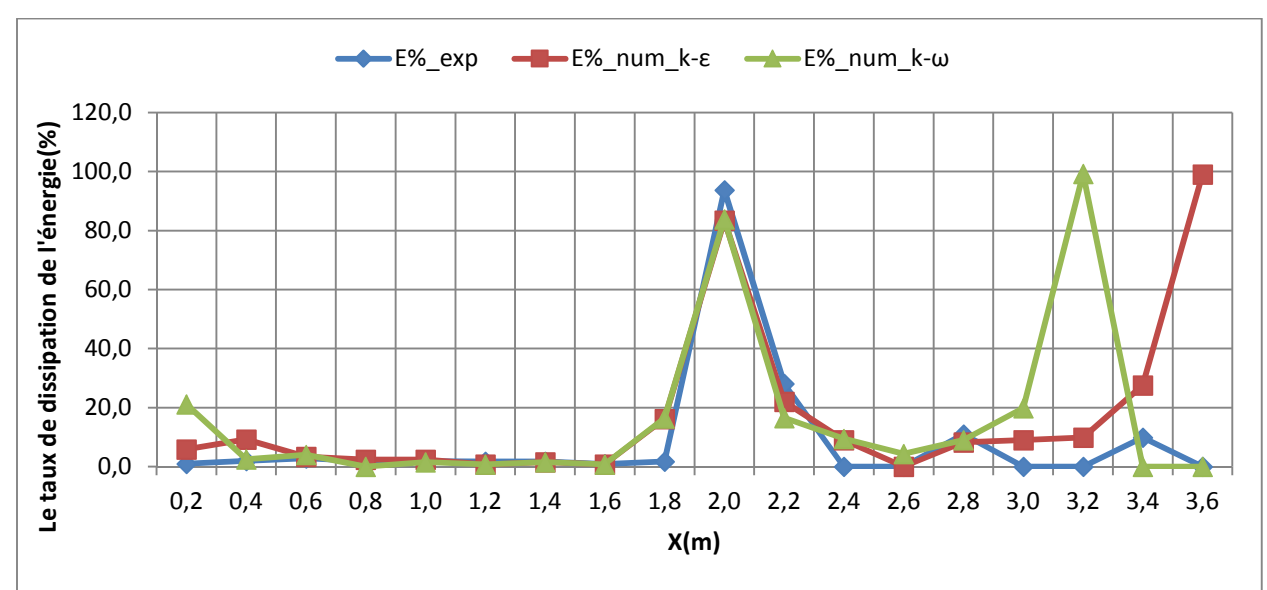

## • **La dissipation d'énergie**

*Figure IV.20: Le taux de dissipation de l'énergie le long du canal\_ I=0.5% et Q= 1500 l/s* 

## Le coefficient de débit

*Tableau IV.4: Tableau des débits et des coefficients de débit pour I=0.5% et Q=1500 l/h* 

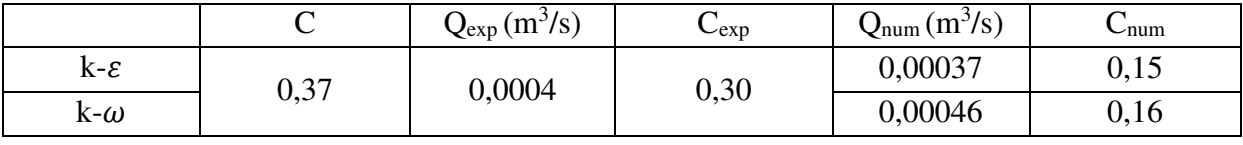

# **3. Cas N°3: I=0,5% Q=2000 l/h**

• **La ligne d'eau** 

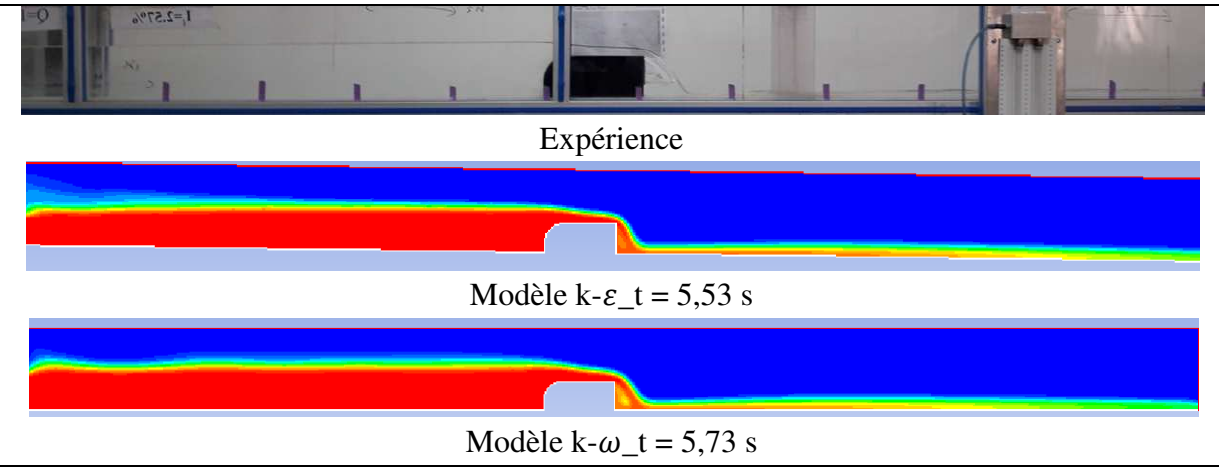

*Figure IV.21: La ligne d'eau obtenue expérimentalement et numériquement pour I=0.5% et Q=2000* 

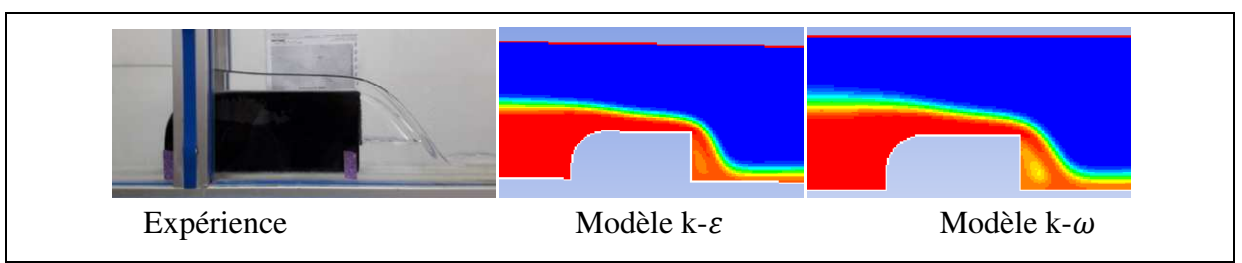

*Figure IV.22: zoom sur le déversoir \_I=0.5%, Q=2000 l/h* 

# • **Profil de vitesse**

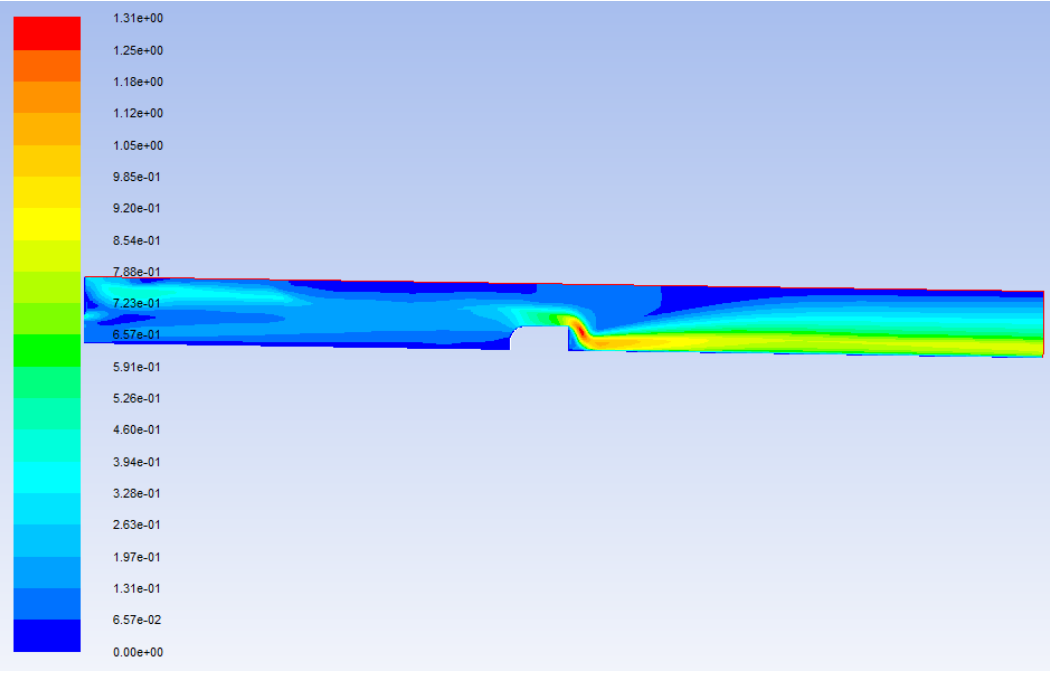

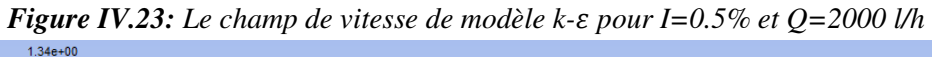

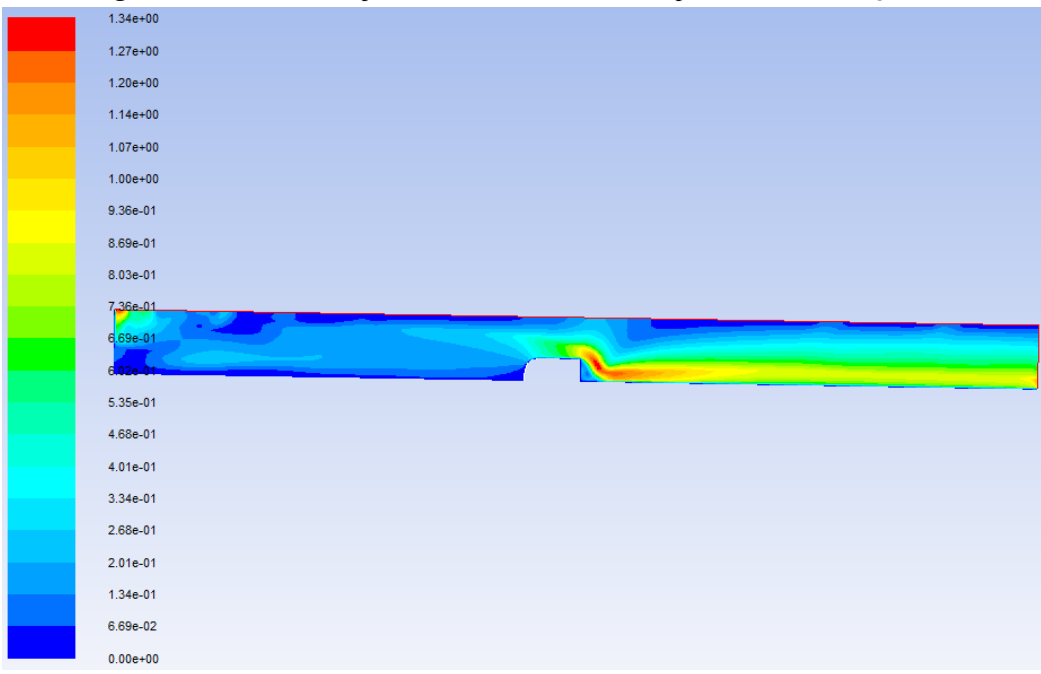

*Figure IV.24: Le champ de vitesse de* modèle  $k-\omega$  pour I= 0.5 et Q = 2000 l/h

## • **Profil de pression**

| $1.32e + 03$  |  |
|---------------|--|
|               |  |
| $1.24e+03$    |  |
| $1.15e+03$    |  |
| $1.07e + 03$  |  |
|               |  |
| $9.86e + 02$  |  |
| $9.03e + 02$  |  |
| $8.19e + 02$  |  |
|               |  |
| 7.36e+02      |  |
| 6.52e+02      |  |
| $5.69e + 02$  |  |
|               |  |
| $4.85e+02$    |  |
| $4.01e+02$    |  |
|               |  |
| $3.18e + 02$  |  |
|               |  |
| $2.34e+02$    |  |
|               |  |
| $1.51e+02$    |  |
| $6.73e+01$    |  |
| $-1.63e+01$   |  |
| $-9.98e + 01$ |  |
|               |  |
| $-1.83e+02$   |  |
| $-2.67e+02$   |  |

*Figure IV.25: Le champ de pression statique de modèle k- pour I=0.5% et Q=2000 l/h* 

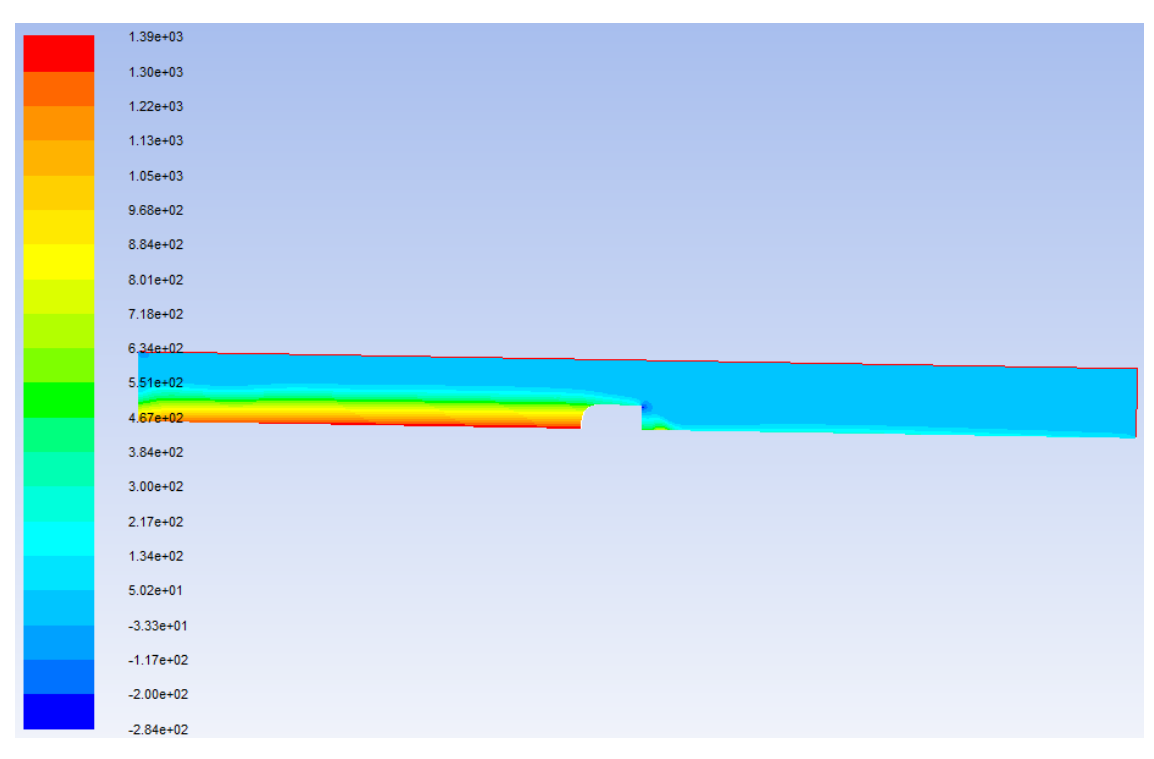

*Figure IV.26: Le champ de pression statique de modèle k-ω pour I=0.5% et Q=2000 l/h* 

### • **Profil de turbulence**

| $1.64e + 00$ |  |  |
|--------------|--|--|
| $1.55e+00$   |  |  |
| $1.47e+00$   |  |  |
| $1.39e + 00$ |  |  |
| $1.31e+00$   |  |  |
| $1.23e+00$   |  |  |
| $1.15e+00$   |  |  |
| $1.06e + 00$ |  |  |
| $9,82e-01$   |  |  |
| $9.00e-01$   |  |  |
|              |  |  |
|              |  |  |
| 8.18e-01     |  |  |
| 7.36e-01     |  |  |
| 6.54e-01     |  |  |
|              |  |  |
| 5.73e-01     |  |  |
| 4.91e-01     |  |  |
| 4.09e-01     |  |  |
| 3.27e-01     |  |  |
| 2.45e-01     |  |  |
| 1.64e-01     |  |  |
| 8.18e-02     |  |  |

*Figure IV.27: Le champ de la viscosité turbulente de modèle k- pour I=0.5% et Q=2000 l/h* 

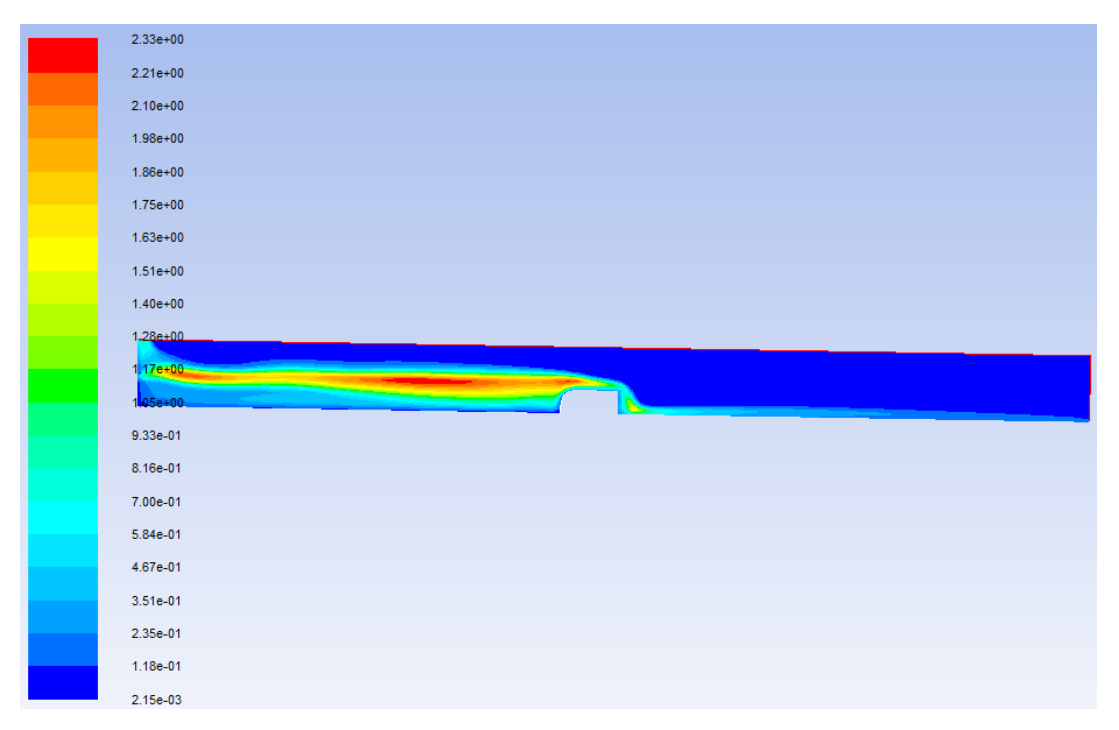

**Figure IV.28:** Le champ de la viscosité turbulente de modèle k- $\omega$  pour I=0.5% et Q=2000 l/h

## • **Evolution des hauteurs le long du canal**

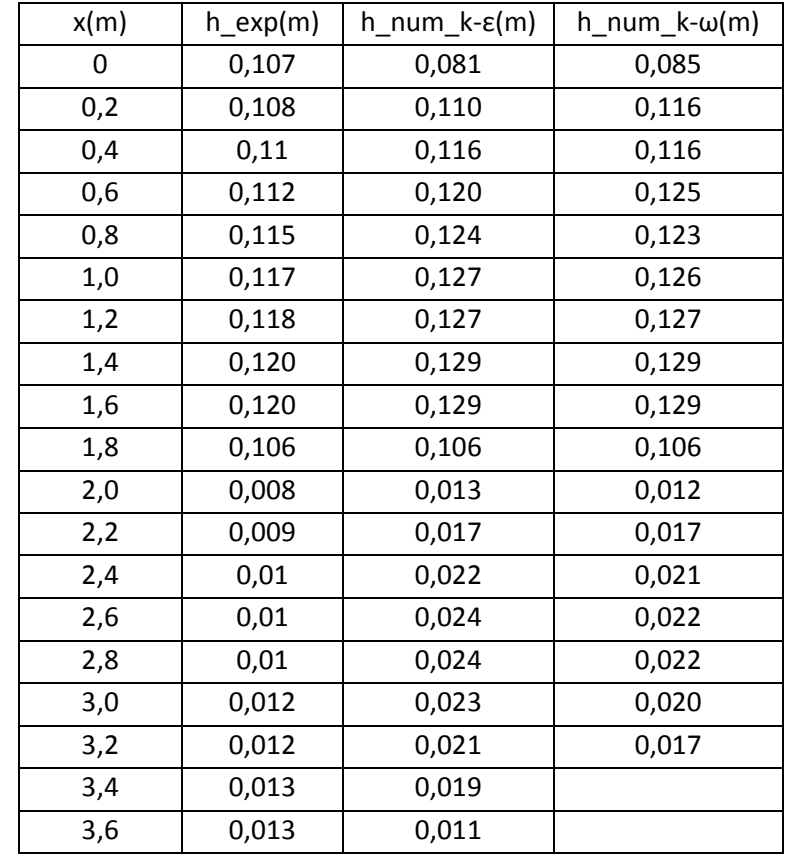

*Tableau IV.5: la variation du tirant d'eau le long du canal obtenu par mesures et par simulation pour* 

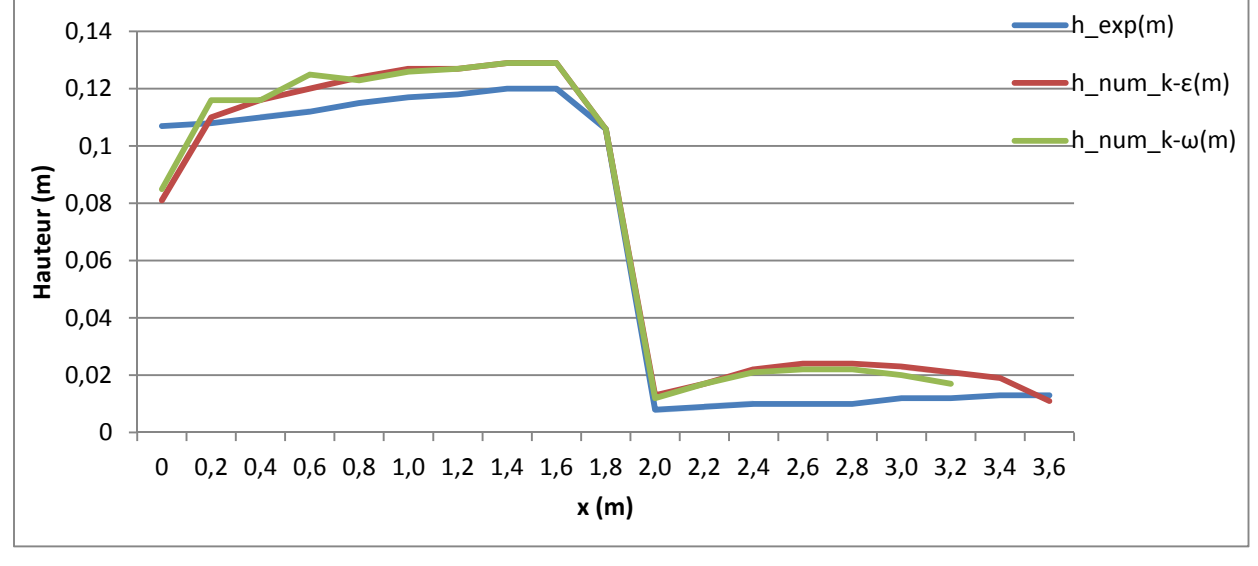

*I=0.5% et Q= 2000 l/h* 

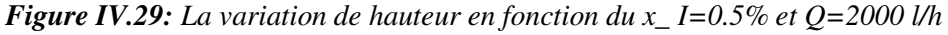

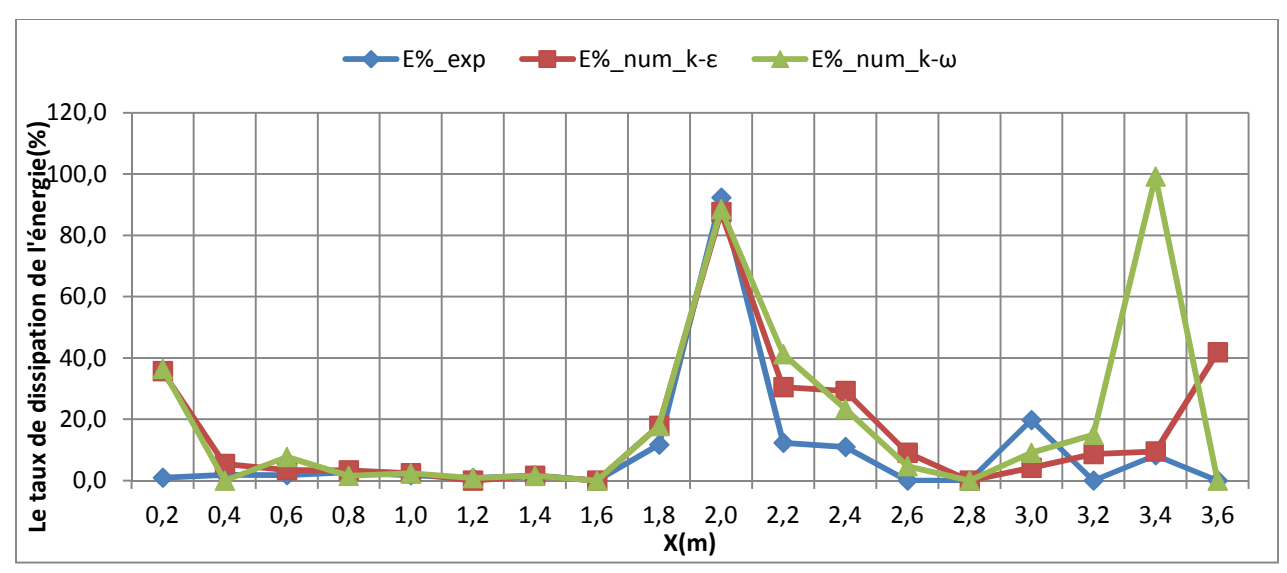

## • **La dissipation d'énergie**

*Figure IV.30: Le taux de dissipation de l'énergie le long du canal\_ I=0.5% et Q= 2000 l/h* 

# Le coefficient de débit

*Tableau IV.6: Tableau des débits et des coefficients de débit pour I=0.5% et Q=2000 l/h* 

|                   | ⌒<br>◡                          | $Q_{exp}(m^3/s)$ | $\cup$ exp             | $\sim$ $\sim$<br>$Q_{num}(m^3/s)$ | $\mathsf{L}_{\text{num}}$                                    |
|-------------------|---------------------------------|------------------|------------------------|-----------------------------------|--------------------------------------------------------------|
| $k - \varepsilon$ | ∩ ว¬<br>$\mathsf{U},\mathsf{U}$ | 0,0006           | ∩ 27<br>$\cup, \cup$ . | 0,00051                           | ∩ ∩ 1<br>U, ZI                                               |
| k- $\omega$       |                                 |                  |                        | 0,00053                           | റ ററ<br>$\mathsf{U}_\bullet \mathsf{\Delta} \mathsf{\Delta}$ |

# **4. Cas N°4: I=0,5%, Q=2500l/h**

• **La ligne d'eau** 

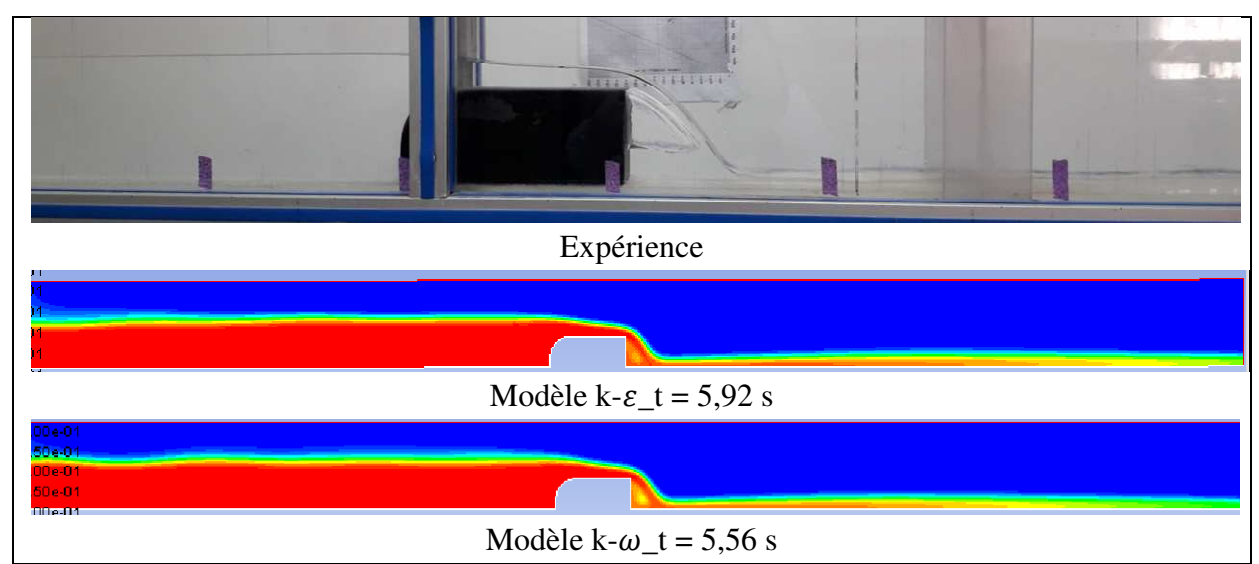

*Figure IV.31: La ligne d'eau obtenue expérimentalement et numériquement pour I=0.5% et Q=2500* 

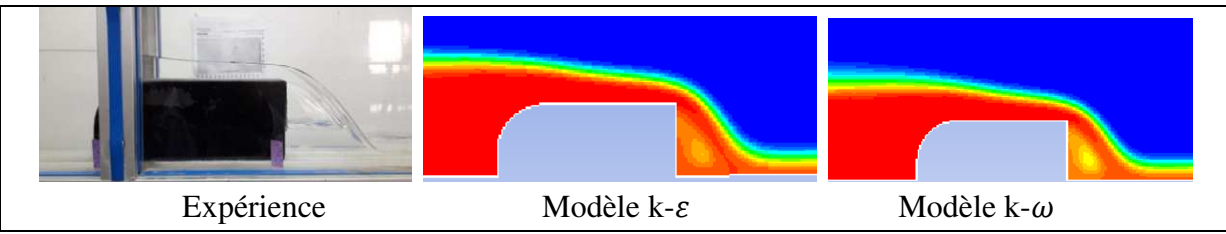

*Figure IV.32: zoom sur le déversoir \_I=0.5%, Q=2500 l/h* 

• **Profil de vitesse** 

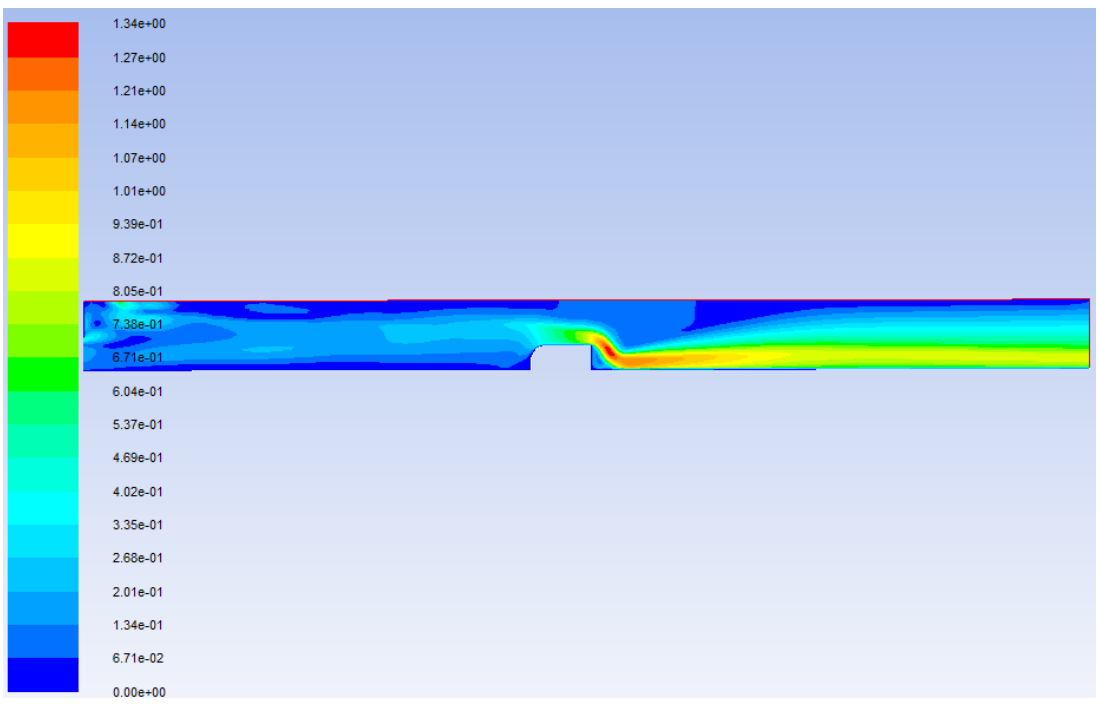

*Figure IV.33: Le champ de vitesse de modèle k- pour I=0.5% et Q=2500 l/h* 

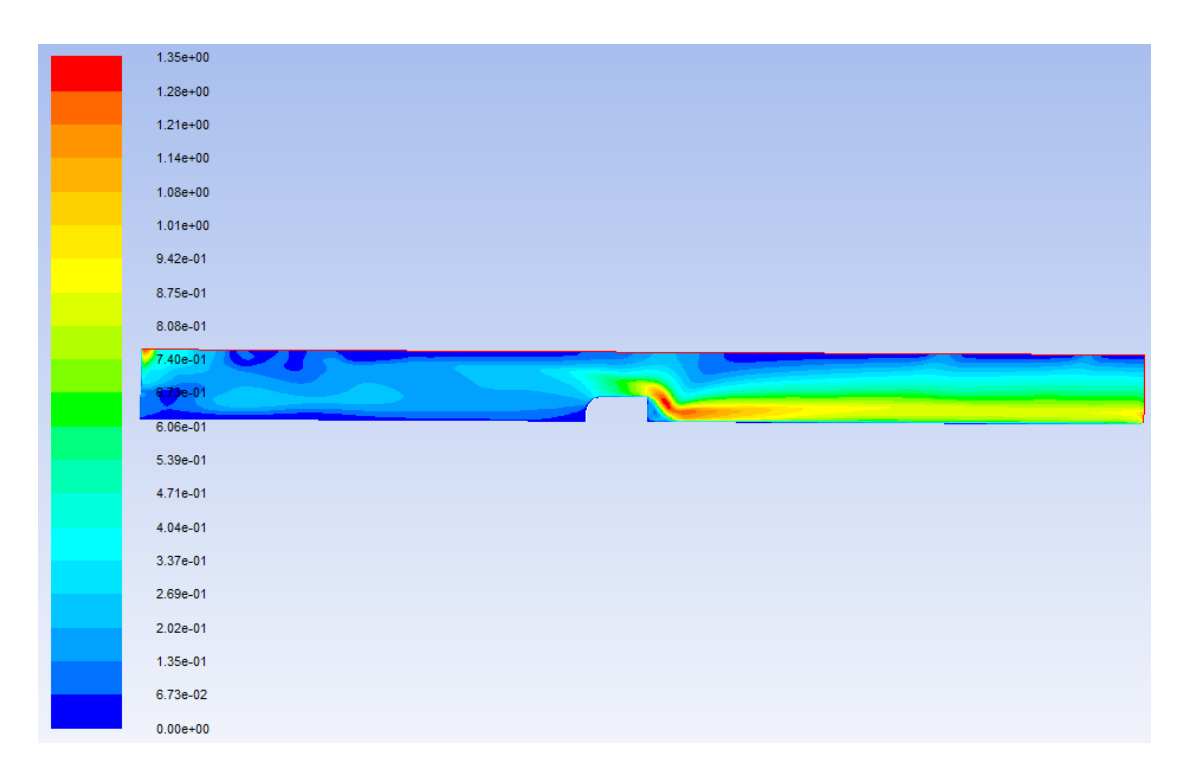

*Figure IV.34: Le champ de vitesse de modèle k-ω pour I=0.5% et Q=2500 l/h* 

• **Profil de pression** 

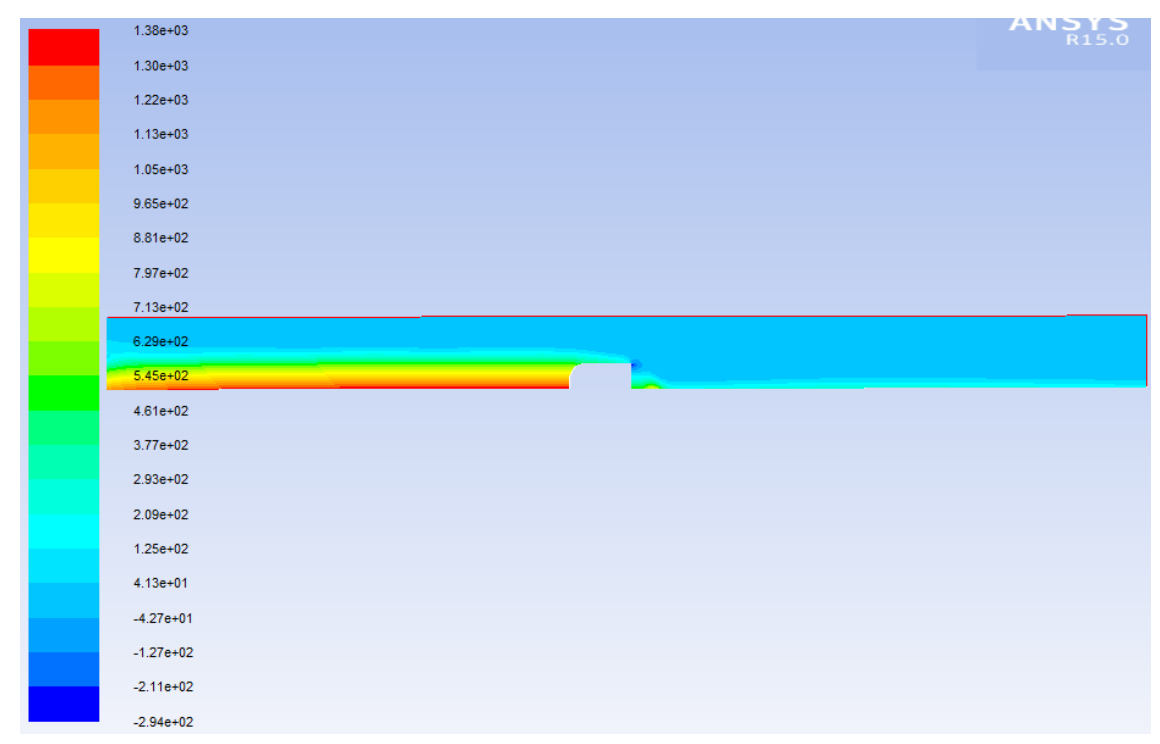

*Figure IV.35: Le champ de pression statique de modèle k- pour I=0.5% et Q=2500 l/h* 

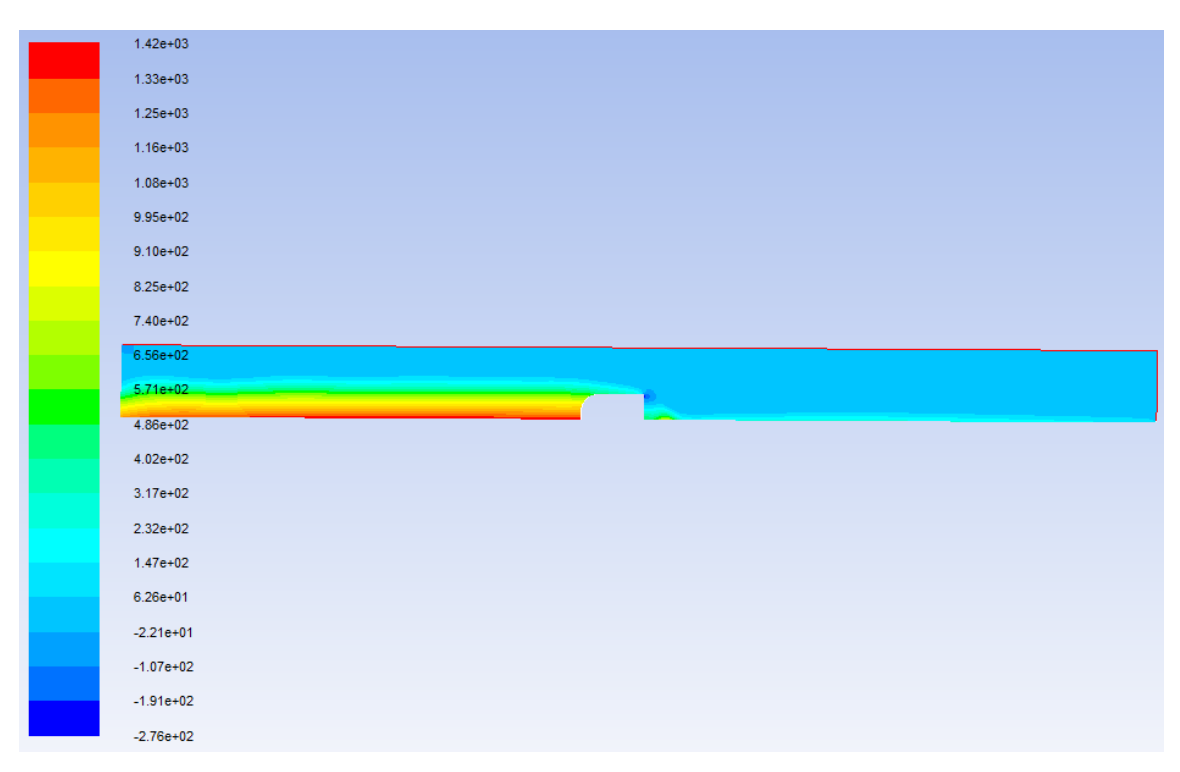

**Figure IV.36:** Le champ de pression statique de modèle k- $\omega$  pour I=0.5% et Q=2500 l/h
#### • **Profil de turbulence**

| $1.57e+00$   | <b>ANSYS</b> |
|--------------|--------------|
| $1.49e + 00$ |              |
| $1.41e+00$   |              |
| $1.34e+00$   |              |
| $1.26e + 00$ |              |
| $1.18e + 00$ |              |
| $1.10e+00$   |              |
| $1.02e + 00$ |              |
| 9.43e-01     |              |
| 8.64e-01     |              |
| 7.86e-01     |              |
| 7.07e-01     |              |
| 6.29e-01     |              |
| 5.50e-01     |              |
| 4.71e-01     |              |
| 3.93e-01     |              |
| 3.14e-01     |              |
| 2.36e-01     |              |
| 1.57e-01     |              |
| 7.86e-02     |              |
| 5.18e-08     |              |

*Figure IV.37: Le champ de la viscosité turbulente de modèle k- pour I=0.5% et Q=2500 l/h* 

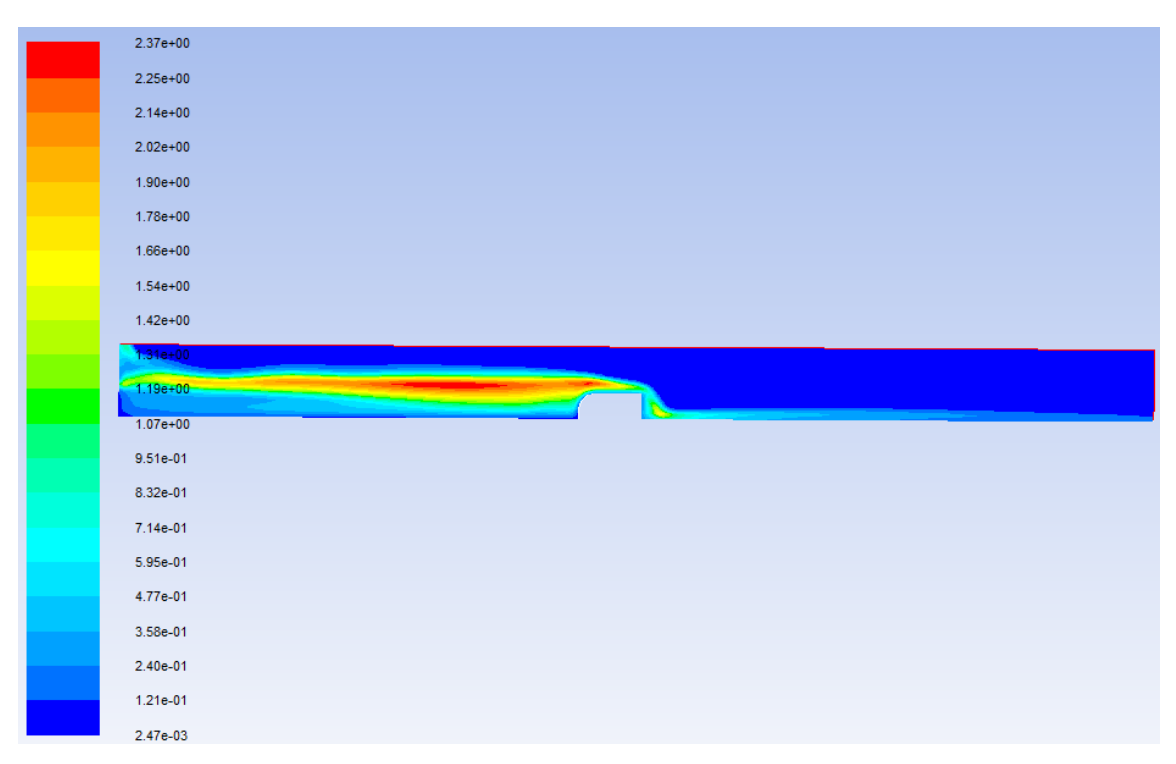

**Figure IV.38:** Le champ de la viscosité turbulente de modèle k- $\omega$  pour I=0.5% et Q=2500 l/h

#### • **Evolution des hauteurs le long du canal**

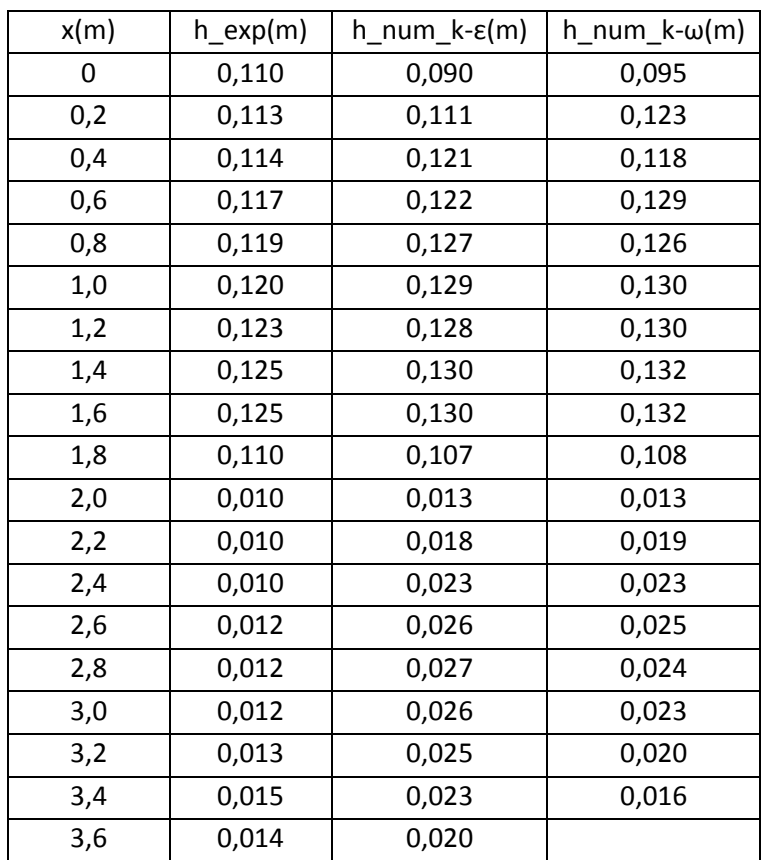

*Tableau IV.7: la variation du tirant d'eau le long du canal obtenu par mesures et par simulation pour I=0.5% et Q= 2500 l/h* 

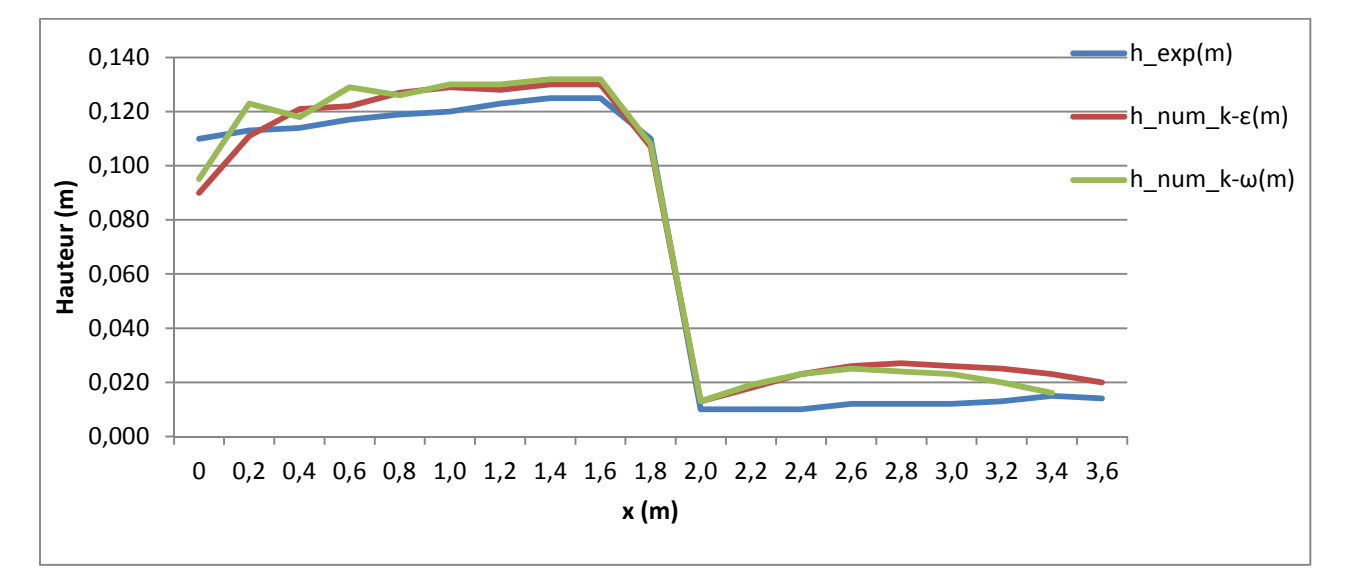

*Figure IV.39: La variation de hauteur en fonction du x\_ I=0.5% et Q=2500 l/h* 

## • **La dissipation d'énergie**

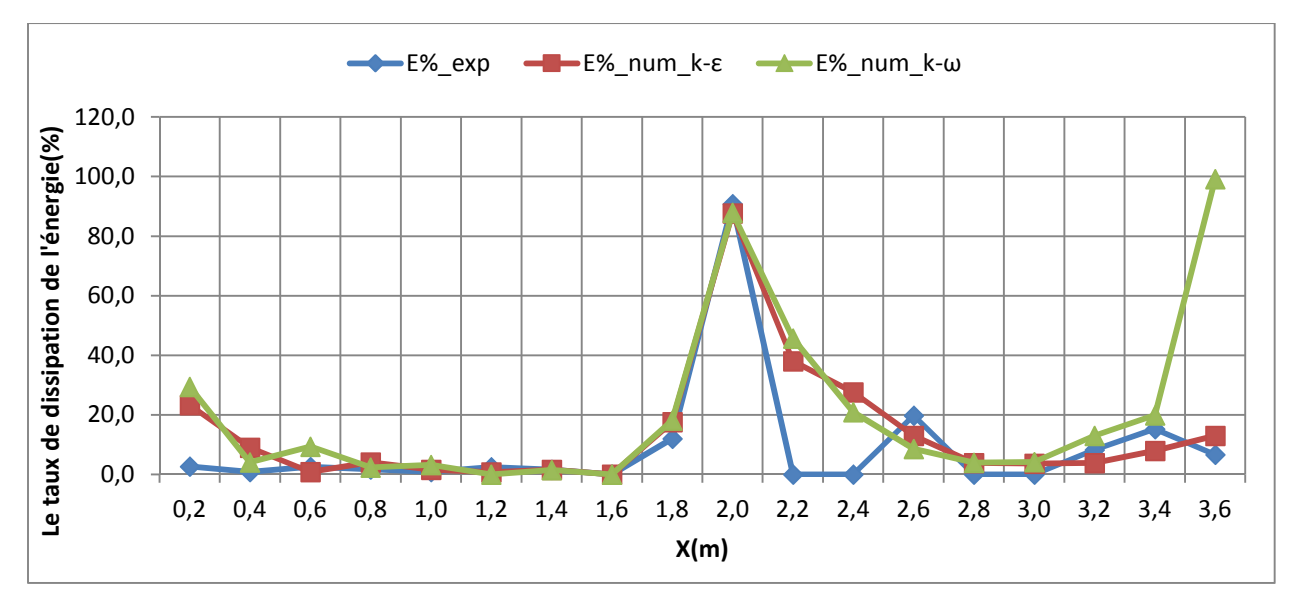

*Figure IV.40: Le taux de dissipation de l'énergie le long du canal\_ I=0.5% et Q= 2500 l/h* 

## • **Le coefficient de débit**

*Tableau IV.8: Tableau des débits et des coefficients de débit pour I=0.5% et Q=2500 l/h* 

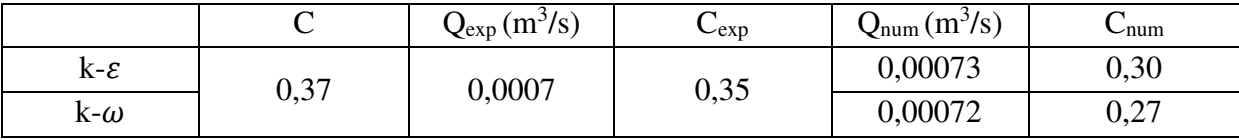

# **5. Cas N°5: I= 1.8%, Q=1000 l/h**

## • **La ligne d'eau**

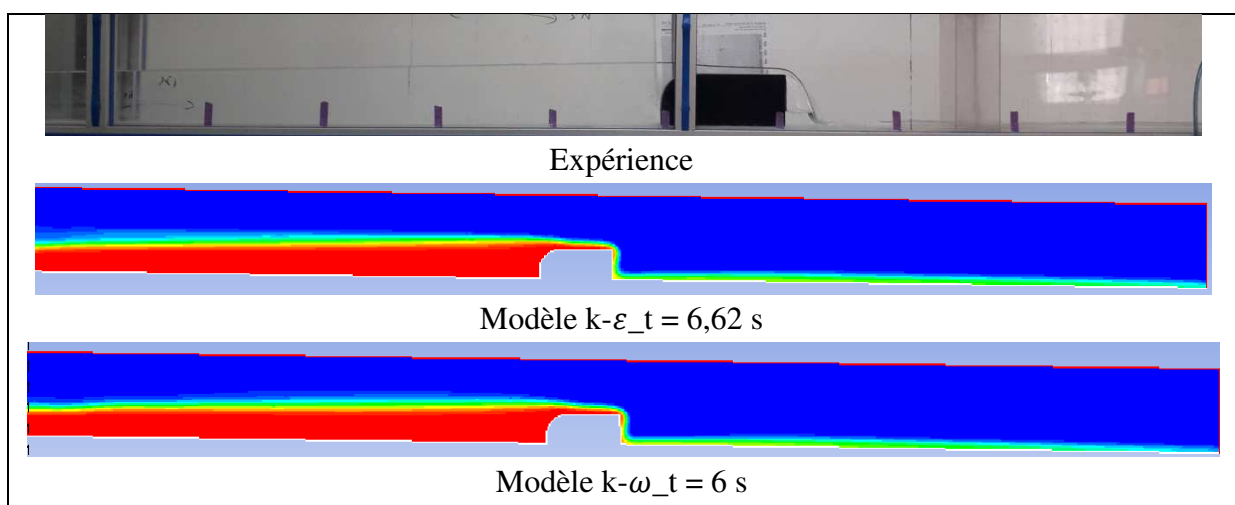

*Figure IV.41: Contours expérimental et numérique du profil de la ligne d'eau pour I=1.8% et Q=1000 l/h* 

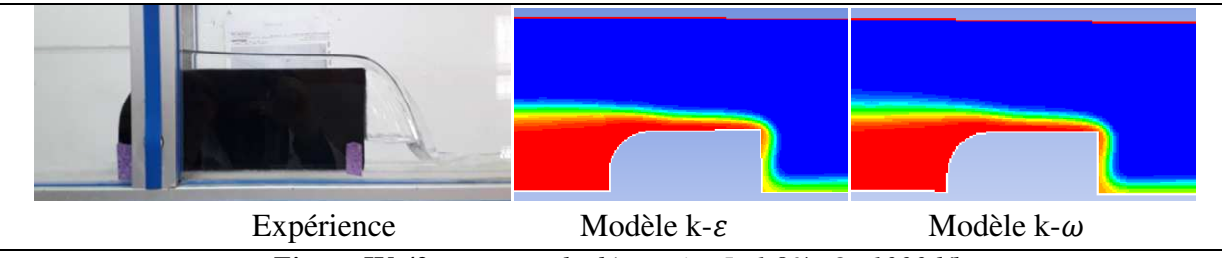

*Figure IV.42: zoom sur le déversoir \_I=1.8%, Q=1000 l/h* 

• **Profil de vitesse** 

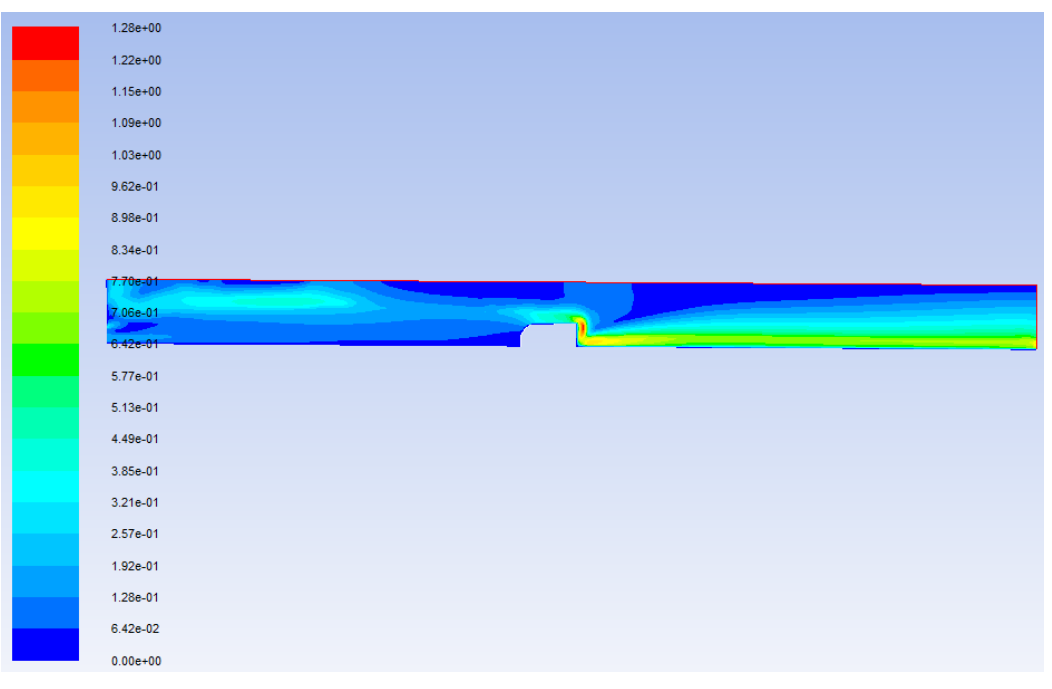

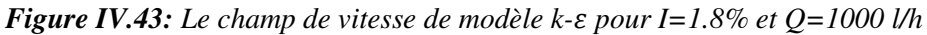

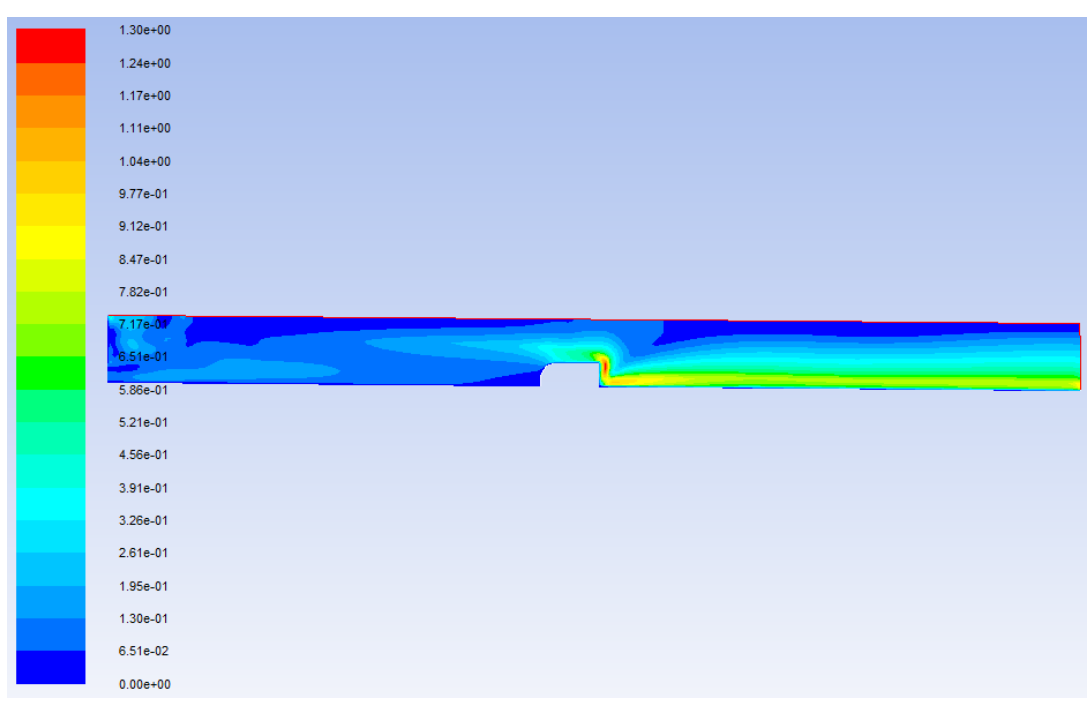

Figure IV.44: Le champ de vitesse de modèle k- $\omega$  pour I=1.8% et Q=1000 l/h

• **Profil de pression** 

| $1.12e + 03$  |
|---------------|
| $1.05e + 03$  |
| $9.74e + 02$  |
| $9.01e + 02$  |
| 8.27e+02      |
| 7.54e+02      |
|               |
| $6.81e + 02$  |
| $6.07e + 02$  |
| $5.34e + 02$  |
| $4.60e + 02$  |
|               |
| $3.87e+02$    |
| $3.14e + 02$  |
| $2.40e+02$    |
| $1.67e+02$    |
| $9.34e + 01$  |
|               |
| $2.00e + 01$  |
| $-5.34e+01$   |
| $-1.27e+02$   |
| $-2.00e + 02$ |
| $-2.74e+02$   |
|               |
| $-3.47e+02$   |

*Figure IV.45: Le champ de pression statique de modèle k- pour I=1.8% et Q=1000 l/h* 

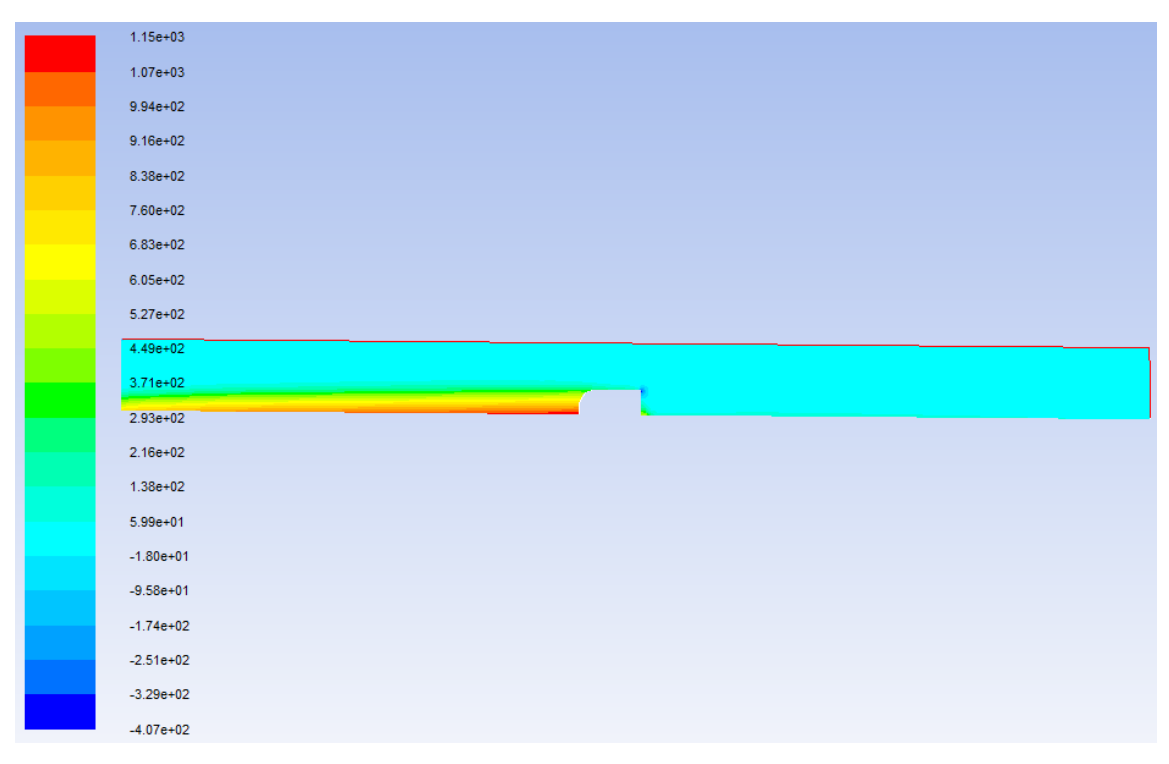

*Figure IV.46: Le champ de pression statique de modèle k-* $\omega$  *pour I=1.8% et Q=1000 l/h* 

#### • **Profil de turbulence**

| $1.09e + 00$         |
|----------------------|
| $1.03e + 00$         |
| 9.80e-01             |
| 9.26e-01             |
| 8.72e-01             |
| 8.17e-01             |
| 7.63e-01             |
| 7.08e-01             |
| <u>6.54e-01</u>      |
| 5.99e-01             |
| $5.45e-01$           |
| 4.90e-01             |
| 4.36e-01             |
| 3.81e-01             |
| 3.27e-01             |
|                      |
|                      |
| 2.72e-01             |
| 2.18e-01             |
| 1.63e-01             |
| 1.09e-01             |
| 5.45e-02<br>5.37e-08 |

*Figure IV.47: Le champ de la viscosité turbulente de modèle k- pour I=1.8% et Q=1000 l/h* 

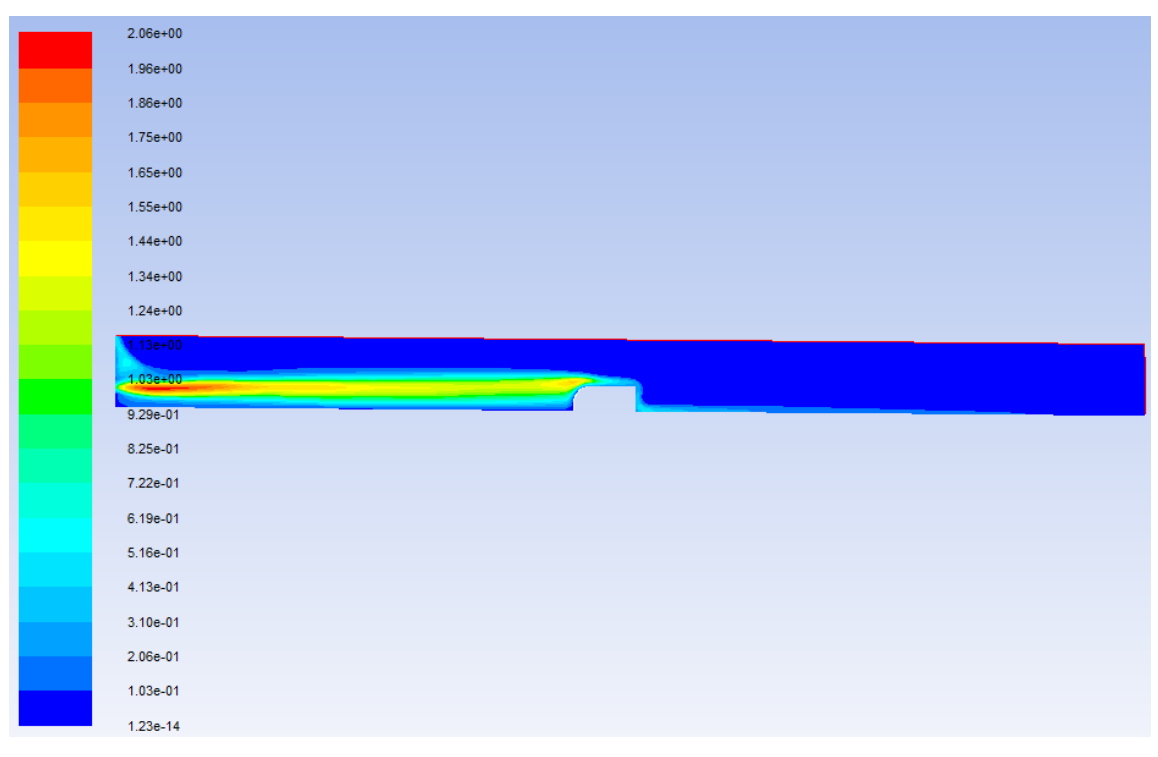

**Figure IV.48:** Le champ de la viscosité turbulente de modèle k-ω pour I=1.8% et Q=1000 l/h

#### • **Evolution des hauteurs le long du canal**

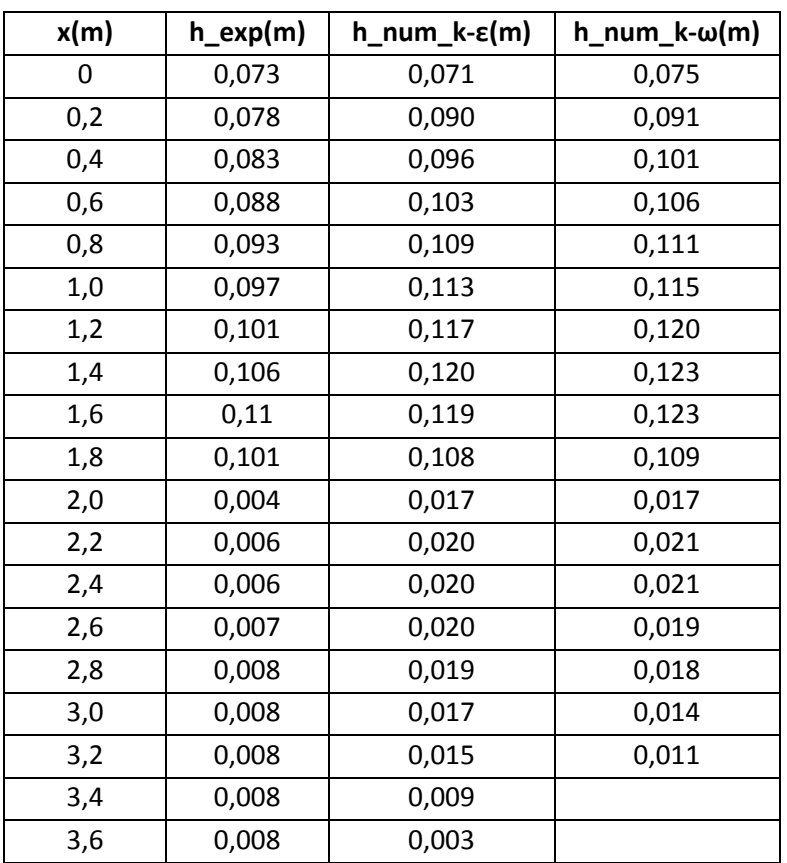

*Tableau IV.9: la variation du tirant d'eau le long du canal obtenu par mesures et par simulation pour I=1.8% et Q= 1000 l/h* 

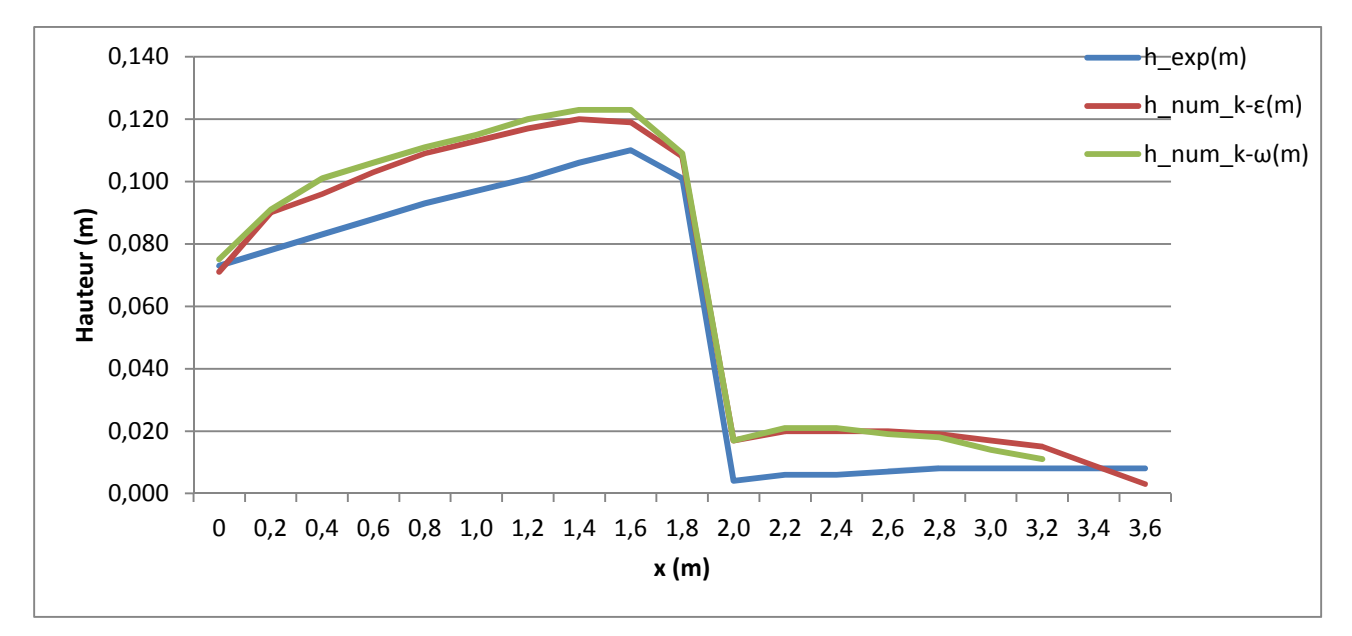

*Figure IV.49: Comparaison des hauteurs d'eau\_ I=1.8% et Q=1000 l/h* 

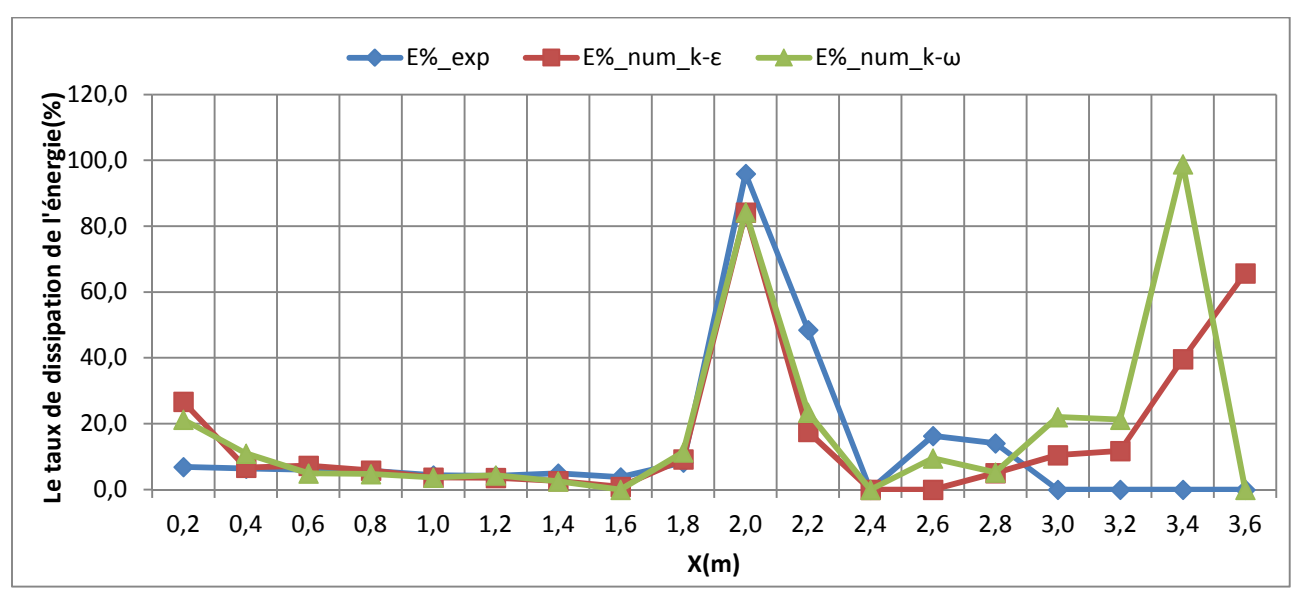

## • **La dissipation d'énergie**

*Figure IV.50: Le taux de dissipation de l'énergie le long du canal\_ I=1.8% et Q= 1000 l/h* 

## Le coefficient de débit

*Tableau IV.10: Tableau des débits et des coefficients de débit pour I=1.8% et Q=1000 l/h* 

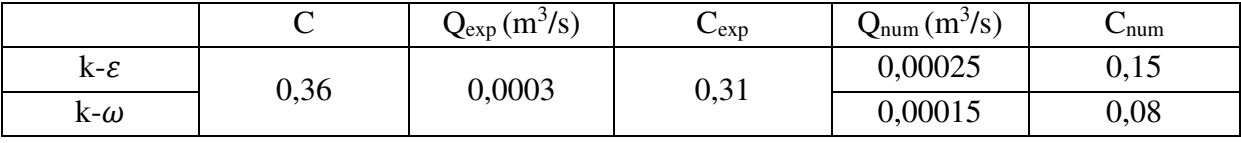

## **6. Cas N°6: I=1.8%, Q=1500 l/h**

• **La ligne d'eau** 

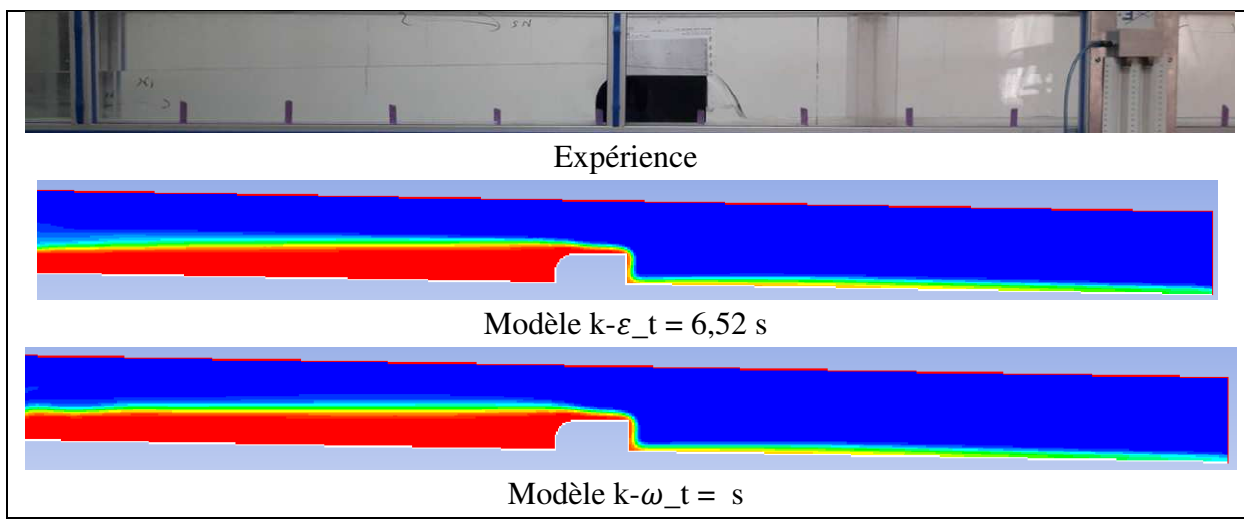

*Figure IV.51: La ligne d'eau obtenue expérimentalement et numériquement pour I=1.8% et Q=1500* 

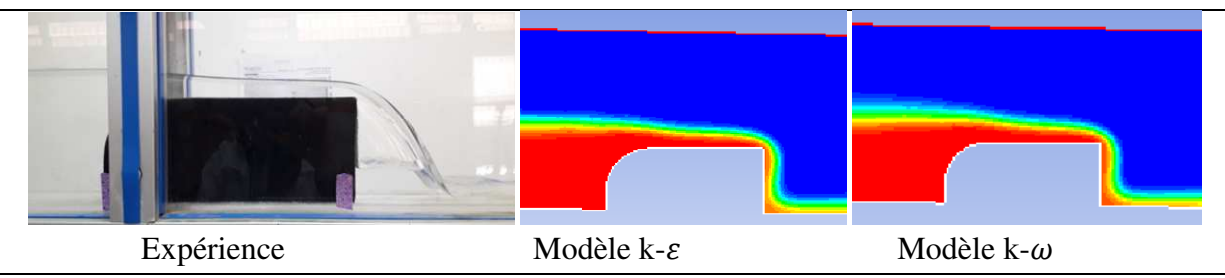

*Figure IV.52: zoom sur le déversoir \_I=1.8%, Q=1500 l/h* 

• **Profil de vitesse** 

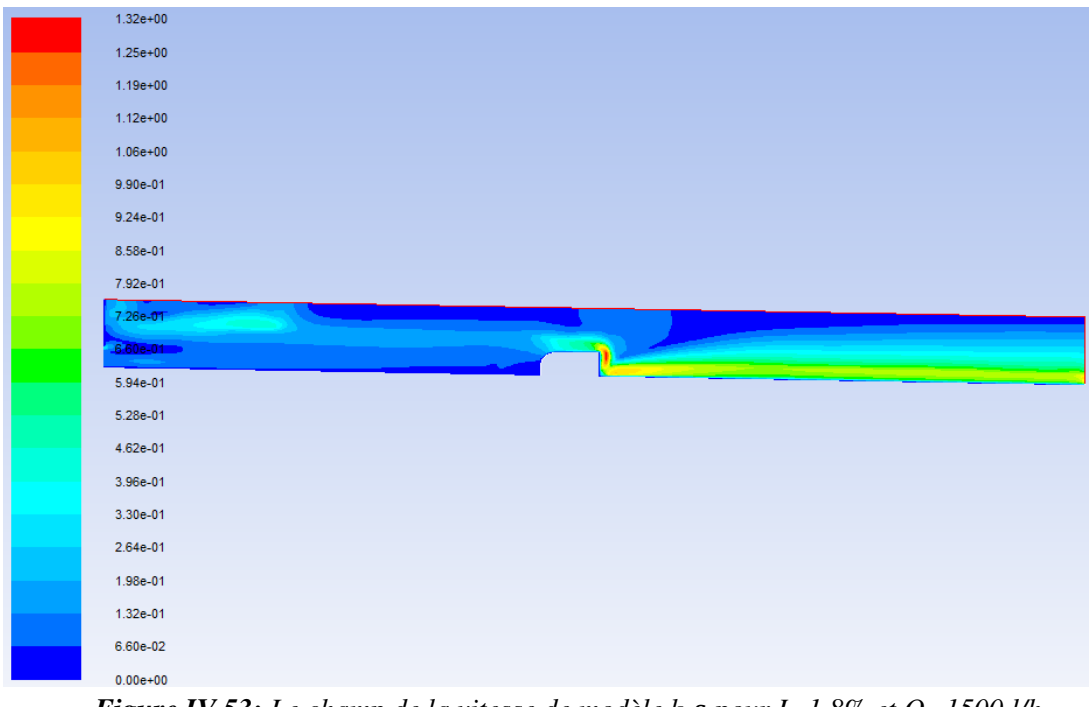

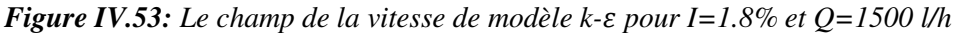

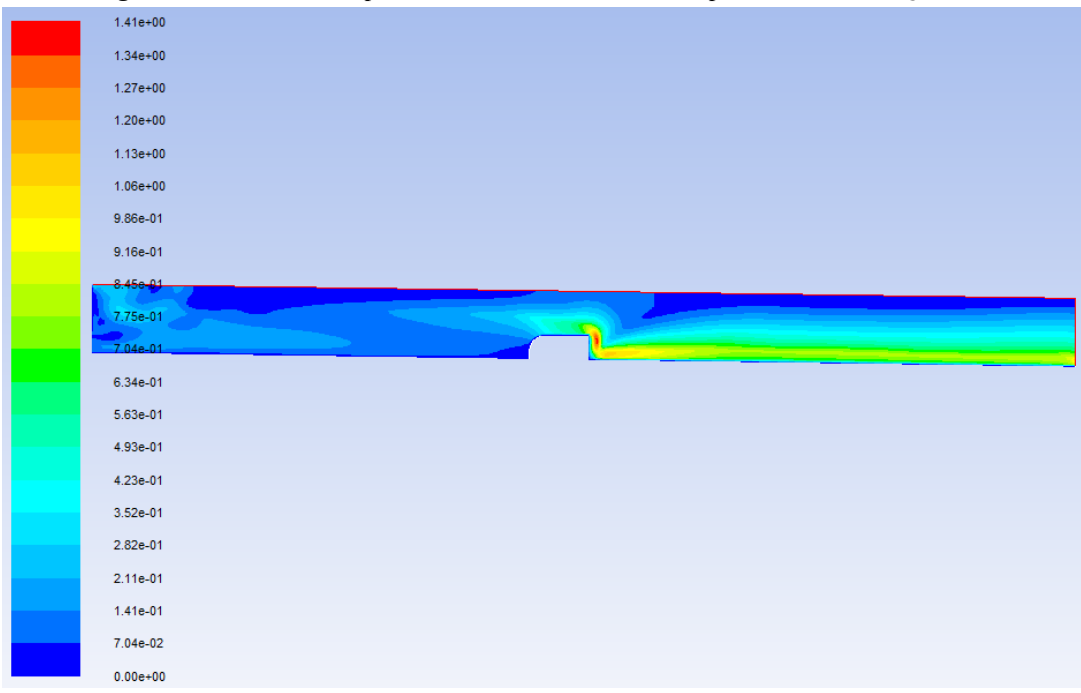

**Figure IV.54:** Le champ de la vitesse de modèle k-ω pour I=1.8% et Q=1500 l/h

#### • **Profil de pression**

| $1.17e + 03$  |  |
|---------------|--|
| $1.09e + 03$  |  |
| $1.01e + 03$  |  |
| $9.29e + 02$  |  |
| 8.48e+02      |  |
| 7.67e+02      |  |
| 6.86e+02      |  |
| 6.05e+02      |  |
| 5.25e+02      |  |
| $4.44e+02$    |  |
| $3.63e+02$    |  |
|               |  |
| $2.82e+02$    |  |
| $2.01e+02$    |  |
| $1.20e + 02$  |  |
| $3.93e+01$    |  |
| $-4.15e+01$   |  |
| $-1.22e+02$   |  |
| $-2.03e+02$   |  |
| $-2.84e+02$   |  |
| $-3.65e + 02$ |  |

*Figure IV.55: Le champ de la pression statique de modèle k-* pour I=1.8% et Q=1500 l/h

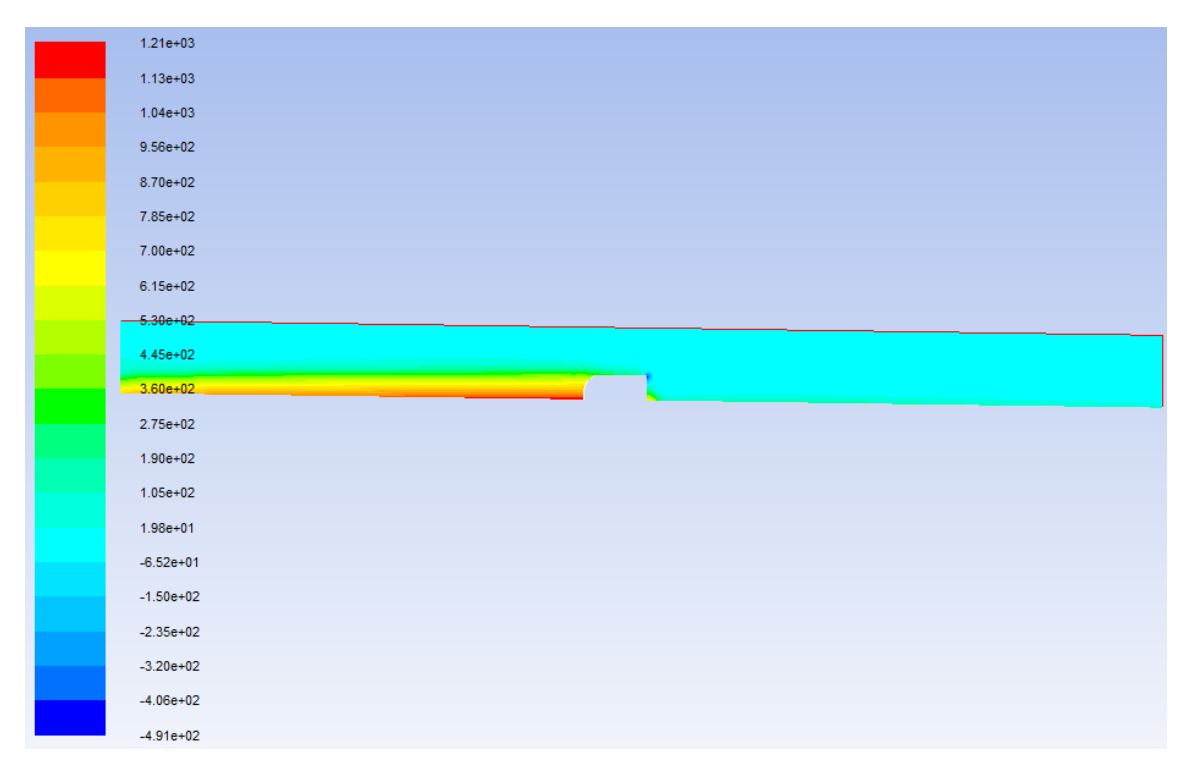

*Figure IV.56: Le champ de la pression statique de modèle k-ω pour I=1.8% et Q=1500 l/h* 

#### • **Profil de turbulence**

| $1.17e+00$   |  |
|--------------|--|
| $1.12e+00$   |  |
| $1.06e + 00$ |  |
| 9.99e-01     |  |
| 9.40e-01     |  |
| 8.81e-01     |  |
| 8.22e-01     |  |
| 7.64e-01     |  |
| 7.05e-01     |  |
| 6.46e-01     |  |
| $5.87e-01$   |  |
|              |  |
| 5.29e-01     |  |
| 4.70e-01     |  |
| 4.11e-01     |  |
| 3.52e-01     |  |
| 2.94e-01     |  |
| 2.35e-01     |  |
| 1.76e-01     |  |
| 1.17e-01     |  |
| 5.87e-02     |  |

*Figure IV.57: Le champ de la viscosité turbulente de modèle k- pour I=1.8% et Q=1500 l/h* 

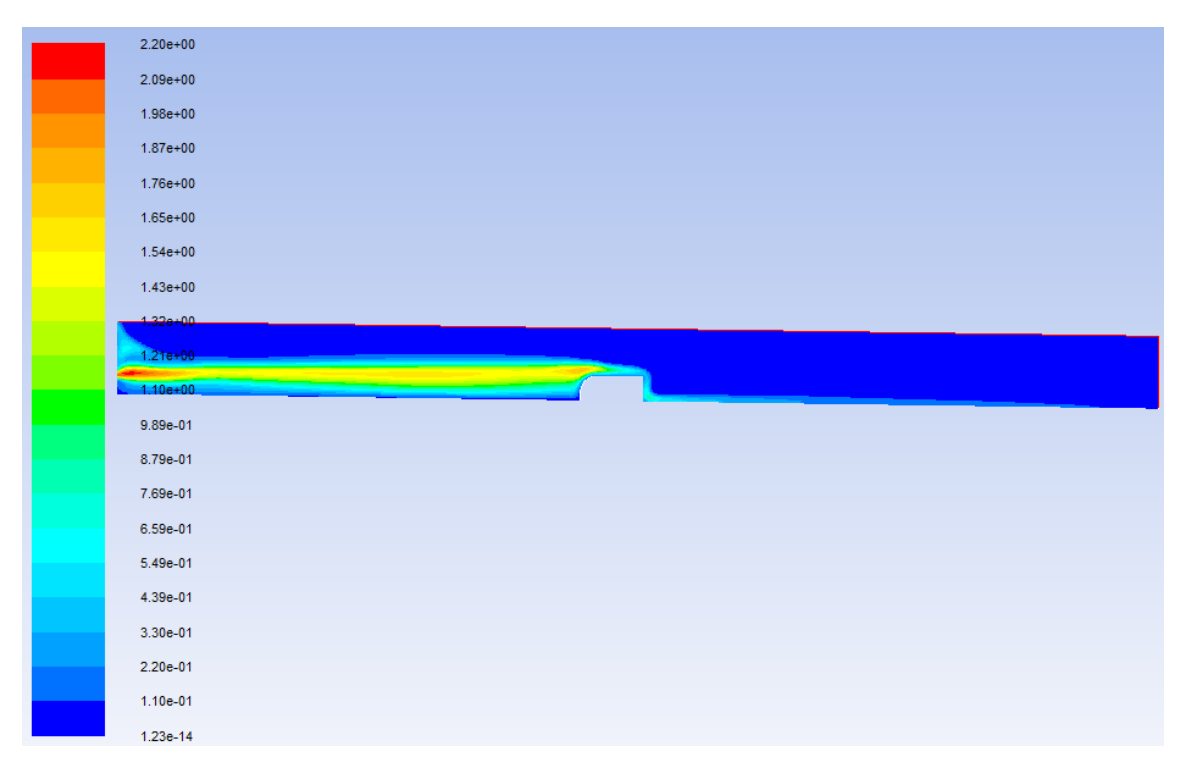

**Figure IV.58:** Le champ de la viscosité turbulente de modèle k- $\omega$  pour I=1.8% et Q=1500 l/h

### • **Evolution des hauteurs le long du canal**

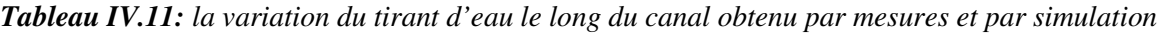

 $x(m)$  h\_exp(m) h\_num\_k-ε(m) h\_num\_k-ω(m) 0 0,079 0,077 0,079 0,2 0,084 0,093 0,096 0,4 0,088 0,103 0,108 0,6 0,093 0,109 0,112 0,8 0,098 0,115 0,116 1,0 0,102 0,118 0,120 1,2 0,107 0,122 0,125 1,4 0,112 0,123 0,128 1,6 0,115 0,123 0,128 1,8 0,104 0,109 0,110 2,0 0,006 0,019 0,019 2,2 0,007 0,023 0,023 2,4 0,007 0,024 0,024 2,6 0,009 0,024 0,023 2,8 0,008 0,023 0,021 3,0 0,008 0,021 0,019 3,2 0,008 0,020 0,018 3,4 0,01 0,018 0,013 3,6 0,009 0,011

*pour I=1.8% et Q= 1500 l/h* 

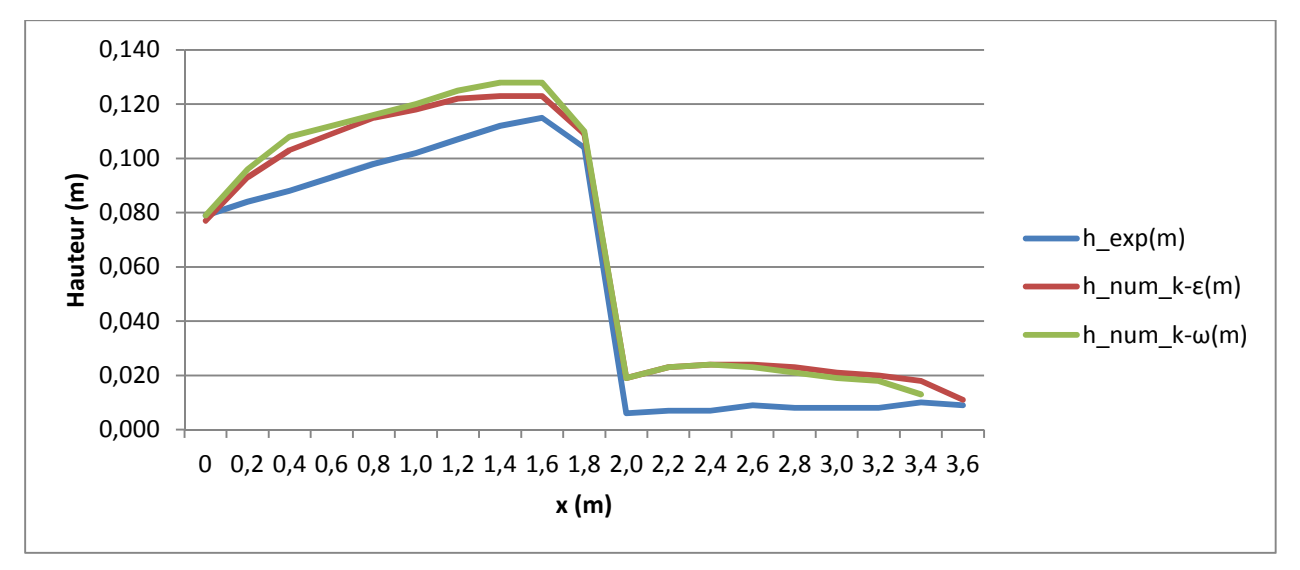

*Figure IV.59: La variation de hauteur en fonction du x\_ I=1.8% et Q=1500 l/h* 

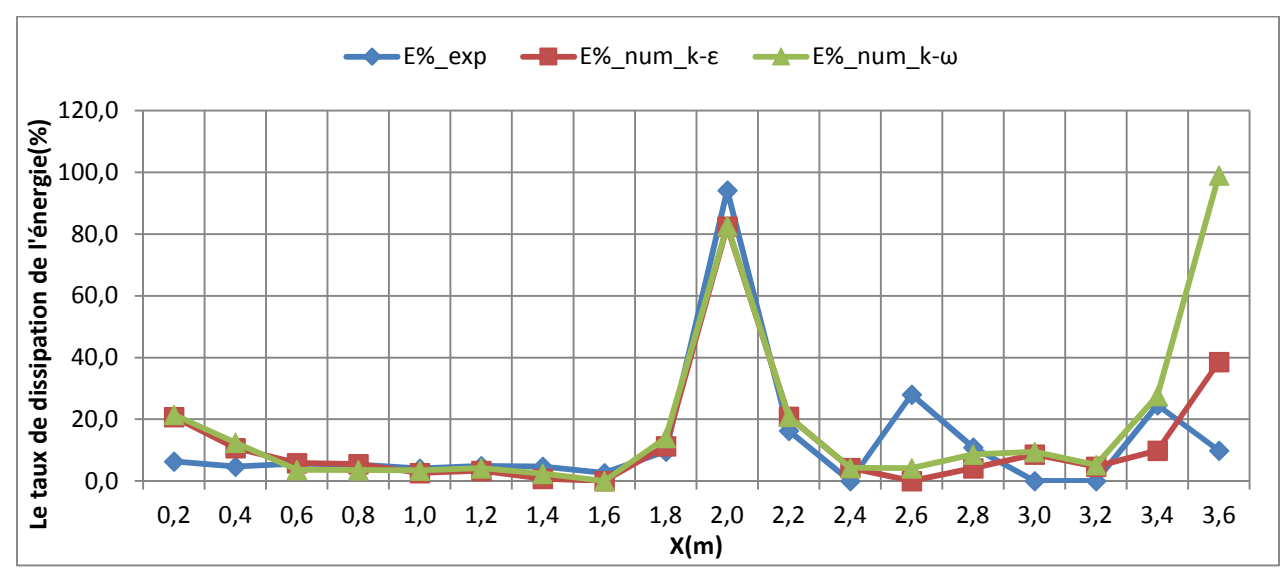

## • **La dissipation d'énergie**

*Figure IV.60: Le taux de dissipation de l'énergie le long du canal\_ I=1.8% et Q= 1500 l/s* 

## • **Le coefficient de débit**

*Tableau IV.12: Tableau des débits et des coefficients de débit pour I=1.8% et Q=1500 l/h* 

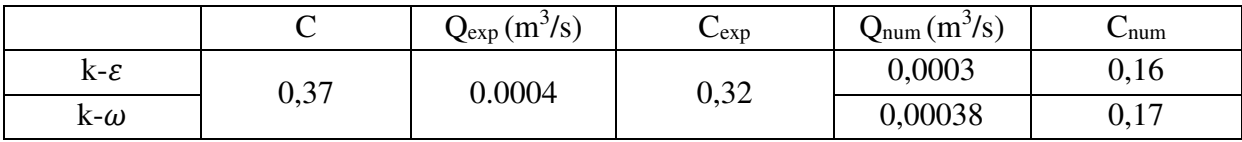

# **7. Cas N°7: I=1.8%, Q=2000 l/h**

• **La ligne d'eau** 

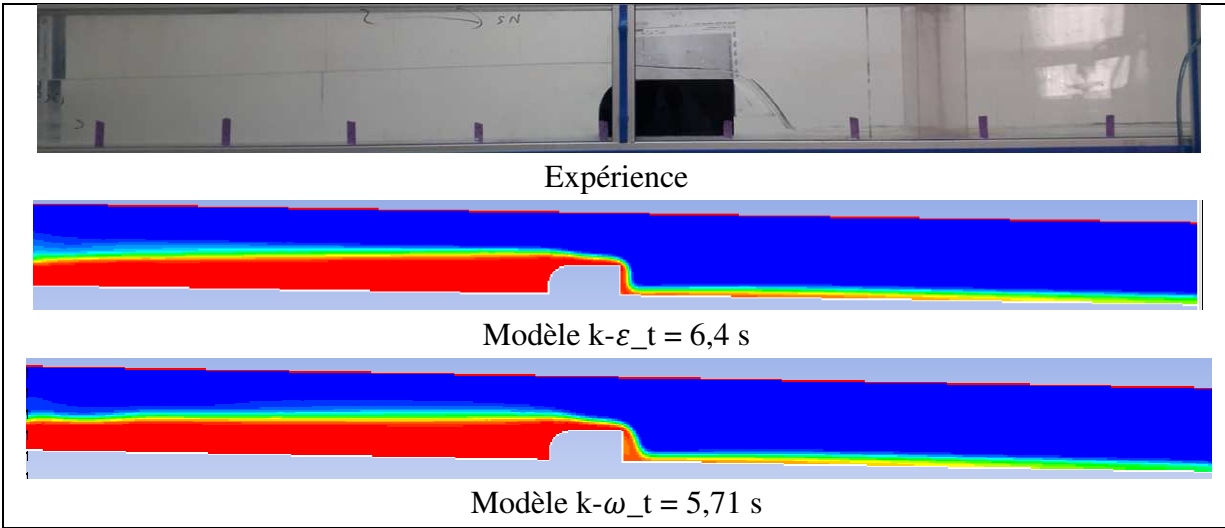

*Figure IV.61: La ligne d'eau obtenue expérimentalement et numériquement pour I=1.8% et Q=2000* 

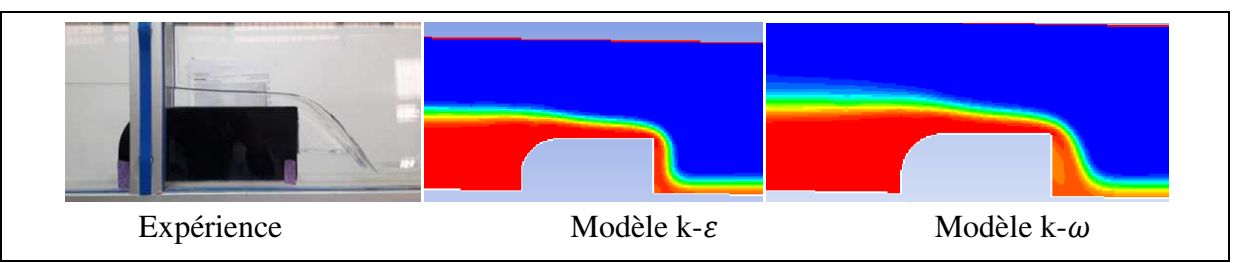

*Figure IV.62: zoom sur le déversoir \_I=1.8%, Q=2000 l/h* 

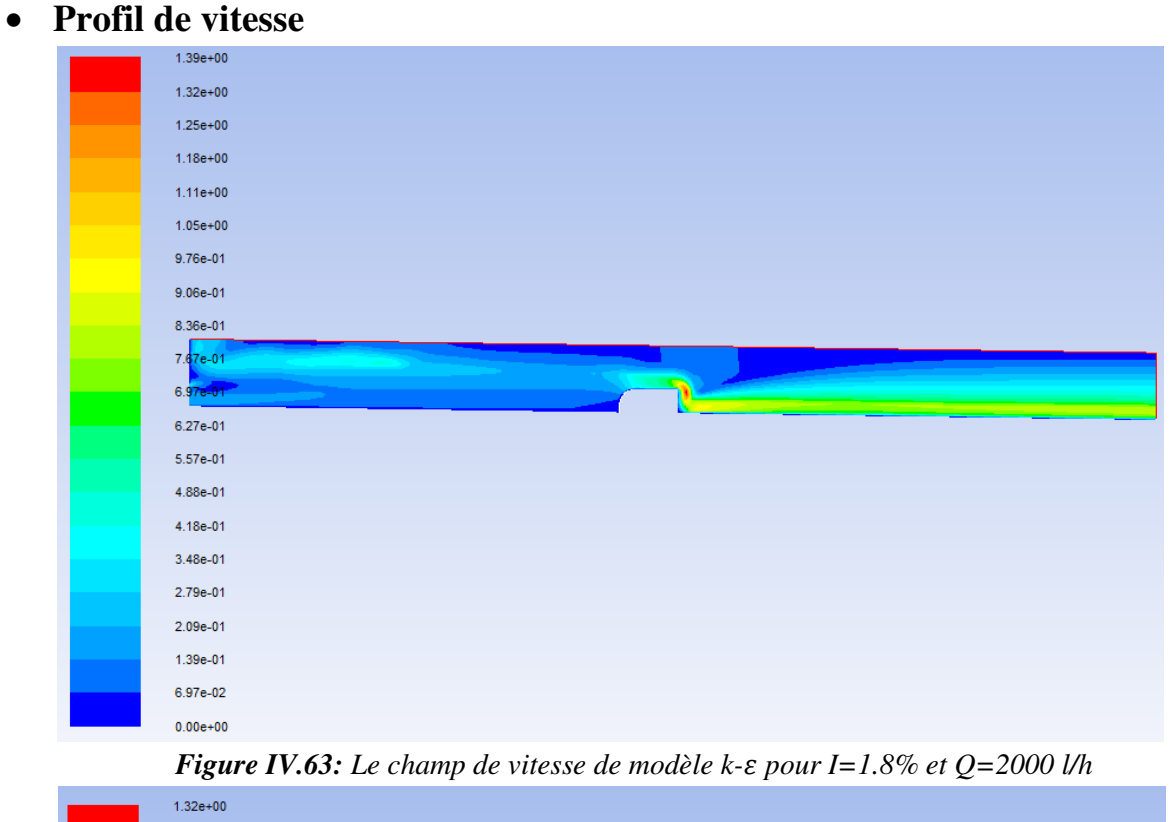

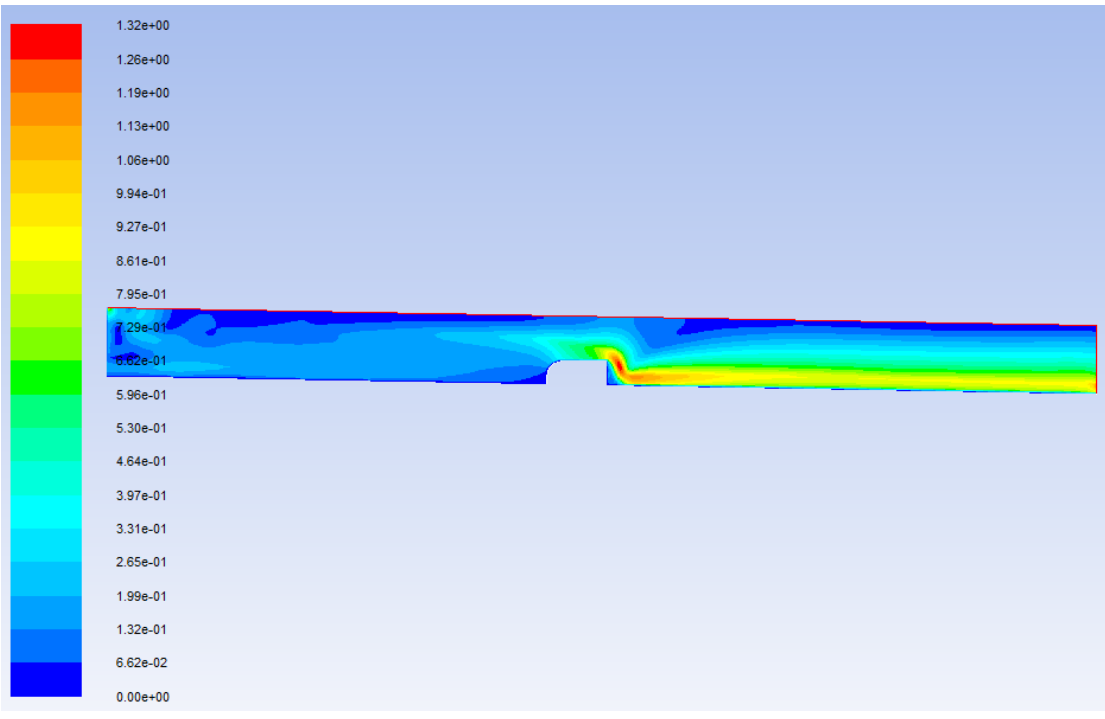

*Figure IV.64: Le champ de vitesse de* modèle  $k-\omega$  pour I= 1.8% et  $Q = 2000$  l/h

#### • **Profil de pression**

| $1.24e+03$    |
|---------------|
| $1.15e+03$    |
| $1.06e + 03$  |
| $9.73e + 02$  |
| 8.84e+02      |
| 7.94e+02      |
| 7.05e+02      |
| $6.16e + 02$  |
| $5.27e+02$    |
| $4.38e+02$    |
| $3.49e+02$    |
| $2.60e + 02$  |
| $1.71e+02$    |
| 8.21e+01      |
| $-7.00e + 00$ |
| $-9.61e+01$   |
| $-1.85e+02$   |
| $-2.74e+02$   |
| $-3.63e+02$   |
| $-4.52e+02$   |
| $-5.41e+02$   |

*Figure IV.65: Le champ de pression statique de modèle k- pour I=1.8% et Q=2000 l/h* 

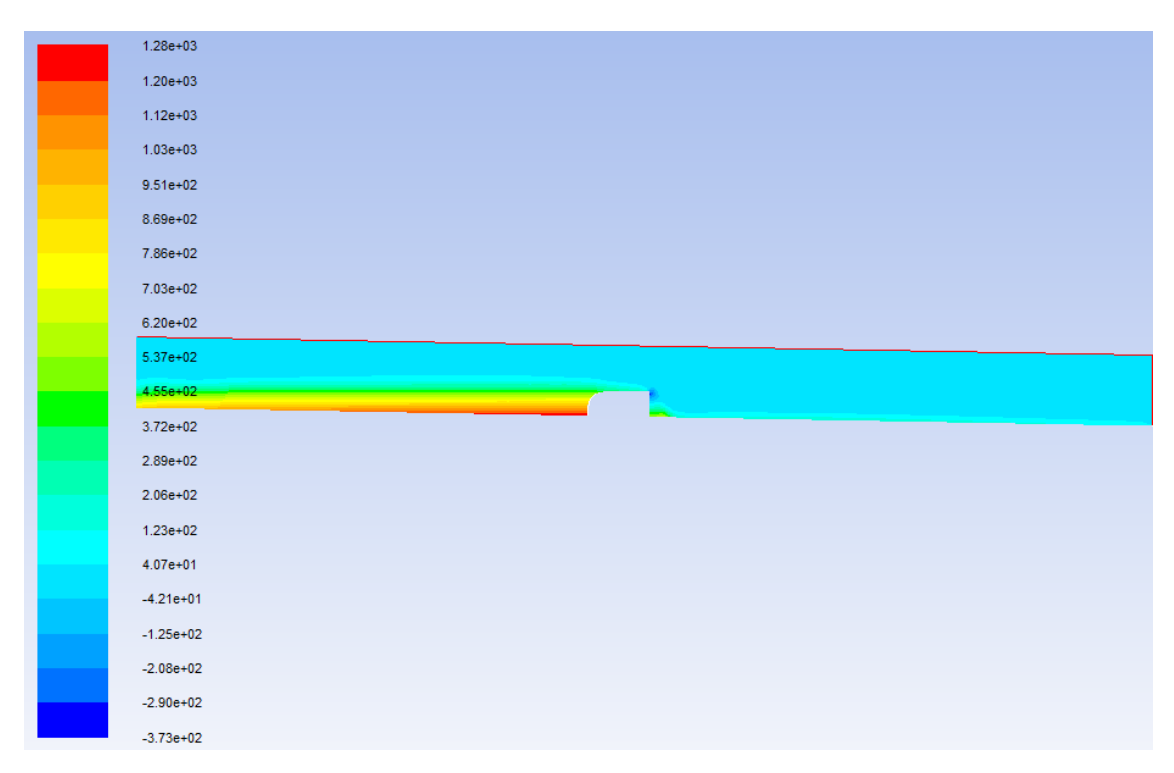

*Figure IV.66: Le champ de pression statique de modèle k-ω pour I=1.8% et Q=2000 l/h* 

#### • **Profil de turbulence**

| $1.45e+00$   |
|--------------|
|              |
| $1.38e + 00$ |
| $1.31e+00$   |
| $1.24e+00$   |
| $1.16e + 00$ |
| $1.09e + 00$ |
| $1.02e + 00$ |
| 9.45e-01     |
| 8.72e-01     |
| $8.00e-0.1$  |
|              |
| 7.27e-01     |
| 6.54e-01     |
| 5.82e-01     |
| 5.09e-01     |
| 4.36e-01     |
| 3.63e-01     |
| 2.91e-01     |
| 2.18e-01     |
| 1.45e-01     |
|              |
| 7.27e-02     |

*Figure IV.67: Le champ de la viscosité turbulente de modèle k- pour I= 1.8% et Q=2000 l/h* 

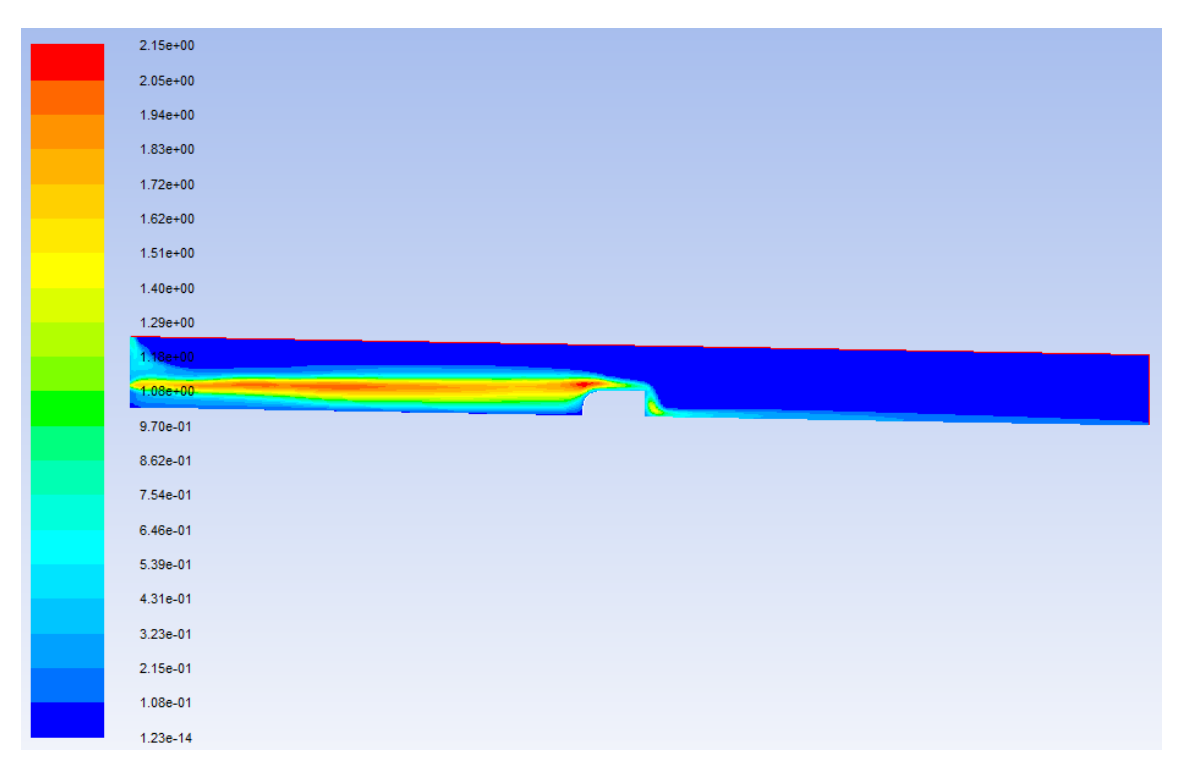

**Figure IV.68:** Le champ de la viscosité turbulente de modèle k- $\omega$  pour I=1.8% et Q=2000 l/h

## • **Evolution des hauteurs le long du canal**

*Tableau IV.13: la variation du tirant d'eau le long du canal obtenu par mesures et par simulation* 

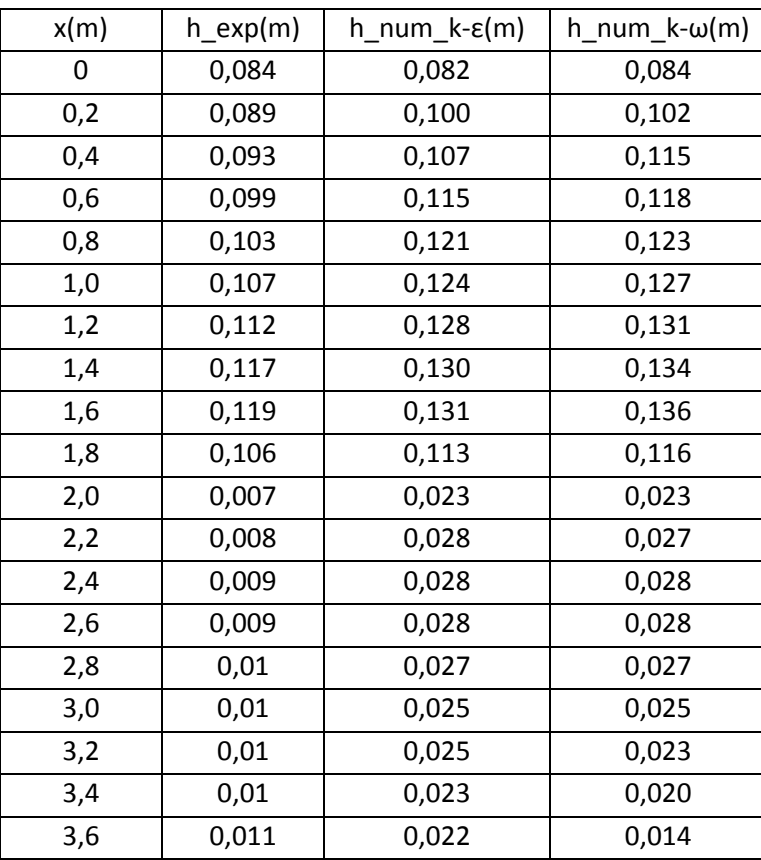

*pour I=1.8% et Q= 2000 l/h* 

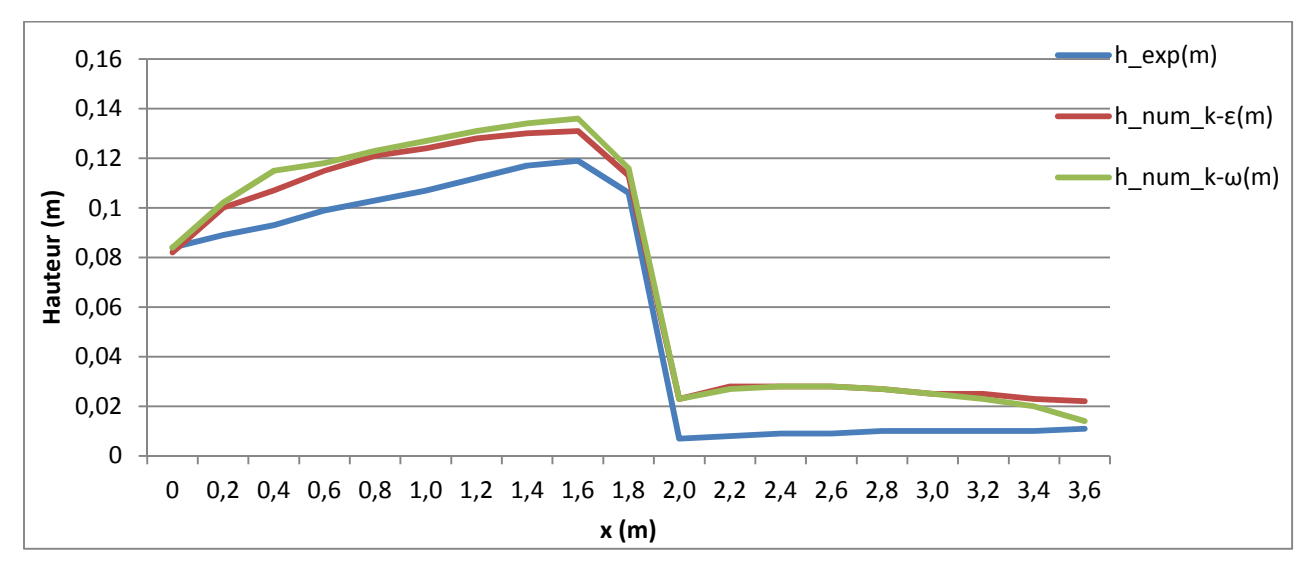

*Figure IV.69: La variation de hauteur en fonction du x\_ I=1.8% et Q=2000 l/h* 

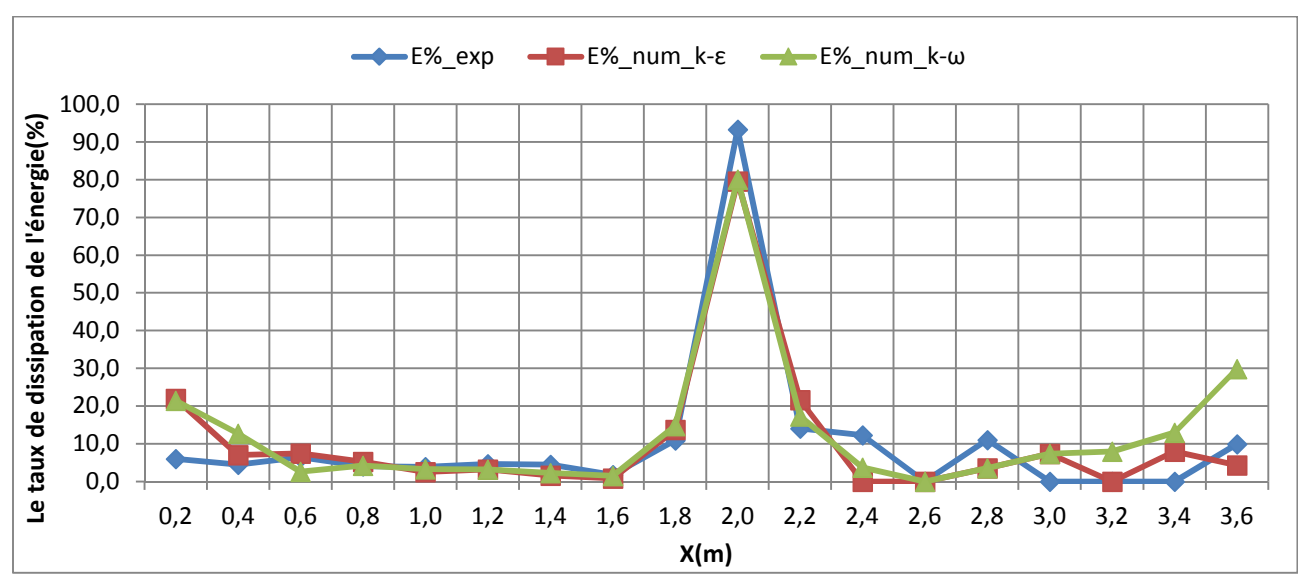

## • **La dissipation d'énergie**

*Figure IV.70: Le taux de dissipation de l'énergie le long du canal\_ I=1.8% et Q= 2000 l/h* 

## Le coefficient de débit

*Tableau IV.14: Tableau des débits et des coefficients de débit pour I=1.8% et Q=2000 l/h* 

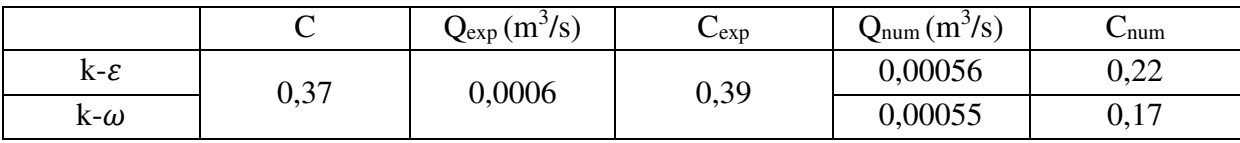

# **8. Cas N°8: I=1.8%, Q=2500l/h**

• **La ligne d'eau** 

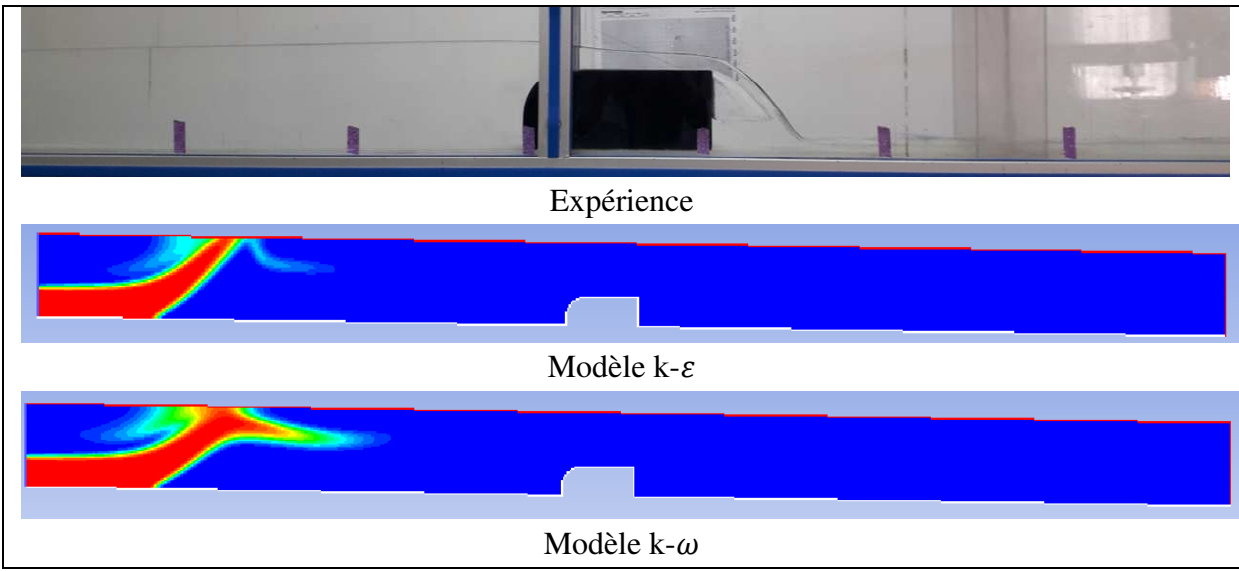

*Figure IV.71: La ligne d'eau obtenue expérimentalement et numériquement pour I=1.8% et Q=2500* 

*l/h* 

La simulation pour ce cas n'est pas réussite.

#### **V. Interprétation et commentaire**

La figure (**IV.1** et **IV.2**) représente le comportement de l'eau le long du canal pour I=0,5% et  $Q = 1000$  l/h pour les deux modèles k- $\varepsilon$  et k- $\omega$  respectivement. On remarque que les résultats numériques ne sont pas bons. En plus l'eau ne termine pas sa circulation dans le canal. Dans la figure **IV.2** on remarque la différence entre les deux résultats. Dans l'expérience la lame d'eau déverse en chute libre, par contre dans la simulation, l'eau adhère le parement aval du déversoir. Les mêmes remarque pour les figures **IV.41** et **IV.42, IV.51** et **IV.52, IV.61** et **IV.62.**

 La figure (**IV.11** et **IV.12**) représente le comportement de l'eau le long du canal pour I=0,5 % et  $Q = 1500$  l/h pour les modèles k- $\varepsilon$  et k- $\omega$  respectivement. On remarque que les résultats numériques sont proches à celle de l'expérience. Dans la figure **IV.12** on remarque que le déversoir est noyé mais le résultat du modèle k- $\omega$  est le plus représentable. Les mêmes remarques pour les figures **IV.21** et **IV.22**.

Dans les figures **IV.31** et **IV.32**, on observe que les deux modèles donne des résultats proches de la réalité.

Les figures **IV.3** et **IV.4** présentent le champ de vitesse pour I=0,5% et Q = 1000 l/h simulé par les modèle  $k-\epsilon$  et  $k-\omega$  respectivement. On remarque que la vitesse avant le déversoir est uniforme. En chute brusque de la lame d'eau la vitesse augment. Après le déversoir elle revenu uniforme.

Les mêmes remarques pour les figures **IV.13** et **IV.14**, **IV.23** et **IV.24**, **IV.33** et **IV 34**, **IV.43**  et **IV.44, IV.53** et **IV.54, IV.63** et **IV.64.**

Les figures **IV.3** et **IV.4** présentent le champ de pression pour  $I = 0.5$  % et  $Q = 1000$  l/h pour les deux modèle k- $\varepsilon$  et k- $\omega$  respectivement. On observe que la pression statique augment en profondeur et l'existence d'une pression négative au parement aval du déversoir ça signifie que la pression relative est inferieur à la pression atmosphérique.

Les mêmes remarques pour les figures **IV.15** et **IV.16, IV.25** et **IV.26, IV.35** et **IV.36, IV.45**  et **IV.46, IV.55** et **IV.56, IV.65** et **IV.66.**

Les figures **IV.7** et **IV.8** présentent le champ de la viscosité turbulente pour  $I = 0.5 \%$ et Q=1000l/h pour les deux modèle k- $\varepsilon$  et k- $\omega$  respectivement. On voit dans la figure **IV.7** que la turbulence apparait au voisinage de l'arrêté amont du déversoir. On ne constate que le régime d'écoulement devenu instationnaire dans ce point.

Dans la figure **IV.8,** avant le déversoir on voit qu'une apparition de la turbulence le long de la surface libre, ça signifie que l'écoulement n'est pas stable.

Les mêmes remarques pour les figure **IV.17** et **IV.18**, **IV.27** et **IV.28**, **IV.37** et **IV.38**, **IV.34** et **IV.48**, **IV.57** et **IV.58, IV.67** et **IV.68.** 

 Les données du tableau **IV.1** sont représentées dans la figure **IV.9**. On remarque que les résultats numériques sont identiques cependant il y a un écart important entre les hauteurs mesurées et les résultats numérique.

Les mêmes remarques pour les figures **IV.19**, **IV.29**, **IV.39**, **IV.49, IV.59, IV.69.**

La figure **IV.10** représente le taux de dissipation de l'énergie le long du canal  $I = 0.5$  % et Q = 1000 l/h. On remarque que la dissipation de l'énergie est augment au voisinage du déversoir ça explique qu'il y a une présence de la turbulence. Aussi on voit qu'elle augmente à la fin du canal pour les cas numérique qui est incompatible avec les champs de turbulence. Les mêmes remarques pour les figures **IV.20**, **IV.30**, **IV.40**, **IV.50, IV.60, IV.70.**

Le tableau **IV.2** représente les différents débits obtenus et ces coefficients de débit. On remarque que le coefficient obtenu expérimentalement est proche à celle théorique. Par contre celles obtenu numériquement est très loin. Cet écart est due à la charge au-dessus du déversoir. Le coefficient de débit diminue avec l'augmentation de cette dernière Pour les débits on voit qu'ils sont proximité.

Les mêmes remarques pour les Tableaux **IV.4**, **IV.6**, **IV.8**, **IV.12, IV.14.**

 Lorsque le débit augmente la lame d'eau recolle le fond du canal un peu plus loin du déversoir et la zone de dépression devient petite, ça c'est évident car la vitesse augment et la quantité du liquide acquiert une certaine inertie. Le nombre de Reynolds est proportionnel à la vitesse, et comme nous avons noté précédemment il fait ses effets sur la turbulence. La manifestation de la turbulence dissipe l'énergie cinétique ce qu'on voit dans le graphe de taux de dissipation de l'énergie.

 Si on va comparer entre l'écoulement à plan horizontal et à plan incliné, on voit que la hauteur d'eau à l'entré du canal diminue dans le cas à une pente faible et comme on a le même débit donc la vitesse augment. Aussi on remarque que plus la pente devient raide plus il influence les résultats numérique.

## **VI. Conclusion**

 Dans ce chapitre nous avons comparé les résultats obtenus par le code de calcul Fluent R15 d'un écoulement à surface libre sur un plan incliné à la présence d'un obstacle par les mesures expérimentale faite au laboratoire. Nous avons évalué la configuration de la ligne d'eau, les de vitesse, pression et turbulence ainsi les hauteurs d'eau et le coefficient de débit.

# **Conclusion**

**générale**

## **Conclusion générale**

 L'objectif de ce travail est de comparer des mesures expérimentales de l'écoulement à surface libre au présence d'un obstacle rectangulaire arrondi à l'amont placé au fond d'un canal rectangulaire sur un plan horizontale et incliné avec des simulation numérique en variant le débit.

 L'approche expérimental se refaite au laboratoire d'Hydraulique générale de la faculté de Technologie de l'Université de Tlemcen. Le banc d'essai est un canal hydrodynamique.

 L'approche numérique se refaite pour résoudre les équations de Navier-Stokes en 2D en se basant sur le logiciel ANSYS Fluent R15, en utilisant la méthode VOF qui peut modéliser les écoulements diphasiques, l'algorithme PISO, et les deux modèles de fermeture  $k$ - $\varepsilon$  et  $k$ - $\omega$ .

 Nous avons comparé et évalué les paramètres hydrauliques, l'apparition de la turbulence et ses effets, ainsi nous avons estimé lequel entre les deux modèles donne des résultats plus raisonnable.

 D'après ces résultats, nous avons conclu que la simulation numérique minimise le cout et le temps mais ça ne suffit pas car la qualité du maillage et le type d'écoulement influence ses résultats. Les résultats du modèle  $k-\varepsilon$  sont plus adaptif que le modèle  $k-\omega$ . On ne peut pas se baser uniquement sur la simulation, il faut qu'elle soit complétée par des essais expérimentaux afin d'accentuer les résultats.

A ce stade nous ne pouvons pas ratifier cette étude de parfaite nous espérons qu'elle soit complétée dans le future par des études expérimentales et numériques plus pensées.

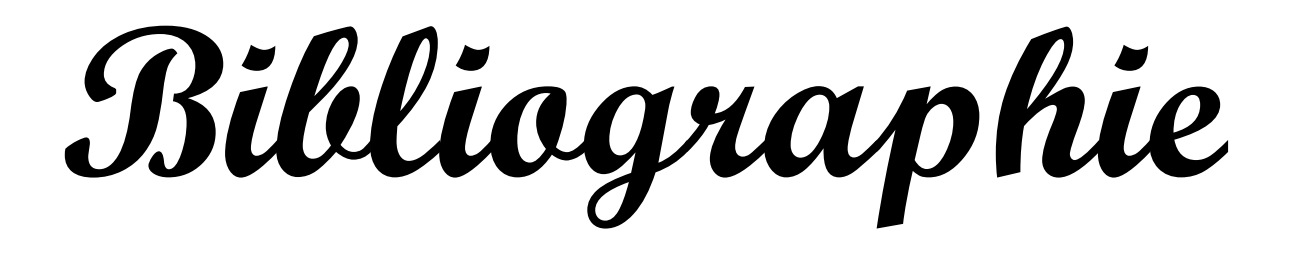

#### **Bibliographie**

**AMAHJOUR N.** et **KHAMLICHI N.**, 11-14 Avril 2017, Analyse CFD De L'effet De Modèle De Turbulence Sur Le Champ De Vitesse Perçu Par Une Eolienne Placée Derrière Un Obstacle Topographique, Maroc, Congrès de Mécanique, N°13, Page 2

**ATHMANI B.,** 15/09/2014, Analyse expérimental et numérique du déversoir en touche de piano (PK-Weir), Mémoire de Magister, Université Mohamed Khider – Biskra, page 39

**BEKKA N.**, 2009, Simulation Numérique D'un Ecoulement Turbulent Autour D'une Paroi Courbée : Comparaison Des Modèles De Turbulence, Mémoire de Doctorat, UNIVERSITE MENTOURI-CONSTANTINE, page 43

**BELLAHCEN S.,** 2016, Etude numérique et expérimentale du champ de vitesse en canaux composés, STRASBOURG, Thèse de Doctorat, Université de STRASBOURG, page 82

**BENABID A.,** 2009, Contribution à l'étude des écoulements permanents graduellement variés en canal prismatique, Mémoire de Magister, Université de Batna, Page 11

**BOUDIAF H.,** 27/04/2009, Contribution à l'écoulement turbulent homogène et isotrope dans les canaux à surface libre, Mémoire de Magister, Université de BATNA, page 18-21

**CHASSAING P.**, 2000, Turbulence En Mécanique Des Fluides. Analyse Du Phénomène En Vue De Sa Modélisation A L'usage De L'ingénieur, Cepadues éditions

**DIAF A.**, 2012, Contribution A L'étude Des Ecoulements De Surface Par Méthodes Numériques, Mémoire de Magister, Université de Tlemcen, page 24

**GHOSTINE R.,** 2009, Contribution à la résolution numérique des équations de Barré de Saint Venant bidimensionnelles par une méthode de type éléments finis discontinus: Application à la simulation des écoulements au sein des carrefours dans la ville, France, Thèse de Doctorat, Université de Strasbourg

**GOUTX D., TOURMENT R.,** et **MERIEUX P.**, 2005, Elément de conception hydraulique des déversoirs des endiguements de protection contre les inondations, page 196

**GUECHI R., DESEVAUX P., BAUCOUR P.**, 29 août au 2 septembre 2011, Etude numérique du refroidissement d'une surface métallique par pulvérisation (spray cooling), Besançon, Congrès Français de Mécanique, N°20, Page 2

**HARRIBEY T.**, 16/12/2011, Simulation Numérique Directe De La Turbulence En Présence D'une Paroi Ablatable, Mémoire De Doctorat, Université de Toulouse, page 39

**IKNIL T., BERREKSI A., BENMAMAR S. et KETTAB A.**, 2008, Modélisation et simulation par la méthode des volumes finis des écoulements torrentiels (supercritiques) à surface libre dans des canaux à géométrie variable, Revu N° 19, Page 43

**LIPEME KOUYI G.,** 16 décembre 2004, Expérimentations et modélisations tridimensionnelles de l'hydrodynamique et de la séparation particulaire dans les déversoirs d'orage, Thèse de Doctorat, l'Université Louis Pasteur – Strasbourg I, page 23-34-58-67-73- 77

**LYAMNA H.**, 2008, Etude De L'écoulement Laminaire Dans Un Mini canal Par La Méthode Des Volumes Finis, Mémoire de Magister, Université de Batna, Page 23

**MARTY P.,** 09/07/2012, Mécanique Des Fluides, Université Joseph Fourier, Grenoble, page 20

**MATENE E.**, 2011, Présentation du code fluent et de la méthode numérique de prévision, Khmes Meliana, projet de recherche, CUKM, Pages 75-76

**NEHARI A.**, 2012, Etude Des Ecoulements A Surface Libre En Présence Des Obstacles Dans Le Fond, Mémoire de Magister, Université de Tlemcen, page 31

**NEMDILI S.**, 2015, Investigation Numérique De L'écoulement Turbulent Et Du Transfert De Chaleur Autour D'un Elément Cubique Avec Jet Impactant, Thèse de Doctorat, Université Mohammed Boudiaf d'Oran, page 53

**NEZU I.** et **RODI**, 1985, Experimental study on secondary currents in open channel flow, 21st IAHR Congress, Melbourne, Australie, page 115-119

**RIDER W.** et **KOTHE B.**, 1998, Reconstructing Volume Tracking, page 112–152.

**VAZQUEZ J**. Hydraulique a surface libre, publication, 2006, Systèmes Hydrauliques Urbains – ENGEES, Ecole nationale du génie de l'eau et de l'environnement de STRASBOURG, Page 10-11.

**WERTEL J.**, 2009, Modélisation Tridimensionnelle Des Ecoulements Turbulents En Conduite D'assainissement A Surface Libre, Thèse de doctorat, École Doctorale Mathématiques, Sciences de l'Information et de l'Ingénieur, Université de Strasbourg, page 7- 63

wikipedia.org/wiki/D%C3%A9versoir consulté le 02/04/2018

jullio.pe.kr/fluent6.1/help/html/ug/node847.htm consulté le 26/03/2018

dictionnaire.sensagent.leparisien.fr/%C3%89quations%20de%20Navier-Stokes/fr-fr/ consulté le 20/04/2018